**NORMES D'INVENTAIRE FORESTIER**

**PLACETTES-ÉCHANTILLONS PERMANENTES**

**ÉDITION 2009** 

Version provisoire

**Direction des inventaires forestiers Forêt Québec** 

**Ministère des Ressources naturelles et de la Faune**

**Mai 2009** 

## **ÉQUIPE DE RÉALISATION**

#### **Supervision et coordination**

Jean-François Boudreau, ing. f. Yves Philibert, ing. f.

### **Révision et rédaction de nouveaux textes**

Denis Alain, techn. f. Philippe Morin, techn. f. Normand Routhier, techn. f. Patrick Vaillancourt, techn. f.

#### **Conseillers techniques**

Jonathan Arsenault, techn. f. Jean-Pierre Berger, techn. f. Jasmin Bergeron, techn. f. Sébastien Desnoyers, techn. f. Michel Dumais, techn. f. François Dumas, techn. f. Éric Dussault, techn. f. Marie-Pier Gouin, techn. f. Jules Joncas, techn. f. Daniel Journeault, techn. f. Jean-Pierre Labrecque, techn. f. Guillaume Larochelle, techn. f. Marlène Lapointe, techn. f. Josée Martel, techn. f. Benoît Martin, techn. f. Pierre Morin, ing. f. Simon Moisan, techn. f. Gaston Rodrigue, techn. f. Lynda Simard, techn. f. Patrick Vaillancourt, techn. f.

#### **Graphisme**

Marie-Andrée Garceau, t.a.a.g. Denis Grenier, t.a.a.g.

### **Secrétariat 2009**

Jocelyne Gagnon

Nous remercions tous les professionnels du MRNF qui ont contribué, par leurs judicieux conseils, à l'élaboration de ces normes.

### **REMERCIEMENTS**

Aux membres du comité sur le choix des variables pour le quatrième inventaire forestier :

Pierre Morin, ing. f., Direction des inventaires forestiers Georges Blais, ing. f., Direction des inventaires forestiers Rémi Gagnon, ing. f., Direction des programmes forestiers Serge Vézina, ing. f., Direction des programmes forestiers

Également, nous aimerions remercier de leur précieuse collaboration :

Pierre Beaupré, ing. f., Direction des programmes forestiers Sylvain Bernier, stat., Direction des inventaires forestiers Bruno Boulet, ing. f., Direction de la conservation des forêts Stéphane, Déry, biol. M.Sc., Direction de l'environnement forestier Jocelyn Gosselin, ing. f., Direction des inventaires forestiers François Labbé, ing. f., Direction des inventaires forestiers Pierre Larue, biologiste, Direction de l'environnement forestier Gérald Landry, techn. f., Direction de la conservation des forêts Philippe Racine, ing. f., Direction des inventaires forestiers David Salmon, ing. f., Direction des inventaires forestiers Jean-Pierre Saucier, ing. f., M.Sc., Direction des inventaires forestiers Jacques Savard, ing. f., Direction des programmes forestiers

### **ÉQUIPE DE RÉALISATION NORME 2002**

#### **Supervision et coordination**

Jean-Yves Perron, ing. f. Pierre Morin, ing. f.

### **Mise à jour**

Pierre Fagiolo, ing. f.

#### **Rédaction**

Jean-Pierre Berger, techn. f. chapitre 9 Philippe Racine, ing. f. Chapitre 9 André Robitaille **annexe III** Jean-Pierre Saucier, ing. f. chapitre 9 David Salmon, ing. f. **Annual Salmon**, ing. f. annexe VII

### **Conseillers techniques**

Denis Alain, techn. f. Éric Mercier, techn. f. Raynald Blanchette, techn. f. Simon Moisan, techn. f. Paul Dorais, ing. f. Philippe Morin, techn. f. Michel Dumais, techn. f. Gaston Rodrigue, techn. f. Bernard Dutil, techn. f. **Raymond Rouleau, techn.** f. Daniel Duval, techn. f. Normand Routhier, techn. f. Jules Joncas, techn. f. Lynda Simard, techn. f. Marlène Lapointe, techn. f.

#### **Graphisme**

Denis Grenier, t.a.a.g.

### **Saisie de texte**

Berthe Daviault, secrétaire

#### **Révision linguistique**

Réjeanne Bissonnette

N.B Ce document peut être reproduit, en tout ou en partie, à la condition d'en mentionner la source.

Le genre masculin inclut le genre féminin pour une meilleure compréhension du texte.

N. René Monger, techn. f. chapitres 1, 2, 3, 4, 5, 6, 7, 8 et 10

Yves Landry, techn. f. Patrick Vaillancourt, techn. f.

### **AVANT–PROPOS**

Le ministère des Ressources naturelles et de la Faune (MRNF) a pour mission de favoriser l'acquisition de connaissances, la mise en valeur et l'utilisation optimale du territoire québécois et des ressources énergétiques, forestières et minérales, dans une perspective de développement durable, au bénéfice de la population.

La Direction des inventaires forestiers (DIF), fournit son expertise en matière d'acquisition et d'analyse des données sur les écosystèmes forestiers, qui permettent de définir les objectifs de mise en valeur et d'utilisation des ressources forestières. Elle recueille aussi diverses données d'inventaire. Elle compile, traite et gère ces données au moyen du Système d'information écoforestière dont elle assure l'entretien. Enfin, elle diffuse ses produits auprès de ses divers groupes de clients. La DIF répond ainsi aux défis sans cesse croissants qui se traduisent aujourd'hui, entre autres, par l'aménagement forestier durable défini dans la *Loi sur les forêts*.

Depuis le début des années 1970, les forêts du Québec font périodiquement l'objet d'inventaires forestiers systématiques, permettant, à la fois, d'estimer la superficie des peuplements forestiers et les volumes de bois sur pied qu'ils renferment ainsi que d'en suivre l'évolution. Jusqu'à maintenant, le ministère a complété trois programmes décennaux d'inventaire.

Après une trentaine années d'expertise dans le domaine de l'inventaire forestier, le Ministère a entrepris, en 1999, une réflexion sur le processus global du prochain inventaire forestier. Dans le cadre de cette démarche, le Ministère amorçait, à l'automne 2001, une consultation provinciale (phase 1) qui présentait 27 énoncés liés au domaine de l'inventaire forestier, sur lesquels 200 participants représentant le milieu forestier et celui du développement régional devaient se prononcer. Tous les résultats de cette consultation ont été analysés et pris en compte dans l'élaboration du prochain inventaire forestier.

Au printemps 2002, le Ministère poursuivait avec la phase 2 de la consultation. Cette dernière s'adressait à une trentaine de spécialistes qui devaient se prononcer sur les orientations techniques du prochain inventaire forestier. En tenant compte des opinions exprimées lors de la consultation et du contexte budgétaire actuel, le ministère des Ressources naturelles et de la Faune, fort de l'expérience acquise au cours des trois inventaires provinciaux précédents, présente la version provisoire des normes d'inventaire forestier des placettes-échantillons permanentes.

# **TABLE DES MATIÈRES**

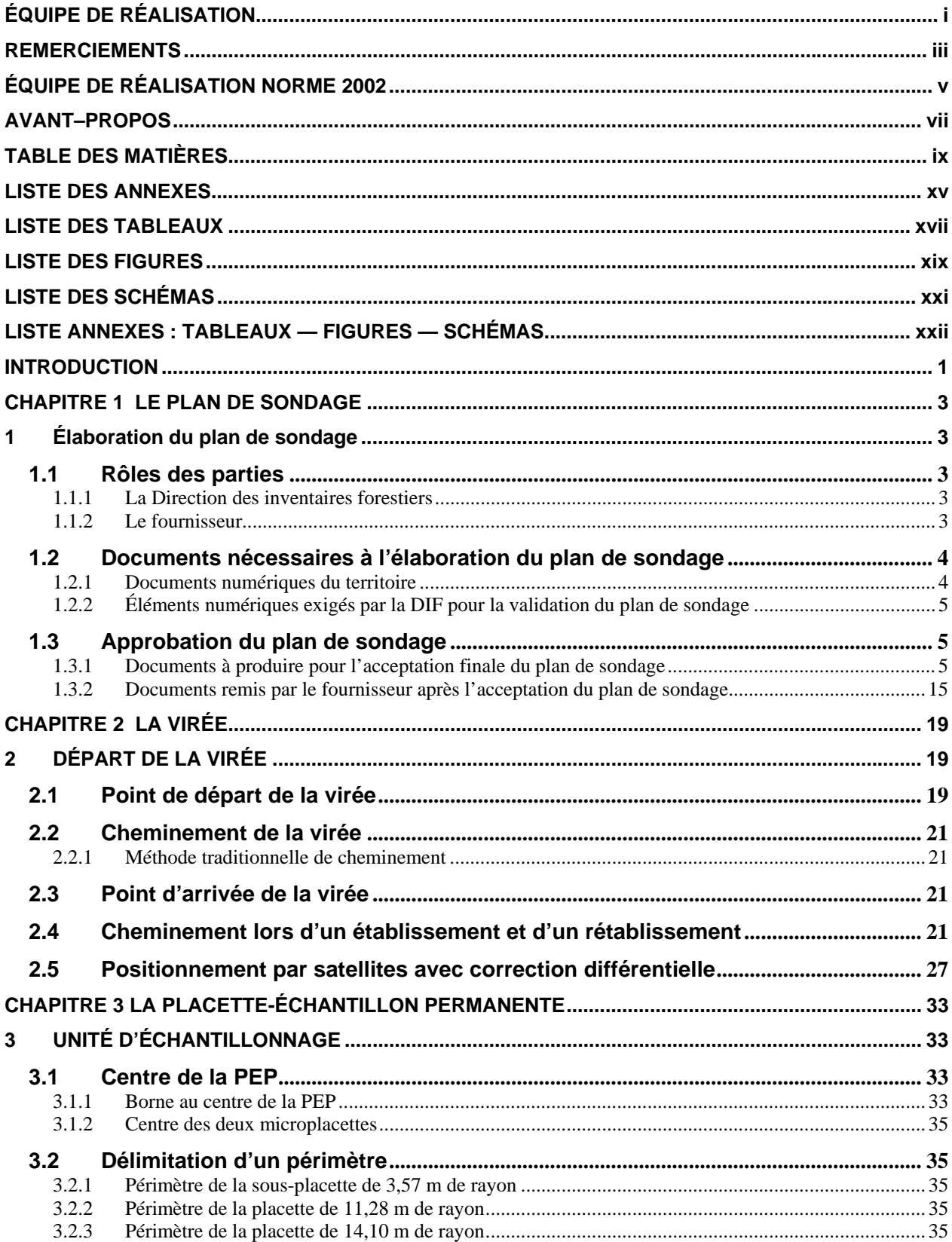

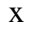

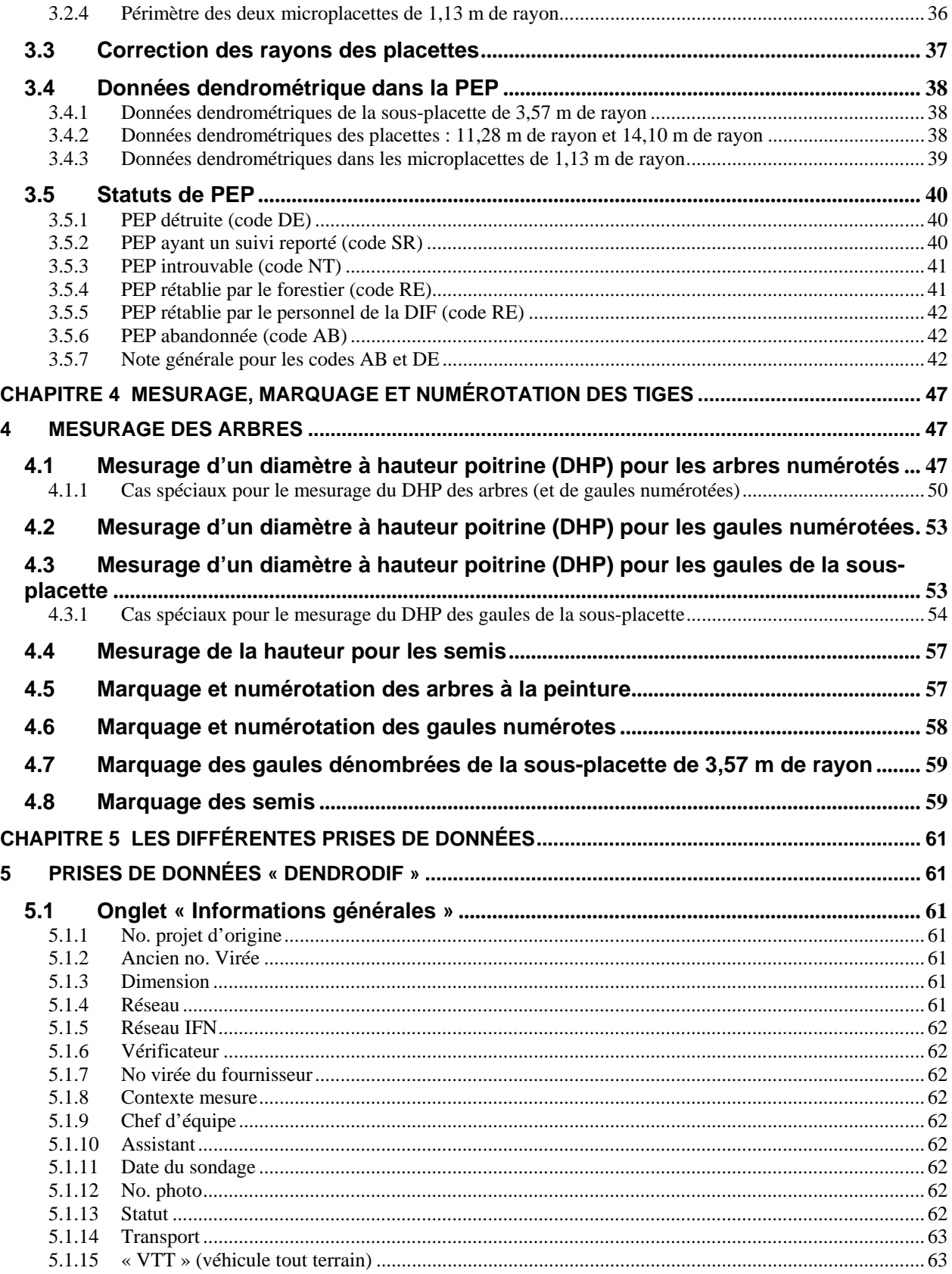

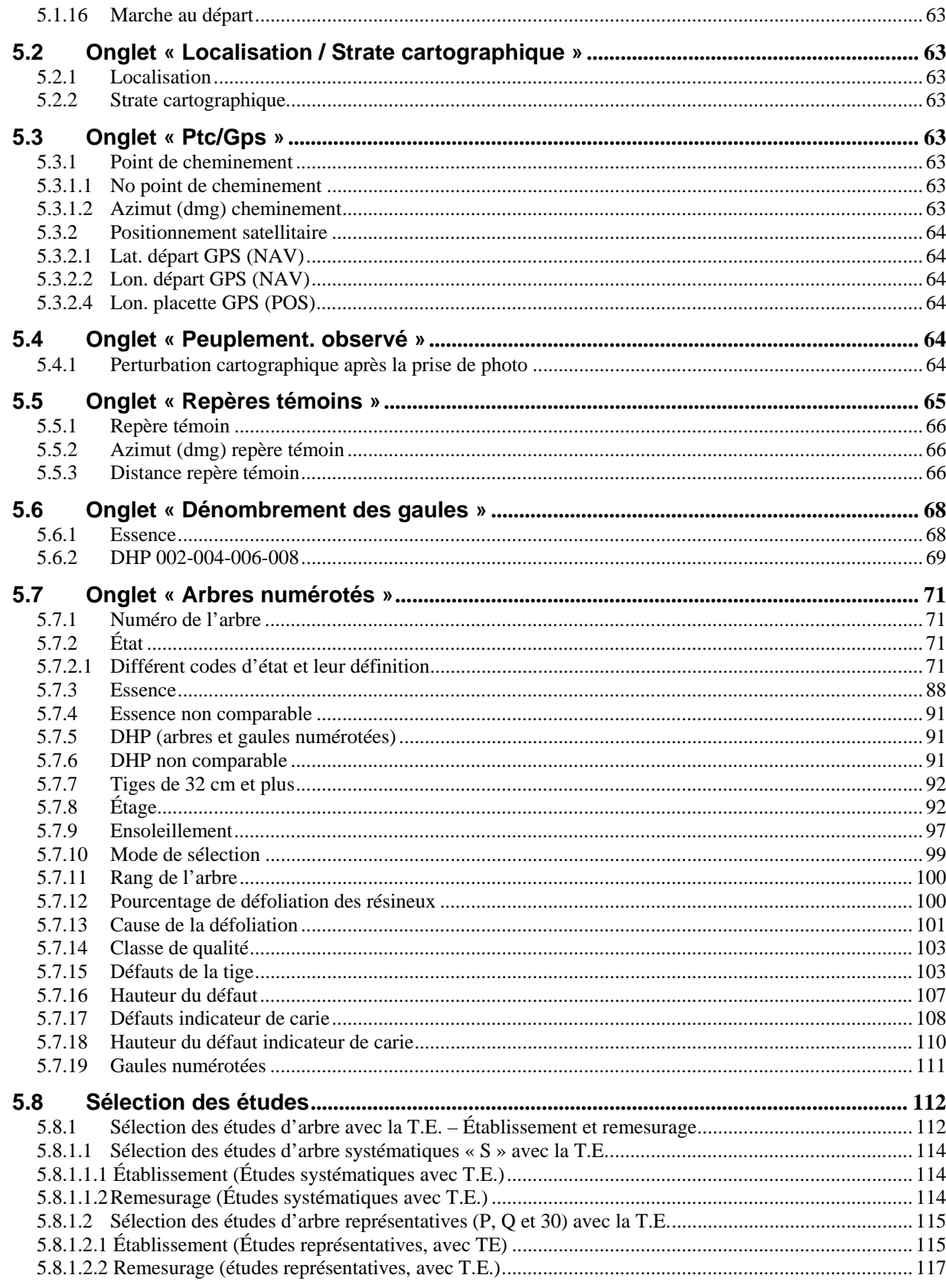

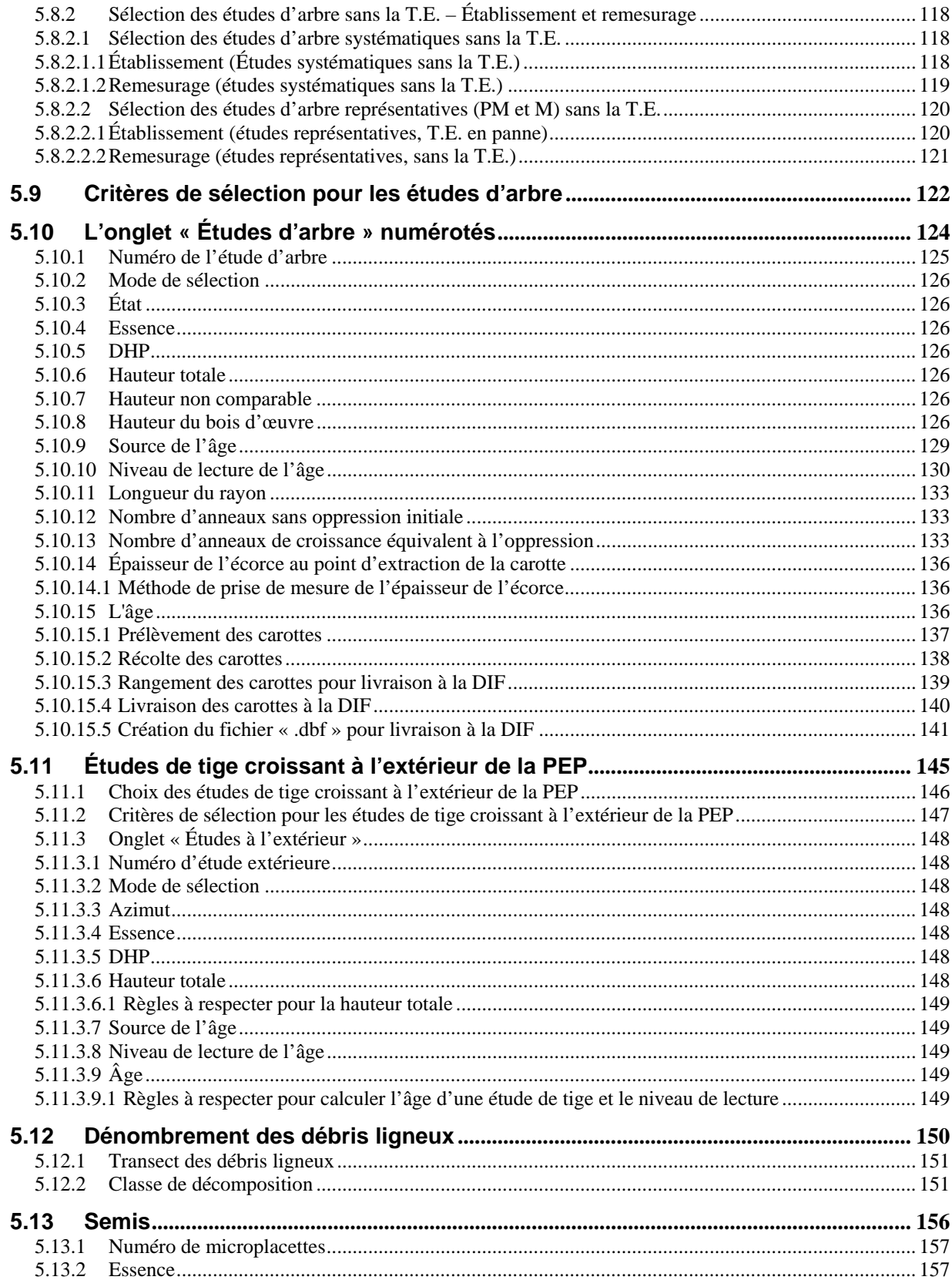

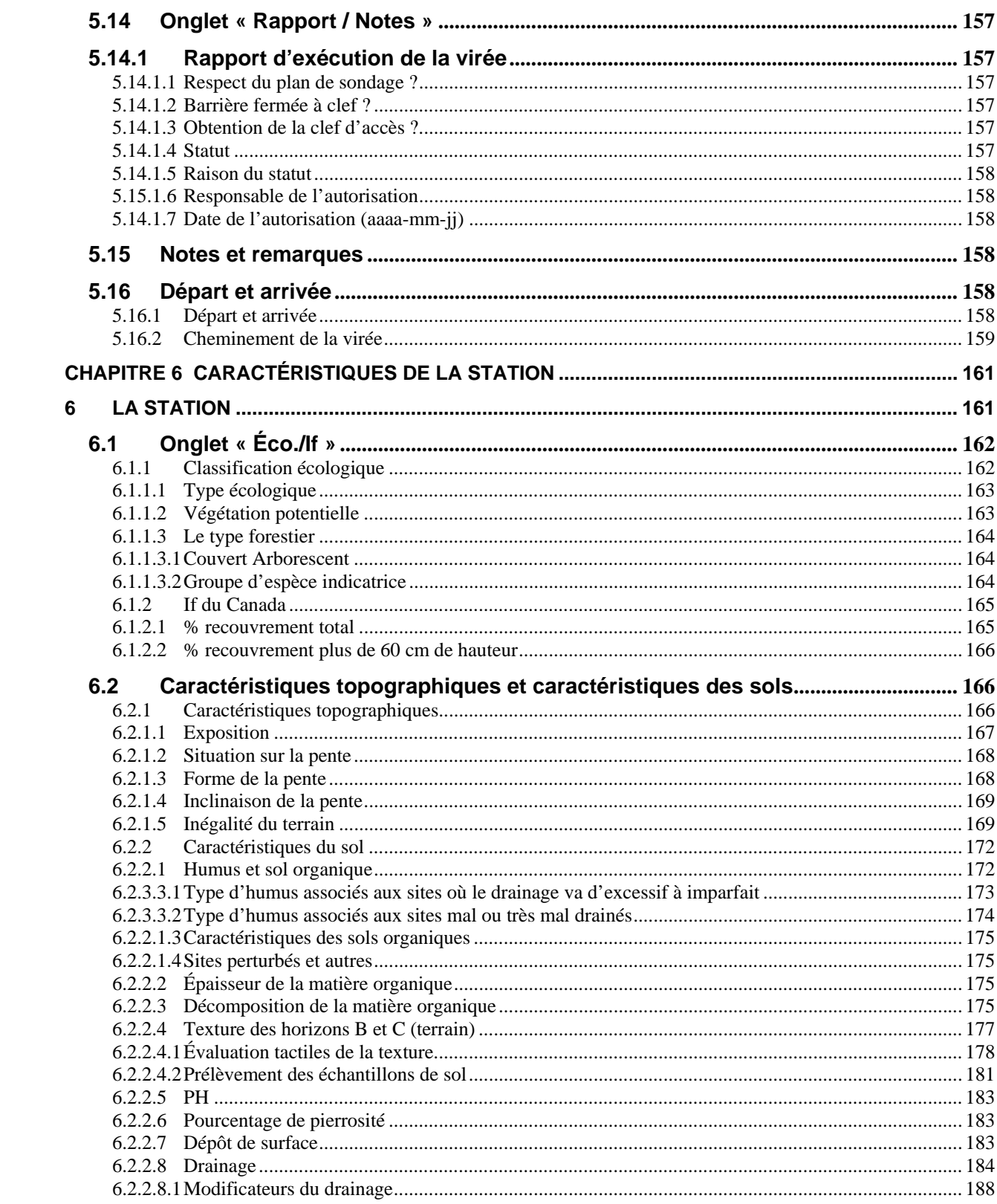

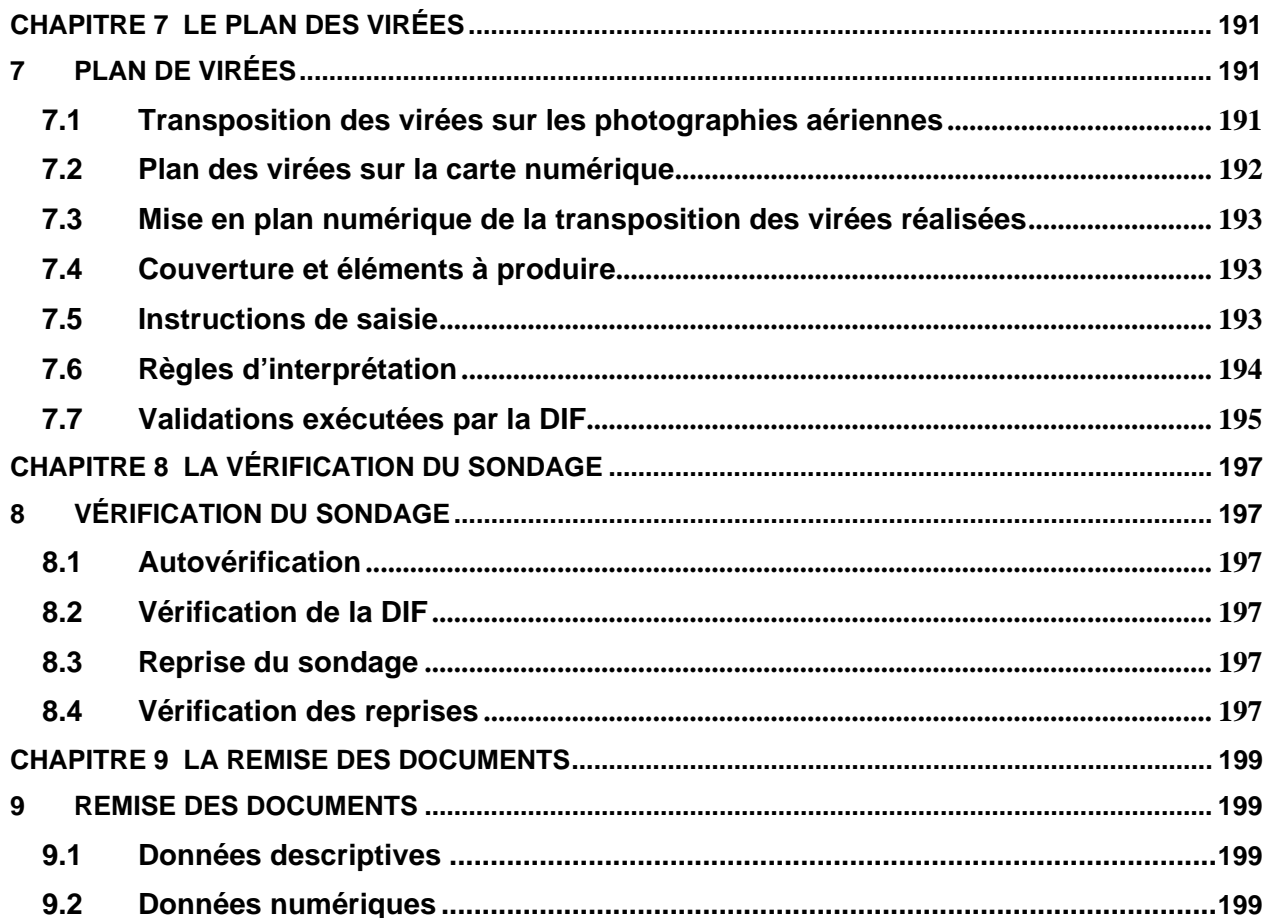

# **LISTE DES ANNEXES**

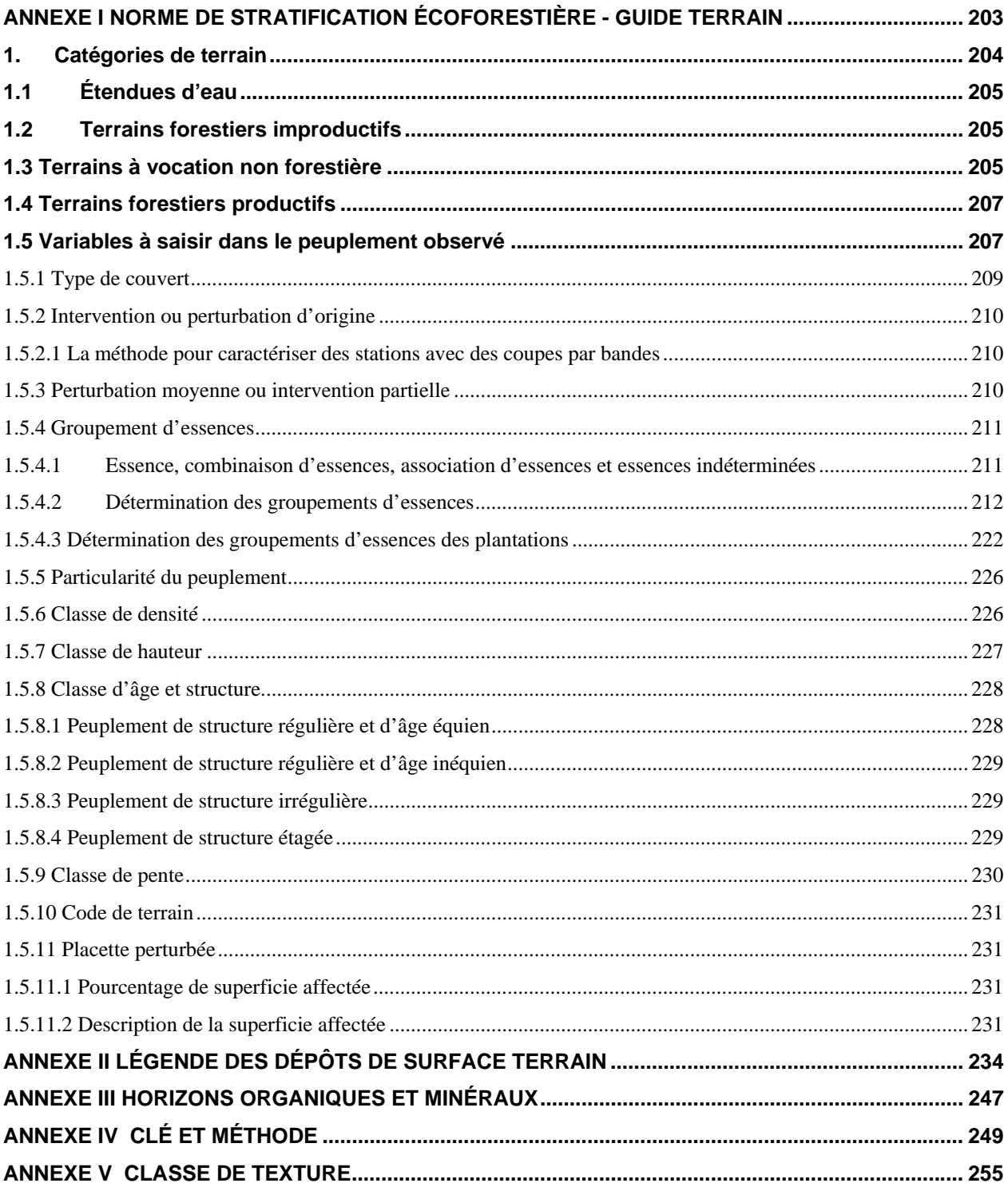

## **LISTE DES TABLEAUX**

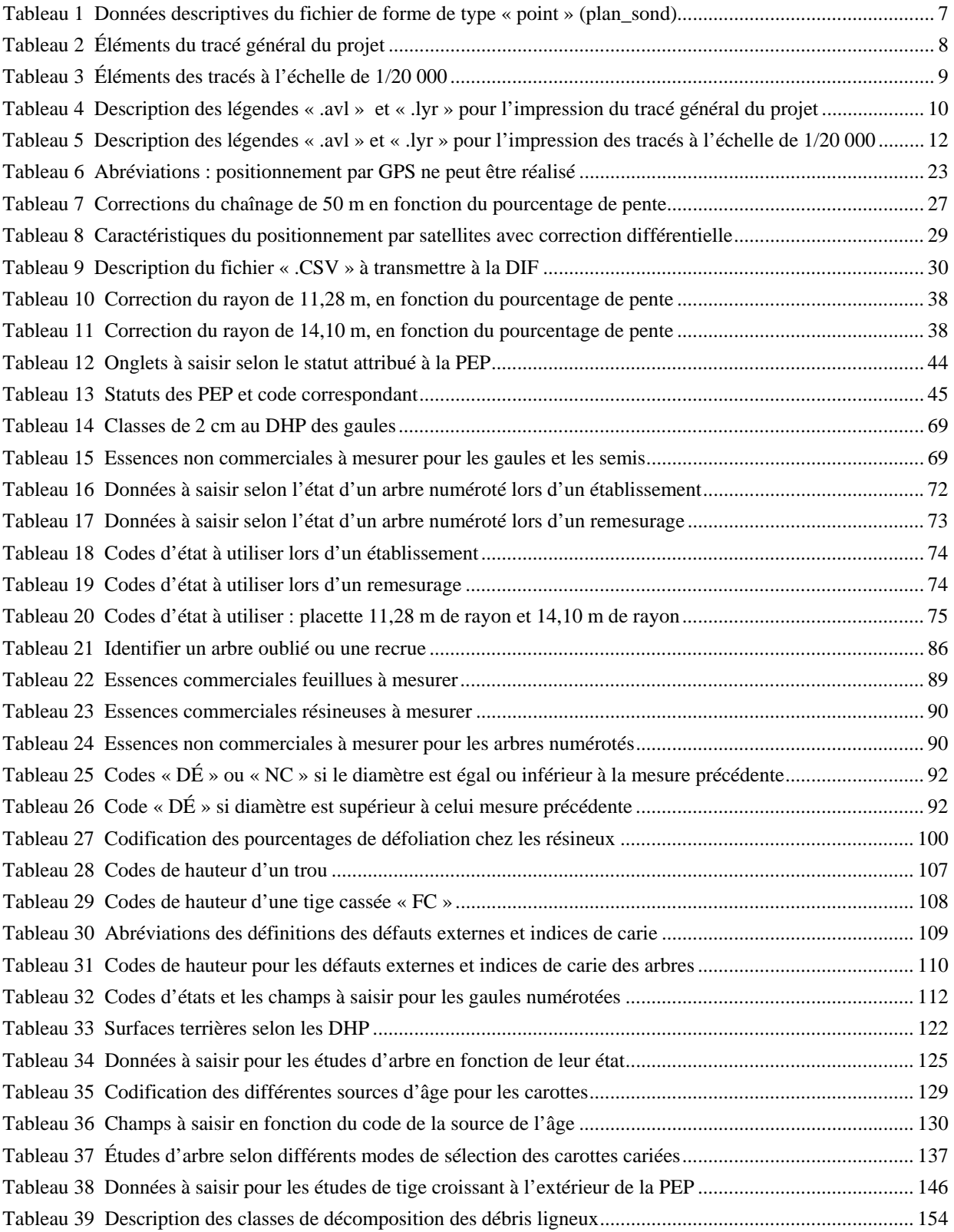

# xviii

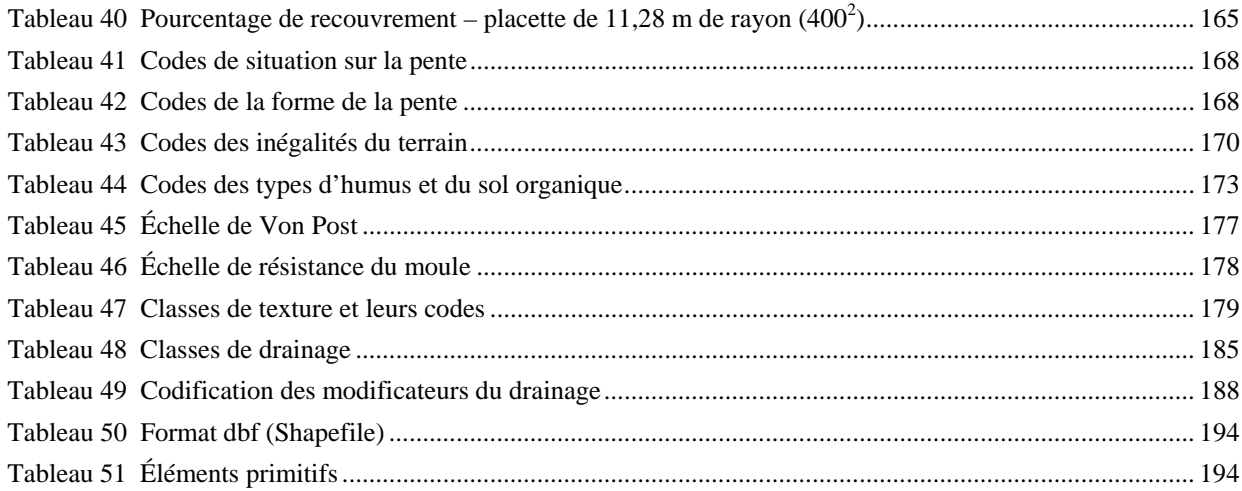

# **LISTE DES FIGURES**

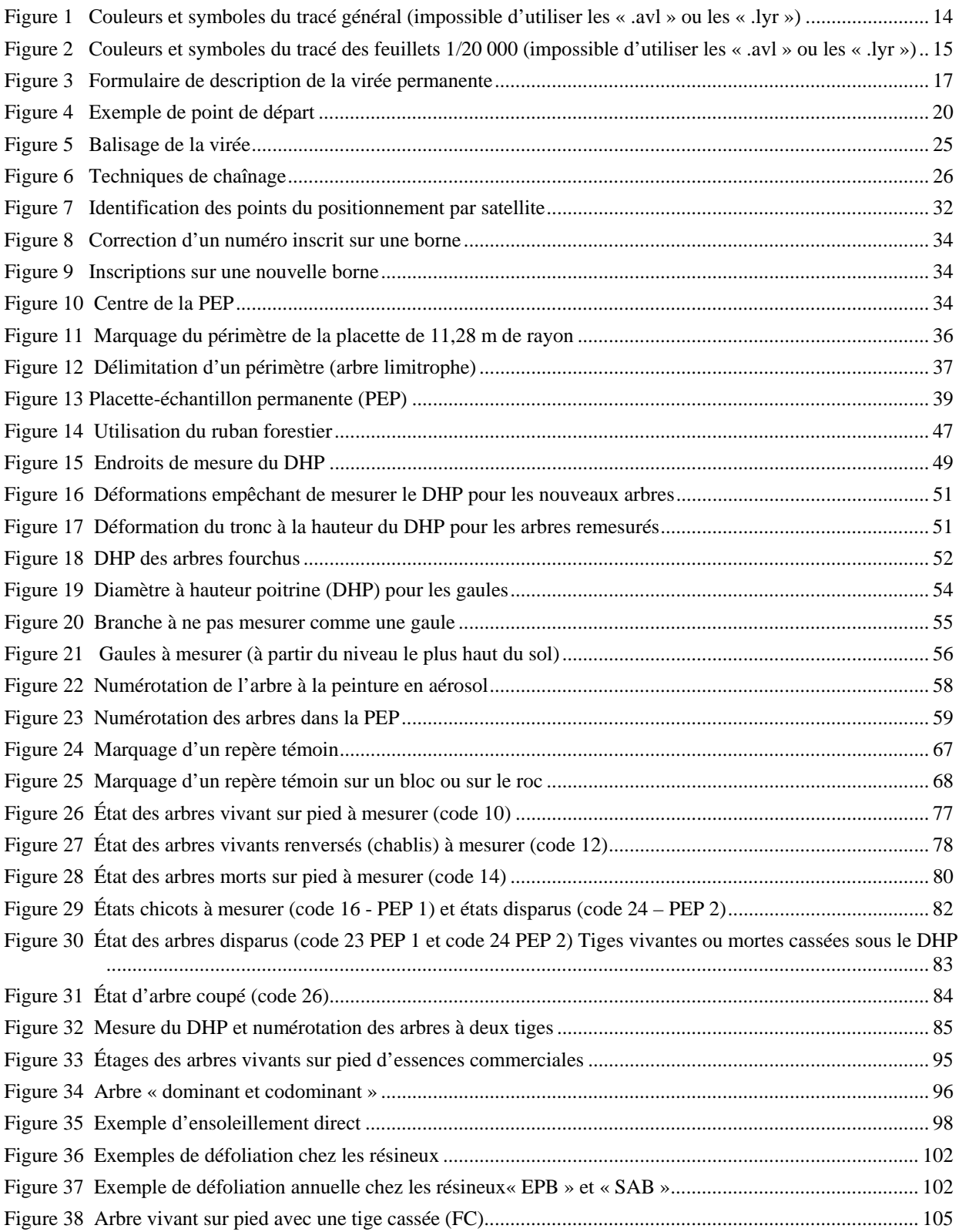

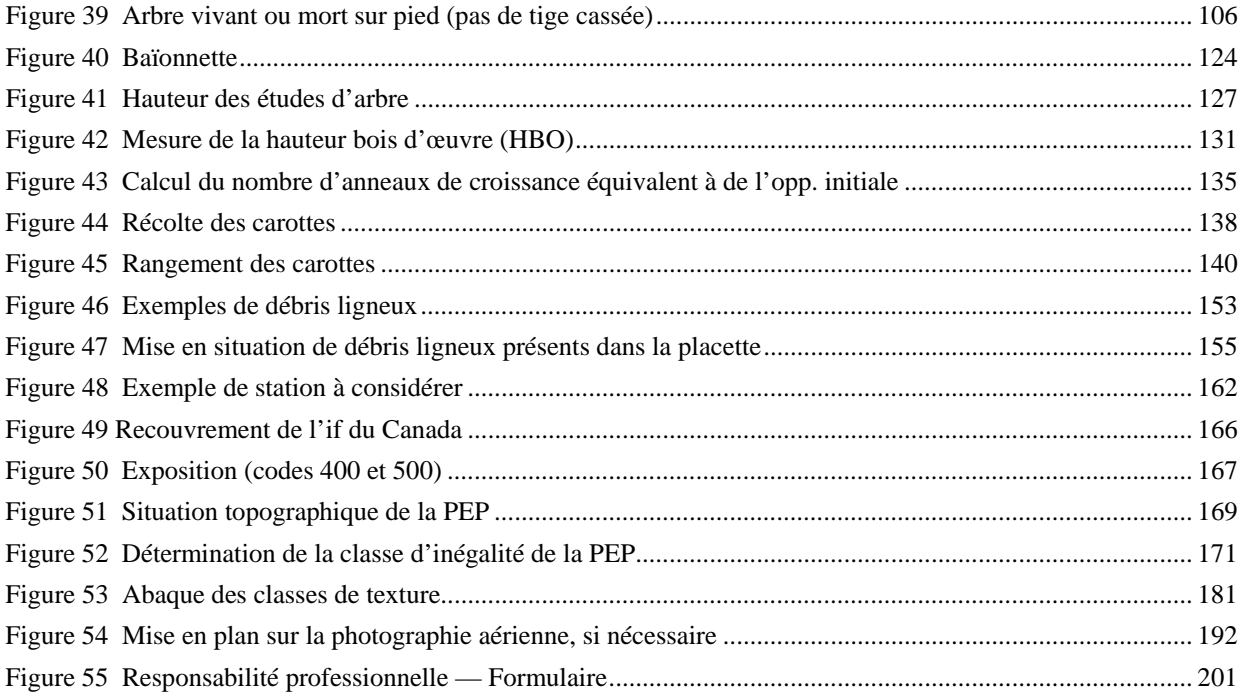

# **LISTE DES SCHÉMAS**

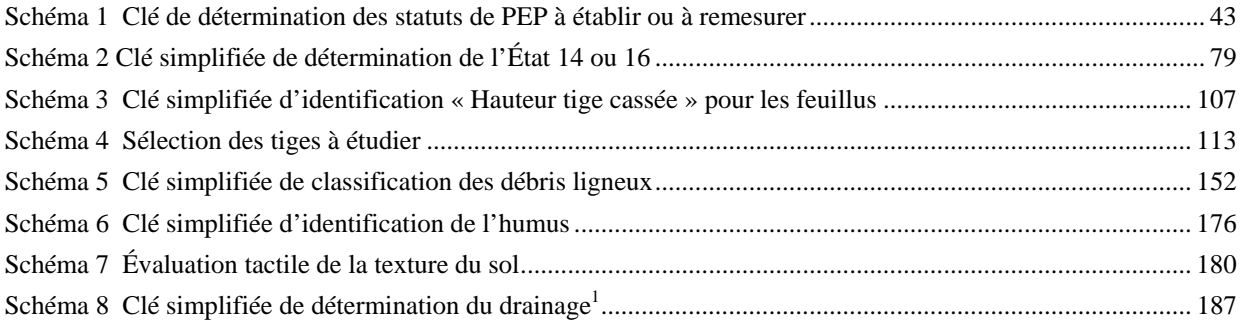

xxii

# **LISTE ANNEXES : TABLEAUX — FIGURES — SCHÉMAS**

# **TABLEAUX : ANNEXE I**

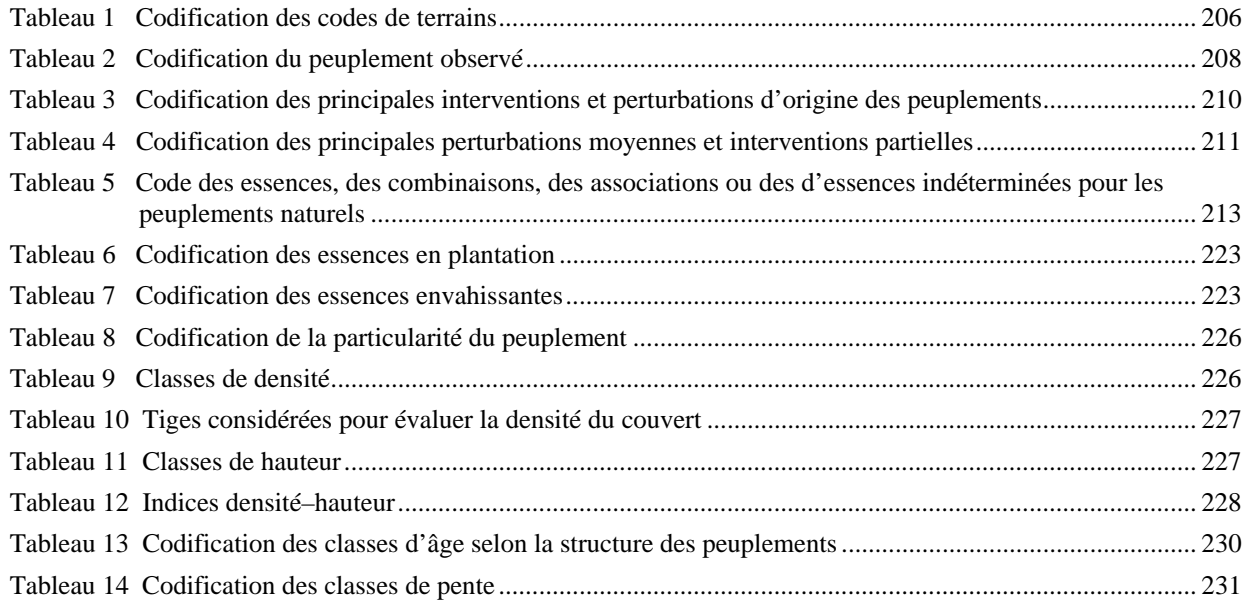

# **TABLEAUX : ANNEXE II**

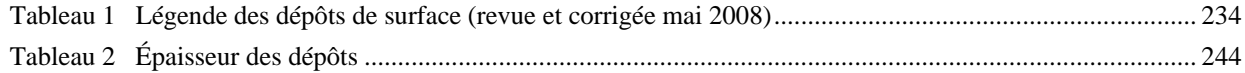

## **TABLEAU : ANNXE IV**

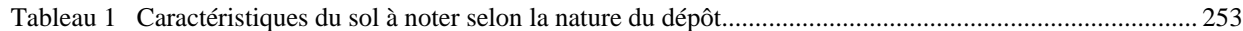

## **FIGURE : ANNEXE I**

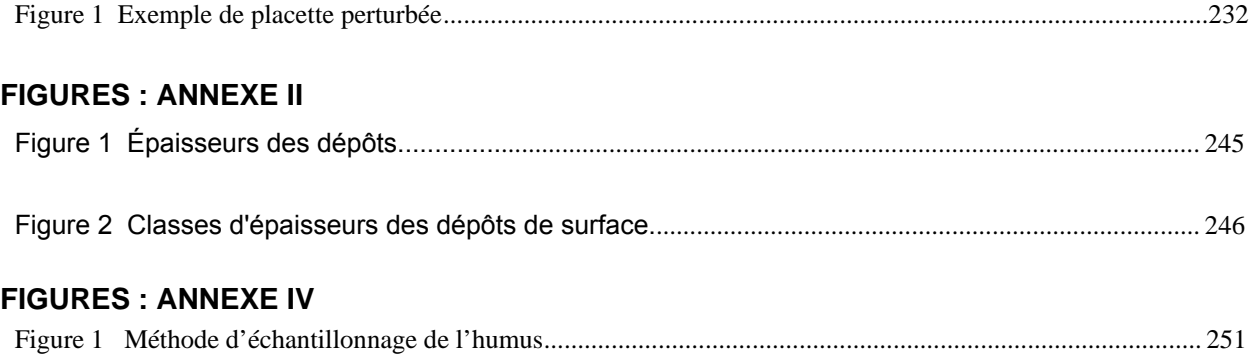

# **SCHÉMAS : ANNEXE I**

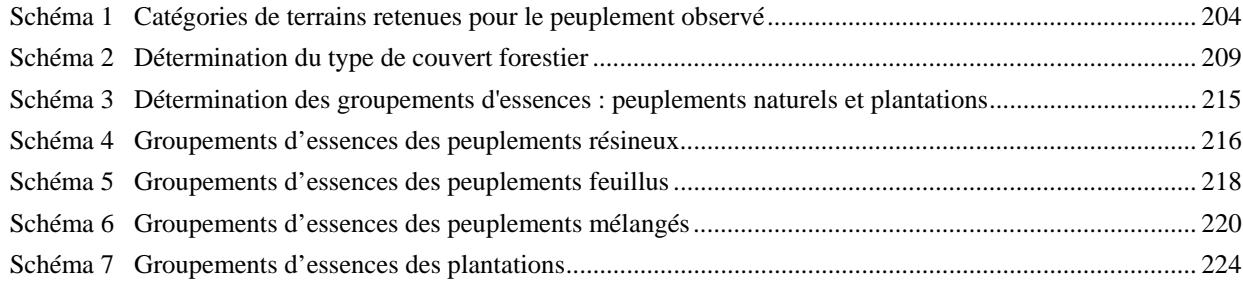

# **SCHÉMA : ANNEXE IV**

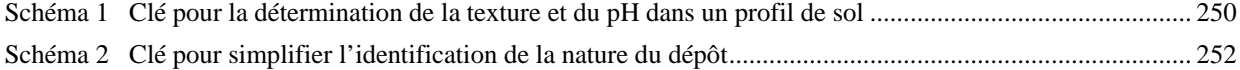

#### **INTRODUCTION**

La forêt est un milieu essentiellement dynamique dont les multiples composantes sont en perpétuelle transformation. La composition des peuplements évolue, la régénération croît, la couverture végétale et l'humus se modifient, etc.. Pour suivre ces changements physiques, dendrométriques et écologiques, le ministère des Ressources naturelles et de la Faune prend périodiquement des mesures dans un réseau de placettes-échantillons permanentes, et il les compare aux mesures prises antérieurement, aux mêmes endroits et sur les mêmes variables.

Soucieux de s'assurer que l'inventaire forestier rend bien compte de l'état des forêts du Québec, le ministère des Ressources naturelles et de la Faune a élaboré des normes qui sont mises à jour tous les ans. Celles que nous devons suivre pour inventorier les placettes-échantillons permanentes sont consignées dans le présent document. Elles ont été préparées et mises sur pied par un comité, d'une part pour étudier les besoins des utilisateurs afin d'être en mesure d'y répondre, d'autre part pour réviser les normes en vigueur. Les membres du comité ont tenu compte des commentaires des ingénieurs et des techniciens forestiers de la Direction des inventaires forestiers (DIF), des utilisateurs et des nombreux spécialistes consultés à l'extérieur du Ministère.

Les normes d'inventaire des placettes-échantillons permanentes ont été rédigées en fonction des travaux de terrain en suivant l'ordre de déroulement habituel de ces travaux depuis l'élaboration du plan de sondage, jusqu'à la remise des documents. Ce document est mis à jour annuellement.

### **CHAPITRE 1**

### **LE PLAN DE SONDAGE**

La planification en inventaire forestier est une étape clé. Si elle est bien réalisée, le travail sur le terrain est moins long et les risques d'erreurs moins nombreuses. Au terme de cette étape, la Direction des inventaires forestiers (DIF) et le fournisseur ont en main un plan de sondage. Ce document indique, notamment, le nombre de placettes-échantillons permanentes à établir ou à remesurer de même que leur emplacement et celui des virées. Le plan de sondage est préparé conjointement par la DIF et le fournisseur, et ce dernier y trouve tous les renseignements dont il a besoin pour s'acquitter de son mandat.

### **1 Élaboration du plan de sondage**

Élaborer un plan de sondage, c'est planifier en cabinet, les travaux qui seront effectués sur le terrain.

### **1.1 Rôles des parties**

### **1.1.1 La Direction des inventaires forestiers**

- − Détermine le nombre de placettes-échantillons permanentes à établir et à remesurer sur le territoire couvert par le contrat.
- − Indique l'emplacement des placettes-échantillons à établir et à remesurer sur une carte écoforestière à l'échelle de 1/20 000.
- − Indique l'emplacement des virées à établir ou à remesurer ainsi que le réseau routier mis à jour sur des cartes à l'échelle de 1/250 000, à partir des renseignements fournis par le gestionnaire de l'unité administrative concernée.
- − Fournit les couvertures numériques des cartes du territoire ou les cartes écoforestières.
- − Fournit les documents numériques nécessaires à la réalisation des documents papier et numérique requis pour l'acceptation du plan de sondage.
- − Fournit une copie de la paire stéréoscopique des photographies aériennes les plus récentes des sites où l'on doit établir des placettes et le dossier complet de chaque virée à remesurer.
- − Fournit les données du mesurage précédent sur disque compact (CD).
- − Fournit les cartes des districts écologiques lorsqu'il n'y a pas de cartes écoforestières numériques du territoire à inventorier.
- − Fournit le logiciel utilisé pour la cueillette de données.
- − Fournit les bornes en aluminium requises pour marquer le centre des placetteséchantillons et les jeux de poinçons nécessaires pour y inscrire les numéros des placettes.
- − Fournit la peinture (jaune) en aérosol indispensable pour le marquage des arbres.

### **1.1.2 Le fournisseur**

- − Se procure à la DIF le matériel nécessaire à la remise des documents (chapitre 9, p. 199) soit :
	- Boîtes de carton.
- 4
- Enveloppes de plastique pour les boîtes de carton.
- Étiquettes papier pour les boîtes de carton.
- Disques compacts inscriptibles.
- Étiquetets pour disques compacts inscriptibles.
- − Se procure à la DIF les photographies aériennes ayant été interprétées pour dresser la carte écoforestière du territoire à inventorier, fait les photocopies dont il a besoin pour effectuer son travail.
- − Trouve le point de rattachement (départ) des virées, l'indique sur les photocopies des photographies aériennes. Ce point doit être distinct et facilement repérable, tant sur la carte, sur les photographies et sur le terrain. Lors d'un remesurage, il fait les ajustements requis.
- − Détermine la longueur et l'azimut magnétique de chaque segment de virée, depuis le point de départ jusqu'à la première placette (primaire), puis de la première placette à la deuxième (satellite). Les changements d'azimuts entre les segments adjacents de la virée doivent être inférieurs à quatre-vingt-dix degrés.
- − Reproduit les virées indiquées sur les cartes à l'échelle de 1/20 000 sur les photocopies des photographies aériennes à l'aide d'une chambre claire (restituteur vertical). **Le dessin se fait à l'aide d'un crayon « Lumocolor 318 » (pointe fine)**.
- − Indique le numéro du projet dans le coin inférieur droit des photographies aériennes.
- − Complète le formulaire « **Description de la virée permanente »** (figure 3, p. 17), au fur et à mesure qu'il trace une virée sur le plan de sondage. Ce formulaire fait partie intégrante du dossier de la virée et est utilisé par le fournisseur lors de l'établissement des placettes et par la DIF, pour évaluer le plan de sondage. **La Direction des inventaires** vérifie le travail effectué sur le terrain et analyse les documents qui lui sont soumis à la fin des travaux.

### **1.2 Documents nécessaires à l'élaboration du plan de sondage**

Les documents suivants doivent être fournis par la DIF au fournisseur pour la réalisation du plan de sondage.

### **1.2.1 Documents numériques du territoire**

Voici la liste des fichiers de forme (ShapeFile) des couvertures qui sont utiles à la réalisation du plan de sondage :

- − Peuplement écoforestier (C08peefo);
- − Chemin forestier (C08chfol);
- − Photographie aérienne (C08phaep);
- − Hydrographie révisée représentation linéaire (C08hyfl);
- − Hydrographie révisée représentation de surface (C08hysfo);
- − Courbe de niveau (C04conil);
- − Infrastructure, représentation linéaire (C04inlil);
- − Les annotations de C04conil et de C04inlil dans les fichiers topgen;dxf et topgen;shp (ShapeFile de point);
- − Fichiers de couverture des ortho-images (lorsque disponible);
- − Fichiers de forme (ShapeFile) de la couverture de l'index des feuillets à l'échelle de 1/20 000.
- − Fichiers de forme (ShapeFile) de la couverture des placettes échantillons (Pep).
- − Fichiers de forme (ShapeFile) de la couverture de la délimitation des guides d'identification des types écologiques.
- − Fichiers numériques des cartes forestières du premier et du deuxième programme d'inventaire, lorsque les couvertures numériques du troisième programme ne sont pas disponibles.
- − Fichiers de légende (Arc View et Arc GIS) nécessaires à la réalisation des tracés (.avl et .lyr).

### **1.2.2 Éléments numériques exigés par la DIF pour la validation du plan de sondage**

Fichiers de légende (Arc View) nécessaires à la réalisation des tracés (.avl).

### **1.3 Approbation du plan de sondage**

Le fournisseur doit faire approuver son plan de sondage par un représentant de la DIF avant d'imprimer les cartes à l'échelle de 1/20 000 provenant de la mise en plan numérique et remettre une copie pliée à la DIF, ainsi qu'une copie sur disque compact des fichiers. JPG et RTL avant d'entreprendre les travaux sur le terrain. Le nom de la firme et le numéro du projet doivent être inscrits dans le coin inférieur droit de chacun des feuillets remis à la DIF.

### **1.3.1 Documents à produire pour l'acceptation finale du plan de sondage**

Cette étape importante permet de créer des cartes, des fichiers, une couverture numérique, documents utilisés pour la validation du plan de sondage, tout au long de la réalisation de l'inventaire sur le terrain. Voici les documents à être réalisés par le fournisseur pour répondre aux exigences de la DIF.

- 1. Des fichiers de forme de type « point » (plan\_sond.shp**)**, de la mise en plan des placettes du plan de sondage selon la structure (tableau 1, p. 7) il faut produire une couverture par fuseau MTM.
- 2. Le tracé du plan général de l'ensemble des virées du projet doit être monté de façon à présenter toutes les informations nécessaires à la vérification du plan de sondage. Les tracés doivent donc comprendre tous les éléments listés et être présentés selon l'ordre de superposition établie (tableau 2, p.8) (1 étant la couche supérieure et 20 étant la couche inférieure).

Ce tracé doit être présenté sur une feuille dont les dimensions varient entre 80 cm et 120 cm de largeur et 84 cm et 100 cm de hauteur (portrait ou paysage). On doit y retrouver l'ensemble du projet à une échelle standard (1/20 000, 1/50 000, 1/125 000 ou 1/250 000) qui permet de remplir le plus possible l'étendue de la feuille de papier.

Seuls les points de départ des virées y sont représentés avec des pictogrammes qui différencient le moyen de transport à ces virées.

Lorsqu'il y a des chemins utiles à la réalisation du projet et que ceux-ci ne se retrouvent pas dans les limites du projet ils doivent être représentés sur la carte. Ces chemins sont utiles pour accéder à des parties de territoire.

6

De plus, le tracé général du projet doit comprendre les informations suivantes :

- le numéro de contrat;
- l'échelle de la carte;
- une barre d'échelle avec des divisions en km;
- une ou les lieux prévus de logement;
- une légende des couleurs et des éléments sur la carte;
- chaque point de départ obligatoirement identifié par l'identifiant de virée (No.de projet d'origine et No de la virée);
- les latitudes et longitudes en bordure de carte;
- les limites et numéro de feuillet cartographique à l'échelle de 1/20 000;
- la localisation des ponts fermés.
- 3. Des tracés à l'échelle de 1/20 000 des feuillets du plan de sondage où l'on retrouve des placettes à mesurer. Ces tracés doivent être montés de façon à présenter toutes les informations à la vérification du plan de sondage. Les tracés doivent donc comprendre tous les éléments listés et présentés selon l'ordre de superposition établie (tableau 3, p. 9) (1 étant la couche supérieure et 13 étant la couche inférieure).

### **La couverture du réseau routier doit couvrir l'ensemble des feuillets à l'échelle de 1/20000 et non pas uniquement à l'intérieur des limites des contrats d'inventaires forestiers.**

De plus, les tracés à l'échelle de 1/20 000 utilisés pour réaliser le plan de sondage doivent comprendre les informations suivantes :

- le numéro de feuillet à l'échelle de 1/20 000;
- le numéro de contrat;
- une légende des couleurs et éléments sur la carte;
- chaque point doit être identifié par l'identifiant de placette et de virée;
- les latitudes et longitudes en bordure de carte;
- les virées mesurées sur le feuillet obligatoirement encerclées en rouge à l'aide d'une couche de « zone tampon » d'un rayon de 750 m à partir des placettes de la virée.

Pochettes de virées comprenant les éléments suivants :

- formulaire de « Description de la virée » complété;
- photographies aériennes (la paire stéréoscopique).

Avec les inscriptions suivantes :

- 1. le No du projet en bas à droite de la photo;
- 2. le No du projet d'origine No de virée (identifiant de placette) N<sup>o</sup> de placette, près des sphères indiquant la position des placettes;
- 3. le point de départ prévu sur le terrain.

**Tableau 1 Données descriptives du fichier de forme de type « point » (plan\_sond)** 

| <b>Point</b>     |                     |                           |                  |          |                |                                                                          |  |
|------------------|---------------------|---------------------------|------------------|----------|----------------|--------------------------------------------------------------------------|--|
|                  | Format              |                           |                  |          |                |                                                                          |  |
| <b>Attribut</b>  | Largeur<br>du champ | <b>Type</b><br>d'attribut | <b>Précision</b> | Remarque | <b>Exemple</b> | <b>Description</b>                                                       |  |
| PLAN ID          | 11                  | Numérique                 |                  | Rem 1    |                | Identifiant arbitraire                                                   |  |
| <b>INDICATIF</b> | 11                  | Caractère                 |                  | Rem 2    | 06070002001    | Indicatif                                                                |  |
| PLP NO PRO       | 5                   | Caractère                 |                  |          | 08002          | Numéro de projet courant                                                 |  |
| PLP NO ORI       | 5                   | Caractère                 |                  |          | 95010          | Numéro de projet d'origine                                               |  |
| PLP NO VIR       | 3                   | Caractère                 |                  |          | 481500692700   | Numéro de virée PEP                                                      |  |
| PLP NO PLP       | 2                   | Caractère                 |                  | Rem 3    | 02             | Numéro de PEP                                                            |  |
| FCA NO           | 7                   | Caractère                 |                  |          | 22A12NE        | feuillet<br>Numéro<br>de<br>à l'échelle<br>cartographique<br>de 1/20 000 |  |

# Signification des remarques

Rem. 1 : Cette valeur doit être égale au numéro d'enregistrement de l'objet.

Rem. 2 : 06070002001 = Placette;

06070003001 = Départ;

06070004001 = Arrivée;

06070007001 = Intermédiaire.

Rem. 3 : Mettre un tiret (–) pour tous les points autres que des placettes.

|                | <b>Couverture</b>           |             |                             |                                 |               |                                           |  |  |
|----------------|-----------------------------|-------------|-----------------------------|---------------------------------|---------------|-------------------------------------------|--|--|
| $\#$           | <b>Nom</b>                  | <b>Type</b> | <b>Description</b>          | Champ à<br>étiqueter            | Légende (avl) | Remarque                                  |  |  |
| 1              | Cadre<br>(Cadre_l<br>anno.) | Annotation  | Latitude<br>et<br>longitude |                                 | Lat_long      | Projection<br>géographique                |  |  |
| $\overline{2}$ | Plan_sond                   | Point       | Plan<br>de<br>sondage       | Plp_no_vir                      | Plan_sond_gen | Étiquette au point de<br>départ seulement |  |  |
| 3              | Zone globale                | Surfacique  | Zone<br>de<br>chasse        | No de zone et<br>partie de zone | Zone glob     | Projection lambert                        |  |  |
| 4              | Habit_p                     | Point       | Nom de villes               | Hap_nm_top                      | Habit_p       | Projection MTM nad<br>83                  |  |  |
| 5              | Equip_p                     | Point       | Infrastructure              |                                 | Equip_p       | Projection<br>géographique                |  |  |
| 6              | Index                       | Point       | <b>Index 20 000</b>         | Fca_no                          | Index         | Projection<br>géographique                |  |  |
| $\tau$         | Cadre_l                     | Ligne       | Cadre                       |                                 | Cadre_1       | Projection<br>géographique                |  |  |
| 8              | Front_1                     | Ligne       | Frontière Qc.               |                                 | Front_1       | Projection<br>géographique                |  |  |
| 9              | Foter_1                     | Ligne       | Esker                       |                                 | Foter_1       | Projection<br>géographique                |  |  |
| 10             | Equip_l                     | Ligne       | Infrastructure              |                                 | Equip_l       | Projection<br>géographique                |  |  |
| 11             | Vcomm_1                     | Ligne       | Chemins                     | Toponyme                        | Vcomm 1       | Projection<br>géographique                |  |  |
| 12             | Pont_ferme                  | Point       | Pont fermé                  |                                 | Pont_ferme    | Projection<br>géographique                |  |  |
| 13             | Hydro_l                     | Ligne       | Rivière                     | Toponyme                        | Hydro_l       | Projection<br>géographique                |  |  |
| 14             | Hyspo_l                     | Ligne       | Courbe<br>de<br>niveau      |                                 | Hyspo_l       | Projection<br>géographique                |  |  |
| 15             | Aired_s                     | Surfacique  | Industriel                  |                                 | Aired_s       | Projection<br>géographique                |  |  |
| 16             | Batim_s                     | Surfacique  | <b>Bâtiment</b>             |                                 | Batim_s       | Projection<br>géographique                |  |  |
| 17             | Hydro_s                     | Surfacique  | Lacs                        | Toponyme                        | Hydro_s       | Projection<br>géographique                |  |  |
| 18             | Terre_s                     | Surfacique  | Non forestier               |                                 | Terre_s       | Projection<br>géographique                |  |  |
| 19             | Mhumi_s                     | Surfacique  | Milieu<br>humide            |                                 | Mhumi_s       | Projection<br>géographique                |  |  |
| 20             | Veget_s                     | Surfacique  | Forestier                   |                                 | Veget_s       | Projection<br>géographique                |  |  |

**Tableau 2 Éléments du tracé général du projet** 

Pour la définition précise des légendes, voir les descriptions au tableau 4, p. 10.

**Tableau 3 Éléments des tracés à l'échelle de 1/20 000** 

| <b>Couche</b>  | <b>Description</b>                                           | <b>Couverture</b>                                                                              | Légende (avl)   | Remarque                                                                                                    |
|----------------|--------------------------------------------------------------|------------------------------------------------------------------------------------------------|-----------------|----------------------------------------------------------------------------------------------------|
| 1              | Renseignements<br>généraux                                   | Topgen<br>(annotations)                                                                        | Topgen          | Il y a une version $3^e$ et $4^e$ selon que le<br>feuillet est 3 <sup>e</sup> ou 4 <sup>e</sup> . Format .dxf<br>(extension Cad Reader) pour afficher<br>dans Arc View                                                                                                 |
| $\overline{2}$ | Zone tampon des virées                                       | « Buffer »<br>de<br>plan_sond<br>avec<br>rayon de 750 m                                        | Cercle          |                                                                                                    |
| 3              | Placettes du plan de<br>sondage                              | Plan_sond                                                                                      | Plan_sond       | Les placettes doivent être étiquetées<br>avec le numéro de virée et de placette.<br>Les étiquettes doivent être de 2 mm de<br>hauteur.                                                                                                    |
| $\overline{4}$ | Numéro de photographie<br>aérienne                           | C08phaep ou une<br>couverture globale<br>pour le territoire<br>dont le nom est à<br>déterminer | photo           | Les<br>de<br>photographies<br>centres<br>aériennes doivent être étiquetés avec<br>les champs, Pae_an_pri (année de<br>prise de photo), Pae_no_rou (numéro<br>de rouleau) et Pae_no_cli (numéro de<br>photographie). Les étiquettes doivent<br>être de 2 mm de hauteur. |
| 5              | Zone de chasse                                               | Zone globale                                                                                   | Zone_20000      | Le numéro et la partie de la zone de<br>chasse doivent être identifiées pour le<br>feuillet.                                                                                                    |
| 6              | Infrastructures<br>ponctuelles                               | C04inpop                                                                                       | C04inpop        |                                                                                                    |
| $\overline{7}$ | Chemin                                                       | C08chfol<br>et<br>les<br>chemins de mise à<br>jour                                             | Chemins         | Pour les chemins de mise à jour, la<br>légende est à la discrétion<br>du<br>fournisseur.                                                                                                    |
| 8              | Infrastructures linéaires                                    | C04inlil                                                                                       | C04inlil        |                                                                                                    |
| 9              | Hydrographie linéaire.                                       | C08hyfl                                                                                        | C08hyfl         |                                                                                                    |
| 10             | Courbes de niveau                                            | C04conil                                                                                       | C04conil        |                                                                                                    |
| 11             | Hydrographie surfacique                                      | C08hysfo                                                                                       | C08hysfo        |                                                                                                    |
| 12             | Terrains improductifs et<br>à vocation non-forestière        | À déterminer                                                                                   | C08peefo_ter_co |                                                                                                    |
| 13             | Classes de hauteur<br>$(0-2 m, 2-4 m, 4-7 m)$ et<br>$7 m+$ ) | À déterminer                                                                                   | C08peefo_cha_co |                                                                                                    |

Pour la définition précise des légendes, voir les descriptions au tableau 5, p. 12.

### **Tableau 4**

# **Description des légendes « .avl » et « .lyr » pour l'impression du tracé général du projet**

La figure 1, p. 14, indique les couleurs et les symboles qui doivent être utilisés pour réaliser l'impression lorsqu'il est impossible d'utiliser les « .avl » ou les « .lyr ».

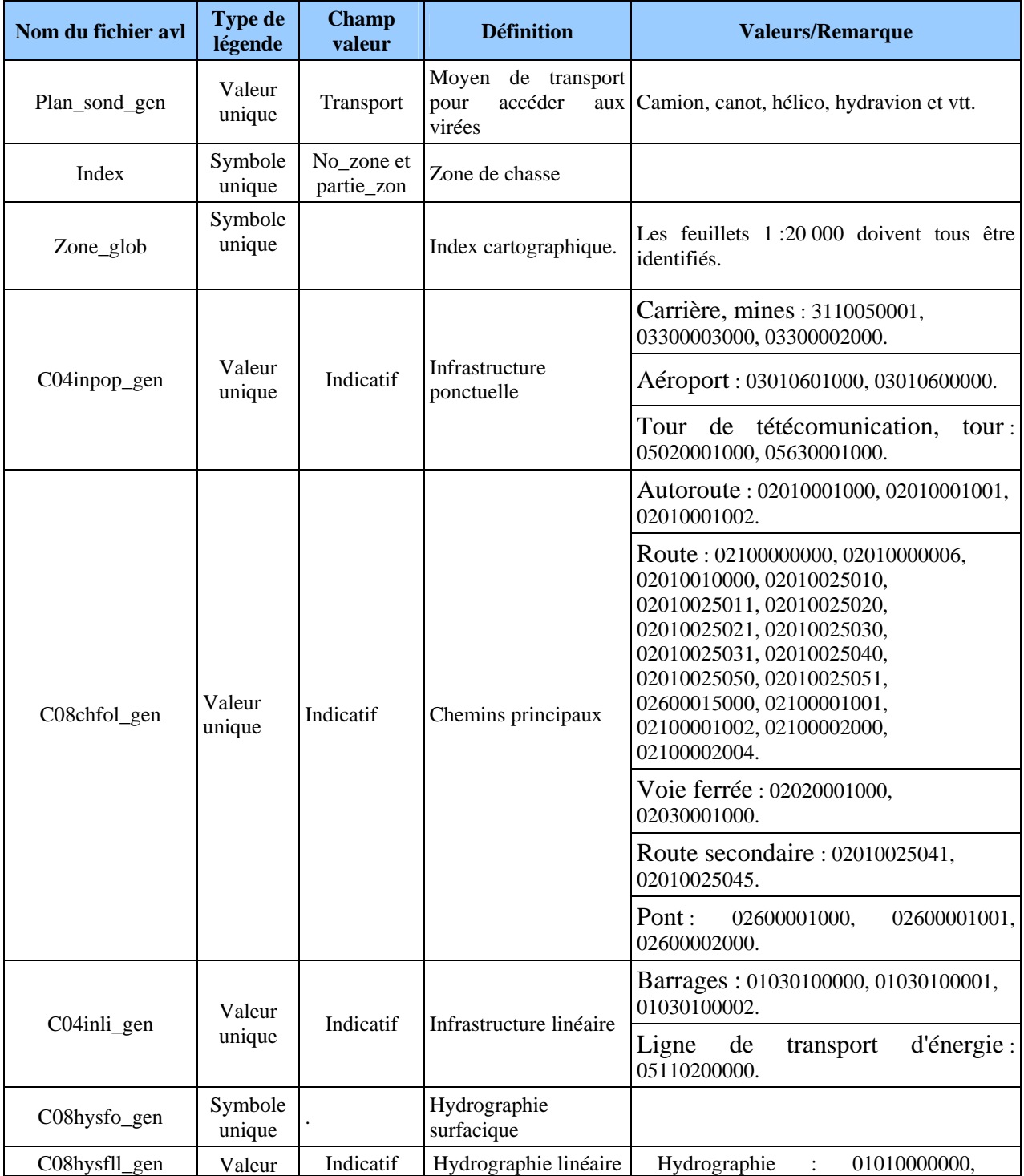
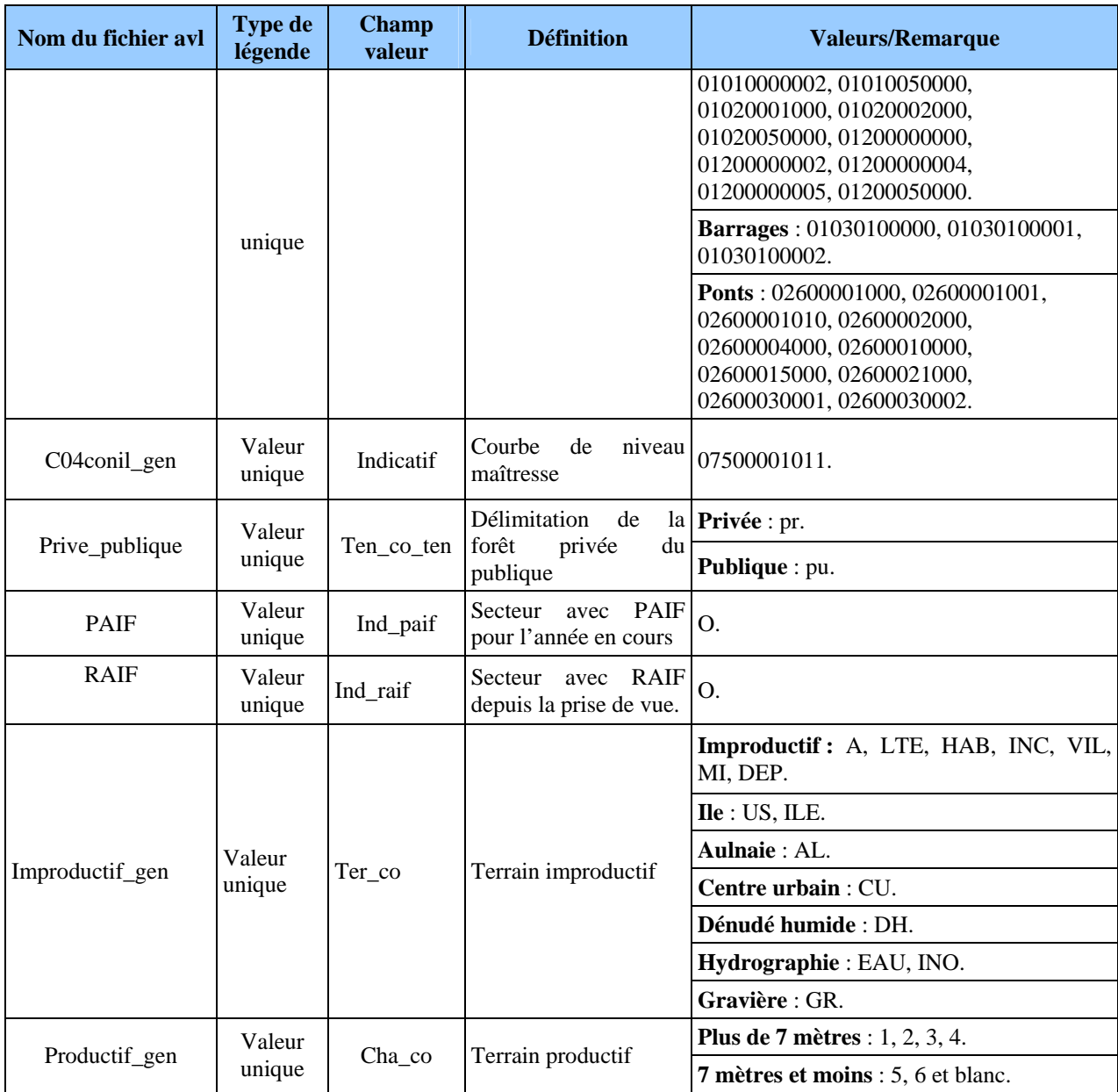

Pour connaître les définitions précises des indicatifs, il faut se référer à la norme de cartographie écoforestière et écologique numérique du 3<sup>e</sup> programme.

## **Tableau 5 Description des légendes « .avl » et « .lyr » pour l'impression des tracés à l'échelle de 1/20 000**

La figure 2, p. 15, indique les couleurs et les symboles qui doivent être utilisés pour réaliser l'impression lorsqu'il est impossible d'utiliser les « .avl » ou les « .lyr ».

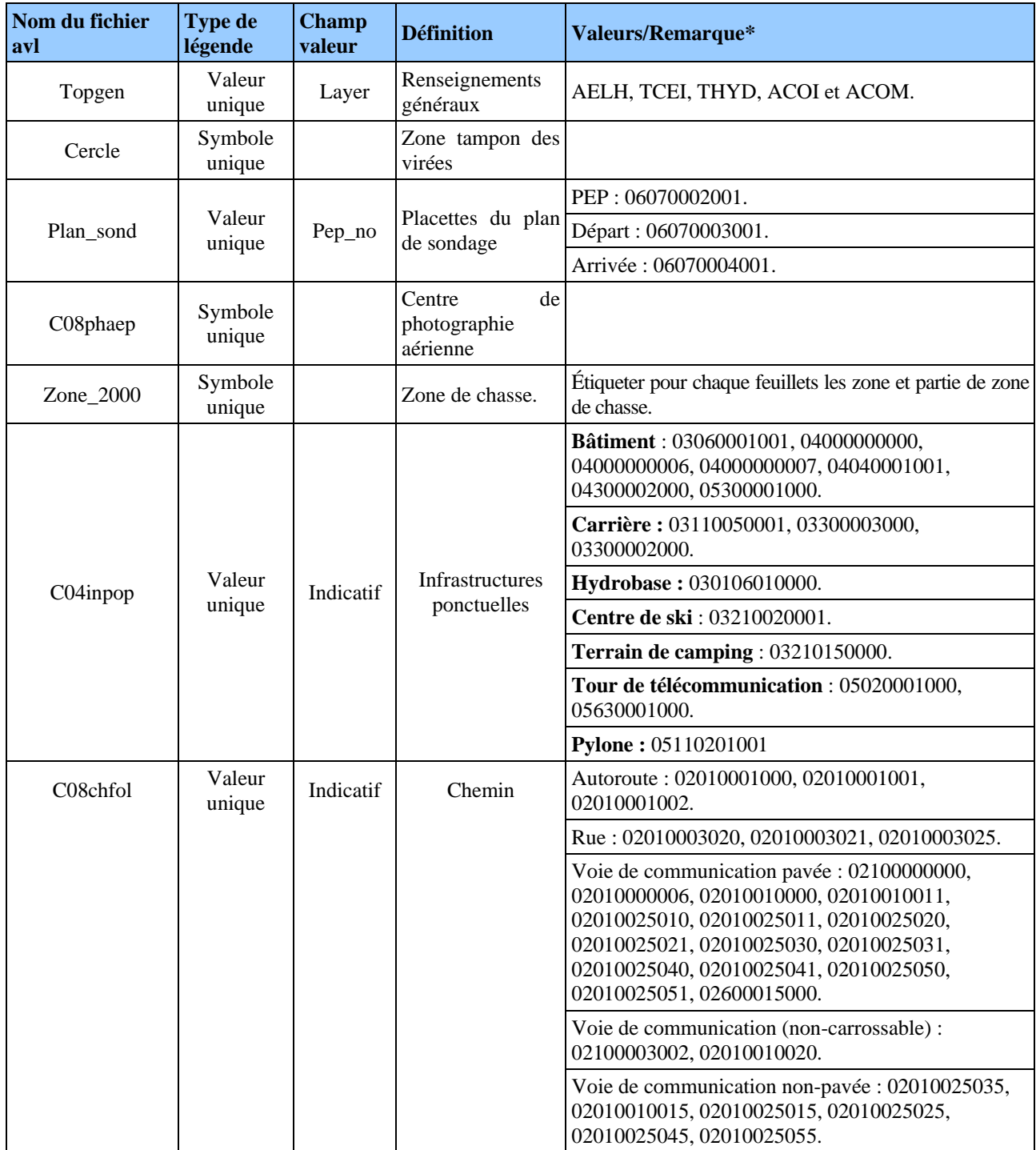

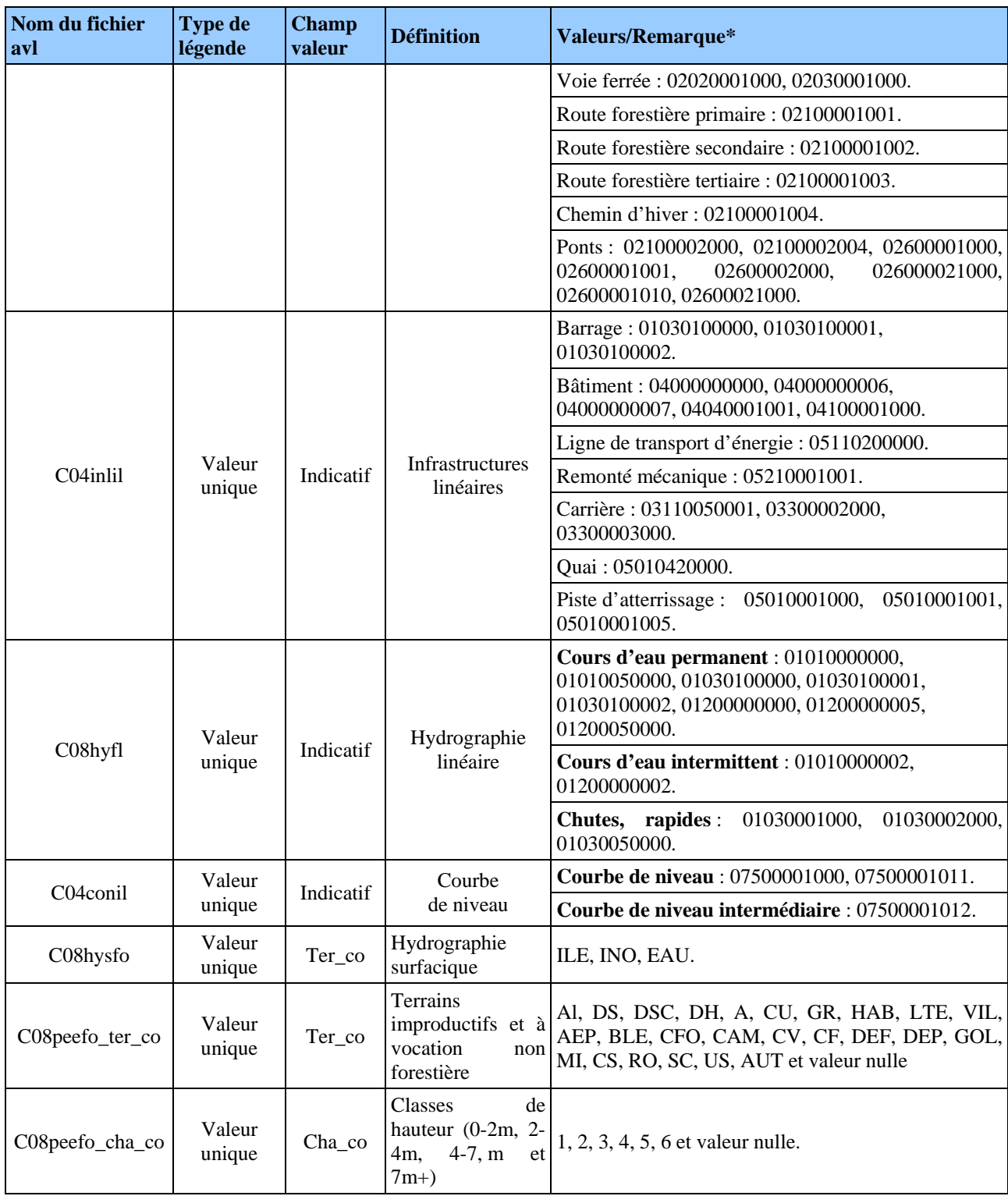

\* Pour connaître les définitions précises des indicatifs, se référer à la norme de cartographie écoforestière et écologique numérique du 3<sup>e</sup> programme.

**Figure 1 Couleurs et symboles du tracé général (impossible d'utiliser les « .avl » ou les « .lyr »)** 

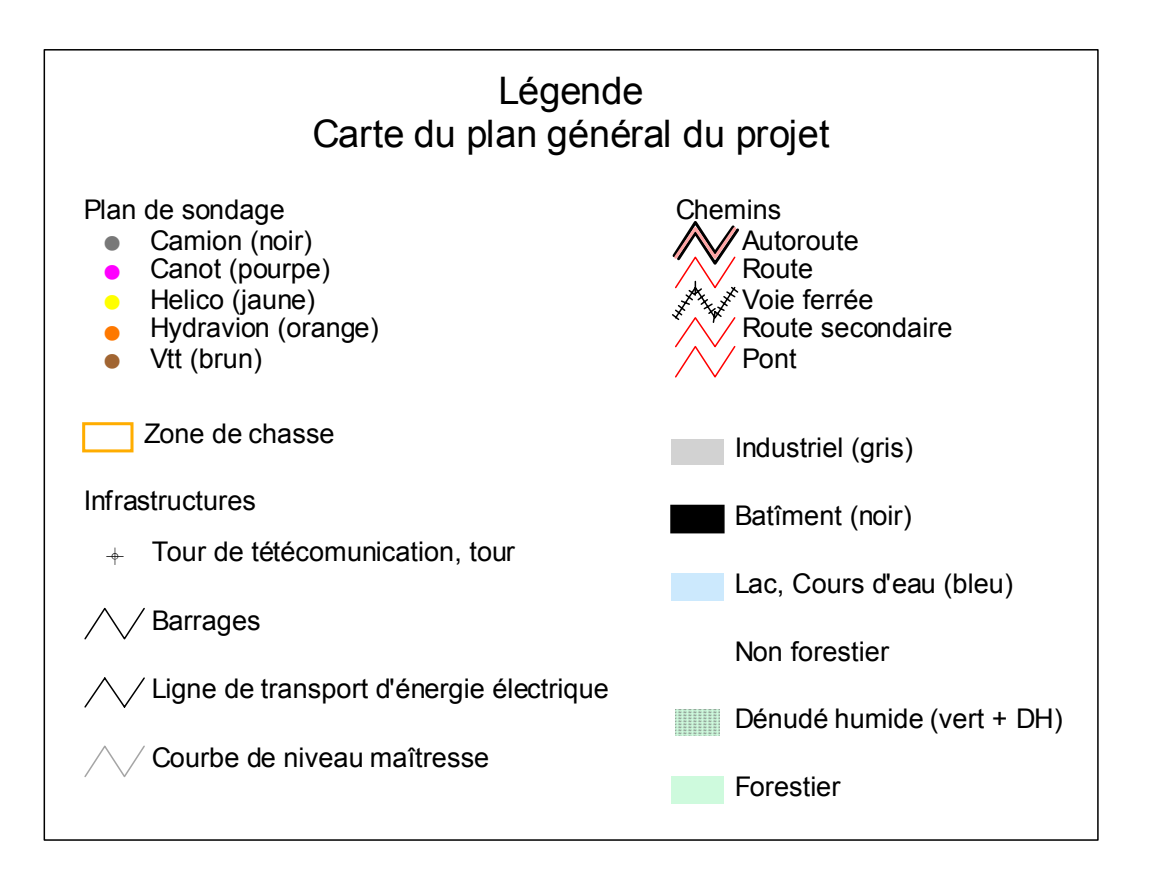

**Figure 2 Couleurs et symboles du tracé des feuillets 1/20 000 (impossible d'utiliser les « .avl » ou les « .lyr »)** 

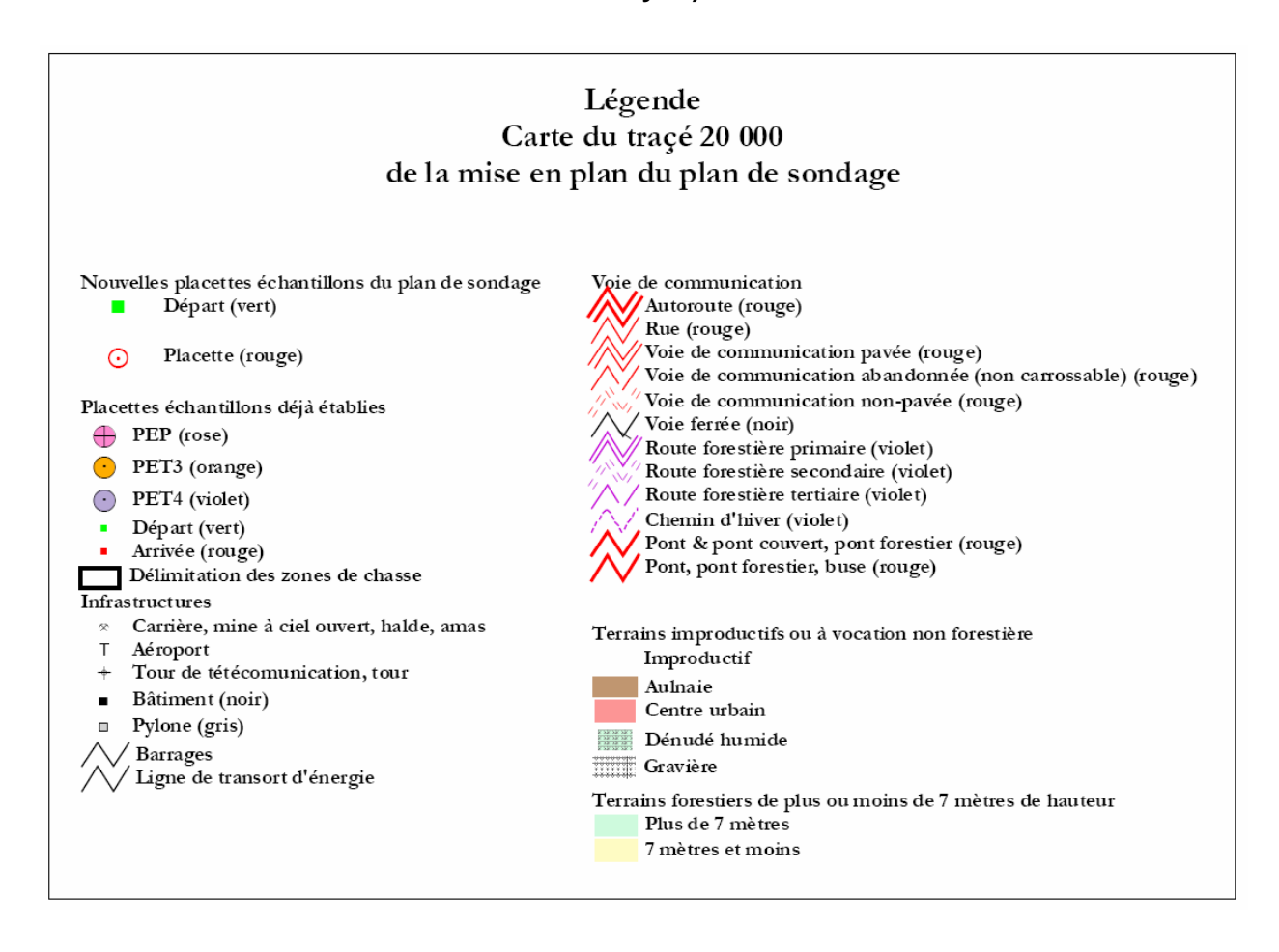

## **1.3.2 Documents remis par le fournisseur après l'acceptation du plan de sondage**

À moins d'autorisation spéciale, le fournisseur doit attendre que la DIF ait accepté son plan de sondage et approuvé ses frais de transport aérien avant d'amorcer les travaux.

Lorsque le plan de sondage de l'ensemble du projet est accepté, certains documents doivent être fournis à la DIF afin de permettre la suite des travaux (vérification terrain, vérification de la mise en plan, compilation, etc.).

Voici les documents qui doivent être fournis à la DIF à la suite de l'acceptation du plan de sondage :

1. Tracés à l'échelle de 1/20 000 des mises en plan des virées acceptées. Ces tracés doivent contenir les éléments décrits dans le (tableau 3, p. 9) et au point 1.3.1, p. 5. Le nom de la firme, le numéro du projet et les numéros de virées doivent être inscrits dans le coin inférieur droit de chacun des feuillets remis à la DIF.

**Toutes copies papier des tracés à l'échelle de 1/20 000 des mises en plan des virées acceptées doivent être pliées de manière à voir le numéro du feuillet sur le recto ou le verso. Elles doivent aussi être classées en ordre croissant.**

Les tracés numériques sont de deux formats différents :

- 2. Tracé du plan d'ensemble du projet des mises en plan des virées acceptées. Ce tracé doit contenir les éléments décrits dans le (tableau 2, p. 8). Ce tracé doit être fourni en deux copies papiers et un fichier d'images (JPG).
- 3. Formulaires originaux de « Description de la virée permanente » signés par le responsable attitré de la DIF pour les virées par transport aérien.

Les documents doivent être livrés avant que le fournisseur débute les travaux en forêt.

16

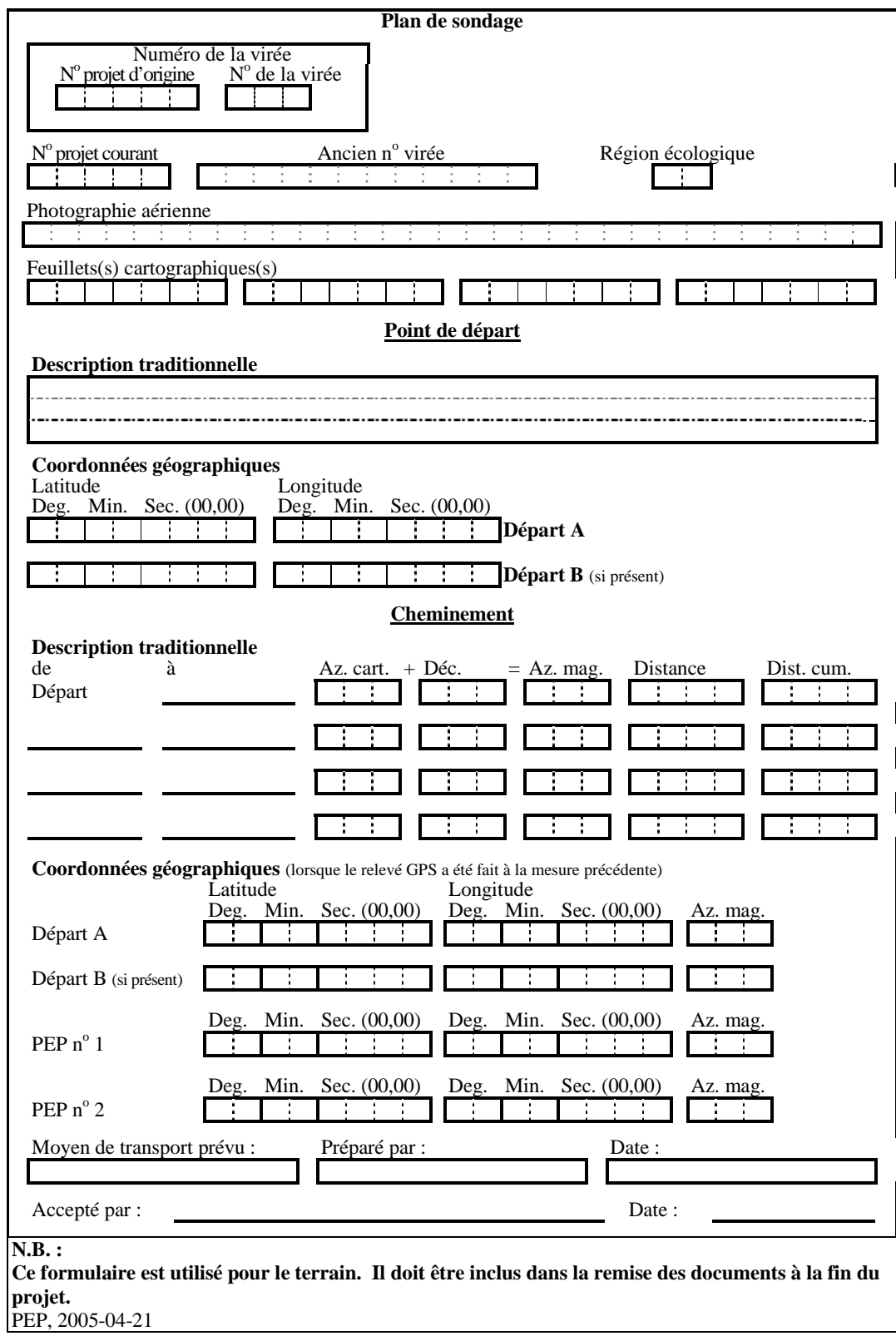

**Figure 3 Formulaire de description de la virée permanente** 

# **CHAPITRE 2**

# **LA VIRÉE**

La virée est un « cheminement » le long duquel on établit des placettes-échantillons dans lesquelles les données d'inventaire forestier sont répertoriées. Le terme « virée » désigne aussi le travail effectué sur le terrain depuis la détermination du point de départ jusqu'à la dernière placette. Il englobe donc le cheminement et l'établissement des placettes. Dans une journée normale de travail, on peut habituellement exécuter une virée de deux placettes.

Chaque virée comporte une placette primaire et une placette satellite généralement séparée d'une distance de 425 m. Ces deux placettes établies avant le 4<sup>e</sup> décennal, portent un numéro qui correspondait approximativement à la latitude et à la longitude (coordonnées sphériques) du point où la placette primaire a été établie. Dans le présent décennal d'inventaire, lors d'un établissement d'une ou de deux placettes, on utilise maintenant les coordonnées exactes de la latitude et de la longitude cartographiques (MTM nad 83) en utilisant les degrés, minutes, secondes et centièmes de secondes pour les localiser sur le terrain. Les identifier alors avec le numéro de projet courant, le numéro de virée et le numéro de placette. Exemple : 06045 – 001  $-01.$ 

# **2 DÉPART DE LA VIRÉE**

## **2.1 Point de départ de la virée**

a) Plan de sondage

Pour un mesurage, un établissement ou un rétablissement, le point de départ n'a plus besoin d'être rattaché à un élément topographique repérable sur la carte, sur la photographie aérienne et sur le terrain. Le fournisseur établit le point de départ à l'endroit qui lui semble le plus pratique pour se rendre aux placettes. Il peut aussi conserver le point de départ du mesurage précédent ou créer un deuxième (B) point de départ s'il y a lieu. Il prend en note les coordonnées du point de départ (latitude– longitude en degré, minutes, secondes et centièmes de seconde) provenant de la carte sur le formulaire « Description de la virée permanente » (figure 3, p. 17). À moins que les données du GPS de positionnement du mesurage précédent soient disponibles, celles-ci seront inscrites sur le formulaire.

b) Réalisation en forêt

Pour un remesurage, un établissement ou un rétablissement, il n'est plus nécessaire de rafraîchir les marques de peinture du mesurage précédent. **Sauf si le positionnement par GPS pour une des PEP ne peut être fait,** le rattacher alors à un élément topographique repérable sur la carte, sur la photographie aérienne et sur le terrain. Noter ces informations nécessaires dans le champ « Départ » de l'onglet « Cheminement traditionnel » (point 5.16.1, p. 158)

Il est possible modifier le point de départ sur les lieux selon les facilités d'accès aux placettes. Dans un cas comme dans l'autre, les coordonnées latitude-longitude déterminées par le **GPS de navigation**, en degré, minutes, secondes et dixième de secondes, doivent être inscrites dans l'onglet « PTC / GPS ». Indiquer le nouveau point de départ sur la photographie aérienne, par **un point entouré d'un cercle** au crayon « Lumocolor 318 » (pointe fine). Le crayon doit être d'une **couleur différente** de celle qui a été utilisée pour la mise en plan original sur la photographie aérienne lors de la confection du plan de sondage. Refaire la mise en plan sur la photographie aérienne **seulement lorsque la virée a été déplacée** ou lorsque qu'une **erreur de localisation**

sur la mise en plan originale s'est produite. L'emplacement du point de départ est identifié par des rubans de plastique de couleur orange (biodégradables sur terrain privé), noués au tronc ou aux branches d'un arbre ou à un piquet solidement planté dans le sol» (figure 4, ci-dessous). Inscrire au crayon feutre noir **indélébile** les informations suivantes :

- − le numéro du travail (ex. : 06057);
- − le numéro de la virée (projet d'origine virée) ex. : 77018 022.

#### **ATTENTION !**

**Se servir de la peinture seulement pour faire les marques prescrites dans les présentes normes.** 

**Les arbres ne doivent jamais être marqués à la hache. Par ailleurs, lorsqu'une virée est établie, sur un terrain privé, un sentier pédestre ou écologique, etc., ne pas employer la peinture pour ne pas enlaidir le paysage; la virée est marquée en nouant des rubans de plastique orange aux branches.** 

**En forêt privée, baliser le cheminement avec du ruban biodégradable.** 

**Dans un parc ou une réserve écologique, s'entendre avec le gestionnaire du territoire quant à la méthode de marquage à utiliser.** 

**Figure 4 Exemple de point de départ** 

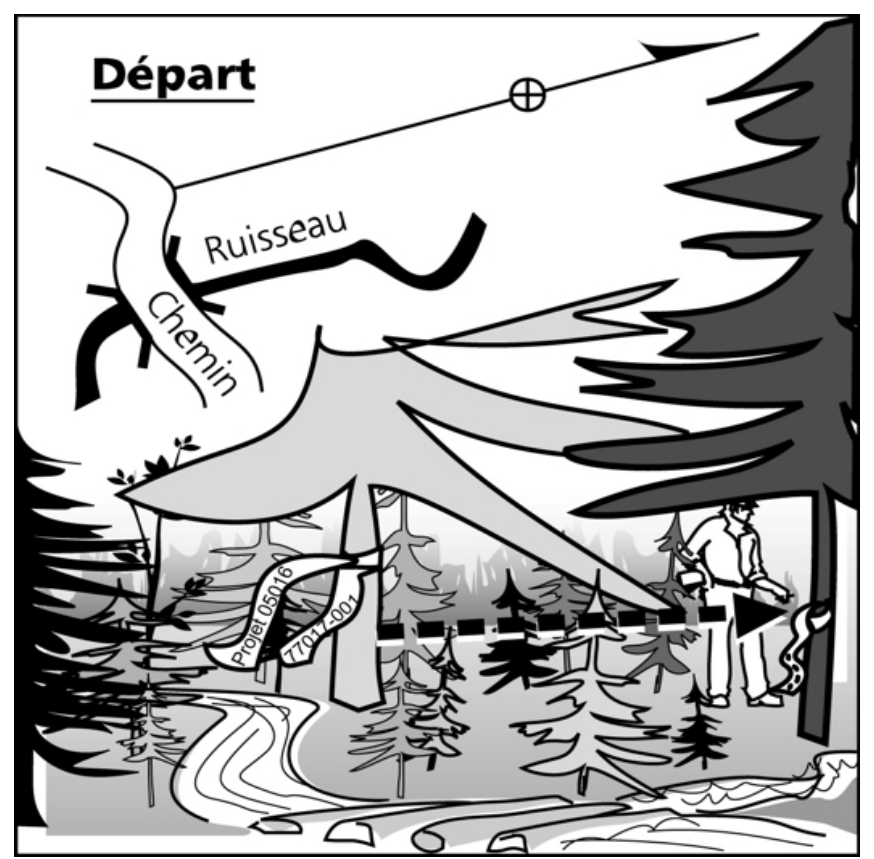

#### **2.2 Cheminement de la virée**

Le cheminement est la marche durant laquelle on se rend à partir du point de départ jusqu'aux placettes. Les coordonnées GPS du ou des départs (GPS de navigation) et des placettes (GPS de positionnement) sont à inscrire dans l'onglet « PTC / GPS ». Lors de remesurage, suivre les anciennes marques de peinture ou s'y rendre avec les coordonnées GPS, si elles sont disponibles.

Si à la mesure courante les coordonnées GPS des placettes (GPS de positionnement) sont relevées. À la mesure suivante, le forestier aura les coordonnées latitude-longitude fournies par le GPS de positionnement et pourra s'en servir pour s'y rendre à son tour.

## **2.2.1 Méthode traditionnelle de cheminement**

Cependant, si à la mesure courante, le positionnement par GPS à une ou les deux PEP ne peut être fait et n'a jamais été fait avant 2003. Alors, le forestier doit faire le cheminement à la méthode traditionnelle.

Celle-ci, consiste à chaîner (figure 6, p. 26) à l'aide d'un mètre à ruban de 50 mètres les distances séparant par exemple, le point de départ de la PEP 1, de la PEP 1 à la PEP 2, et de la PEP 2 à un point d'arrivée.

Ces distances sont mesurées selon un azimut précis au degré près prescrit au plan de sondage ou déterminé par le forestier. Lorsque le terrain présente un relief accidenté dont les pentes dépassent 10 %, effectuer les corrections de pente nécessaires afin que la mesure soit horizontale (tableau 7, p. 27).

Marquer le cheminement à la peinture jaune (excepté dans les cas mentionnés de l'encadré précédent) afin que celui-ci soit facile à suivre pour le prochain mesurage. À chaque chaîne de 50 mètres, indiquer la distance cumulative sur un ruban bleu et mettre un deuxième ruban bleu à environ 30 cm du premier afin que le chaînage soit facilement repérable.

Noter les accidents topographiques, les PEP ou tout autres indices rencontrés le long du cheminement (tableau 6, p. 23) avec la distance correspondante dans le champ « Cheminement de la virée » de l'onglet « Cheminement. traditionnel » (point 5.16.2, p. 159). Cela aidera à retrouver la ou les PEP et facilitera la mise en plan finale de la virée et de la ou les PEP

## **2.3 Point d'arrivée de la virée**

Le point d'arrivée de la virée est nécessaire que si le positionnement par GPS à une des PEP ne peut être fait. Le marquer à la peinture et le rattacher alors à un élément topographique repérable sur la carte, sur la photographie aérienne et sur le terrain. Noter ces informations nécessaires dans le champ « Arrivée » de l'onglet « Cheminement traditionnel » (point 5.16.1, p. 158).

#### **2.4 Cheminement lors d'un établissement et d'un rétablissement**

Lors d'un établissement et d'un rétablissement, appliquer la procédure suivante :

Le cheminement est réalisé en **trois étapes** :

#### **1. Se diriger vers les PEP**

Grâce aux coordonnées cartographiques (MTM nad 83) provenant du plan de sondage, se diriger en mode « navigation » à l'aide d'un récepteur mobile de positionnement par satellites (« GPS ; Global Positioning System » ou système

de positionnement mondiale) vers les PEP. Ainsi, le cheminement en forêt du point de départ à la placette 1 et de la placette 1 à la placette 2, n'a plus besoin d'être marqué à la peinture, ni de rubans. Si le GPS de **positionnement** d'une PEP ne peut être fait, peinturer le cheminement. Si c'est le GPS de **navigation** qui ne fonctionne pas, utiliser la méthode de cheminement chaîne – boussole, sans appliquer de peinture.

**Lorsque la distance à parcourir, entre le départ et une PEP, est inférieure à 200 m, le point de cheminement peut être fait au point de départ. L'étape 1 n'est plus nécessaire.** 

# **2. Établir le « PTC »**

**Entre 200 et 100 mètres d'une PEP**, **établir un point de cheminement**  « **PTC** » identifié par trois rubans de plastique bleu, accrochés aux branches à environ 2 m de hauteur et espacés d'environ 30 cm l'un de l'autre, de façon à indiquer clairement l'emplacement du « PTC ». **Sur le ruban** du centre, **inscrire**  « **PTC** » et **son numéro** (qui doit correspondre au numéro de la PEP où l'on doit se rendre). **Inscrire l'azimut magnétique** et la **distance** (**en mètre**) pour se rendre à la PEP à partir de ce point. Ces données sont lues sur le « GPS » de navigation et saisies dans l'onglet « PTC / GPS » (ex. : PTC : 1, 145 DMG, 102 m). Toutefois, lorsqu'il y a présence d'un élément physique sur le terrain (ex. : chemin, sentier, CT, etc.) facilitant cette tâche chez le forestier, alors il est permis d'établir le « PTC » jusqu'à un minimum de 20 m de l'emplacement prévu de la PEP.

# **3. Chaînage**

À l'aide d'une boussole, se diriger vers la PEP selon l'azimut, mesurer la distance à l'aide d'un ruban gradué de 50 m. Chaque chaînage est identifié par un ruban de plastique bleu sur lequel est inscrit la distance parcourue par portée de 50 m (50 M, 100 M, etc., jusqu'à la PEP). Ce ruban de chaînage est fixé aux branches à environs 2 m de hauteur. Baliser clairement ce segment (PTC) de virée par des rubans de plastique orange, placés à environ 2 m de hauteur de façon à ce qu'il forment une ligne droite qui puisse être suivie pour retrouver facilement la PEP (figure 6, p. 26). Si le chaînage est réalisé sur une pente, réaliser les corrections nécessaires afin d'obtenir la distance horizontale. Ces corrections sont à ajouter à chaque chaînage, selon le pourcentage de pente (tableau 7, p. 27).

**En forêt privée, baliser le cheminement avec du ruban biodégradable.** 

| <b>Termes</b>                                 | <b>Abréviations</b> |  |  |
|-----------------------------------------------|---------------------|--|--|
| Aéroport                                      | <b>AÉROPORT</b>     |  |  |
| Arbre                                         | <b>ARBRE</b>        |  |  |
| Aulnaie                                       | AL                  |  |  |
| Autoroute                                     | AUT.                |  |  |
| <b>Baie</b>                                   | <b>BAIE</b>         |  |  |
| Barrage                                       | <b>BARRAGE</b>      |  |  |
| Barrage de castor                             | <b>B. CASTOR</b>    |  |  |
| <b>Barrière</b>                               | <b>BARRIÈRE</b>     |  |  |
| <b>Bâtiment</b>                               | <b>BÂTIMENT</b>     |  |  |
| <b>Bloc erratique</b>                         | <b>BLOC ERR.</b>    |  |  |
| <b>Boisé</b>                                  | <b>BOISÉ</b>        |  |  |
| Borne, jalon                                  | <b>BORNE</b>        |  |  |
| Bout flottant d'une virée<br>non<br>rattachée | <b>BOUT FLOT.</b>   |  |  |
| Brûlis, feu                                   | <b>BRÛLIS</b>       |  |  |
| Cabane à sucre                                | C. À SUCRE          |  |  |
| Camp de chasse ou de pêche                    | <b>CAMP</b>         |  |  |
| Camp forestier                                | CAMP FOR.           |  |  |
| Canal, fossé                                  | FOSSÉ               |  |  |
| Carrière                                      | <b>CARRIÈRE</b>     |  |  |
| Chablis partiel                               | <b>CHP</b>          |  |  |
| Chablis total                                 | <b>CHT</b>          |  |  |
| Chalet                                        | <b>CHALET</b>       |  |  |
| Charge d'un plan d'eau                        | <b>CHARGE</b>       |  |  |
| Chemin                                        | <b>CHEMIN</b>       |  |  |
| Chemin forestier                              | <b>CHEMIN FOR.</b>  |  |  |
| Chicot, bois mort                             | <b>CHICOT</b>       |  |  |
| Clairière, éclaircie                          | <b>CLAIRIÈRE</b>    |  |  |
| Clôture                                       | <b>CLÔTURE</b>      |  |  |
| Coupe par bandes                              | CB                  |  |  |
| Coupe par bandes totales                      | <b>CBT</b>          |  |  |
| Coupe totale                                  | <b>CT</b>           |  |  |
| Courbe                                        | <b>COURBE</b>       |  |  |
| Couvert feuillu                               | F                   |  |  |
| Couvert mélangé                               | M                   |  |  |
| Couvert résineux                              | R                   |  |  |
| Décharge d'un plan d'eau                      | <b>DÉCHARGE</b>     |  |  |
| Degré magnétique                              | <b>DMG</b>          |  |  |

**Tableau 6 Abréviations : positionnement par GPS ne peut être réalisé** 

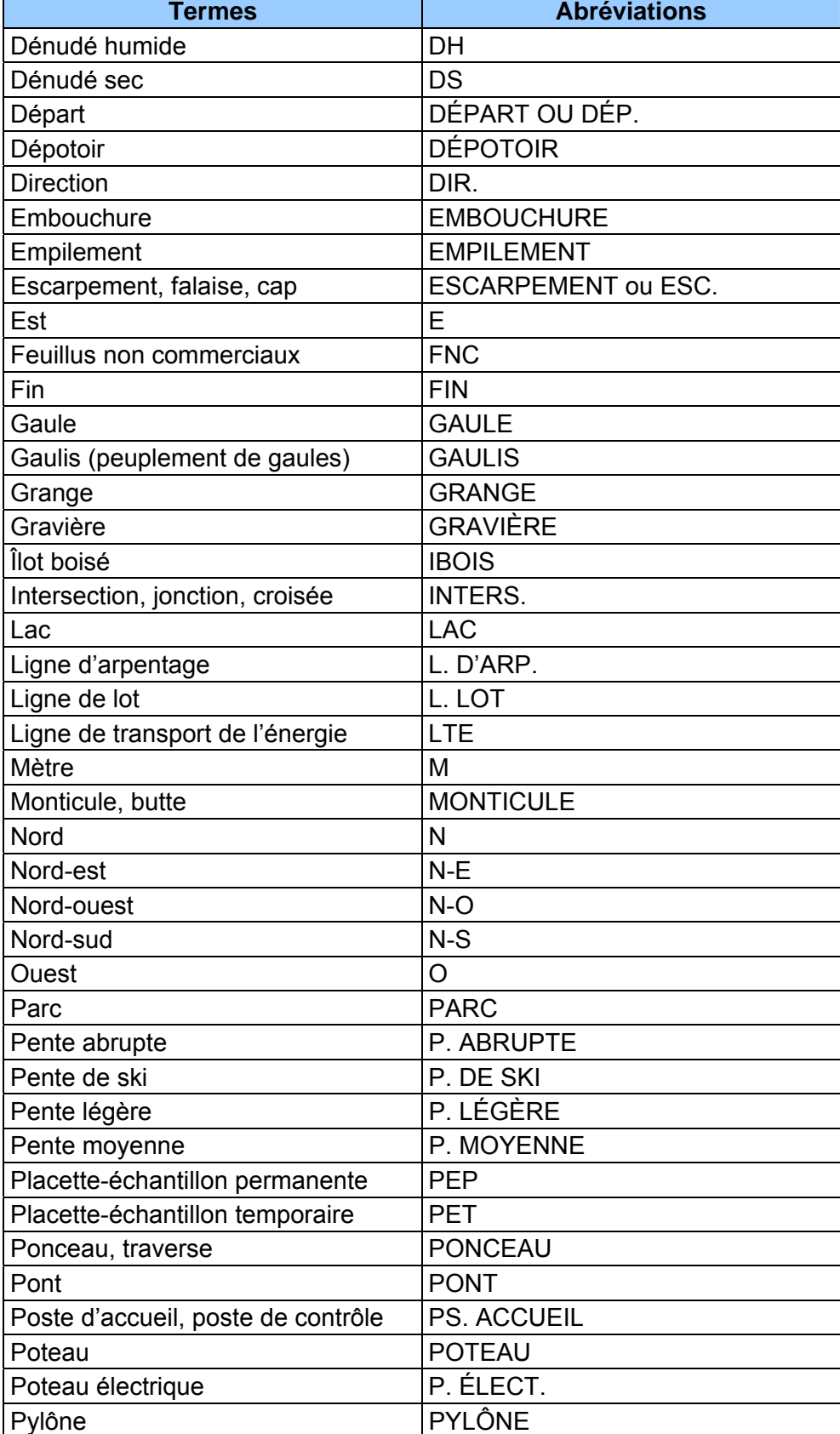

| <b>Termes</b>                        | <b>Abréviations</b> |
|--------------------------------------|---------------------|
| Réorientation à droite (« Off set ») | RÉOR. DROITE        |
| Réorientation à gauche (« Off set ») | RÉOR. GAUCHE        |
| Repère                               | REPÈRE              |
| Rivage                               | <b>RIVAGE</b>       |
| Rivière, cours d'eau                 | RIVIÈRE ou RIV.     |
| Rocher                               | <b>ROCHER</b>       |
| Route                                | <b>ROUTE</b>        |
| Ruisseau                             | RUISSEAU ou RUIS.   |
| Ruisseau intermittent, coulée sèche  | RUIS. INT.          |
| Sentier, piste                       | <b>SENTIER</b>      |
| Sommet                               | <b>SOMMET</b>       |
| Souche                               | <b>SOUCHE</b>       |
| Sud                                  | S                   |
| Sud-est                              | S-E                 |
| Sud-ouest                            | $S-O$               |
| Terrain agricole, champ cultivé      | <b>AGRICOLE</b>     |
| Versant                              | <b>VERSANT</b>      |
| Voie ferrée, chemin de fer           | <b>VOIE FERRÉE</b>  |

**Figure 5 Balisage de la virée** 

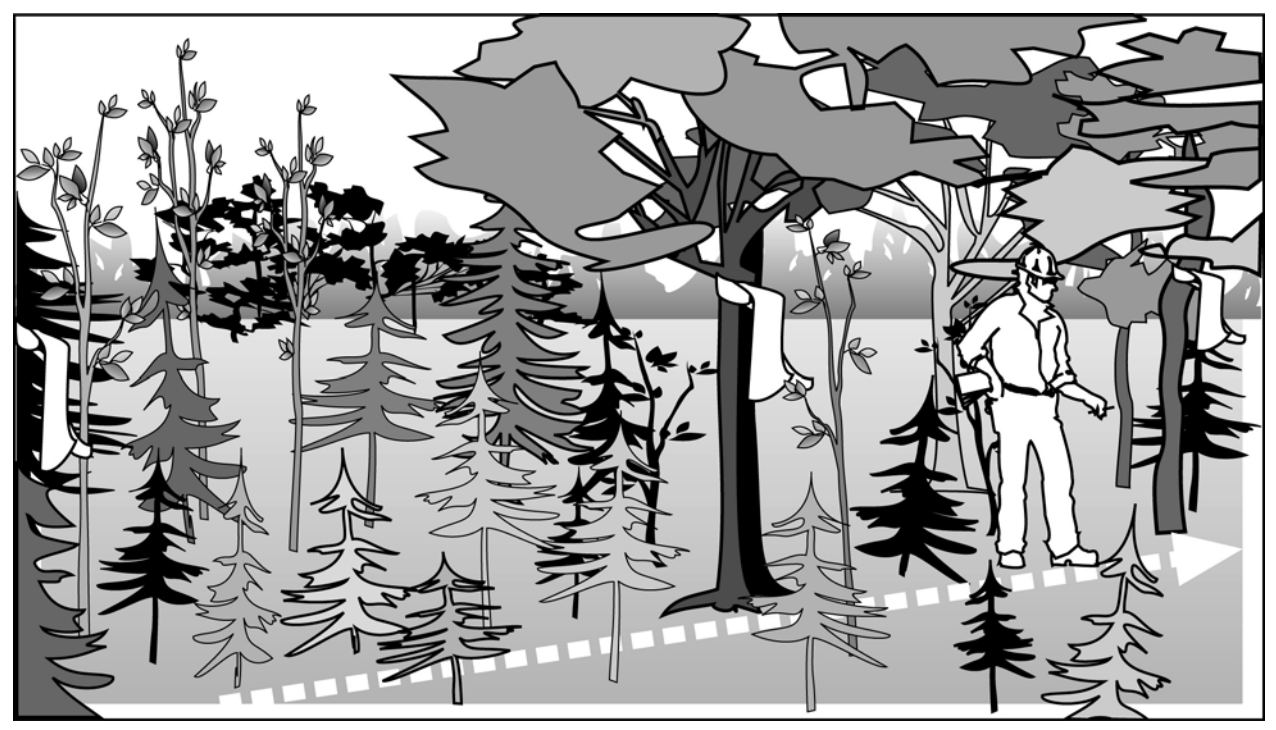

**Figure 6 Techniques de chaînage** 

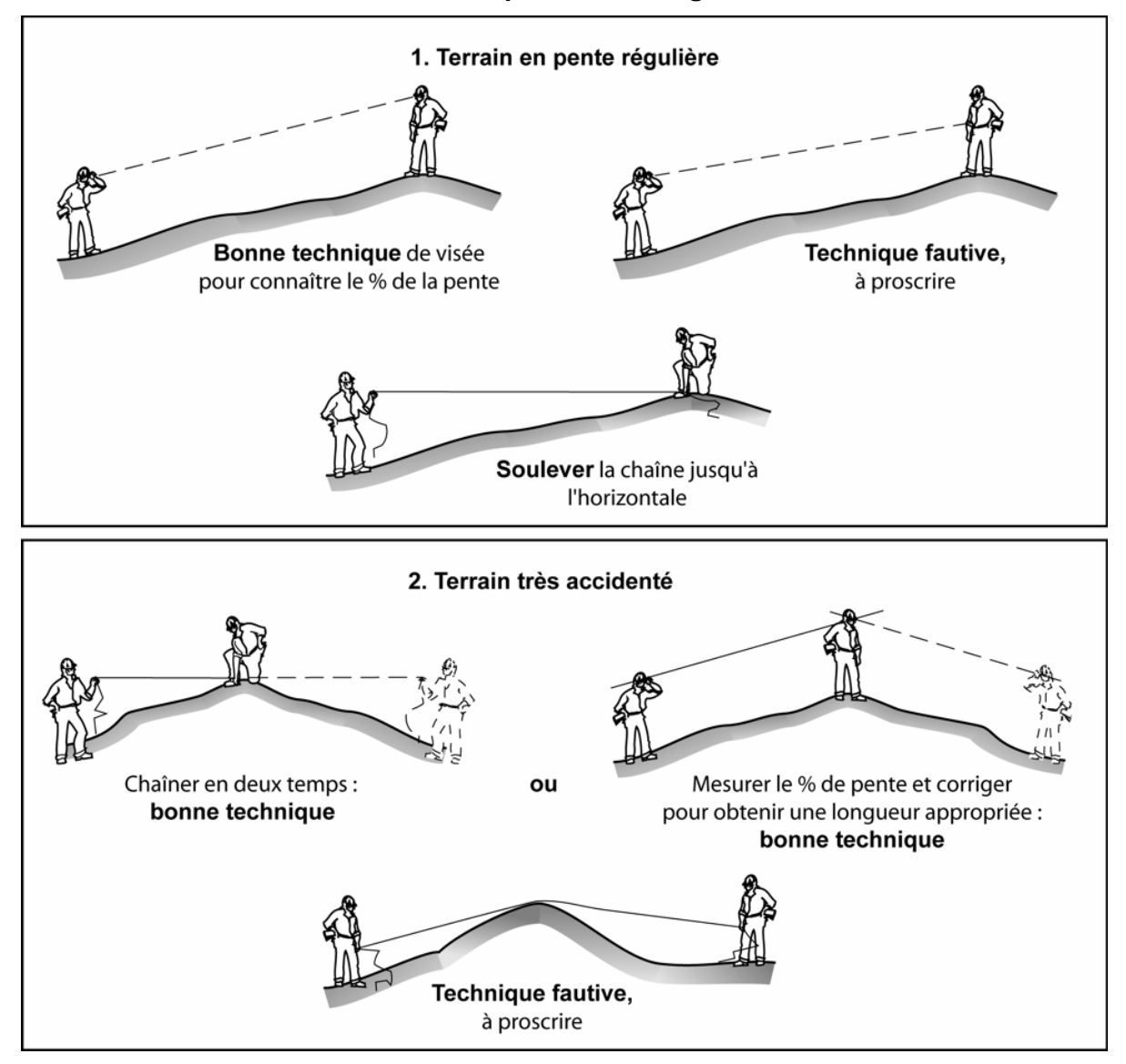

| Pourcentage de<br>pente | Mètres à<br>ajouter | Pourcentage de<br>pente | Mètres à<br>ajouter |
|-------------------------|---------------------|-------------------------|---------------------|
| 10                      | 0,25                | 80                      | 14,03               |
| 15                      | 0,56                | 85                      | 15,62               |
| 20                      | 0,99                | 90                      | 17,27               |
| 25                      | 1,54                | 95                      | 18,97               |
| 30                      | 2,20                | 100                     | 20,71               |
| 35                      | 2,97                | 105                     | 22,50               |
| 40                      | 3,85                | 110                     | 24,33               |
| 45                      | 4,83                | 115                     | 26,20               |
| 50                      | 5,90                | 120                     | 28,10               |
| 55                      | 7,06                | 125                     | 30,04               |
| 60                      | 8,31                | 130                     | 32,01               |
| 65                      | 9,63                | 135                     | 34,00               |
| 70                      | 11,03               | 140                     | 36,02               |
| 75<br>12,50             |                     | 145                     | 38,07               |

**Tableau 7 Corrections du chaînage de 50 m en fonction du pourcentage de pente** 

## **2.5 Positionnement par satellites avec correction différentielle**

La DIF exige que l'emplacement des placettes soit précisé sur le terrain au moyen du système de positionnement tridimensionnel par satellites (GPS). **Inscrire les données fournies par le GPS de positionnement (avant correction différentielle) dans l'onglet « positionnement satellitaire »)** au point 5.3.2, p. 64, et les paragraphes suivants ainsi que les tableaux 8 et 9, p. 29-30, qui décrivent le type d'équipement requis, le mode d'opération et le fichier « .CSV » à compléter.

Avant de débuter le travail en forêt, le fournisseur doit faire approuver son équipement et fournir à la DIF deux copies du ou des logiciels de correction différentielle (licences incluses) qu'il compte utiliser. De plus, le fournisseur doit se créer une bibliothèque de données qui est identique à chacun de ses GPS afin d'avoir une uniformisation de l'identification des données « brutes ». Cette bibliothèque de données doit comprendre minimalement les informations suivantes :

- **Plp\_no\_pro : 5 caractères (numéro de projet d'origine);**
- **Plp\_no\_vir : 3 caractères (numéro de virée);**
- **Plp\_no\_plp : 2 caractères (numéro de placette).**

Le positionnement se fait à l'aide d'un récepteur mobile dont les données sont corrigées par la suite par une base fixe dont l'emplacement est connu de façon précise. Si le positionnement n'a pas fonctionné, le fournisseur doit retourner en forêt et reprendre des lectures. Si après un deuxième essai la lecture n'est pas fructueuse, il doit rattacher la virée à un accident géographique repérable sur la carte et la photographie aérienne ou, rattacher le point centre de la placette non positionné avec succès à un autre point positionné avec succès à moins de 425 m du point de la placette. Le fournisseur est tenu de livrer à la DIF, à chaque arrêt de travail sur le terrain les données brutes provenant de ses récepteurs mobiles. Dans un délai de un mois après l'échantillonnage en forêt, le

fournisseur doit transmettre à la DIF, le fichier « .CSV » provenant des corrections de la base fixe.

Les coordonnées sphériques inscrites sur les bornes ne doivent pas être modifiées, même si elles diffèrent de celles obtenues en ayant recours au système de positionnement par satellites.

Les caractéristiques du fichier « .CSV » sont les suivantes :

- ASCII 8 bits;
- Code page ISO-8859/1;
- Caractère de fin de ligne « LF »;
- Caractère de saut de ligne « LF »;
- Champs séparés par des points virgules;
- La longueur des champs prend la longueur réelle de la valeur sans excéder la longueur permise;
- Si la valeur d'un champ contient le caractère « ;», la valeur est placée entre guillemets. Si le guillemet se trouve également dans la valeur du texte, il doit être doublé et l'ensemble de la valeur doit être placé entre guillemets;
- Le fichier est composé de trois types d'enregistrement, soit :
	- − **enregistrement d'entête :** les enregistrements d'entête correspondent aux noms des éléments de données qui constituent un enregistrement. La syntaxe d'un enregistrement d'entête est la suivante : **COLONNE1; COLONNE2; COLONNEN** où **COLONNE1; COLONNE2; COLONNEN** correspond aux éléments de données livrées. L'entête doit être la première ligne du fichier transmis. L'entête est inscrite en majuscules et les éléments doivent être présentés, selon l'ordre décrit au tableau 4, p. 10;
	- − **enregistrement de données :** cette section du fichier contient les données. La syntaxe d'un enregistrement de données est la suivante : **valeur1colonne1; valeur2colonne2; valeurncolonnen**; où **valeur1colonne1; valeur2colonne2; valeurncolonnen** correspond aux valeurs des éléments de données livrées. Les lettres sont saisies en majuscules;
	- − **enregistrement de fin** : l'enregistrement de fin permet d'indiquer la fin des enregistrements et le nombre d'occurrences transmises. Ceci permet de s'assurer que tous les enregistrements transmis ont été reçus et qu'il n'y ait pas de discordance entre ce nombre et le nombre d'enregistrements dans le fichier. La syntaxe d'un enregistrement de fin est la suivante : **ZZ; n** où **n** correspond au nombre de lignes transmises incluant la ligne d'entête et la ligne de fin. On ne retrouve aucun point de ponctuation à la fin de ce dernier enregistrement.

Toutes les placettes du projet (mesurées ou non) doivent se retrouver dans le fichier, que le positionnement ait été fait ou non. Si le positionnement est impossible, on inscrit la raison dans le champ « **Remarque** » de l'enregistrement.

Exemple pour un fichier contenant des enregistrements avec les champs 1 à 3 :

CHAMP1;CHAMP2;CHAMP3;123;XYZ;456.9087;234;ABC;-876.7385;ZZ;4

**Tableau 8 Caractéristiques du positionnement par satellites avec correction différentielle** 

| Points considérés                                       | <b>Exigences minimales</b>                                                                                                    |
|---------------------------------------------------------|----------------------------------------------------------------------------------------------------|
| Mode d'opération                                        | Positionnement relatif en mode statique.                                                                                                    |
|                                                         | Implique des corrections faites par rapport à une base fixe                                                                                          |
|                                                         | Les récepteurs doivent enregistrer non seulement les<br>coordonnées, mais aussi les mesures de codes                                                 |
| Type de signal traité                                   | C/A                                                                                                    |
| Type de canaux                                          | récepteur mobile : 6 canaux, dont 4 parallèles<br>a)                                                                                                 |
|                                                         | récepteur fixe : 10 canaux parallèles (dédiés)<br>b)                                                                                                 |
| Distance maximale entre les récepteurs mobiles et fixes | 500 km                                                                                                    |
| Nombre de lecture par placette                          | 300 lectures minimum (avant correction différentielle),<br>une lecture toutes les secondes                                                           |
|                                                         | Quand on effectue les corrections par rapport à une base<br>fixe, réduire, si nécessaire, le nombre de lectures pour<br>atteindre la précision visée |
| Précision visée à un niveau de probabilité de 95 %      | Planimétrique : $\pm$ 10 m ou latitude : $\pm$ 0,000090° et<br>longitude : $\pm 0,000128^\circ$<br>Altitude: $\pm 20$ m                              |
| Nombre minimal de satellites captés                     | $4*$                                                                                                    |
| Dégradation de la précision tridimensionnelle<br>(PDOP) | $\leq 6*$                                                                                                    |
| Masque d'élévation                                      | $15^\circ$                                                                                                    |

- \* Lorsque les conditions de terrain ne permettent pas de respecter cette exigence, procéder comme suit :
	- a) de préférence, déterminer l'altitude à partir d'au moins douze lectures obtenues grâce à quatre satellites distincts.
	- b) si ce n'est pas possible, faire les lectures à l'aide d'un PDOP ≤ 8.
	- c) en dernier recours, prendre l'altitude sur la carte.

**Tableau 9 Description du fichier « .CSV » à transmettre à la DIF** 

| <b>Champ</b>     | <b>Type</b>                                              | Longueur       | <b>Décimales</b> | <b>Exemple</b>         | <b>Description</b>                                                                                                    |  |
|------------------|----------------------------------------------------------|----------------|------------------|------------------------|----------------------------------------------------------------------------------------------------|--|
| PLP_NO_PRO       | $\mathcal{C}$                                            | 5              |                  | 08002                  | Numéro du projet d'inventaire courant                                                                                                    |  |
| PLP_NO_ORI       | $\mathcal{C}$                                            | 5              |                  | 85006                  | Numéro de projet d'inventaire d'origine                                                                                                    |  |
| PLP_NO_VIR       | $\mathcal{C}$                                            | $\mathfrak{Z}$ |                  | 001                    | Identification de la virée                                                                                                    |  |
| PLP_NO_PLP       | $\overline{C}$                                           | $\overline{2}$ |                  | 01                     | Numéro de la placette                                                                                                    |  |
| <b>LATITUDE</b>  | $\mathbf N$                                              | 9              | 6                | 48.733333              | Latitude calculée (degré) NAD83 ou<br><b>WGS84</b>                                                                                                    |  |
| LAT_ERR* ou      | $\mathbf N$                                              | 8              | 6                | 0.000099               | Erreur d'échantillonnage planimétrique<br>à un niveau de probabilité de 95 %.                                                                                                    |  |
|                  | ERR_HORI<br>8<br>$\mathbf N$<br>$\overline{\mathcal{L}}$ |                | 1.0168           | Erreur horizontale (m) |                                                                                                    |  |
| <b>LONGITUDE</b> | N                                                        | 10             | 6                | -76.833333             | Longitude calculée (degré) NAD83 ou<br>WGS84                                                                                                    |  |
| LONG_ERR*        | N                                                        | 8              | 6                | 0.000128               | Erreur d'échantillonnage planimétrique<br>à un niveau de probabilité de 95 %.                                                                                                    |  |
| ou ERR_VERT      | ${\bf N}$                                                | 8              | $\overline{4}$   | 2.0206                 | Erreur verticale (m)                                                                                                    |  |
| NSAT 4           | N                                                        | 3              |                  | 255                    | Nombre de lectures à 4 satellites<br>retenues, après correction différentielle,<br>pour le positionnement Lorsque cette<br>donnée n'est pas fournie directement<br>par le GPS, il faut indiquer le temps de<br>lecture en nombre de secondes (ex. : 2<br>minutes $25$ secondes = 145) |  |
| PDOP*            | N                                                        | 3              | 1                | 5.4                    | Dégradation de précision<br>tridimensionnelle moyenne (PDOP) lors<br>des lectures retenues à 4 satellites                                                                                                    |  |
| <b>DATE</b>      | $\mathcal{C}$                                            | 8              |                  | 20010721               | Date de lecture des satellites                                                                                                    |  |
| <b>HEURE</b>     | $\mathcal{C}$                                            | $\overline{7}$ | 4                | 16.7502                | Heure locale de lecture des satellites<br>(heure)                                                                                                    |  |
| <b>SOURCE</b>    | $\mathsf{C}$                                             | 15             |                  | AJ00701A               | Nom du fichier source utilisé pour<br>correction différentielle                                                                                                    |  |
| <b>TYPE</b>      | $\mathbf C$                                              | 15             |                  | March,<br>mobilmapper  | Type de GPS utilisé.                                                                                                    |  |
| <b>REMARQUE</b>  | $\mathcal{C}$                                            | 120            |                  |                        | Lors d'une lecture impossible, inscrire<br>dans ce champ, exemple : lecture<br>impossible, correction dist. $= 13$ m az.<br>$= 345^{\circ}$                                                                                                    |  |

## **Positionnement par satellites avec correction différentielle des PEP**

• Le nom des fichiers « CSV » doivent respecter la nomenclature suivante : Exemple : V09001L2.CSV.

Le nom des fichiers CSV doivent commencer par la lettre « V » en majuscule,

le numéro du projet sur 5 caractères ex. : 09001,

la lettre « L » en majuscule,

le numéro de la livraison exemple : 2 (deuxième livraison d'un fichier CSV du projet 09001),

et se terminer par l'extension « .CSV ».

- Ce fichier doit contenir autant d'enregistrements que le nombre de placettes à mesurer dans le projet en plus des enregistrements d'entête et de fin.
- Les champs du fichier « .CSV » sont séparés par un « ; ».
- La correction différentielle doit être réalisée, de façon à ce que les critères de précision demandés au tableau 8, p. 29, soient respectés.
- La longueur des champs inclut le signe négatif, les entiers, **le point décimale** et les décimales.
- Type : C : caractère, N : numérique.
- La correction différentielle doit être faite de façon à rencontrer les critères énoncés au tableau 8, p. 29.
- \* Erreur d'échantillonnage =  $\sqrt[n]{n}$ *s t*  $a/2$  (*n* − 1)

t = t de Student pour un degré de liberté de n-1 —  $\alpha$  = 5 %.

 $s =$  estimation de l'écart-type  $- n =$  nombre de lectures à quatre satellites retenues.

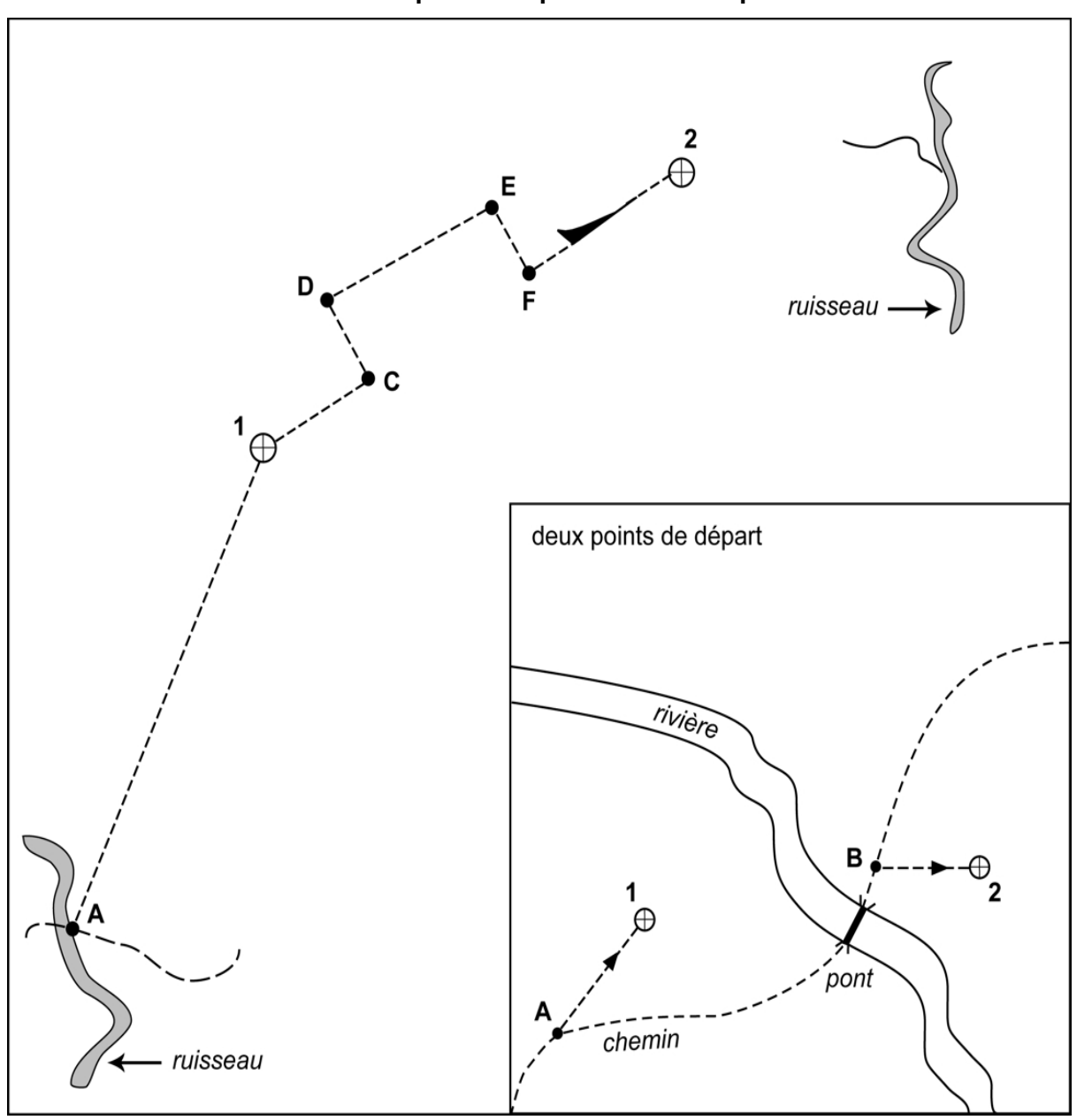

**Figure 7 Identification des points du positionnement par satellite** 

- 01 et 02 : numéros des placettes (relevés avec le GPS de positionnement) et leur numéros de points correspondants. Également, saisir leurs coordonnées géographiques dans les champs « Lat. placette GPS (POS) » et « Lon. placette GPS (POS) » de leur PEP correspondante.
- A et B : points de départ (relevés avec le GPS de navigation). Saisir seulement leurs coordonnées géographiques dans les champs « Lat. départ GPS (NAV) » et « Lon. départ GPS (NAV) » de leur PEP correspondante. S'il n'y a qu'un point de départ ; le saisir à la PEP # 1.

## **CHAPITRE 3 LA PLACETTE-ÉCHANTILLON PERMANENTE**

# **3 UNITÉ D'ÉCHANTILLONNAGE**

La placette-échantillon permanente (PEP) est une unité d'échantillonnage, de forme et de superficie déterminée, qui permet de suivre à long terme l'évolution des caractéristiques physiques, écologiques et dendrométriques d'un peuplement, en comparant les données qui y sont cueillies à des intervalles plus ou moins longs. Chaque PEP est constituée d'une sousplacette de 3,57 m de rayon, d'une placette de 11,28 m de rayon, et d'une placette de 14,10 m de rayon. Les trois ont le même centre.

Il y a deux microplacettes de 1,13 m de rayon chacune. Toutes les unités d'échantillonnage qui constituent la PEP sont circulaires :

- − La sous-placette de 3,57 m de rayon a une aire de 1 / 250 ha ou 40 m<sup>2</sup>.
- $-$  La placette de 11,28 m de rayon a une aire de 1/25 ha ou 400 m<sup>2</sup>.
- $-$  La placette de 14,10 m de rayon a une aire de 1/16 ha ou 625 m<sup>2</sup>.
- − Les deux microplacettes de 1,13 m de rayon ont chacune une aire de 1/2 500 ha ou 4  $m^2$ .

#### **3.1 Centre de la PEP**

Le centre de la PEP doit correspondre exactement au point fixé sur le plan de sondage et **il ne doit jamais être déplacé**. Ce centre est celui des trois placettes circulaires de rayon fixe (3,57 m, 11,28 m et 14,10 m). Il est indiqué par une borne d'aluminium. Le centre est l'endroit précis où la borne pénètre dans le sol (figure 10, p. 34). Ce point est mis en évidence par une tache de peinture jaune au sol. On prend un relevé « GPS » de positionnement du centre de chaque PEP.

#### **3.1.1 Borne au centre de la PEP**

La borne d'aluminium, identifiée au nom de la DIF, doit être plantée solidement dans le sol et dépasser d'une vingtaine de centimètre (figure 10 p. 34). Lors d'un remesurage, s'assurer qu'elle est solidement fixée, la solidifier s'il y a lieu. La latitude et la longitude, en degrés, en minutes et en secondes (lors de rares occasions) ainsi que le numéro de la PEP (1 ou 2) y ont été inscrits sur la borne au moyen de poinçons.

Lors d'un remesurage de PEP, vérifier les inscriptions sur la borne aux informations des champs « Ancien no. virée » de l'onglet « Informations générales » et « Plac. » situé dans l'entête. Corriger les inscriptions sur la borne (figure 8, p. 34) si elles sont différentes.

Lors d'un établissement, d'un rétablissement de PEP ou si la borne est disparue et qu'on peut la réinstaller par rapport aux repères témoins; la **nouvelle borne** (figure 9 , p. 34) doit être identifiée par les informations des champs « No. projet origine » de l'onglet « Informations générales », « Virée » et « Plac. » situés dans l'entête.

La borne doit toujours être rattachée en angle et en distance à trois repères témoins, tel que décrit au point 5.5, p. 65. Lorsque la première borne est disparue, retrouver le centre de la PEP et installer une nouvelle borne au même endroit.

**Figure 8 Correction d'un numéro inscrit sur une borne** 

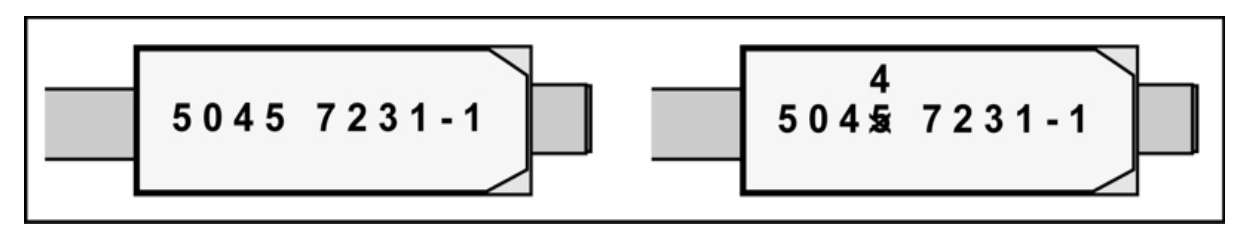

**Figure 9 Inscriptions sur une nouvelle borne** 

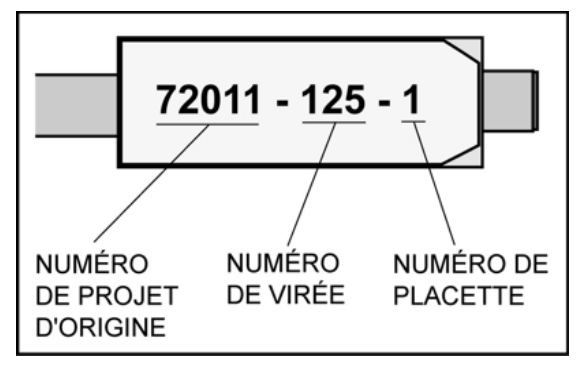

**Figure 10 Centre de la PEP** 

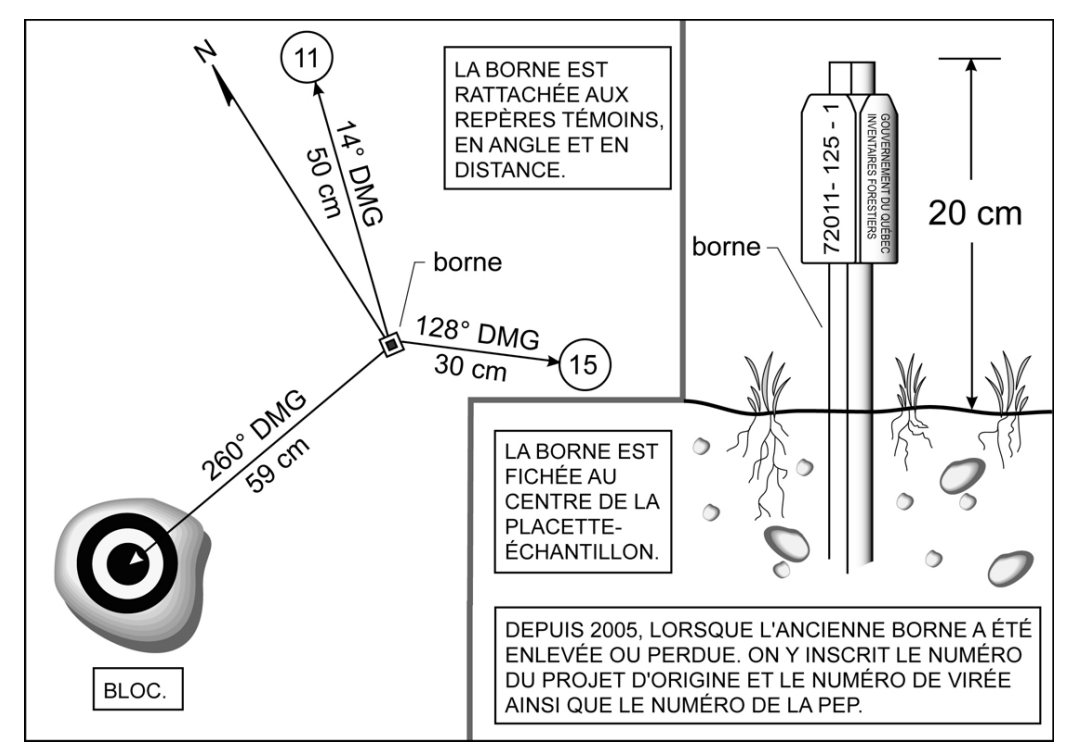

#### **3.1.2 Centre des deux microplacettes**

Le centre de ces microplacettes (MP) est situé sur le périmètre de la placette de 11,28 m de rayon. La MP1 est située au nord magnétique et la MP2 au sud. Un piquet de bois est planté au centre de chacune d'entre elle. Sur un ruban de plastique attaché à l'extrémité du piquet, inscrire le numéro de la microplacette en question (MP1 ou MP2). Le centre est l'endroit précis où le piquet pénètre dans le sol et mis en évidence par une tache de peinture au sol.

## **3.2 Délimitation d'un périmètre**

Délimiter un périmètre de la façon suivante : À partir du point où la borne ou le piquet central de la microplacette pénètre dans le sol, mesurer, à l'aide d'un mètre à ruban ou d'un télémètre, des rayons horizontaux afin de déterminer quelles tiges seront dénombrées. Pour déterminer si les tiges limitrophes au contour du périmètre sont à mesurer, vérifier **si la moitié et plus de leur souche est à l'intérieur** du périmètre (figure 12, p. 37). En cas de doute, vérifier les deux côtés de la souche. Mesurer autant de rayons qu'il est nécessaire pour bien délimiter un périmètre. S'assurer qu'aucune tige n'est incluse dans une placette alors qu'elle devrait en être exclue et vice-versa. Tout semis, toute gaule ou tout arbre se retrouvant à l'intérieur d'un périmètre quel qu'il soit, est dénombré.

Comme les erreurs de mesurages précédents sont toujours possibles et qu'elles doivent être corrigées le cas échéant, d'une part mesurer le rayon des placettes à chaque relevé, d'autre part s'assurer qu'aucune tige limitrophe n'a été oubliée.

Lorsqu'on utilise le télémètre électronique pour mesurer des distances, s'assurer qu'il est bien calibré et qu'il est à la température ambiante. **En cas de différence avec le mètre à ruban, c'est ce dernier qui détermine la mesure à considérer**.

## **3.2.1 Périmètre de la sous-placette de 3,57 m de rayon**

Cette placette a un rayon horizontal de 3,57 mètres. Son centre est l'endroit précis où la borne entre dans le sol. Marquer le périmètre de cette placette en appliquant de la peinture sur le sol.

## **3.2.2 Périmètre de la placette de 11,28 m de rayon**

Cette placette a un rayon horizontal de 11,28 mètres. Son centre est l'endroit précis où la borne entre dans le sol. Marquer le périmètre de cette placette en appliquant de la peinture sur les arbres qui croissent en marge extérieure de celle-ci. Marquer ou rafraîchir les arbres d'une bande de peinture jaune, depuis le sol jusqu'à une hauteur de 1,30 m et ce, orientée vers le centre de la PEP. Pour les arbres de DHP supérieur à 310 mm en marge de la placette de 11,28 m de rayon, marquer du sol jusqu'à 60 cm. Également, appliquer la même méthode pour les arbres susceptibles d'avoir un DHP supérieur à 310 mm au mesurage suivant. Enduire ces arbres de peinture, du sol jusqu'à 60 cm, pour obtenir de l'espace afin de les numéroter ultérieurement (figure 11, p. 36).

Lors d'un remesurage, s'assurer qu'il n'y ait pas d'intrus ou d'exclu (oublié) provenant du mesurage précédent.

## **3.2.3 Périmètre de la placette de 14,10 m de rayon**

Cette placette a un rayon horizontal de 14,10 mètres. Son centre est l'endroit précis où la borne entre dans le sol. Ne pas marquer le périmètre de cette placette, mais en cas de nécessité (s'il y a des arbres limitrophes au périmètre), tracer le périmètre à la peinture au niveau de leurs souches.

# **3.2.4 Périmètre des deux microplacettes de 1,13 m de rayon**

Ces microplacettes ont chacune un rayon horizontal de 1,13 mètre. Leur centre coïncide avec le point où le piquet entre dans le sol. Il n'est pas nécessaire de marquer de quelque façon que ce soit le périmètre, mais en cas de nécessité (s'il y a des semis limitrophes au périmètre), tracer le périmètre en appliquant de la peinture sur le sol.

**Figure 11 Marquage du périmètre de la placette de 11,28 m de rayon** 

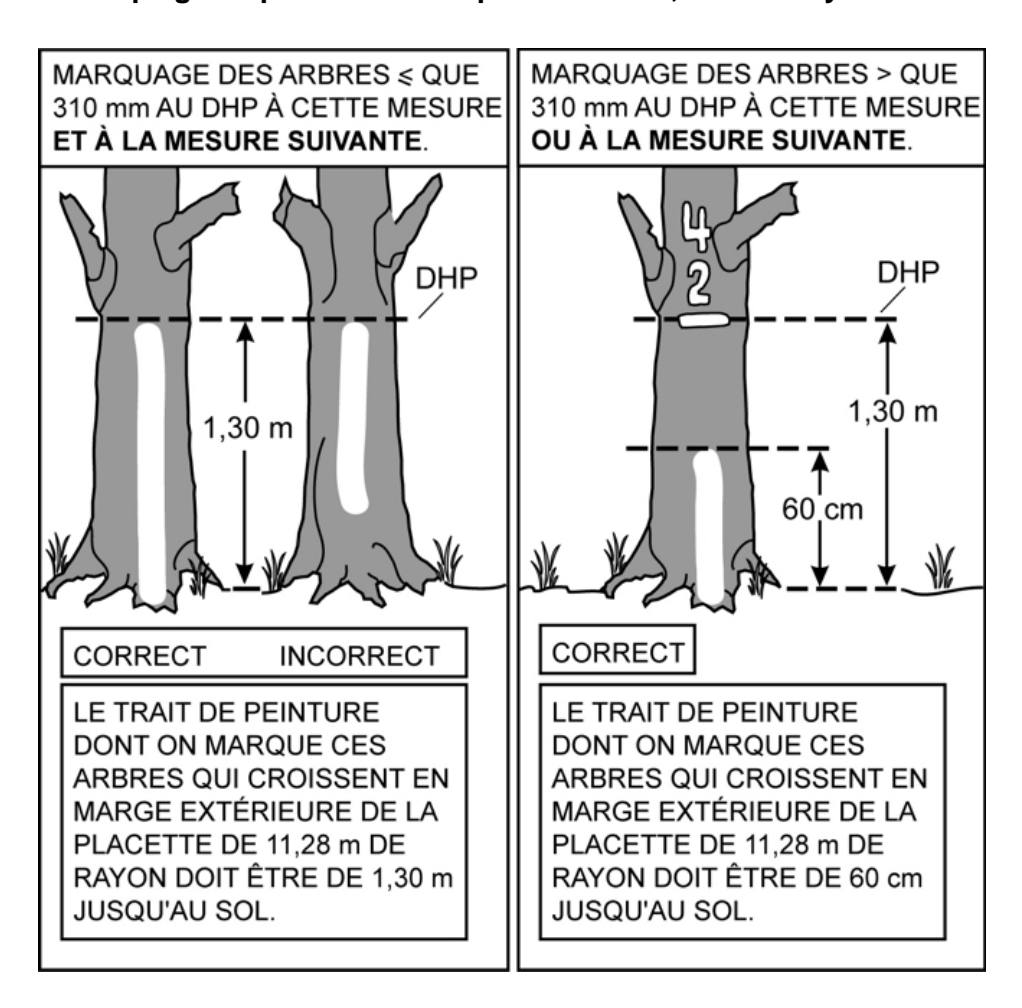

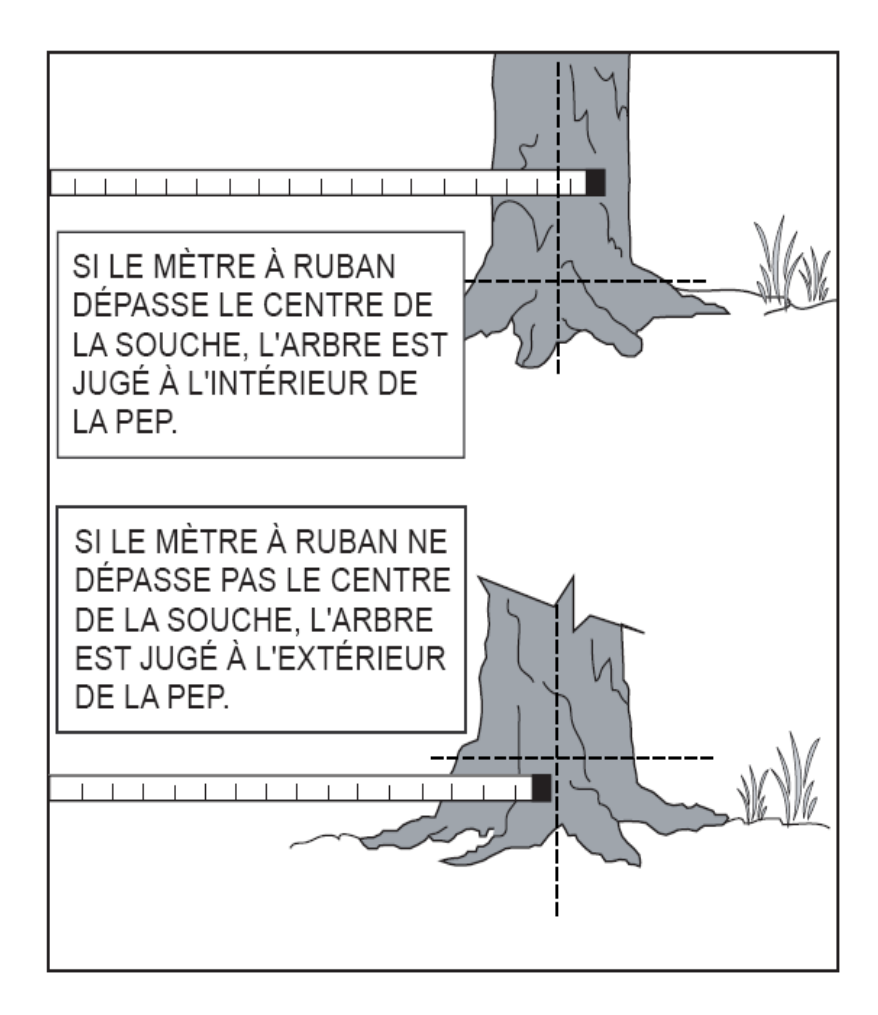

**Figure 12 Délimitation d'un périmètre (arbre limitrophe)** 

# **3.3 Correction des rayons des placettes**

Lorsque le télémètre n'est pas utilisé, tenir compte de la pente du terrain pour mesurer les rayons des placettes. Lorsque le terrain a un pourcentage de pente (mesuré à l'aide du clinomètre) ou une rupture de pente qui nuit à l'horizontalité de la mesure au mètre à ruban, corriger le rayon pour rétablir l'horizontalité (tableaux 10 et 11, p. 38).

Pour les microplacettes de 1,13 m de rayon et la sous-placette de 3,57 m de rayon, il n'y a pas de tableau de correction des rayons selon la pente, car on peut soulever le mètre à ruban pour rétablir l'horizontalité.

| <b>Pourcentage</b><br>de pente | Rayon selon la pente<br>(en mètres) | <b>Pourcentage</b><br>de pente | Rayon selon la<br>pente<br>(en mètres) |
|--------------------------------|-------------------------------------|--------------------------------|----------------------------------------|
| 10                             | 11,34                               | 60                             | 13,15                                  |
| 15                             | 11,41                               | 65                             | 13,45                                  |
| 20                             | 11,50                               | 70                             | 13,77                                  |
| 25                             | 11,63                               | 75                             | 14,10                                  |
| 30                             | 11,78                               | 80                             | 14,45                                  |
| 35                             | 11,95                               | 85                             | 14,80                                  |
| 40                             | 12,15                               | 90                             | 15,18                                  |
| 45                             | 12,37                               | 95                             | 15,56                                  |
| 50                             | 12,61                               | 100                            | 15,95                                  |
| 55                             | 12,87                               |                                |                                        |

**Tableau 10 Correction du rayon de 11,28 m, en fonction du pourcentage de pente** 

## **Tableau 11**

**Correction du rayon de 14,10 m, en fonction du pourcentage de pente** 

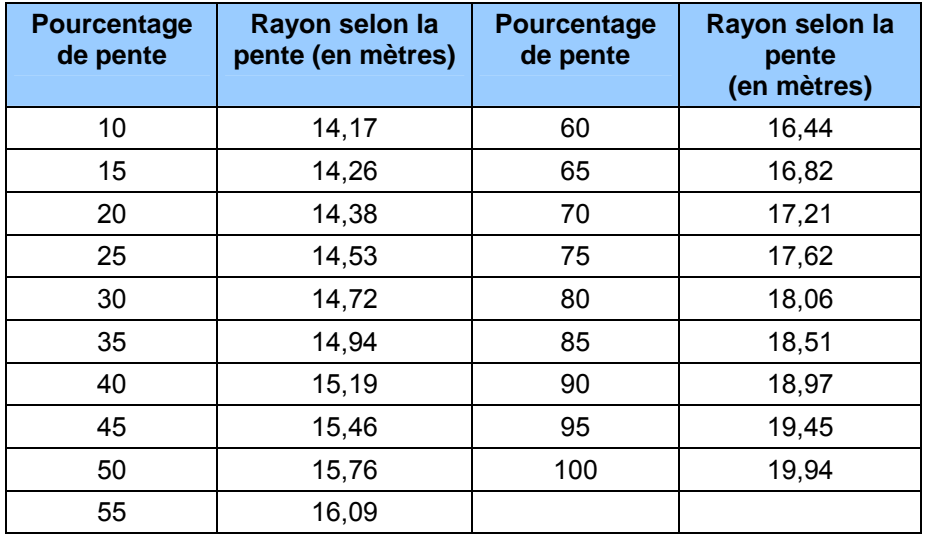

#### **3.4 Données dendrométrique dans la PEP**

## **3.4.1 Données dendrométriques de la sous-placette de 3,57 m de rayon**

Dans cette placette, réaliser le **dénombrement** des gaules vivantes, d'**essences commerciales ou non**. Les gaules sont dénombrées par classes de 2 cm au DHP.

## **3.4.2 Données dendrométriques des placettes : 11,28 m de rayon et 14,10 m de rayon**

Tous les arbres d'**essences commerciales ou non**, vivants sur pied, vivants renversés (chablis), morts sur pied ou chicots (dans la PEP 1), dont le DHP est supérieur à 90 mm pour la placette de 11,28 m de rayon ou supérieur à 310 mm pour la placette de 14,10 m de rayon, **sont mesurés** sur toute la superficie de ces deux placettes (les arbres morts renversés (<> d'état 12) sont des débris ligneux).

**Par « mesurés », on signifie que selon certaines variables, certaines données devront être prises pour chaque arbre numéroté.** 

#### **3.4.3 Données dendrométriques dans les microplacettes de 1,13 m de rayon**

Dans ces microplacettes, noter la présence des semis vivants ayant une hauteur supérieure à 60 cm jusqu'à un DHP de 10 mm inclusivement. Dans la **PEP 1**, prendre la présence des **semis commerciaux et non-commerciaux**. Dans la **PEP 2**, prendre la présence des **semis commerciaux** seulement.

**Si un semis est incliné, prendre soin de le redresser avant de déterminer s'il appartient à la classe de hauteur considérée.** 

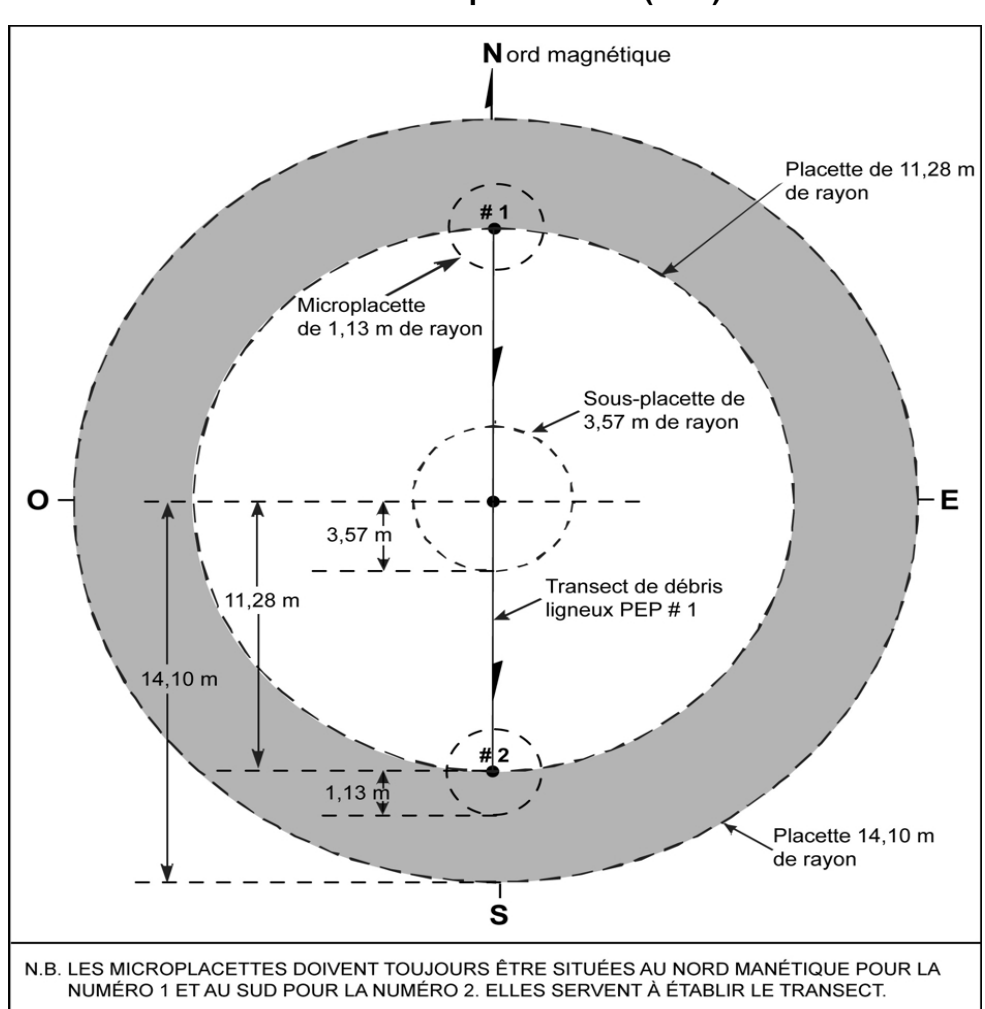

**Figure 13 Placette-échantillon permanente (PEP)** 

## **3.5 Statuts de PEP**

Certaines placettes peuvent ne pas être mesurées par les forestiers parce que, soit elles sont détruites (code DE), la mesure doit être reportée (code SR) ou les forestiers ne les retrouvent pas (code NT). Cependant, on rétablit (code RE) certaines PEP qui demeurent introuvables sous certaines conditions (schéma 1, p. 43). Tout statut de PEP doit être saisi dans le champ « Statut » de l'onglet « Informations générales ».

**Chaque attribution des codes DE, SR, NT ou RE à une PEP, doit être signalée à la DIF par le biais de l'onglet « Rapport d'exécution de la virée ». Un technicien de la DIF visite chacune des placettes ainsi codifiées. Dans certains cas, le responsable de l'inventaire est tenu de retourner sur le terrain pour mesurer certaines des PEP en cause ou pour détruire celles établies indûment. Il peut alors être dans l'obligation de remplacer les code DE, SR, NT ou RE.** 

#### **3.5.1 PEP détruite (code DE)**

Une PEP est détruite lorsqu'elle est établie totalement ou partiellement, considérant le rayon de 14,10 m, sur un terrain dont la vocation a été modifiée pour plus de trente ans et qui serait, soit un terrain à vocation non forestière ou une étendue d'eau. On ne peut donc plus y suivre l'évolution naturelle des arbres. Le forestier saisit alors le code de terrain correspondant à la nouvelle vocation du terrain (annexe I, tableau1, p. 206), dans le champ « Code terrain » de l'onglet « Peuplement observé ». Saisir le code **DE** (placette détruite) dans le champ « Statut » de l'onglet « Informations générales ». Prendre un relevé GPS (de positionnement) du centre de la PEP, si la borne est présente, ou si le centre peut être localisé avec les repères témoins, même si aucune borne ne doit être replantée. Sinon, prendre un relevé GPS (de navigation) de l'endroit le plus plausible, et l'inscrire dans l'onglet « Notes et remarques ».

**Le cas le plus souvent rencontré pour statuer qu'une PEP est détruite, c'est lorsque celle-ci est établie (ou en partie) sur un chemin permanent gravelé ou pavé (code terrain RO) ou son emprise. Le forestier doit juger que ce chemin sera établi pour plus de trente ans.** 

## **3.5.2 PEP ayant un suivi reporté (code SR)**

Si la PEP est établie à plus de 50 %, considérant le rayon de 14,10 m, sur un site qui pourrait être remis en production dans les trente prochaines années à venir (exemple : site inondé par un barrage de castor, une aire d'empilement, etc.). Rafraîchir les marques de peinture dans la PEP et prendre un relevé GPS (de positionnement) du centre de la PEP afin d'en permettre un éventuel remesurage.

S'il est impossible de se rendre à la borne (ex : la PEP est située dans un inondé), prendre un relevé GPS (de navigation) le plus près possible de la PEP. Inscrire dans l'onglet « Notes et remarques », les coordonnées de ce relevé GPS, en plus de l'azimut et de la distance estimée pour atteindre le centre de la PEP à partir des coordonnées du relevé GPS.

Également, saisir le code d'étendues d'eau ou de terrains à vocation non forestière (annexe I, tableau 1, p. 206) correspondant à la raison du suivi reporté et ce, dans le champ « Code terrain » de l'onglet « Peuplement observé ». Saisir le code **SR** (suivi reporté) dans le champ « Statut » de l'onglet « Informations générales ».

Si les forestiers visitent après trente ans une PEP à laquelle on a attribué le code **SR** (suivi reporté), et qu'on constate qu'il est toujours impossible d'y suivre l'évolution naturelle des arbres, la considérer comme une placette détruite (**DE**). Saisir alors le code d'étendues d'eau ou de terrains à vocation non forestière (annexe I, p. 203) dans le champ « Code terrain » de l'onglet « Peuplement observé » et le code **DE** (placette détruite) dans le champ « Statut » de l'onglet « Informations générales ».

**Une superficie d'étendues d'eau ou de terrains à vocation non forestière de 50 % et moins dans la placette de 11,28 m de rayon, serait en réalité une superficie de placette perturbée (annexe I, point 1.5.11, p. 231).** 

## **3.5.3 PEP introuvable (code NT)**

Une PEP peut ne pas être retrouvée :

- − Parce qu'elle a été établie dans une zone qui a subi une perturbation ou une intervention d'origine depuis le dernier mesurage : coupe, brûlis, chablis, etc.
- − Parce qu'elle a été établie dans un peuplement identifié par une origine lors du dernier mesurage.
- − Parce que son emplacement sur les photos et sur la carte ne correspond pas à son emplacement réel.

Dans les deux premiers cas, il se peut que les marques de peinture ne soient plus visibles et qu'on ne puisse retrouver ni la virée, ni la placette.

Si le terrain a conservé sa vocation forestière et que des recherches méthodiques ne permettent pas de retrouver exactement l'emplacement de la PEP, cette dernière doit être rétablie au point prévu sur le plan de sondage, **à condition qu'aucun arbre dont le DHP est supérieur à 90 mm ne soit à l'emplacement envisagé. Suivre les instructions d'une PEP rétablie (RE).**

**S'il reste un arbre dont le DHP est supérieur à 90 mm, peinturé ou non,** au point prévu sur le plan de sondage, le forestier ne rétablit pas la placette introuvable. Il saisit le code **NT** (non trouvée) dans le champ « Statut » de l'onglet « Informations générales ».

Dans le troisième cas, il arrive parfois qu'on ne puisse pas retrouver une virée ou une PEP parce que son emplacement sur les photos et sur la carte ne correspond pas à son emplacement réel. Les recherches sont alors compliquées, car le point de départ de la virée peut être situé près d'un autre lac, d'un ruisseau ou d'un chemin que celui décrit sur le formulaire. Toutefois, avant de ranger la virée (ou la PEP) dans la catégorie « introuvable », faire des recherches intensives et examiner toutes les possibilités. Si ces recherches demeurent infructueuses, saisir le code **NT** dans le champ « Statut » de l'onglet « Informations générales ».

Lorsque l'on inscrit un code **NT**, prendre un relevé GPS (de navigation) de l'endroit le plus plausible, et l'inscrire dans l'onglet « Notes et remarques ».

# **3.5.4 PEP rétablie par le forestier (code RE)**

Lorsque le forestier détermine un statut introuvable (code **NT**) à une PEP, il peut être dans l'obligation de la rétablir **à condition qu'aucun arbre dont le DHP est supérieur à 90 mm ne soit à mesurer à l'emplacement envisagé**. Cette PEP doit être rétablie au point prévu sur le plan de sondage, selon sa coordonnée latitude-longitude (en degrés, minutes et secondes) déterminé par le positionnement par satellite fait à la mesure précédente (point 2.4, p. 21). Dans le cas contraire, rétablir la PEP au point prévu en se servant du plan de sondage, (exemple : à X DMG et à +/– 425 m de la PEP voisine sur la même virée) et ce, en chaînant et en utilisant la boussole.

Créer un nouveau numéro de mesurage et bien **débuter la numérotation des trois gaules numérotées, s'il y a lieu, (point 5.7.14, p. 103) après le dernier numéro utilisé** lors du mesurage précédent. Lorsqu'on rétablit une PEP, saisir le code **RE** (rétabli) dans le champ « Statut » de l'onglet « Informations générales ». Prendre un relevé GPS (de positionnement) de la borne et l'inscrire dans l'onglet « Positionnement satellitaire».

Lorsque la borne est relocalisée au bon endroit avec les repères témoins, le code **RE** n'est pas autorisé.

#### **3.5.5 PEP rétablie par le personnel de la DIF (code RE)**

La DIF doit rétablir toutes les placettes auxquelles on a attribué le code **NT** le plus près possible de l'emplacement original. Saisir le code **RE** dans le champ « Statut » de l'onglet « Informations générales ». Prendre un relevé GPS (de positionnement) de la borne et l'inscrire dans l'onglet « Positionnement satellitaire ».

Créer un nouveau numéro de mesurage et continuer le suivi des arbres numérotés de façon standard et récolter les informations pertinentes sur les arbres non numérotés. Leur attribuer le numéro suivant le dernier du mesurage précédant tout en leur donnant les codes 10, 12 ou 14 dans le champ « État », comme si c'était un établissement.

## **3.5.6 PEP abandonnée (code AB)**

Une placette abandonnée est une placette codifiée **NT** par le fournisseur et que le personnel de la DIF ne peut rétablir parce qu'elle a été mal située sur le terrain ou sur la carte. Saisir alors le code **AB** dans le champ « Statut » de l'onglet « Informations générales », le suivi de cette placette est définitivement abandonné. Prendre un relevé GPS (de positionnement) du centre de la PEP, si la borne est présente, ou si le centre peut être localisé avec les repères témoins, même si aucune borne ne doit être replantée. Sinon, prendre un relevé GPS (de navigation) de l'endroit le plus plausible, et l'inscrire dans l'onglet « Notes et remarques ». **Ce code est réservé à la DIF**.

## **3.5.7 Note générale pour les codes AB et DE**

Pour remplacer une placette détruite (DE) ou abandonnée (AB), le personnel de la DIF **en établit une nouvelle lors du cycle de mesurage suivant**. Dans la mesure du possible, choisir un emplacement à proximité d'une PEP isolée dans le secteur de la placette à remplacer pour qu'une équipe de travail puisse sonder ces deux PEP dans la même journée. Il est alors important de distinguer la nouvelle PEP de celle qu'elle remplace par un nouveau projet d'origine (c'est à dire le numéro du projet en cours) et numéro de virée. Indiquer les coordonnées cartographiques exactes (dans le champ « Ancien no virée ») de la nouvelle PEP en utilisant les degrés, minutes et **centièmes de secondes**. Si la nouvelle PEP établie remplace une ancienne PEP (détruite ou abandonnée), utiliser le numéro (1 ou 2 selon le cas) de l'ancienne PEP. La numérotation des arbres débute à 1 et les états possibles sont 10, 12 et 14. Créer un nouveau dossier.

PEP située entièrement dans un terrain forestier productif ou improductif Remesurage ? PEP située en tout ou en partie dans Détruite (code : DE) une étendue d'eau ou un terrain Signaler le cas à la DIF<sup>(1)</sup> à vocation non forestière. Production possible d'ici 30 ans PEP située à > 50% dans une étendue Placette perturbée <= 50% d'eau ou un terrain à vocation À saisir non forestière  $\mathbf{C}^{\mathbf{C}}$ Remesurgge? Placette retrouvée ? oui  $\mathbf{r}^{\text{on}}_{\perp}$ Suivi reporté (code : SR)<sup>(2)</sup><br>Signaler le cas à la DIF<sup>(1)</sup> (Établissement) Production possible d'ici 30 ans ?  $\mathbf{r}^{\text{on}}_{\downarrow}$ Introuvable (code : NT)<sup>(4)</sup><br>Signaler le cas à la DIF<sup>(1)</sup> Détruite (code : DE) Signaler le cas à la DIF<sup>(1)</sup> Détruite (code : DE) Production possible<br>d'ici 30 ans ? Signaler le cas à la DIF<sup>(1)</sup> Suivi reporté (code : SR)<sup>(2)</sup><br>Signaler le cas à la DIF<sup>(1)</sup> Établissement Faire la placette ્રં Borne? ယ္ပုံ Remesurage<br>Faire la placette Repères témoins ? Introuvable (code: NT)<sup>(4)</sup> Remesurage Arbres numérotés ? Signaler le cas à la DIF<sup>(1)</sup> Replacer une nouvelle borne Faire la placette Introuvable (code : NT)<sup>(4)</sup><br>Signaler le cas à la DIF<sup>(1)</sup> Arbres > 90mm ? non Rétablissement (code : RE)<sup>(3)</sup> Signaler le cas à la DIF<sup>(1)</sup>

**Schéma 1 Clé de détermination des statuts de PEP à établir ou à remesurer** 

N.B. Ce référer à l'annexe I, p. 206 pour les définitions des quatre catégories de terrain : étendues d'eau, terrains forestiers improductifs, terrains à vocation non forestière et terrains forestiers productifs.<br><sup>1</sup> « Signaler » signifie remplir l'onglet « Informations générales », le champ « Perturb. Cartographiable après

photo »,le champ « Code terrain », l'onglet « Positionnement satellitaire » et l'onglet « Rapport d'exécution de la virée ».

 $2$  Si après trente ans, il est toujours impossible de suivre l'évolution naturelle des arbres, on considère la placette

détruite (code : DE).<br><sup>3</sup> Rétablir la PEP au point prévu du plan de sondage.<br><sup>4</sup> Cee PER serent rétablies par le PIE.

Ces PEP seront rétablies par la DIF.

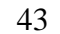

|                                            | Code attribué à la PEP                              |                                                                   |                                               |                                                                                                    |                                                        |
|--------------------------------------------|-----------------------------------------------------|-------------------------------------------------------------------|-----------------------------------------------|----------------------------------------------------------------------------------------------------|--------------------------------------------------------|
| <b>Onglets</b>                             | <b>DE</b>                                           | <b>SR</b>                                                         | <b>NT</b>                                     | <b>RE</b>                                                                                                    | $\overline{AB}$                                        |
|                                            | (Détruite)                                          | (Suivi reporté)                                                   | (Non trouvé)                                  | (Rétablie)                                                                                                    | (Abandonnée)                                           |
| <b>Informations</b><br>générales           | Inscrire<br>DE<br>dans le champ<br>« Statut »       | Inscrire SR dans<br>champ<br>le<br>« Statut »                     | Inscrire<br>NT<br>dans le champ<br>« Statut » | Créer un nouveau Inscrire AB dans<br>numéro de mesurage le<br>à la suite duquel on $\vert \times$ Statut »<br>a attribué le code<br>PEP.<br><b>NT</b><br>à<br>1a<br>Inscrire RE dans le<br>champ « Statut ». | champ                                                  |
| Peuplement observé                         | Ne remplir que le<br>champ « Code<br>terrain $\ast$ | Ne remplir que le<br>champ « Code<br>terrain $\ast$               | Ne pas remplir                                | Remplir                                                                                                    | Ne pas remplir                                         |
| <b>GPS</b> navigation ou<br>positionnement | Positionnement si<br>possible, sinon;<br>navigation | Positionnement si Navigation<br>possible,<br>sinon;<br>navigation |                                               | Positionnement                                                                                                    | Positionnement si<br>possible,<br>sinon;<br>navigation |
| <b>Arbres</b> témoins                      | Ne pas remplir                                      | Ne pas remplir                                                    | Ne pas remplir                                | Remplir                                                                                                    | Ne pas remplir                                         |
| Dénombrement des<br>gaules                 | Ne pas remplir                                      | Ne pas rempli.                                                    | Ne pas remplir                                | Remplir                                                                                                    | Ne pas remplir                                         |
| Arbres numérotés                           | Ne pas remplir                                      | Ne pas remplir                                                    | Ne pas remplir                                | Remplir                                                                                                    | Ne pas remplir                                         |
| Étude d'arbres<br>numérotés                | Ne pas remplir                                      | Ne pas remplir                                                    | Ne pas remplir                                | Remplir                                                                                                    | Ne pas remplir                                         |
| Étude de tiges<br>extérieures              | Ne pas remplir                                      | Ne pas remplir                                                    | Ne pas remplir                                | Remplir                                                                                                    | Ne pas remplir                                         |
| <b>Semis</b>                               | Ne pas remplir                                      | Ne pas remplir                                                    | Ne pas remplir                                | Remplir                                                                                                    | Ne pas remplir                                         |
| <b>Station</b>                             | Ne pas remplir                                      | Ne pas remplir                                                    | Ne pas remplir                                | Remplir                                                                                                    | Ne pas remplir                                         |
| <b>Notes</b>                               | Si possible                                         | Si possible                                                       | Si possible                                   | Si possible                                                                                                    | Si possible                                            |
| Rapport<br>d'exécution                     | Obligatoire                                         | Obligatoire                                                       | Obligatoire                                   | Obligatoire                                                                                                    | Obligatoire                                            |
| Point de<br>cheminement                    |                                                     |                                                                   |                                               | Obligatoire                                                                                                    |                                                        |

**Tableau 12 Onglets à saisir selon le statut attribué à la PEP** 

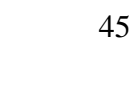

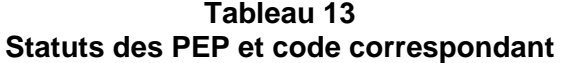

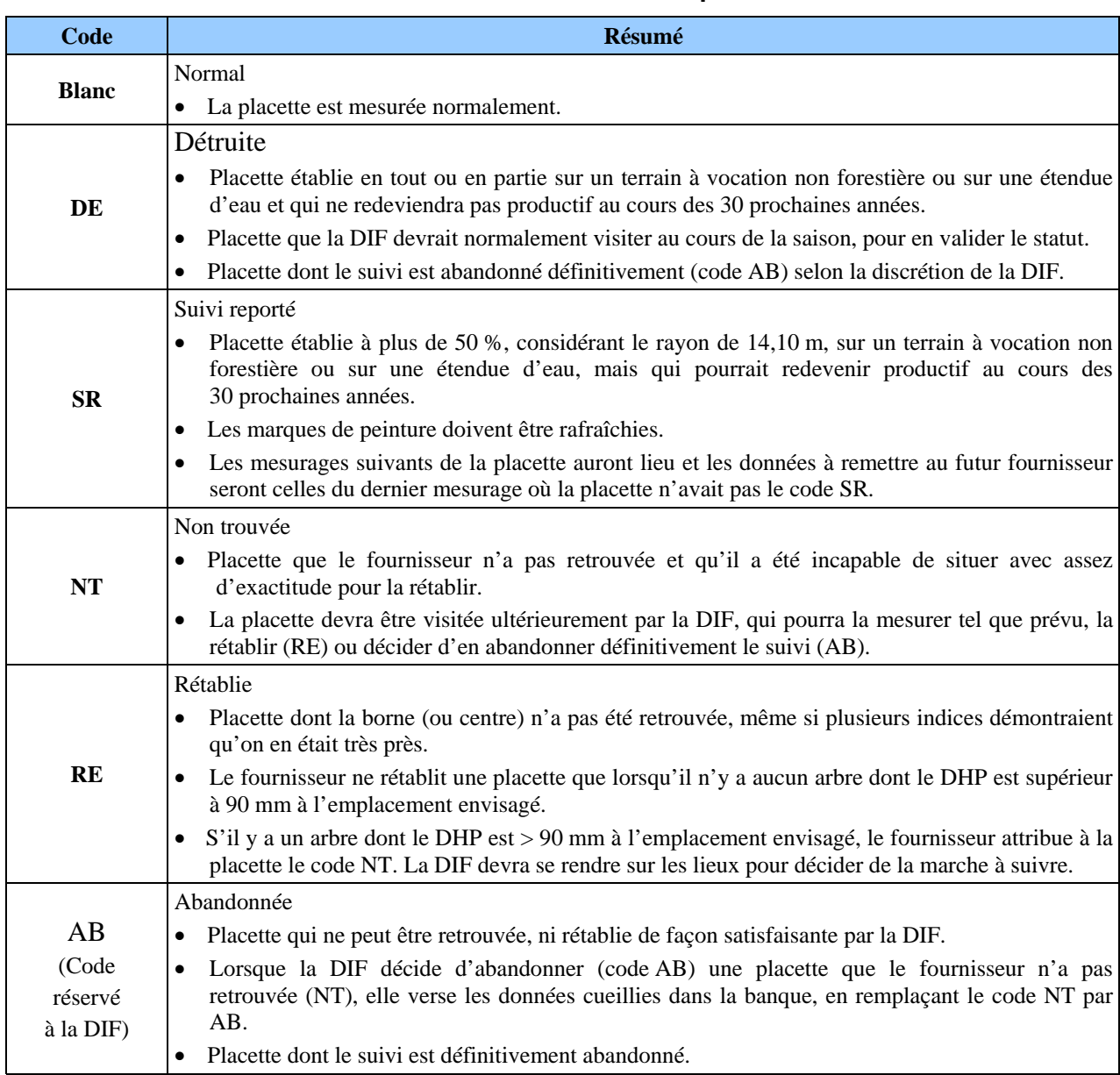
# **CHAPITRE 4**

# **MESURAGE, MARQUAGE ET NUMÉROTATION DES TIGES**

# **4 MESURAGE DES ARBRES**

Si l'on veut que l'aménagement forestier soit vraiment durable, les volumes de bois récoltés doivent tenir compte de la possibilité forestière. Pour calculer cette possibilité, connaître le taux de croissance des arbres et suivre leur évolution sur un site donné. On comprend donc toute l'importance que revêt le mesurage des arbres dans le cadre des programmes d'inventaire.

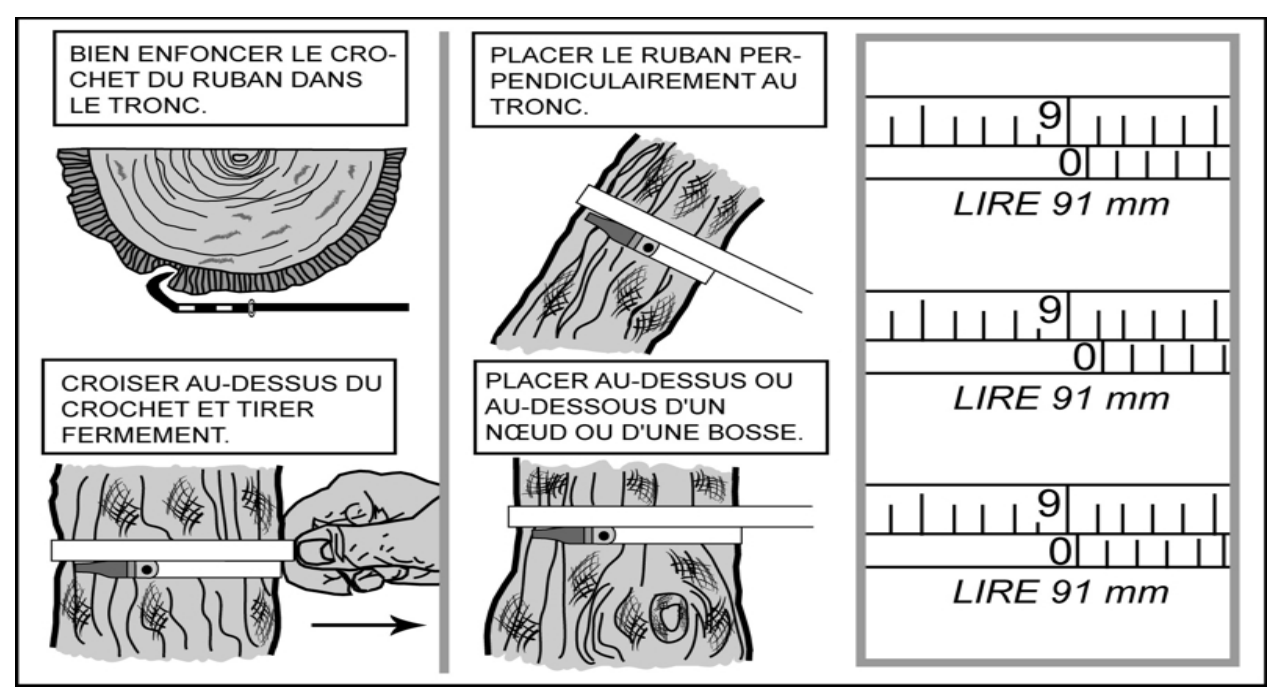

**Figure 14 Utilisation du ruban forestier** 

# **4.1 Mesurage d'un diamètre à hauteur poitrine (DHP) pour les arbres numérotés**

Tous les arbres **d'essences commerciales ou non**, dont le diamètre à 1,30 m du niveau le plus haut du sol (DHP) est supérieur à 90 mm et qui sont inclus dans la placette de 11,28 m de rayon et dont le DHP est supérieur à 310 mm pour la placette de 14,10 m de rayon doivent être mesurés et dénombrés. Cette règle s'applique pour les arbres vivants sur pied, vivants renversés (chablis), morts sur pied ou chicots (les chicots sont identifiés seulement dans la PEP 1). Les mesures doivent être prises au millimètre près sur l'écorce, à l'aide d'un ruban forestier (figure 14, ci-dessus). Dans certains cas, élaguer l'arbre avant de le mesurer. Il est recommandé d'utiliser une scie à main ou un sécateur pour éviter d'endommager l'écorce.

Lors de l'**établissement** d'une PEP et pour tous les **nouveaux arbres d'un remesurage** (recrutés, oubliés, renumérotés, arbres de la placette de 14,10 m de rayon ou ceux dont le trait de peinture est effacé), les arbres doivent être mesurés à 1,30 m du plus haut sol, lorsqu'il n'y a pas de déformation, sinon voir le point 4.1.1, p. 50.

**Méthode pour déterminer l'endroit précis où mesurer le DHP** (figure 15, p. 49).

Se servir d'une **baguette de 1,30 m** de longueur bien étalonnée. **Déterminer le plus haut sol à partir de la base de l'arbre**, avec le pied, compacter l'humus, la mousse ou sphaigne vivante. S'assurer que la baguette repose bien sur le point du niveau le plus haut du sol. Dans une pente, placer la baguette vers le haut de la pente. **Suivre parallèlement l'axe du tronc de l'arbre** avec la baguette. Une fois la hauteur du DHP déterminé, **marquer d'un trait de sanguine**. Une fois que la mesure est prise, **recouvrir le trait de sanguine en appliquant la peinture**.

Lors du **remesurage** d'une PEP, tous les arbres du mesurage précédent doivent être mesurés sur le même trait de peinture résiduel (situé généralement à 1,30 m du plus haut sol).

Si le trait a disparu, qu'une déformation s'est produite, que l'arbre croît sur un obstacle ou qu'une des tiges s'est soudée, déterminer à nouveau l'endroit précis pour mesurer le diamètre. Lorsque c'est possible, à 1,30 m du plus haut sol, appliquer la même méthode que décrite précédemment. Si cela est impossible, déplacer le DHP, selon le cas, en haut ou en bas de la déformation (voir le point 4.1.1, p. 50).

**Utiliser correctement le ruban forestier pour éviter de fausser la mesure du DHP, c'est-à-dire enlever d'abord les parties friables de l'écorce à la main, placer le ruban perpendiculairement à l'axe du tronc en tirant fermement, mais sans excès.** 

**Figure 15 Endroits de mesure du DHP** 

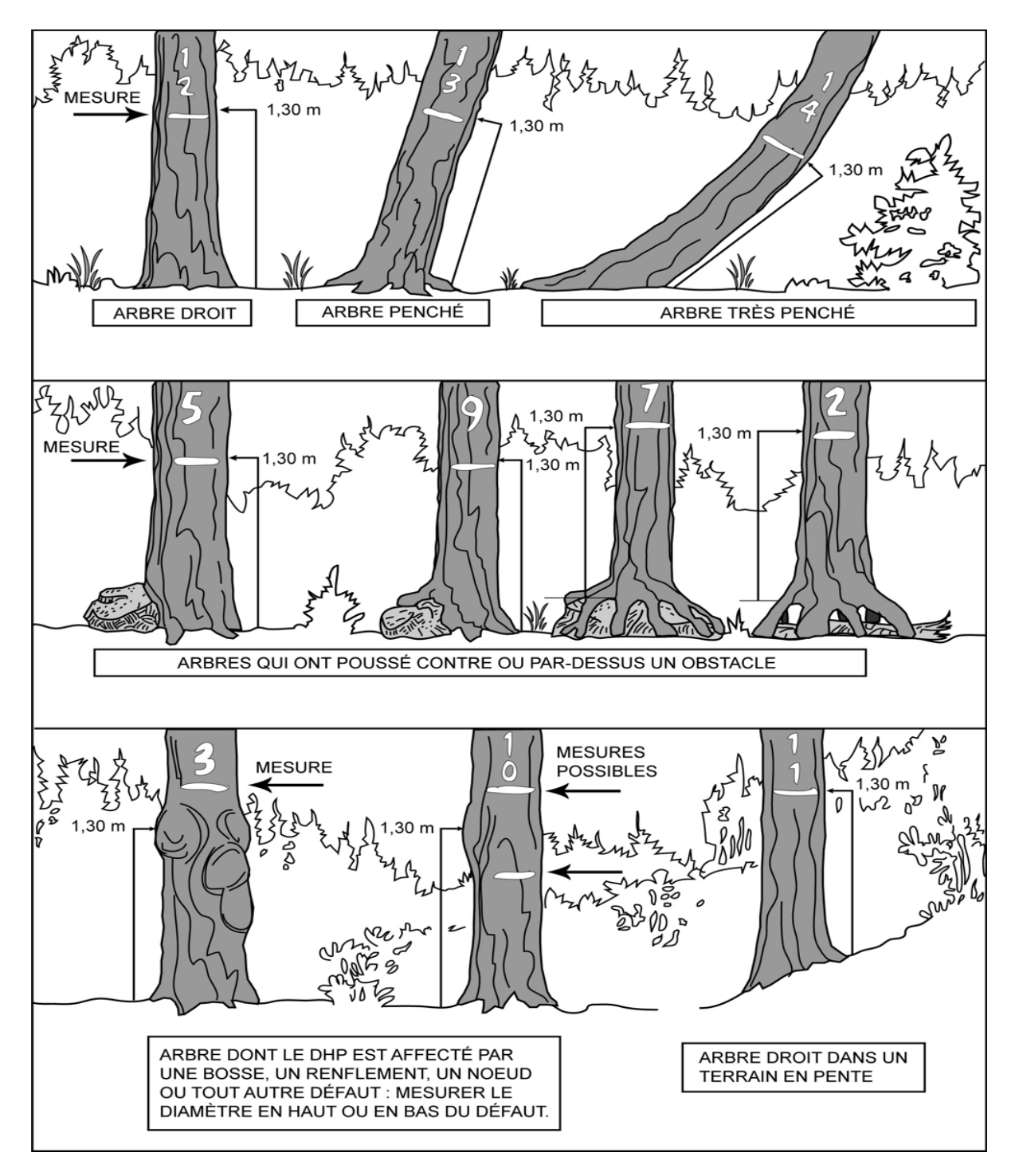

### **4.1.1 Cas spéciaux pour le mesurage du DHP des arbres (et de gaules numérotées)**

Lors de la mesure d'un **nouvel arbre**, il arrive parfois qu'il y ait une difficulté à déterminer l'endroit où mesurer le DHP. Idéalement, le faire à 1,30 m du niveau le plus haut du sol. Dans le cas de l'arbre qui croît sur un obstacle ou que son tronc est déformé par une bosse, un chancre, une blessure ou un nœud, déterminer le DHP le plus près possible de 1,30 m du niveau le plus haut du sol. Et, selon le cas, prendre la mesure en haut ou en bas du défaut (figure 15, p. 49).

Lors de la mesure d'un **arbre remesuré** qui s'est déformé depuis le mesurage précédent. On peut être contraint de mesurer le diamètre à un autre endroit. S'il y a une déformation au niveau du trait de DHP, prendre deux mesures, l'une en haut, l'autre en bas de cette déformation et faire la moyenne avant de mesurer le diamètre sur l'ancien trait (figure 16, p. 51).

S'il y a 5 mm ou moins de différence entre la moyenne et la mesure prise sur la déformation, refaire un trait de peinture sur l'ancien et inscrire la moyenne dans le champ « DHP (mm) ».

Si la différence est de plus de 5 mm, le nouveau diamètre mesuré doit être marqué, lorsque possible, à 1,30 m du plus haut sol. S'il y a toujours une déformation à 1,30 m, alors le nouveau diamètre mesuré doit être marqué en haut ou en bas de la déformation situé au niveau du trait de DHP de la mesure précédente. S'assurer de le déplacer suffisamment pour qu'à la prochaine mesure on n'ait pas à le déplacer à nouveau. Après avoir déterminé et mesuré le nouveau DHP, appliquer à cet endroit un nouveau trait de peinture. Tracer un X sur l'ancien trait de DHP (figure 16, p. 51), le tout avec de la peinture jaune. Saisir ensuite « DÉ » dans le champ « DHP NC », pour signifier que la mesure du DHP a été déplacée et que les données ne sont donc plus comparables.

DÉPLACER ET MESURER LE DHP EN HAUT OU EN  $1,30 \text{ m}$  DU **BAS DE LA DÉFOR-NIVEAU LE MATION PLUS HAUT** DU SOL 鐅 **CHANCRE BOSSE NŒUD BLESSURE** 

**Figure 16 Déformations empêchant de mesurer le DHP pour les nouveaux arbres**

**Figure 17 Déformation du tronc à la hauteur du DHP pour les arbres remesurés** 

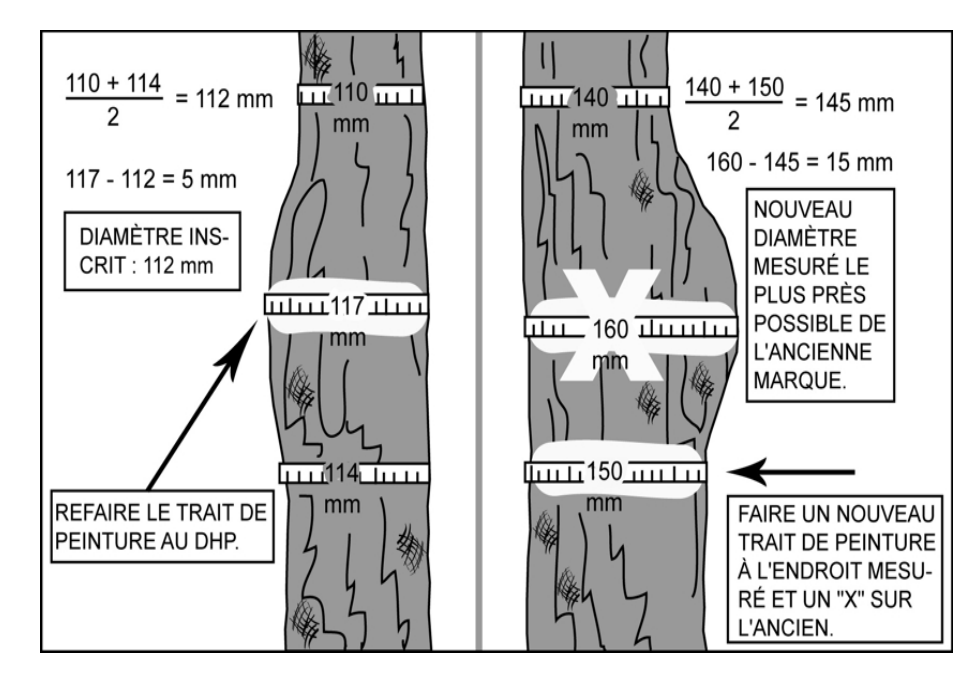

Il se peut aussi que l'**arbre** soit **fourchu** (figure ci-dessous), dans ce cas, appliquer la règle ci-dessous.

S'il est fourchu :

- − À plus de 1,30 m du niveau le plus haut du sol, mesurer un seul diamètre. Si le renflement caractéristique de la base de la fourche affecte le DHP, prendre la mesure plus bas.
- − À moins de 1,30 m du niveau le plus haut du sol, considérer les deux parties de la fourche comme des tiges distinctes et mesurer les deux diamètres au-dessus du renflement.
- − À exactement 1,30 m du niveau le plus haut du sol, estimer si l'on doit prendre le DHP en haut ou en bas de la fourche.

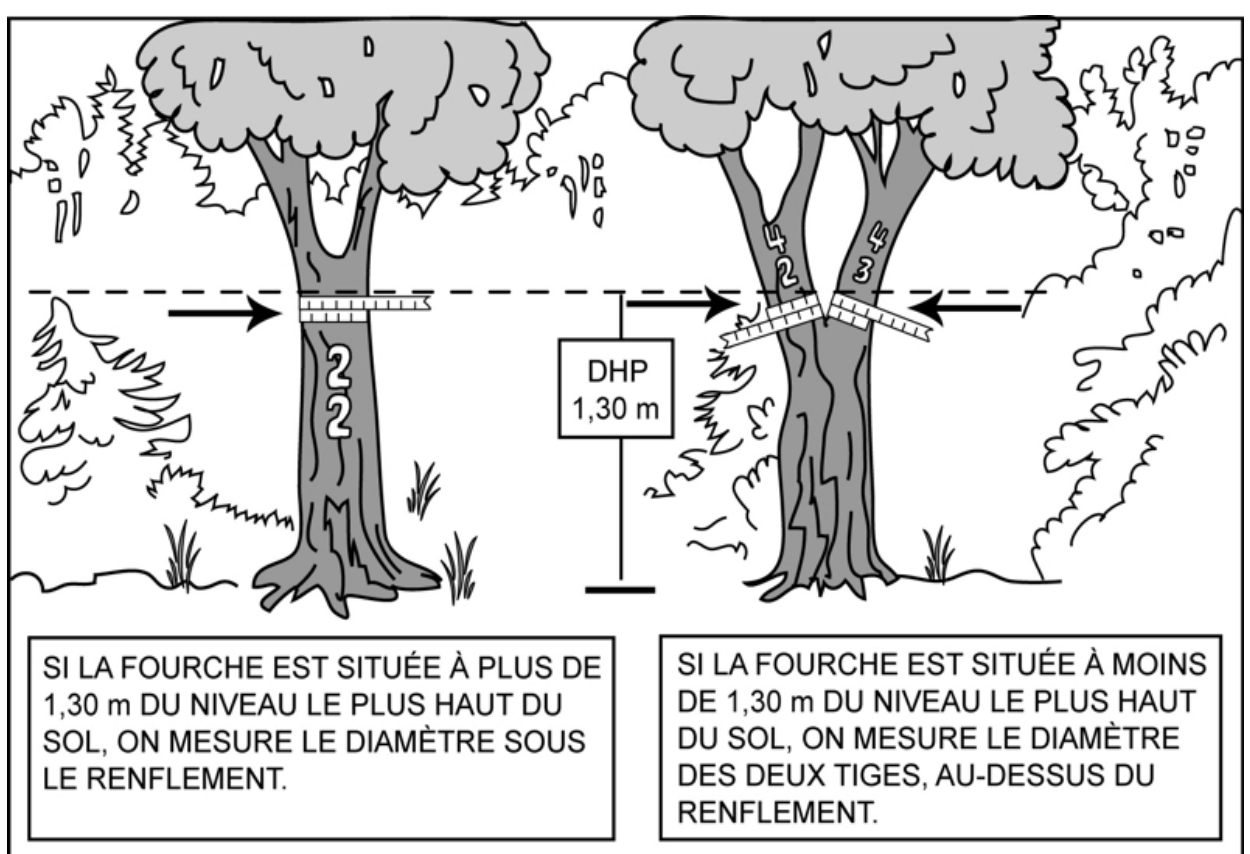

**Figure 18 DHP des arbres fourchus** 

Lorsqu'on est en présence d'une tige vivante ou morte d'essences commerciales ou non, qui est cassée sous le DHP, mais dont la partie cassée a encore une emprise avec le pied de l'arbre, considérer cette tige comme « disparue », code d'état « 23 » dans la PEP 1 ou code d'état « 24 » dans la PEP 2. Elle n'est pas retenue dans le dénombrement des tiges. Elle est retenue comme débris ligneux si elle croise le transect et qu'elle respecte les critères de sélection.

### **4.2 Mesurage d'un diamètre à hauteur poitrine (DHP) pour les gaules numérotées**

Trois gaules, s'il y a lieu, **d'essences commerciales** et **représentatives** de la régénération, dont le diamètre à 1,30 m du niveau le plus haut du sol (DHP) est supérieur à 40 mm et inférieur ou égal à 90 mm (classes de DHP de 4 cm, 6 cm et 8 cm), incluses dans la placette de 11,28 m de rayon doivent être mesurées et dénombrées. Cette règle s'applique pour des gaules vivantes sur pied. Les mesures doivent être prises au millimètre près sur l'écorce à l'aide d'un ruban forestier (figure 14, p. 47). On essaie de sélectionner une gaule de 4 cm, une gaule de 6 cm et une gaule de 8 cm. Lorsque cela est impossible, sélectionner trois gaules appartenant à une ou plusieurs de ces classes.

Lors de l'**établissement** d'une PEP, et pour toutes les **nouvelles gaules recrutées d'un remesurage**, les gaules numérotées doivent être mesurées à 1,30 m du plus haut sol, lorsqu'il n'y a pas de déformation, sinon voir le point 4.1.1, p. 50. De plus, elles doivent être mesurées à la fin du dénombrement des arbres et le plus près du centre.

# **Méthode pour déterminer l'endroit précis où mesurer le DHP**.

Se servir d'une **baguette de 1,30 m** de longueur bien étalonnée. **Déterminer le plus haut sol à partir de la base de la gaule**, avec le pied, compacter l'humus, la mousse ou sphaigne vivante. S'assurer que la baguette repose bien sur le point du niveau le plus haut du sol. Dans une pente, placer la baguette vers le haut de la pente. **Suivre parallèlement l'axe du tronc de la gaule** avec la baguette. Une fois la hauteur du DHP déterminé, **marquer d'un trait de sanguine**. Une fois que la mesure est prise, **recouvrir le trait de sanguine en appliquant la peinture**.

Lors du **remesurage** d'une PEP, toutes les gaules numérotées du mesurage précédent doivent être mesurées sur le trait de peinture résiduel (situé généralement à 1,30 m du plus haut sol).

Si le trait a disparu, qu'une déformation s'est produite ou que la gaule croît sur un obstacle ou que des tiges se sont soudées, déterminer à nouveau l'endroit précis pour mesurer le diamètre. Lorsque c'est possible, à 1,30 m du plus haut sol, appliquer la même méthode que décrite précédemment. Si c'est impossible, déplacer, le DHP, selon le cas, en haut ou en bas de la déformation (voir le point 4.1.1, p. 50).

**Utiliser correctement le ruban forestier pour éviter de fausser la mesure du DHP, c'est-à-dire enlever d'abord les parties friables de l'écorce à la main, placer le ruban perpendiculairement à l'axe du tronc en tirant fermement, mais sans excès.** 

# **4.3 Mesurage d'un diamètre à hauteur poitrine (DHP) pour les gaules de la sous-placette**

Toutes les gaules vivantes (montrant un signe de vie, si faible soit-il) d'essences commerciales (tableaux 22, 23 p. 89-90) ou non (tableau 15, p. 69), dont le diamètre à 1,30 m du niveau le plus haut du sol (DHP) est supérieur à 10 mm et inférieur ou égal à 90 mm (10 mm < DHP  $\leq$  90 mm), incluses dans la sous-placette de 3.57 m de rayon, doivent être mesurées et dénombrées. Les mesures doivent être prises en classe de 2 cm au DHP (tableau 14, p. 69) à l'aide d'un compas forestier dont la règle graduée est dirigée vers la borne (centre de la sous-placette de 3,57 m de rayon) (figure 19, p. 54).

### **Méthode pour déterminer l'endroit précis où mesurer le DHP**.

Se servir d'une **baguette de 1,30 m** de longueur bien étalonnée. **Déterminer le plus haut sol à partir de la base de la gaule**, avec le pied, compacter l'humus, la mousse ou sphaigne vivante. S'assurer que la baguette repose bien sur le point du niveau le plus haut du sol. Dans une pente, placer la baguette vers le haut de la pente. **Suivre parallèlement l'axe du tronc de la gaule** avec la baguette. . Une fois la hauteur du DHP déterminé, **prendre la mesure avec le compas forestier**. Une fois que la mesure est prise, **appliquer la peinture**.

De plus, les gaules doivent être mesurées dans le sens horaire des aiguilles d'une montre.

**Lorsque le diamètre d'une gaule est très près de 90 mm, le mesurer à l'aide d'un ruban forestier, s'assurer que la tige ne fait pas partie des arbres numérotés. La mesure obtenue avec un compas pourrait être affectée par la forme du tronc. Le résultat de la mesure obtenue grâce au ruban forestier a préséance sur le résultat obtenu par le compas forestier.** 

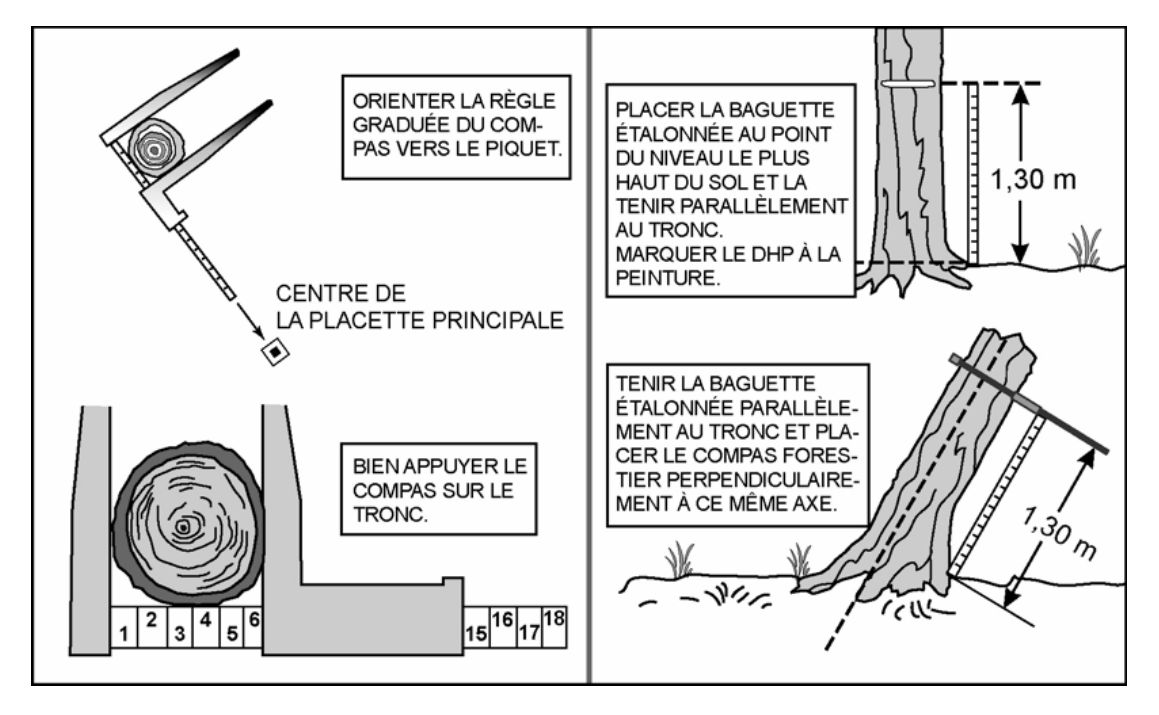

**Figure 19 Diamètre à hauteur poitrine (DHP) pour les gaules** 

# **4.3.1 Cas spéciaux pour le mesurage du DHP des gaules de la sous-placette**

Il arrive parfois qu'il y ait une difficulté à déterminer l'endroit où mesurer le DHP d'une gaule. Idéalement, le faire à 1,30 m du niveau le plus haut du sol, mais on doit **parfois le mesurer plus haut ou plus bas (tout en restant le plus près possible de 1,30°m)**, lorsqu'il y a un des cas particuliers suivants.

Il se peut que le tronc soit **déformé** par une bosse, chancre, blessure, nœud, etc. Déplacer la hauteur du DHP, selon le cas, soit plus haut ou plus bas, mais en restant le plus près possible du 1,30 m.

Ne pas soulever les **tiges rampantes** pour déterminer s'il s'agit ou non de ramifications. Si une gaule dont le DHP est supérieur à 10 mm semble indépendante (sur un pied unique), la mesurer, tout simplement.

Lorsqu'une gaule est **ramifiée** et que certaines des ramifications aient un DHP supérieur à 10 mm, mesurer seulement le diamètre de la tige principale. Les ramifications inférieures ou égales à 90 mm sur un arbre ne sont pas des gaules, mais considérées comme des branches (figure 20, ci-dessous).

Dans le cas de **rejets** de souche ou d'anciens arbres renversés, de marcottes ou de drageons, ces gaules doivent être toutes mesurées.

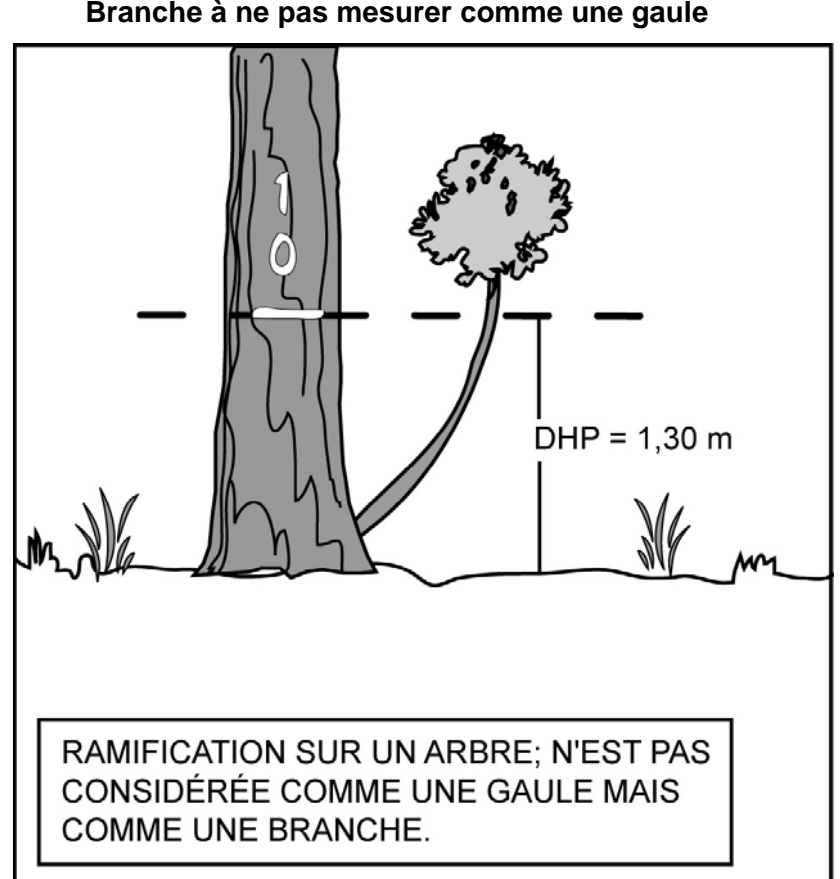

**Figure 20 Branche à ne pas mesurer comme une gaule** 

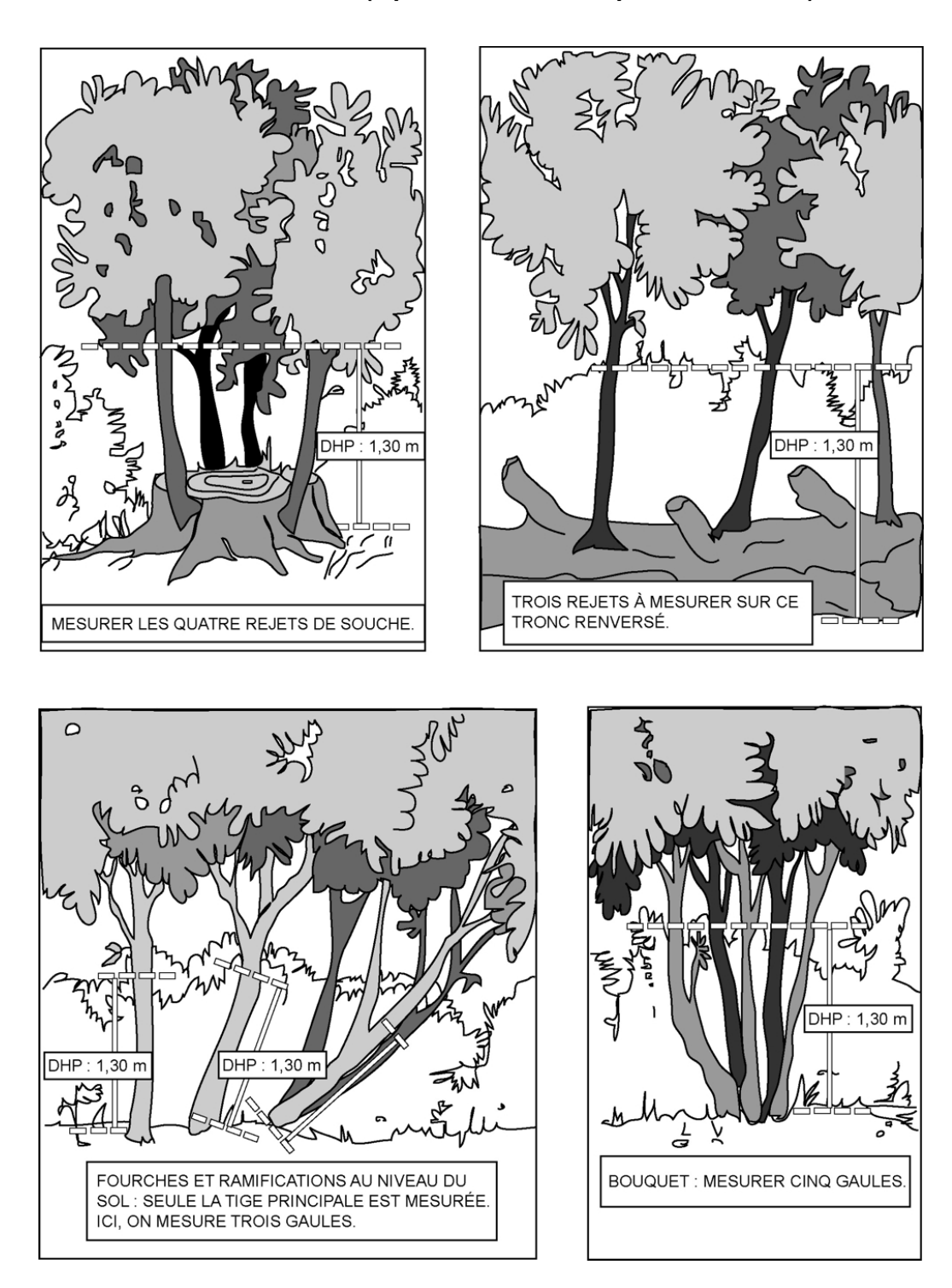

**Figure 21 Gaules à mesurer (à partir du niveau le plus haut du sol)** 

#### **4.4 Mesurage de la hauteur pour les semis**

Tous les semis qui montrent un signe de vie, si faible soit-il, d'**essences commerciales** ou **non** (dans la **PEP 1** seulement) et qui sont inclus dans les microplacettes de 1,13 m de rayon doivent être mesurés et la présence doit être notée. Les semis considérés, par la présente norme, sont ceux ayant une hauteur supérieure à 60 cm jusqu'à un DHP de 10 mm inclusivement **(60 cm < HAUTEUR ; DHP** ≤ **10 mm)**. La hauteur d'un semis correspond au point du niveau le plus haut du sol jusqu'à l'extrémité du rameau le plus haut, vivant ou mort. Lorsqu'il y a de la sphaigne ou mousse vivante à la base du semis, écraser cette dernière afin de s'assurer que le mesurage débute bien sur le point du niveau le plus haut du sol. **Déterminer le plus haut sol à partir de la base du semis**, avec le pied, compacter l'humus, la mousse ou sphaigne vivante. S'assurer que la baguette ou le bout du mètre à ruban repose bien sur le point du niveau le plus haut du sol. Dans une pente, placer la baguette ou le mètre à ruban vers le haut de la pente. **Suivre parallèlement l'axe du semis** pour déterminer sa hauteur. Une fois que la mesure est prise, **appliquer la peinture** par un point de peinture sur la tête ou sur la tige (lorsque le diamètre le permet) (point 4.5, ci-dessous).

**Si un semis est incliné, le redresser avant de déterminer s'il appartient à la classe de hauteur considérée.** 

#### **4.5 Marquage et numérotation des arbres à la peinture**

Avant d'appliquer la **peinture jaune** en aérosol, s'assurer que la canette est munie d'une buse à jet étroit (couleur rouge et à fort débit) puis, agiter vigoureusement. Tenir verticalement à plus ou moins 5 cm du tronc, faire des gestes rapides pour éviter que la peinture ne coule et s'assurer que la couche de peinture est suffisamment épaisse.

Pour faciliter la lecture des chiffres inscrits sur le tronc, les tracer en caractères d'imprimerie. Ils doivent avoir une dimension de 8 cm par 15 cm (figure 22, p. 58).

Dans certains cas, il faut élaguer l'arbre avant de le mesurer et de le marquer. On recommande d'utiliser alors une scie à main ou un sécateur, pour éviter d'endommager l'écorce.

Lors d'un remesurage, rafraîchir les marques faites antérieurement, s'assurer que la peinture adhère pour une durée de 10 à 15 ans. Toute peinture appliquée (sur contour, sur arbre et sur gaules) doit être orientée vers le centre de la PEP.

Faire un trait de peinture horizontal à l'endroit où l'on a mesuré le DHP de chaque arbre. Inscrire son numéro, de haut en bas, à 5 cm au moins au-dessus ou en dessous du trait de DHP.

### **La numérotation à la peinture des arbres doit correspondre à la séquence des numéros générés automatiquement par « Dendrodif ».**

**Ne jamais appliquer de peinture jaune par-dessus celle de couleur bleue issue des placettes de l'« Inventaire Forestier National ».** 

**L'indicateur de « Réseau IFN » dans l'onglet « Informations générales » indique au forestier qu'il s'agit d'une PEP ayant cette particularité (voir point 5.1.5, p. 62).** 

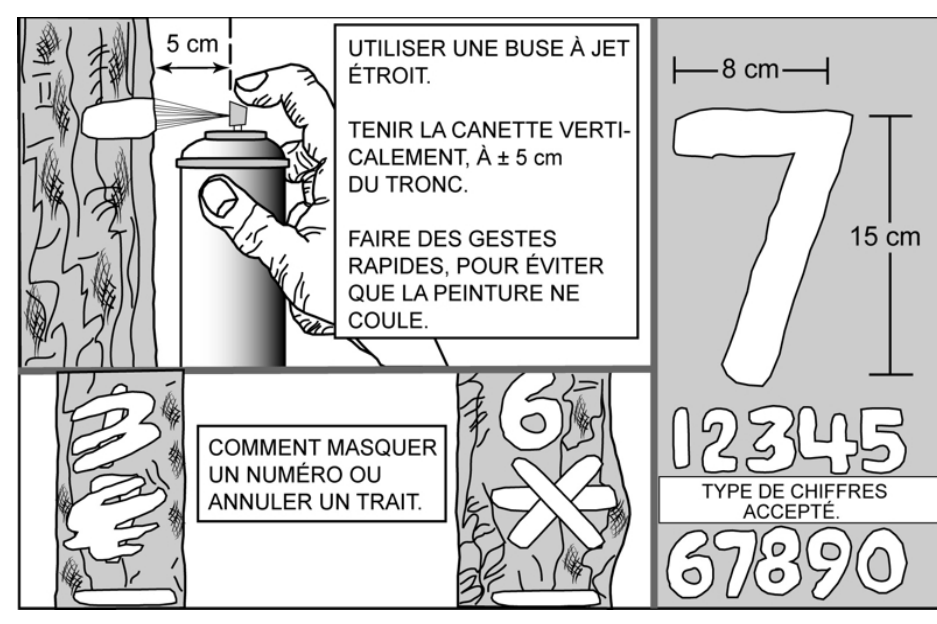

**Figure 22 Numérotation de l'arbre à la peinture en aérosol** 

# **Lors du remesurage d'un arbre, numéroter obligatoirement par-dessus l'ancien numéro afin d'éviter les doublons et les distorsions de numéros. Ce qui facilitera la recherche des arbres lors du prochain remesurage.**

Puisque les PEP ne sont habituellement remesurées qu'après dix ou quinze ans, il faut que la peinture adhère bien à l'écorce. Pour cela, enlever les parties friables à la main sans blesser l'arbre. Pour les chicots, appliquer la même procédure. Cependant, si l'écorce n'adhère plus à la tige, l'enlever et la numéroter sur l'aubier. Éviter d'appliquer la peinture sur des surfaces mouillées, pourries ou affectées par un chancre.

Les arbres sont numérotés et mesurés dans le **sens des aiguilles d'une montre à partir du nord magnétique** depuis la périphérie nord de la placette vers le centre, puis du centre vers la périphérie nord-est et ainsi de suite. Les arbres (DHP > 310 mm) de la placette de 14,10 m de rayon sont dénombrés simultanément et leur numérotation s'intègre à la numérotation de la placette de 11,28 m de rayon (figure 23, p. 59).

# **4.6 Marquage et numérotation des gaules numérotes**

Inscrire le numéro de chaque gaule retenue, verticalement (peinture jaune), de façon à ce que le numéro soit visible depuis le centre de la PEP, et marquer le DHP d'un trait horizontal. **Si la gaule est trop petite ou branchue** pour être numérotée, attacher une **étiquette d'aluminium** numérotée autour du pied avec du fil de fer ou une attache de plastique **en prévision d'une croissance dans les dix prochaines années**. **Tracer une ligne verticale de 30 cm** de longueur **au pied de la gaule**, face au centre de la PEP.

Dès que le diamètre de la gaule le permet, numéroter les gaules à l'aide de peinture jaune. **Enlever le fil de fer et les étiquettes**.

Donner aux nouvelles gaules le numéro qui suit celui du dernier arbre numéroté.

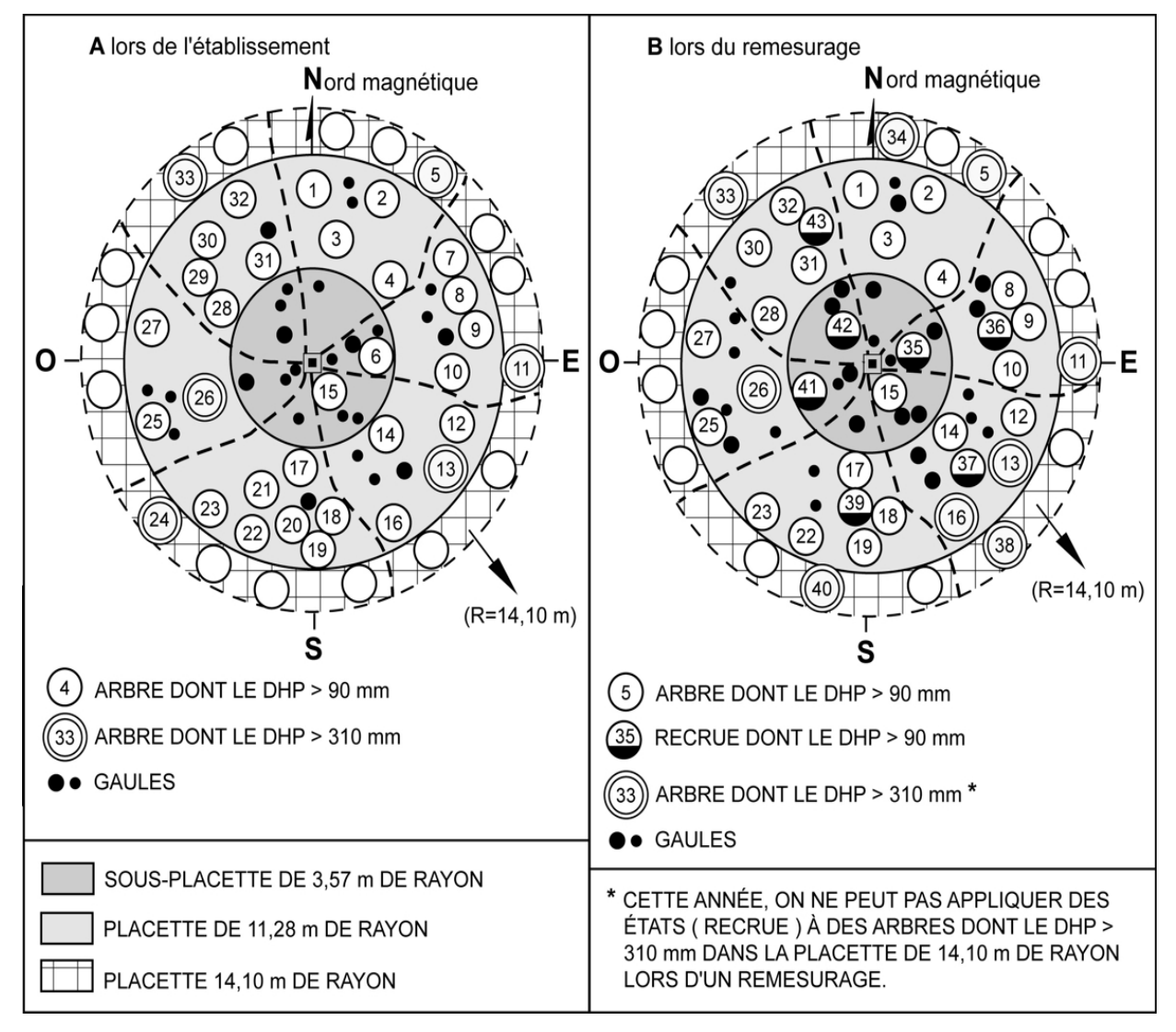

**Figure 23 Numérotation des arbres dans la PEP** 

# **4.7 Marquage des gaules dénombrées de la sous-placette de 3,57 m de rayon**

Marquer toutes les gaules dénombrées à la peinture jaune pour faciliter le repérage à partir du centre de la PEP.

Leur dénombrement se fait par un point de peinture, vers le centre de la sous-placette (borne), à l'endroit où l'on a mesuré le DHP.

### **4.8 Marquage des semis**

Marquer tous les semis (dont on note la présence) à la peinture jaune pour faciliter le repérage à partir du centre de leur microplacette respective. Enduire de peinture les semis qui ont été retenus par un **point de peinture sur la tête ou sur la tige** (lorsque le diamètre le permet).

### **CHAPITRE 5**

# **LES DIFFÉRENTES PRISES DE DONNÉES**

### **5 PRISES DE DONNÉES « DENDRODIF »**

Dans le cadre des programmes d'inventaire, les fournisseurs cueillent une multitude d'informations qui sont ensuite versées dans les banques de données informatisées dont on se sert pour brosser des portraits forestiers, établir des statistiques, dégager des tendances, etc. Les données prises sur le terrain doivent donc l'être de façon systématique, et consignées uniformément, sinon, elles perdraient toute utilité. La DIF a donc développé le logiciel « Dendrodif » qui indique au fournisseur toutes les données qu'il doit cueillir à l'aide de la tablette électronique (T.E.). **C'est grâce à ce logiciel que sont enregistrées les données cueillies lors de l'établissement des placettes et des mesurages subséquents.**

#### Établissement

Lorsqu'on établit une nouvelle placette, les données sont saisies vis-à-vis du « C » (Courante) et non du « O » (Officielle), puisqu'il n'y a eu aucun mesurage précédent.

#### Remesurage

Le logiciel permet au fournisseur de consulter les informations de la mesure précédente. Ces données sont inscrites vis-à-vis de la lettre « O » (Officielle), et les nouvelles données sont saisies vis-à-vis de la lettre « C » (Courante).

L'ordre de présentation aux points suivants respecte la séquence de présentation des onglets de « Dendrodif ».

### **5.1 Onglet « Informations générales »**

Définition des champs

### **5.1.1 No. projet d'origine**

Numéro de projet d'origine où la placette a été établie.

#### **5.1.2 Ancien no. Virée**

Numéro de la virée correspondant à l'emplacement approximatif en degrés, minutes, secondes de la latitude et de la longitude de la placette primaire et la placette satellite (placette numéro 1 et la placette numéro 2).

### **5.1.3 Dimension**

Dimension de la placette permanente. Code « 10 » pour une placette permanente du 4<sup>e</sup> inventaire décennal.

# **5.1.4 Réseau**

Identification du réseau d'implantation auquel appartient la placette.

Liste de réseaux :

- Bas1 : Premier réseau établi de 1970 à 1977.
- Bas 2 : Deuxième réseau établi à partir de 1989.
- SCOF :Placettes du Service de la comptabilité forestière.
- SPIM :Placettes du Service de la protection des insectes et des maladies.
- PACA :Placettes de Parcs Canada.
- UNLA :Placettes de l'Université Laval.
- FEDE :Placettes de la Fédération des producteurs du bois du Québec

### **5.1.5 Réseau IFN**

Indicateur servant à identifier une PEP ayant eu ou aura des mesures de l'**Inventaire Forestier National** depuis 2006.

**Ne jamais appliquer de peinture jaune par-dessus celle de couleur bleue issue des placettes de l'« Inventaire Forestier National ».** 

#### **5.1.6 Vérificateur**

Le chef d'équipe de la vérification de la DIF s'identifie sur le formulaire par son nom. Ce champ se présente lorsqu'il y a un ajout de mesure au cour de la saison de travail (champ réservé aux personnels de la DIF).

### **5.1.7 No virée du fournisseur**

Numéro temporaire permettant au fournisseur de faire sa propre numérotation des virées.

### **5.1.8 Contexte mesure**

Inscrire dans quel contexte la placette est mesurée. Inscrire « E » pour un entraînement, « P » pour une production, « A » pour une autovérification, « R » pour une reprise ou « V » pour une vérification de la « DIF ».

### **5.1.9 Chef d'équipe**

Le chef d'équipe s'identifie sur le formulaire à l'aide d'un numéro qui lui est attribué par la DIF.

### **5.1.10 Assistant**

L'assistant s'identifie sur le formulaire à l'aide d'un numéro qui lui est attribué par la DIF.

### **5.1.11 Date du sondage**

Date de la prise de données sur le terrain. Dans le cas d'une reprise des travaux qui porte sur la mesure des diamètres des arbres numérotés, modifier la date pour celle de la réalisation de la reprise. Pour d'autres reprises, on garde la date de la production initiale.

### **5.1.12 No. photo**

Numéro de la photographie aérienne sur laquelle on voit le point de départ de la virée qui y est tracée. On utilise toujours la photographie la plus récente. Ce numéro identifie la ligne de vol et la photographie (exemple : Q08003-031).

# **5.1.13 Statut**

Statut de la placette à saisir, s'il y a lieu. Les statuts permis sont : les codes « DE » (placette détruite), « SR » (placette ayant un suivi reporté), « NT » (placette introuvable) et « RE » (placette rétablie). Le code de statut « AB » est réservé au personnel de la DIF (voir point 3.5, p. 40).

### **5.1.14 Transport**

Le **dernier** moyen de **transport motorisé** utilisé pour se rendre au départ de la virée.

# **5.1.15 « VTT » (véhicule tout terrain)**

Inscrire la distance parcourue (en kilomètre), lorsque le « VTT » est utilisé comme moyen de transport pour se rendre au départ de la virée (**exemple : 0,8**).

### **5.1.16 Marche au départ**

Inscrire la distance parcourue (en kilomètre), lorsque la marche (en forêt, sentier, vieux chemin forestier non carrossable, etc.) est nécessaire pour se rendre au départ de la virée (**exemple : 0,3**).

### **5.2 Onglet « Localisation / Strate cartographique »**

### **5.2.1 Localisation**

Les renseignements qui doivent être inscrits dans les champs de cet item proviennent toujours des cartes écoforestières les plus récentes **lors de l'élaboration du plan de sondage**.

### **5.2.2 Strate cartographique**

Les renseignements qui doivent être inscrits dans les champs de cet onglet proviennent, s'il y a lieu, de la photo-interprétation écoforestière la plus récente faite au poutour des deux PEP.

### **5.3 Onglet « Ptc/Gps »**

### **5.3.1 Point de cheminement**

### **5.3.1.1 No point de cheminement**

Lors d'un **établissement** seulement, inscrire les données des points de cheminement (PTC).

Le numéro correspondant à la placette vers laquelle on se rend.

### **5.3.1.2 Azimut (dmg) cheminement**

Inscrire l'azimut en degrés magnétiques lue sur le GPS de navigation et qui est aussi inscrit sur le ruban du PTC.

### **5.3.2 Positionnement satellitaire**

### **5.3.2.1 Lat. départ GPS (NAV)**

Inscrire les coordonnées géographiques du point de départ en degré, minute, seconde et centième de seconde provenant du GPS de navigation de la manière suivante : DDMMSS**,** CsCs (exemple : lat. = 485102,93). Ces coordonnées sont saisies à leur PEP correspondante. S'il n'y a qu'un point de départ ; le saisir à la PEP # 1.

### **5.3.2.2 Lon. départ GPS (NAV)**

Inscrire les coordonnées géographiques du point de départ en degré, minute, seconde et centième de seconde provenant du GPS de navigation de la manière suivante : – DDMMSS**,** CsCs (exemple : long. = –690644,75 ; ne pas oublier le signe « – » avant les chiffres). Ces coordonnées sont saisies à leur PEP correspondante. S'il n'y a qu'un point de départ ; le saisir à la PEP # 1.

### **5.3.2.3 Lat. placette GPS (POS)**

Inscrire les coordonnées géographiques du centre de la PEP en degré, minute, seconde et centième de seconde provenant du GPS de positionnement de la manière suivante : DDMMSS**,** CsCs (exemple : lat. = 485103,84).

### **5.3.2.4 Lon. placette GPS (POS)**

Inscrire les coordonnées géographiques du centre de la PEP en degré, minute, seconde et centième de seconde provenant du GPS de positionnement de la manière suivante : –DDMMSS**,** CsCs (exemple : long. = –690645,62 ; ne pas oublier le signe « – » avant les chiffres).

### **5.4 Onglet « Peuplement. observé »**

Les normes en vigueur, pour décrire le peuplement observé, sont réunies dans l'annexe I, p. 203 « Norme de stratification écoforestière – guide terrain ». Sauf pour le champ suivant :

### **5.4.1 Perturbation cartographique après la prise de photo**

Déterminer si la PEP est à l'intérieur ou touche à l'un des **territoires cartographiables**  (voir l'encadré sous ce paragraphe), soit : une étendue d'eau, un terrain à vocation non forestière, un chemin cartographié ou cartographiable (chemin considéré permanent), un terrain forestier improductif ou encore, un terrain forestier productif qui a subi une perturbation (d'origine ou moyenne) ou une intervention (d'origine ou partielle) depuis la dernière photo-interprétation. Celle-ci est inscrite dans l'onglet « Strate cartographgique ».

**Par « cartographiable », on entend que, après la prise de photographie aérienne la plus récente, la superficie de cette catégorie de terrain, de cette perturbation ou de cette intervention (annexe I, p. 203) est assez importante pour qu'elle soit délimitée (interprétée) lors de la prochaine prise de photographie aérienne. À ne pas confondre avec des étendues d'eau, des terrains improductifs ou des terrains à vocations non forestière inclus dans le polygone cartographié qui seraient notés dans le champ « placette perturbée » ou une catégorie de terrain (code terrain) qui eux doivent être identifiés dans le peuplement observé.** 

En **forêt publique**, la PEP est à l'intérieur ou touche un peuplement postérieur à la prise de photos, qualifié par une perturbation (d'origine ou moyenne), par une intervention (d'origine ou partielle) ou une catégorie de terrain couvrant une superficie de **0,5 ha et plus** (100 m x 50 m).

En **forêt privée**, la PEP est à l'intérieur ou touche un peuplement postérieur à la prise de photos, qualifié par une perturbation (d'origine ou moyenne), par une intervention (d'origine ou partielle) ou une catégorie de terrain couvrant une superficie de **2 ha et plus** (100 m x 200 m).

### **Répondre par Oui/Non ou N/A**

**Oui** : Il y a eu une perturbation (d'origine ou moyenne), une intervention (d'origine ou partielle) ou une catégorie de terrain « après » la prise de photographie aérienne la plus récente. Ceux-ci ne font pas partis de la strate cartographique prévue au plan de sondage. Et ce, sur une superficie cartographiable suffisante.

**Non** : Aucune perturbation (d'origine ou moyenne), intervention (d'origine ou partielle) ou catégorie de terrain « après » la prise de photo. Ou bien, ils sont présents, mais sur une superficie cartographiable insuffisante.

**N/A** : La strate cartographique n'est pas disponible.

### **5.5 Onglet « Repères témoins »**

Se servir de trois repères témoins, s'il y a lieu, pour relocaliser le centre de la placette quand la borne est disparue ou qu'elle a été déplacée. Souvent ce sont des arbres numérotés qu'on utilise comme repères (puisqu'ils sont les plus abondants). **Conserver** les repères témoins de la mesure précédente lorsqu'il s'agit d'arbres numérotés et qu'ils sont toujours **vigoureux**. **Lors d'un établissement de PEP ou d'un remplacement d'un ou de plusieurs repère(s)**, choisir comme repères ceux listés ci-dessous, (**en évitant de choisir une étude d'arbre) selon cette ordre de priorité et par la suite, leur proximité.**

- 1. Le socle rocheux et les blocs (0,5 m x 0,5 m), d'une dimension ne permettant pas à de la machinerie forestière de les déplacer à l'intérieur de la PEP.
- 2. Les arbres numérotés.
- 3. Les gaules.
- 4. Les souches d'arbres à l'intérieur de la PEP.
- 5. Le socle rocheux et les blocs (0,5 m x 0,5 m) à l'extérieur de la PEP.
- 6. Les arbres à l'extérieur de la PEP.
- 7. Les gaules (d'essences commerciales de préférence) à l'extérieur de la PEP.

De plus, lors d'un établissement de PEP ou d'un remplacement d'un ou de repère(s), les nouveaux repères témoins **doivent être espacés d'au moins 60°** et **situés le plus près possible** de la borne. Le tout respectant l'ordre de priorité.

La distance (cm) et l'azimut magnétique sont mesurés à partir du centre de la PEP.

Lorsque l'on choisit un arbre numéroté comme repère, il doit être vigoureux et, de préférence, de bonne taille. Néanmoins, tout arbre numéroté qui est en bon état peut jouer ce rôle. Quand le choix est fait, enlever la mousse et l'écorce friable afin de bien enduire la base de l'arbre de **trois bandes** de peintures verticales de 30 cm de hauteur, qui au total

représentent **le tiers de la circonférence** de celui-ci. L'une de ces trois bandes doit être orientées vers le centre (figure 24, p. 67). Lorsque l'on choisit le socle rocheux ou un bloc, enlever tout ce qui peut empêcher la peinture d'adhérer au repère et appliquer la peinture de façon à ce que l'on puisse savoir où il faut prendre les mesures de distance et d'azimut (figure 25, p. 68).

**Lors d'un remesurage**, repeinturer les repères témoins, et s'il s'agit d'arbres, le faire selon la procédure expliquée dans le paragraphe précédent. Les angles et les distances doivent être vérifiés et corrigés, si nécessaire. Si la borne a été déplacée ou enlevée, la remettre à sa place. Dans ces cas, la PEP n'est pas d'un statut « RE » (point 3.5.4, p. 41).

**Si l'on remplace un repère témoin et que le nouveau que l'on choisit en est un également de l'« Inventaire Forestier National », alors ne peinturer que le contour extérieur des bandes de peintures afin de ne pas masquer la peinture bleue.** 

# **5.5.1 Repère témoin**

Inscrire le numéro de l'arbre, de la gaule numérotée, « ROC » pour un bloc ou le socle rocheux, « SOU » pour une souche à l'intérieur de la PEP, « ARB » pour un arbre à l'extérieur de la PEP ou « GAU » pour une gaule.

**Si l'on ne trouve pas de repères témoins convenables ni à l'intérieur, ni à l'extérieur de la placette, laisser ce champ en blanc.** 

# **5.5.2 Azimut (dmg) repère témoin**

L'azimut magnétique du repère témoin mesuré à partir du centre de la placette (borne)

### **5.5.3 Distance repère témoin**

Distance entre le repère témoin et la borne, **en centimètres**. Lorsqu'il s'agit d'un arbre témoin, la mesure doit être prise à partir de la face de l'arbre qui est orientée vers la borne. La distance doit être mesurée **parallèlement au sol**, à une hauteur de 30 cm. La distance maximale qui est acceptée dans ce champ est de 1500 cm. Si la distance est plus grande, l'inscrire dans l'onglet « Notes et remarques »

66

**Figure 24 Marquage d'un repère témoin** 

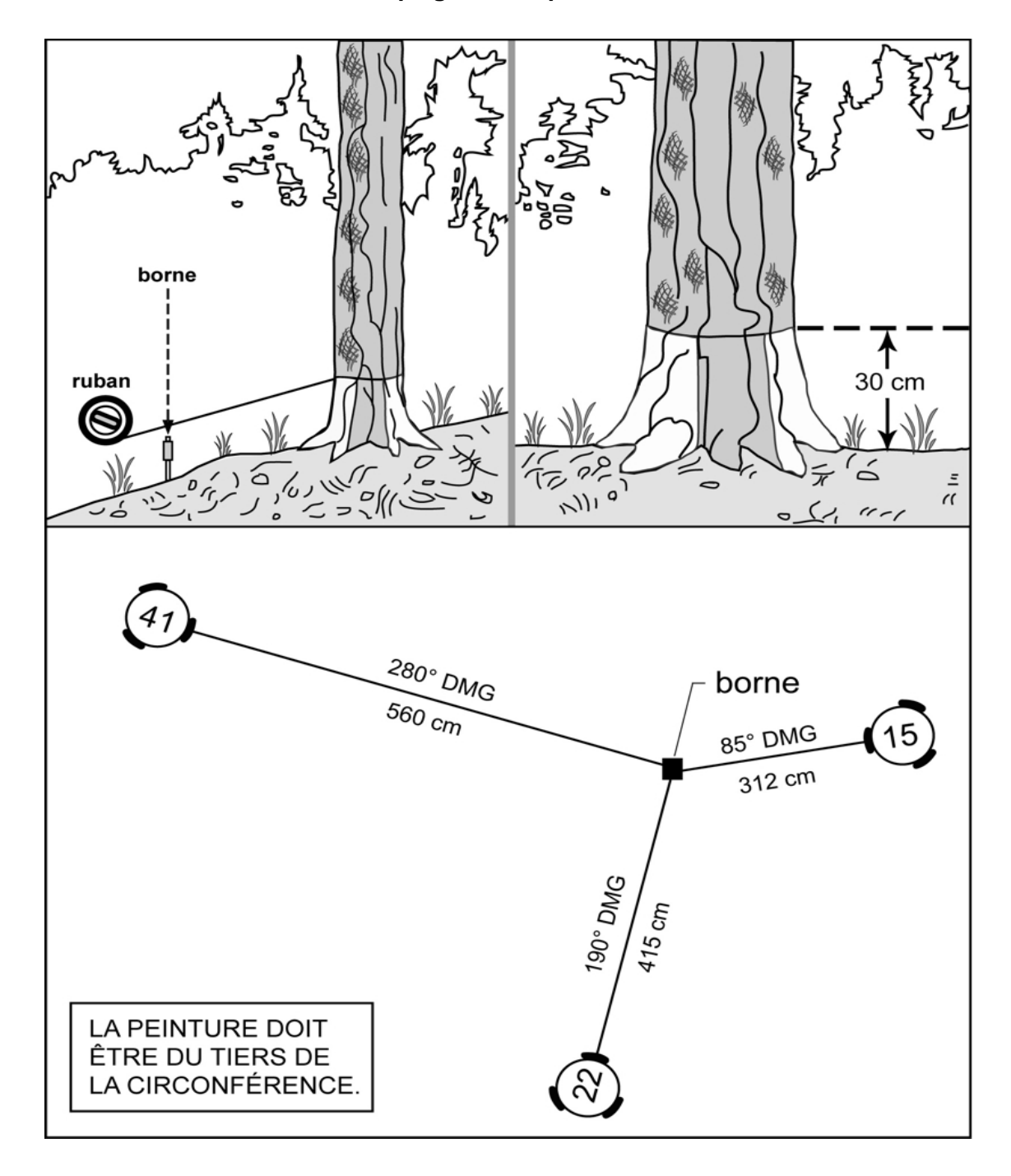

**Toujours peinturer à partir du sol jusqu'à 30 cm, mais seulement avec trois bandes représentant le 1/3 de la circonférence de la souche de l'arbre. Ceci afin de ne pas anneler l'arbre.** 

ruban borne bloc ou roc

**Figure 25 Marquage d'un repère témoin sur un bloc ou sur le roc** 

### **5.6 Onglet « Dénombrement des gaules »**

Dans la sous-placette de 3,57 m de rayon, réaliser le dénombrement des gaules vivantes, d'essences commerciales (tableaux 22 et 23, p. 89-90), et non commerciales (tableau 15, p. 69) montrant un signe de vie, si faible soit-il. Les gaules sont dénombrées par classes de 2 cm au DHP (tableau 14, p. 69), selon la méthode de mesurage expliquée au point 4.3, p. 53. C'est par un tableau de dénombrement dans cet onglet que la saisie des gaules s'effectue.

**S'il n'y a aucune gaule dans la sous-placette, alors le tableau de dénombrement reste en blanc**

### **5.6.1 Essence**

Saisir dans cette colonne le code de l'essence commerciale (tableaux 22 et 23, p. 89-90) ou non commerciales (tableau 15, p. 69) pour chaque gaule dénombrée. Pour saisir un code, cliquer sur « ajouter » et sur le rectangle gris sous « Essences », Un menu déroulant apparaîtra et tous les codes y sont inscrits.

**S'il n'y a aucune gaule dans la sous-placette, le tableau de dénombrement reste en blanc.** 

#### **5.6.2 DHP 002-004-006-008**

Cette ligne comprend les quatre classes de DHP (2, 4, 6, et 8 cm) (tableau 14, cidessous), des gaules. Pour dénombrer les gaules, il suffit de « pointer » dans chacune des cases correspondantes à la classe de 2 cm au DHP vis-à-vis l'essence voulue pour ainsi ajouter une gaule. Pour en soustraire, il suffit de « pointer » sur l'icône « - » et de « pointer » à nouveau dans la case correspondante à l'erreur pour diminuer le nombre saisi d'une gaule à la fois. Pour augmenter ou diminuer la valeur du nombre saisi, il suffit d'ajuster la valeur de l'incrément.

| <b>DHP</b>                                  | <b>Classe</b> |
|---------------------------------------------|---------------|
| 1 cm $\lt$ DHP $\leq$ 3 cm                  |               |
| 3 cm $<$ DHP $\leq$ 5 cm                    |               |
| 5 cm $\lt$ DHP $\leq$ 7 cm                  | ค             |
| $17 \text{ cm} < \text{DHP} < 9 \text{ cm}$ |               |

**Tableau 14 Classes de 2 cm au DHP des gaules** 

#### **Tableau 15**

#### **Essences non commerciales à mesurer pour les gaules et les semis**

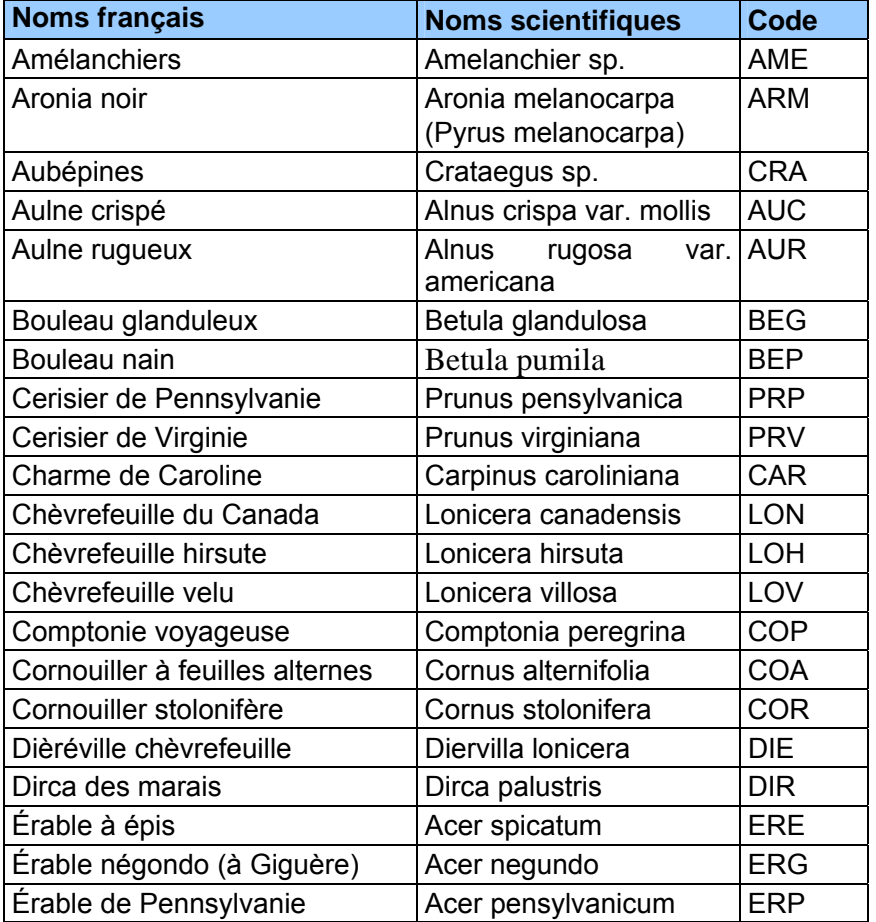

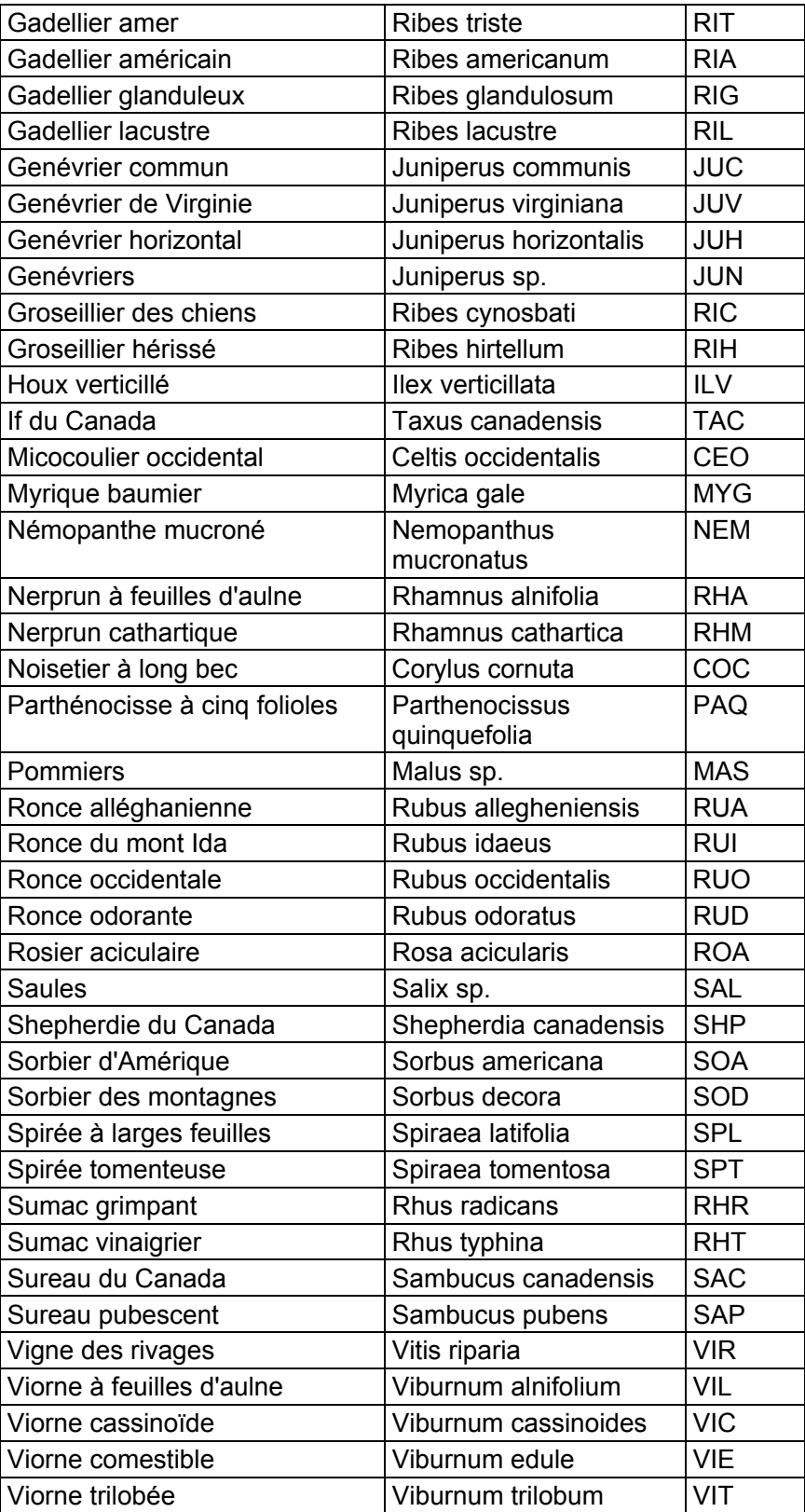

### **5.7 Onglet « Arbres numérotés »**

La description des arbres est fort importante, car elle est à la base de tous les calculs et analyses subséquents reliés à l'inventaire forestier. De plus, elle permet d'en suivre l'évolution et d'atteindre ainsi les objectifs visés lorsqu'on établit les placettes-échantillons permanentes.

Tous les arbres d'**essences commerciales ou non** (tableaux 23 et 24, p. 90), vivants sur pied, morts sur pied ou vivants renversés (chablis) **et les chicots dans la PEP 1**, dont le DHP est supérieur à 90 mm pour la placette de 11,28 m de rayon ou supérieur à 310 mm pour la placette de 14,10 m de rayon, **sont mesurés** sur toute la superficie de ces deux placettes. Les arbres sont mesurés au millimètre près à l'aide d'un ruban forestier (voir point 4.1, p. 47).

**Les données prises lors de la mesure précédente** (O - Officielle) apparaissent dans les champs localisés à gauche de la mesure courante (C) pour chacun des différents champs. **Les numéros des arbres qui ont été abandonnés lors du ou des mesure(s) précédente(s) ne seront plus jamais utilisés.** Lors du remesurage, toutes les données sont saisies à nouveau sur les arbres présents, des nouvelles recrues sont dénombrées, mesurées, etc.

**Notons que l'on doit également mesurer trois gaules numérotées (voir point 5.7.19, p. 111). Pour celles-ci, ne pas saisir d'état, mais lorsqu'elles deviennent un arbre lors d'un remesurage, la considérer comme « recrue » (état 40). Si elle est morte lors du remesurage, saisir le code « GM » (gaule morte) comme état ou « intrus » (état 25) si elle est à l'extérieur du rayon de 11,28 m.** 

# **5.7.1 Numéro de l'arbre**

Numéro séquentiel attribué à chaque arbre à mesurer (selon les critères aux points suivants). **Ce numéro doit correspondre à celui inscrit à la peinture sur la tige**. Le numéro est le seul élément permanent dont on dispose pour identifier un arbre donné. Sans lui, on ne peut pas comparer les mesures prises à différents intervalles. Lors du remesurage, les numéros attribués aux arbres oubliés, recrutés ou à renuméroter doivent suivre la séquence de ceux déjà utilisés. Donner à ces arbres les numéros qui suivent celui du dernier arbre numéroté du mesurage précédent. **Chaque numéro ne sert qu'une fois** et, si l'on en a omis un, le délaisser définitivement.

# **5.7.2 État**

Saisir l'état de chaque arbre numéroté (tableaux 18 et 19, p. 75), que ce soit pour l'établissement ou le remesurage d'une PEP. Ce code indique les diverses variables qu'on devra observer subséquemment (tableaux 16 et 17, p. 72-73).

**Tableau 16 Données à saisir selon l'état d'un arbre numéroté lors d'un établissement** 

| Établissement (DHP > 90 mm pour rayon de 11,28 mètres et DHP > 310 mm pour rayon de 14,10 mètres) |             |      |                     |                       |                             |                                 |                            |                                                                                                    |       |                                                                       |        |              |        |             |  |  |  |
|---------------------------------------------------------------------------------------------------|-------------|------|---------------------|-----------------------|-----------------------------|---------------------------------|----------------------------|----------------------------------------------------------------------------------------------------|-------|-----------------------------------------------------------------------|--------|--------------|--------|-------------|--|--|--|
|                                                                                                   |             |      |                     |                       |                             |                                 |                            | Arbres numérotés                                                                                                    |       |                                                                       |        |              |        |             |  |  |  |
|                                                                                                   |             |      | et non commerciales | Essences commerciales |                             | Essences commerciales seulement |                            |                                                                                                    |       |                                                                       |        |              |        |             |  |  |  |
|                                                                                                   |             |      | Étage               | En<br>sol             | $\%$<br>Défol<br>iation     | Cause<br>défolia<br>tion        | Qualité<br>des<br>feuillus | Défaut indicateur<br>de carie ( $> 90$ mm<br>$\lambda$ 190 mm =<br>$3,57 \text{ m}$ et ><br>190 mm et plus $=$<br>$14,10 \,\mathrm{m}$ ) ess.<br>com. |       | Défaut 1 seul<br>(Tige cassée<br>ou trou)<br>essences<br>commerciales |        |              |        |             |  |  |  |
| Code<br>d'état                                                                                    | No<br>arbre | État | Ess.                | <b>DHP</b><br>(mm)    | Tige<br>32<br>cm et<br>$^+$ |                                 | ٠                          |                                                                                                    | Cause | > 230<br>mm                                                           | Défaut | Haut.<br>(m) | Défaut | Haut<br>(m) |  |  |  |
| 10                                                                                                | X           | X    | X                   | X                     | X                           | X                               | $\mathbf X$                | $\mathbf X$                                                                                                    | X     | X                                                                     | X      | X            | X      | X           |  |  |  |
| 12                                                                                                | X           | X    | X                   | X                     | X                           |                                 |                            |                                                                                                    |       |                                                                       |        |              |        |             |  |  |  |
| 14                                                                                                | X           | X    | X                   | X                     | X                           |                                 |                            |                                                                                                    |       |                                                                       |        |              | Trou   | X           |  |  |  |
| $16-$<br>PEP <sub>1</sub>                                                                         | X           | X    |                     | X                     | X                           |                                 |                            |                                                                                                    |       |                                                                       |        |              | FC     | X           |  |  |  |

**Tableau 17 Données à saisir selon l'état d'un arbre numéroté lors d'un remesurage** 

| Remesurage (DHP > 90 mm pour rayon de 11,28 mètres et DHP > 310 mm pour rayon de 14,10 mètres) |                              |             |             |             |                    |                  |                            |                       |                             |             |                            |                                                                                                    |             |                                                                    |             |
|------------------------------------------------------------------------------------------------|------------------------------|-------------|-------------|-------------|--------------------|------------------|----------------------------|-----------------------|-----------------------------|-------------|----------------------------|----------------------------------------------------------------------------------------------------|-------------|--------------------------------------------------------------------|-------------|
| Arbres numérotés                                                                               |                              |             |             |             |                    |                  |                            |                       |                             |             |                            |                                                                                                    |             |                                                                    |             |
|                                                                                                | <b>Essences commerciales</b> |             |             |             |                    |                  |                            |                       |                             |             |                            |                                                                                                    |             |                                                                    |             |
|                                                                                                | et non commerciales          |             |             |             |                    |                  |                            |                       | Défoliation<br>des résineux |             | Qualité<br>des<br>feuillus | Défaut indicateur/carie<br>$(> 90$ mm à 190 mm =<br>$3,57$ m et $> 190$ mm et plus<br>$= 14,10 \text{ m}$ ) ess. Com) |             | Défaut 1 seul (Tige<br>cassée et trou)<br>essences<br>commerciales |             |
| Code<br>d'état                                                                                 | No arbre                     | État        | Ess.        | Ess.<br>NC  | <b>DHP</b><br>(mm) | <b>DHP</b><br>NC | Tige<br>32 cm et<br>$^{+}$ | Étage<br>et<br>Ensol. | (%)                         | Cause       | $>230$ mm                  | Défaut                                                                                                    | Haut. (m)   | Défaut                                                             | Haut. (m)   |
| 10                                                                                             | $\mathbf X$                  | X           | $\mathbf X$ | $\mathbf x$ | $\mathbf x$        | $\mathbf x$      | $\mathbf x$                | $\mathbf X$           | $\mathbf X$                 | $\mathbf X$ | $\mathbf X$                | $\mathbf X$                                                                                                    | $\mathbf X$ | $\mathbf X$                                                        | $\mathbf X$ |
| 12                                                                                             | $\mathbf X$                  | X           | X           | $\mathbf X$ | X                  | X                | X                          |                       |                             |             |                            |                                                                                                    |             |                                                                    |             |
| 14                                                                                             | $\mathbf X$                  | X           | $\mathbf X$ | X           | $\mathbf X$        | $\mathbf X$      | $\mathbf X$                |                       |                             |             |                            |                                                                                                    |             | Trou                                                               | $\mathbf X$ |
| 16<br>PEP <sub>1</sub>                                                                         | X                            | X           |             |             | $\mathbf X$        | $\mathbf X$      | X                          |                       |                             |             |                            |                                                                                                    |             | FC                                                                 | $\mathbf X$ |
| 23<br>PEP 1                                                                                    | X                            | X           |             |             |                    |                  | X                          |                       |                             |             |                            |                                                                                                    |             |                                                                    |             |
| 24<br>PEP <sub>2</sub>                                                                         | $\mathbf X$                  | $\mathbf X$ |             |             |                    |                  | $\mathbf X$                |                       |                             |             |                            |                                                                                                    |             |                                                                    |             |
| 25                                                                                             | $\mathbf X$                  | $\mathbf X$ |             |             |                    |                  | $\mathbf X$                |                       |                             |             |                            |                                                                                                    |             |                                                                    |             |
| 26                                                                                             | $\mathbf X$                  | $\mathbf X$ |             |             |                    |                  | $\mathbf X$                |                       |                             |             |                            |                                                                                                    |             |                                                                    |             |
| 29                                                                                             | $\mathbf X$                  | $\mathbf X$ |             |             |                    |                  | $\mathbf X$                |                       |                             |             |                            |                                                                                                    |             |                                                                    |             |
| 30                                                                                             | $\mathbf X$                  | $\mathbf X$ | X           |             | $\mathbf X$        |                  | $\mathbf X$                | X                     | X                           | $\mathbf X$ | $\mathbf X$                | $\mathbf X$                                                                                                    | $\mathbf X$ | X                                                                  | X           |
| 32                                                                                             | X                            | X           | $\mathbf x$ |             | $\mathbf X$        |                  | $\mathbf x$                |                       |                             |             |                            |                                                                                                    |             |                                                                    |             |
| 34                                                                                             | $\mathbf X$                  | X           | $\mathbf X$ |             | X                  |                  | $\mathbf X$                |                       |                             |             |                            |                                                                                                    |             | Trou                                                               | $\mathbf X$ |
| 36<br>PEP 1                                                                                    | Х                            | X           |             |             | Х                  |                  | X                          |                       |                             |             |                            |                                                                                                    |             | FC                                                                 | Х           |
| 40                                                                                             | $\mathbf X$                  | $\mathbf X$ | $\mathbf X$ | X           | $\mathbf X$        |                  | $\mathbf X$                | $\mathbf X$           | $\mathbf X$                 | $\mathbf X$ | $\mathbf X$                | $\mathbf X$                                                                                                    | $\mathbf X$ | $\mathbf X$                                                        | $\mathbf X$ |
| 42                                                                                             | $\mathbf X$                  | $\mathbf X$ | $\mathbf X$ | $\mathbf X$ | $\mathbf X$        |                  | $\mathbf X$                |                       |                             |             |                            |                                                                                                    |             |                                                                    |             |
| 44                                                                                             | $\mathbf X$                  | X           | X           |             | $\mathbf X$        |                  | $\mathbf X$                |                       |                             |             |                            |                                                                                                    |             | Trou                                                               | $\mathbf X$ |
| 46<br>PEP 1                                                                                    | $\mathbf X$                  | $\mathbf X$ |             |             | $\mathbf X$        |                  | $\mathbf X$                |                       |                             |             |                            |                                                                                                    |             | FC                                                                 | $\mathbf X$ |
| 50                                                                                             | $\mathbf X$                  | X           | $\mathbf X$ |             | $\mathbf X$        |                  | X                          | х                     | X                           | $\mathbf X$ | X                          | $\mathbf X$                                                                                                    | Х           | X                                                                  | $\mathbf X$ |
| 52                                                                                             | $\mathbf x$                  | $\mathbf x$ | $\mathbf X$ |             | $\mathbf x$        |                  | $\mathbf x$                |                       |                             |             |                            |                                                                                                    |             |                                                                    |             |
| 54                                                                                             | $\mathbf X$                  | $\mathbf X$ | $\mathbf X$ |             | $\mathbf X$        |                  | $\mathbf X$                |                       |                             |             |                            |                                                                                                    |             | Trou                                                               | X           |
| 56<br>PEP 1                                                                                    | X                            | X           |             |             | х                  |                  | X                          |                       |                             |             |                            |                                                                                                    |             | FC                                                                 | X           |

Lors de l'**établissement**, selon leur état, les arbres croissant dans le périmètre d'une PEP sont codés comme suit lors du premier mesurage :

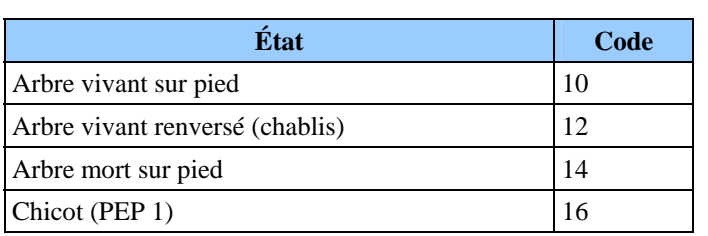

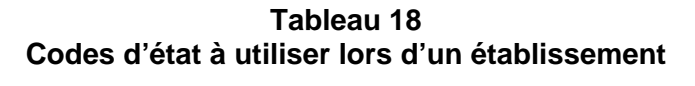

Lors du **remesurage**, attribuer à nouveau, à chaque arbre de la mesure courante, le code qui correspond à son état actuel. Les arbres qui avaient été oubliés, de même que ceux recrutés ou renumérotés, changent nécessairement de code d'état lors du mesurage courant. Attribuer alors l'un des codes de 10 à 29.

| État                                                      |    |  |  |  |  |  |  |
|-----------------------------------------------------------|----|--|--|--|--|--|--|
| Arbre vivant sur pied                                     | 10 |  |  |  |  |  |  |
| Arbre vivant renversé (chablis)                           |    |  |  |  |  |  |  |
| Arbre mort sur pied                                       |    |  |  |  |  |  |  |
| Chicot (PEP 1)                                            |    |  |  |  |  |  |  |
| Arbre disparu <sup>1</sup> (PEP 1)                        |    |  |  |  |  |  |  |
| Arbre disparu <sup>1</sup> ou chicot <sup>1</sup> (PEP 2) |    |  |  |  |  |  |  |
| Intrus <sup>1</sup>                                       | 25 |  |  |  |  |  |  |
| Arbre coupé <sup>1</sup>                                  | 26 |  |  |  |  |  |  |
| Arbre non identifiable ou arbres soudés <sup>1</sup>      | 29 |  |  |  |  |  |  |
| Arbre vivant sur pied oublié                              | 30 |  |  |  |  |  |  |
| Arbre vivant renversé (chablis) oublié                    |    |  |  |  |  |  |  |
| Arbre mort sur pied oublié                                |    |  |  |  |  |  |  |
| Chicot oublié (PEP 1)                                     |    |  |  |  |  |  |  |
| Recrue vivante sur pied                                   |    |  |  |  |  |  |  |
| Recrue vivante renversée (chablis)                        |    |  |  |  |  |  |  |
| Recrue morte sur pied                                     |    |  |  |  |  |  |  |
| Recrue chicot (PEP 1)                                     |    |  |  |  |  |  |  |
| Arbre vivant sur pied renuméroté                          |    |  |  |  |  |  |  |
| Arbre vivant renversé (chablis) renuméroté                |    |  |  |  |  |  |  |
| Arbre mort sur pied renuméroté                            |    |  |  |  |  |  |  |
| Chicot remuméroté (PEP 1)                                 |    |  |  |  |  |  |  |

**Tableau 19 Codes d'état à utiliser lors d'un remesurage** 

 1 Les arbres auxquels on attribue ces codes ne seront plus remesurés à l'avenir. On dit de ces arbres qu'ils ont atteint un état « terminal », parce qu'ils ne seront plus mesurés et numérotés dans les prochains mesurages.

**Tableau 20 Codes d'état à utiliser : placette 11,28 m de rayon et 14,10 m de rayon** 

| Placette de 11,28 m de rayon             |               |                   |                                        |                                |                          |                                 |  |  |  |  |  |  |
|------------------------------------------|---------------|-------------------|----------------------------------------|--------------------------------|--------------------------|---------------------------------|--|--|--|--|--|--|
| État                                     | Établissement | <b>Remesurage</b> |                                        |                                |                          |                                 |  |  |  |  |  |  |
|                                          | À mesurer     |                   | Déjà mesuré                            | Oublié                         | Recrue                   | Renuméroté                      |  |  |  |  |  |  |
|                                          |               | À remesurer       | État terminal                          |                                |                          |                                 |  |  |  |  |  |  |
|                                          | $> 90$ mm     | $> 90$ mm         | $> 90$ mm                              | $> 90$ mm                      | $> 90$ mm                | $> 90$ mm                       |  |  |  |  |  |  |
| Arbre vivant sur pied                    | 10            | 10                |                                        | 30                             | 40                       | 50                              |  |  |  |  |  |  |
| vivant<br>Arbre<br>renversé<br>(chablis) | 12            | 12                |                                        | 32                             | 42                       | 52                              |  |  |  |  |  |  |
| Arbre mort sur pied                      | 14            | 14                |                                        | 44                             | 54                       |                                 |  |  |  |  |  |  |
| Chicot (PEP 1)                           | 16            | 16                |                                        | 36<br>Oublié<br>depuis<br>2003 | 46                       | 56<br>Renuméroté<br>depuis 2003 |  |  |  |  |  |  |
| Arbre disparu (PEP 1)                    |               |                   | 23                                     |                                |                          |                                 |  |  |  |  |  |  |
| Arbre<br>chicot<br>disparu<br>(PEP 2)    |               |                   | 24                                     |                                |                          |                                 |  |  |  |  |  |  |
| Intrus                                   |               |                   | 25                                     |                                |                          |                                 |  |  |  |  |  |  |
| Arbre coupé                              |               |                   | 26                                     |                                |                          |                                 |  |  |  |  |  |  |
| Arbre non identifiable                   |               |                   | 29                                     |                                |                          |                                 |  |  |  |  |  |  |
|                                          |               |                   | Placette de 14,10 m de rayon           |                                |                          |                                 |  |  |  |  |  |  |
|                                          |               |                   | <b>Remesurage</b>                      |                                |                          |                                 |  |  |  |  |  |  |
|                                          |               |                   | $>310$ mm                              |                                |                          |                                 |  |  |  |  |  |  |
|                                          |               | À mesurer         | Mesuré depuis<br>2003 État<br>terminal | Oublié<br>depuis<br>2003       | Recrue<br>depuis<br>2003 | Renuméroté<br>depuis 2003       |  |  |  |  |  |  |
| Arbre vivant sur pied                    |               | 10                |                                        | 30                             | 40                       | 50                              |  |  |  |  |  |  |
| Arbre vivant renversé (chablis)          |               | 12                |                                        | 32                             | 42                       | 52                              |  |  |  |  |  |  |
| Arbre mort sur pied                      |               | 14                |                                        | 34                             | 44                       | 54                              |  |  |  |  |  |  |
| Chicot (PEP 1)                           |               | 16                |                                        | 36                             | 46                       | 56                              |  |  |  |  |  |  |
| Arbre disparu (PEP 1)                    |               |                   | 23                                     |                                |                          |                                 |  |  |  |  |  |  |
| Arbre disparu + chicot (PEP 2)           |               |                   | 24                                     |                                |                          |                                 |  |  |  |  |  |  |
| Intrus                                   |               |                   | 25                                     |                                |                          |                                 |  |  |  |  |  |  |
| Arbre coupé                              |               |                   | 26                                     |                                |                          |                                 |  |  |  |  |  |  |
| Arbre non identifiable                   |               |                   | 29                                     |                                |                          |                                 |  |  |  |  |  |  |

**Les placettes de 14,10 m de rayon ont été établies pour la première fois à l'année 2003. Ainsi, on ne peut pas identifier des états « recrue » à des arbres dont le DHP est supérieur à 310 mm dans cette placette, tant et aussi longtemps que le réseau n'aura pas été couvert dans sa totalité avec cette nouvelle procédure.** 

# **États dans la placette de 14,10 m de rayon.**

### Établissement

– **Seuls les codes d'états 10, 12, 14 et 16** (à la PEP 1) peuvent s'appliquer aux arbres de cette placette. Débuter la numérotation des arbres et leur attribuer un code d'état lorsque le DHP est supérieur à 310 mm. Les numéroter selon la même séquence utilisée pour la placette de 11,28 m de rayon (figure 23, p. 59). C'est-à-dire, utiliser le premier numéro disponible pour le premier arbre de plus de 310 mm de DHP que l'on dénombre. Et ainsi de suite.

Remesurage (n'est applicable qu'aux remesurages des PEP de l'année 2003 et plus).

– Lors d'un futur remesurage, le DHP d'une recrue devra être supérieur à 310 mm. On lui attribuera alors le code d'état 40, 42, 44 etc., et on numérotera l'arbre selon la suite de la séquence. Les codes utilisés pour ces placettes seront les mêmes que ceux utilisés pour un remesurage d'une placette de 11,28 m de rayon (tableau 20, p. 75).

### **5.7.2.1 Différents codes d'état et leur définition**

Les codes d'état débutant par « 1 », s'appliquent lors des établissements de PEP et des remesurages. Ils permettent doncde suivre l'évolution de ces arbres dans le temps.

Des arbres ayant des codes d'état à la mesure précédente (officielle) débutant par « 3 », ou « 4 » sont obligatoirement statués par des codes d'état à la mesure courante débutant par « 1 ».

### • **Code d'état 10 : Arbre vivant sur pied**

Arbre qui **montre un signe de vie, si faible soit-il**, qui n'est pas cassé en bas de 1,30 m du niveau le plus haut du sol et auquel la plupart de ses racines sont encore attachées (figure 26, p. 77).

Ι£ JA. O 2 派 CES ARBRES SONT JUGÉS VIVANTS<br>PARCE QU'ON Y VOIT DES BRINDILLES LE REJET DE SOUCHE N° 18 FORME UN<br>NOUVEL ARBRE ET LA TIGE MÈRE N° 8 EST CONSIDÉRÉE VIVANTE. **VIVANTES.** كا لم डू 6 **AM** CE RÉSINEUX ET CE FEUILLU<br>SONT TRÈS DÉFOLIÉS. MAIS,<br>ILS SONT JUGÉS VIVANTS,<br>CAR ILS ARBORENT UN PEU DE FEUILLAGE.  $\mathcal{M}$ ٦

**Figure 26 État des arbres vivant sur pied à mesurer (code 10)** 

### • **Code d'état 12 : Arbre vivant renversé (chablis)**

Arbre qui **montre un signe de vie, si faible soit-il**, qui n'est pas cassé à moins de 1,30 m du niveau le plus haut du sol et auquel la plupart de ses racines ne sont plus attachées (figure 27, ci-dessous).

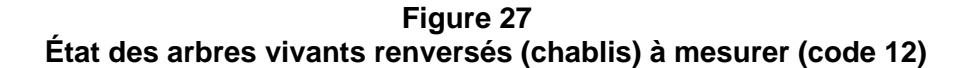

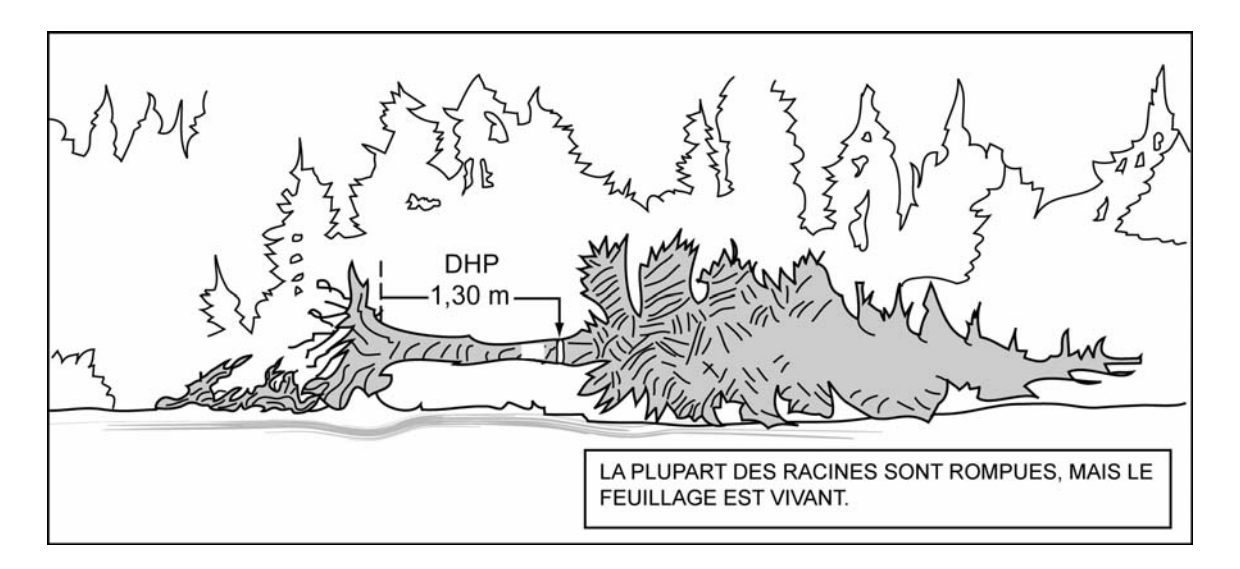

### • **Code d'état 14 : Arbre mort sur pied**

Arbre sur pied **qui ne présente plus aucun signe de vie,** mais dont la plupart des racines demeurent attachées au sol et qui est **récupérable et sain sur la majorité de la longueur du tronc**. Un résineux peut être étêté (cassé) jusqu'à un diamètre de 50 mm; alors qu'un feuillu doit avoir conservé la majorité de ses branches primaires et une partie de ses secondaires (figure 28, p. 80 et schéma 2, p. 79). Une branche qui part du tronc se nomme « branche primaire » ; la branche primaire se divise en « branches secondaires » ; la branche secondaire se divise en « branches tertiaires » etc.

**Récupérable et sain, se définissent par : bois dur et intact.** 

**Pour déterminer si un feuillu a conservé ou pas la majorité de ses branches primaires et des parties de ses secondaires. Le comparer avec un arbre équivalent (sans bris de branche) dans le peuplement.** 

**Schéma 2 Clé simplifiée de détermination de l'État 14 ou 16** 

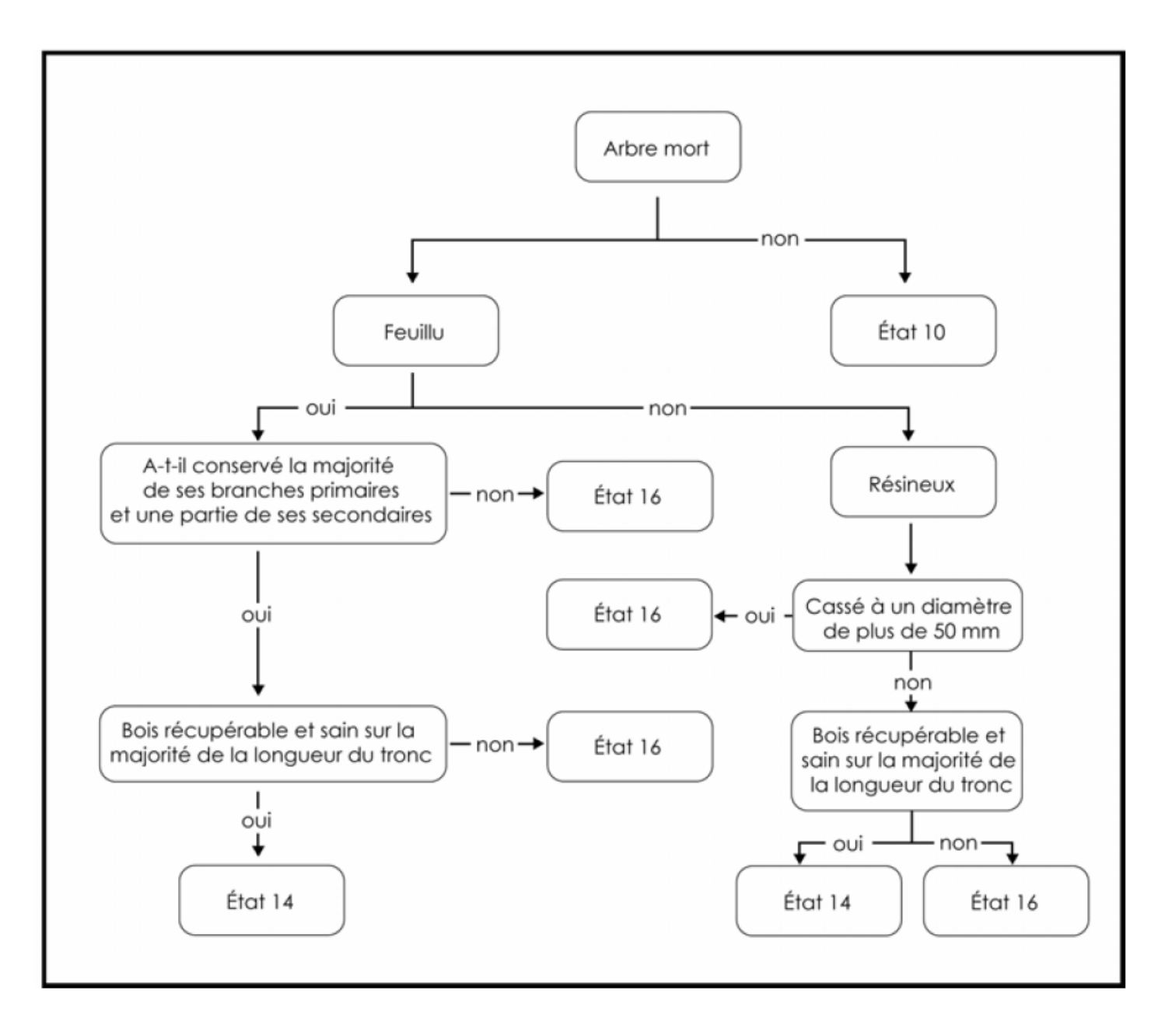

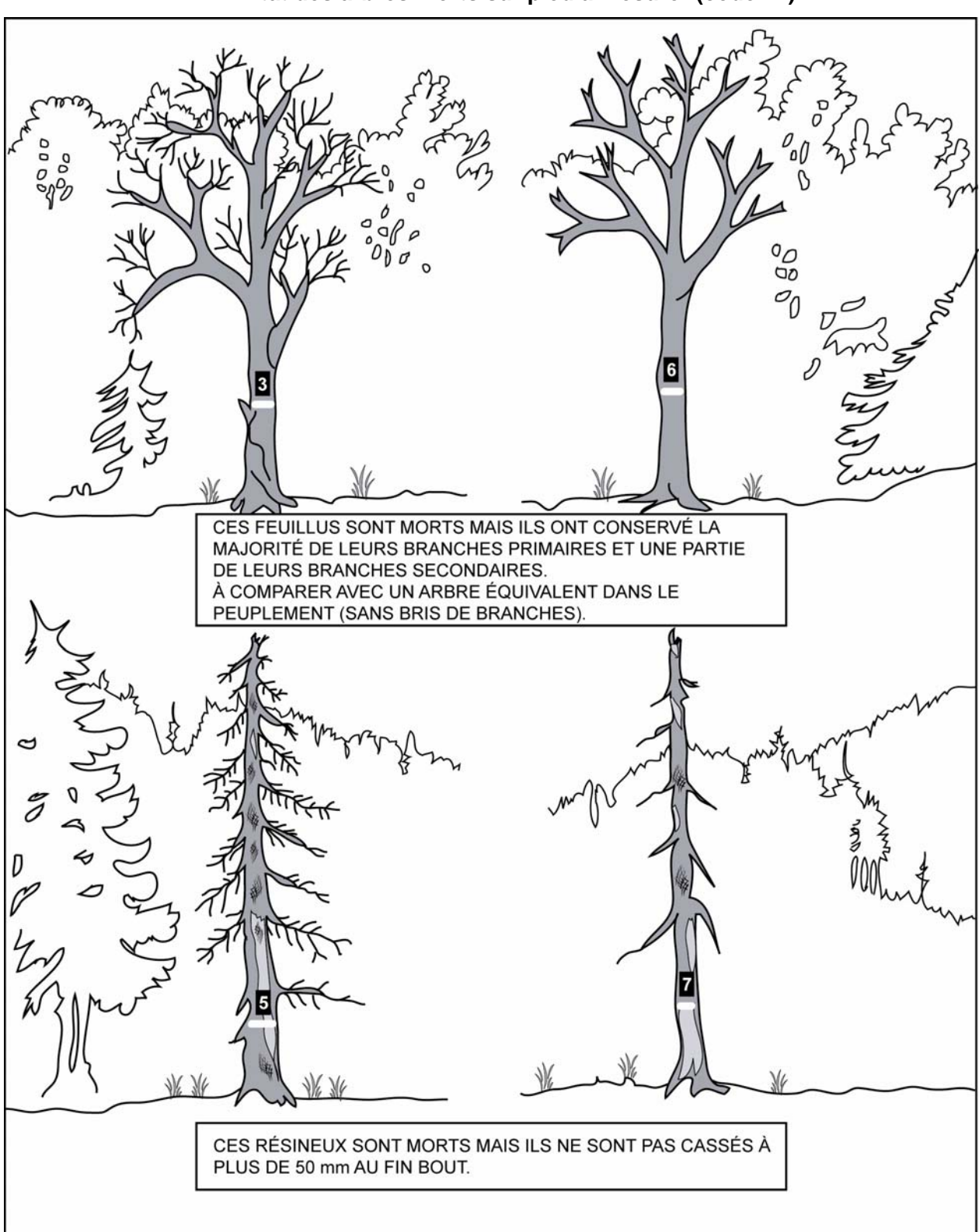

**Figure 28 État des arbres morts sur pied à mesurer (code 14)** 

### • **Code d'état 16 : Chicot (PEP 1)**

**Dans la PEP 1**, arbre mort sur pied dont la détérioration a dépassé celui de l'état 14, mais pour lequel on peut mesurer un DHP et qui n'est pas récupérable et sain sur la majorité de la longueur du tronc. Un résineux doit être étêté (cassé) à un diamètre supérieur à 50 mm. Un feuillu doit avoir perdu la majorité de ses branches primaires sur sa tige principale ou doit avoir perdu la totalité de ses branches secondaires (figure 29, p. 82 et schéma 2, p. 79). Indiquer (obligatoire) un fût cassé (FC) (point 5.7.15, p. 103) pour le chicot.

**Récupérable et sain, se définissent par : bois dur et intact.** 

**Pour déterminer si un feuillu a perdu ou pas la majorité de ses branches primaires ou la totalité de ses branches secondaires. Le comparer avec un arbre équivalent (mais sans bris de branche) dans le peuplement.** 

La **gaule numérotée** qui est devenue « recrue chicot » depuis le dernier mesurage, est identifiée code d'état « 46 » pour la mesure courante.

### **Remesurage de la PEP depuis l'année 2003 pour les chicots.**

Pour tous les arbres de la **PEP 1** qui étaient vivants sur pied (code d'état 10) ou morts sur pied (code d'état 14) et qui sont passés à l'état de chicot depuis la dernière mesure, leur attribuer le code 16. Conserver le même numéro pour ces arbres (s'il est encore visible).

Lors d'un remesurage, s'il est impossible de retrouver le numéro d'un arbre même s'il y a des traces de peinture démontrant qu'il a été marqué à la mesure précédente et qu'il est impossible de l'identifier. Pour cet arbre, attribuer un nouveau numéro selon la suite de la séquence et son code d'état est 16.

**Le code d'état 56 (chicot renuméroté) ne sera qu'applicable à partir du moment où la PEP aura une 2<sup>e</sup> mesure depuis 2003.** 

Dans la **PEP 1**, **dénombrer les anciens code 24** ayant ou pas de traces de peinture de la mesure précédente (pour les arbres qui ne sont pas cassés en bas du DHP) comme chicots. Leur attribuer un nouveau numéro selon la suite de la séquence et leur code d'état est 16. Ne pas les considérer pas comme oubliés.

**Le code d'état 36 (chicot oublié) ne sera qu'applicable à partir du moment où la PEP aura une 2<sup>e</sup> mesure depuis 2003.** 

Lors des prochains mesurages, poursuivre le suivi des chicots jusqu'à ce qu'il n'y ait plus de DHP à mesurer (états terminaux débutant par « 2 »). Indiquer la hauteur à laquelle la tige est cassée (FC) à chaque mesure. Cette information permettra de suivre l'évolution de ces tiges.

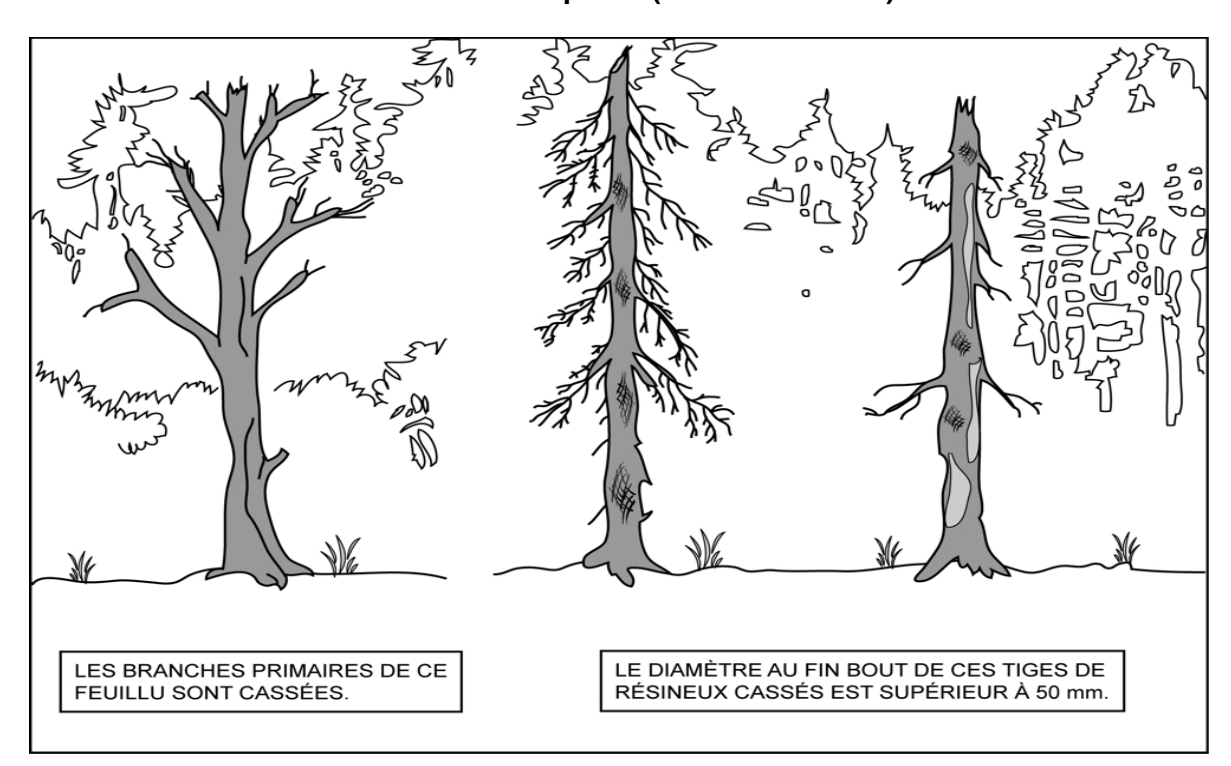

**Figure 29 États chicots à mesurer (code 16 - PEP 1) et états disparus (code 24 – PEP 2)** 

**Les codes d'état débutant par « 2 », sont des états terminaux, c'est-à-dire des arbres qui ne seront plus mesurés et numérotés dans les prochaines mesures.** 

• **Code d'état 23 : Arbre disparu (PEP 1)** 

**Dans la PEP 1,** lors d'un remesurage, arbre dont la détérioration a dépassé celui de l'état 16 (chicot). C'est un arbre **cassé** ou abattu par un animal (castor) **à moins de 1,30 m** du sol et dont la base est **vivante ou morte** (figure 30, p. 83). Et ce, même si la partie aérienne de l'arbre est restée attachée à la souche et qu'elle est vivante ou morte. On inclut dans cette catégorie les arbres si dégradés qu'on ne parvient pas à les retrouver.

S'applique dans le rayon 11,28 m ou lors d'une **2<sup>e</sup> mesure** et plus du rayon de 14,10 m.

**Un arbre ayant un code d'état 23 pourra donc se retrouver dans les débris ligneux.** 

# • **Code d'état 24 : Arbre disparu ou chicot (PEP 2)**

**Dans la PEP 2,** lors d'un remesurage, **Chicot** (figure 29, ci-dessus), ou arbre **cassé** ou abattu par un animal (castor) **à moins de 1,30 m** du sol et dont la base est **vivante ou morte** (figure suivante). Et ce, même si la partie aérienne de l'arbre est restée attachée à la souche et qu'elle est vivante ou morte. On inclut dans cette catégorie les arbres si dégradés qu'on ne parvient pas à les retrouver.

S'applique dans le rayon 11,28 m ou lors d'une **2<sup>e</sup> mesure** et plus du rayon de 14,10 m.
**Figure 30 État des arbres disparus (code 23 PEP 1 et code 24 PEP 2) Tiges vivantes ou mortes cassées sous le DHP** 

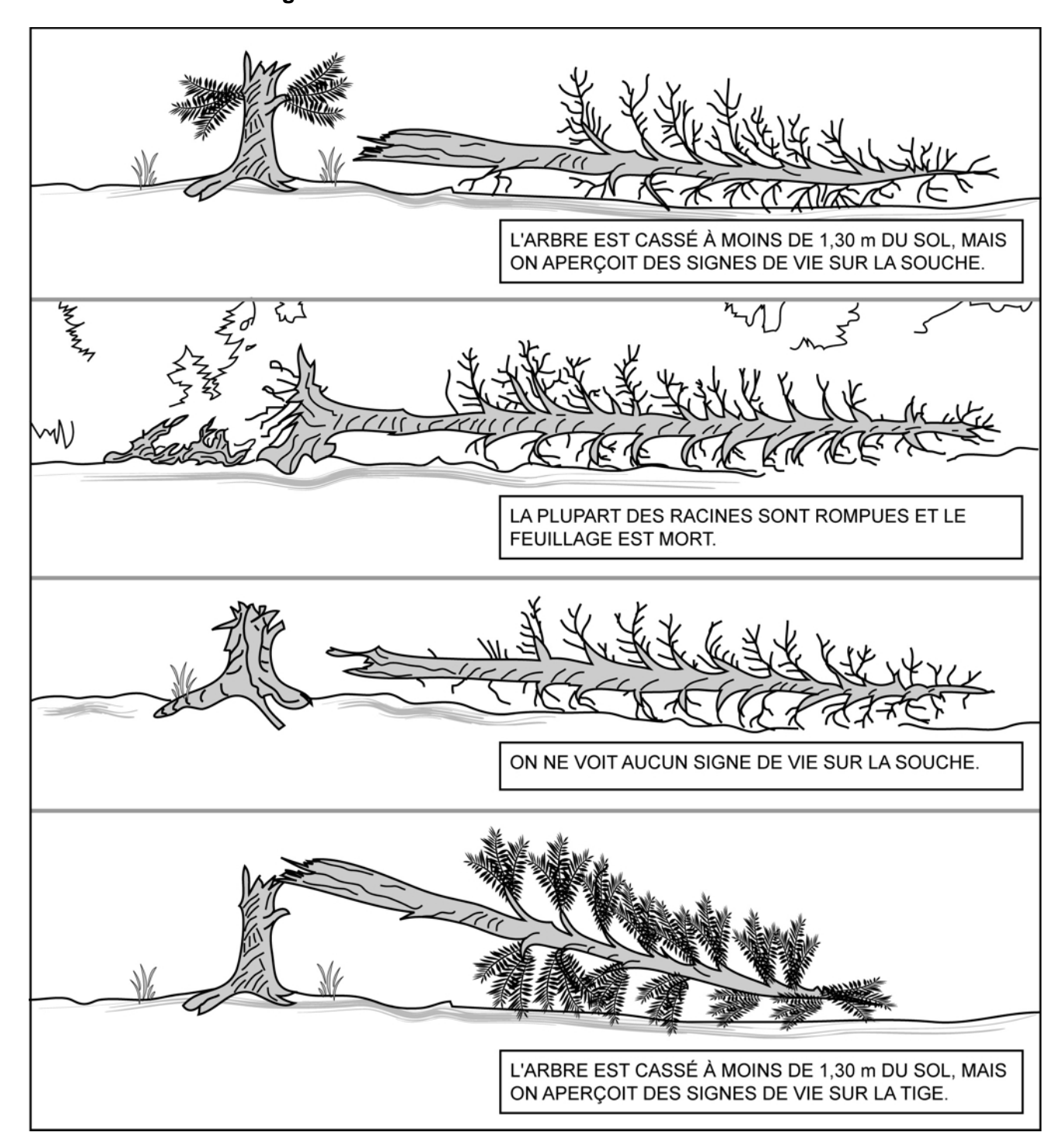

### • **Code d'état 25 : Intrus**

Lors d'un remesurage, arbre de la mesure précédente (Officielle) qui n'aurait pas dû être mesuré. Soit parce qu'il est trop petit, soit parce qu'il croît à l'extérieur du périmètre de la placette.

Masquer le numéro inscrit sur le tronc avec de la peinture jaune (figure 22, p. 58).

S'applique dans le rayon 11,28 m ou lors d'une **2<sup>e</sup> mesure** et plus du rayon de 14,10 m.

### • **Code d'état 26 : Arbre coupé**

Lors d'un remesurage, arbre qui a été abattu (coupé) par l'homme à moins de 1,30 m du sol (figure 31, ci-dessous).

Un arbre vivant ou mort qui a été abattu (coupé) par l'homme à plus de 1,30 m du sol est identifié respectivement code 10 (vivant sur pied avec un fût cassé) ou code 16 (chicot).

S'applique dans le rayon 11,28 m ou lors d'une **2ème mesure** et plus du rayon de 14,10 m.

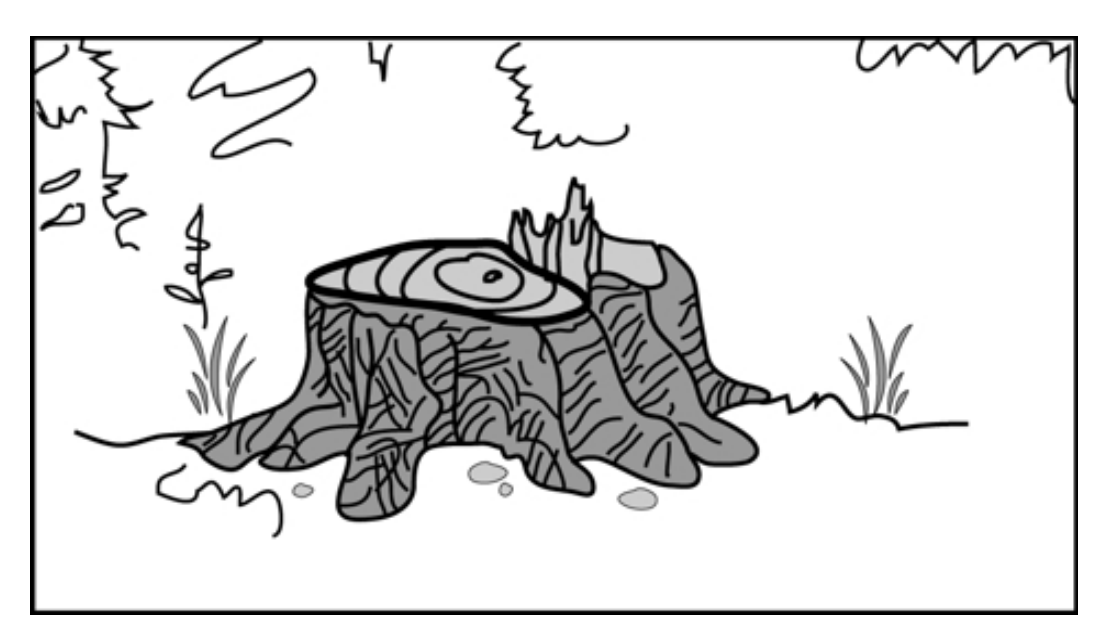

**Figure 31 État d'arbre coupé (code 26)** 

### • **Code d'état 29 : Arbre non identifiable ou arbre soudé**

a) Lors d'un remesurage, arbre qu'on ne peut identifier avec certitude parce que son numéro est indéchiffrable. Si la placette ne renferme qu'un ou quelques arbres du genre, on peut généralement le ou les identifier à partir des codes qui correspondent à l'état, à l'essence, au diamètre, à la position dans la placette, etc., et on doit s'efforcer de le faire. Si tous les efforts demeurent vains, attribuer à cet arbre le code 29 dans la mesure courante. Par ailleurs, si la plupart des arbres n'ont plus de numéro, il est très difficile de les identifier et l'on est, là aussi, forcé d'inscrire le code 29 dans le champ « État ».

Lorsqu'on repère un arbre non identifiable (code 29), dont l'état correspond encore au code 10, 12, 14 ou 16, lui attribuer un nouveau numéro et le code d'état d'un arbre renuméroté (50, 52, 54 ou 56). Rappelons que le numéro ainsi attribué suit toujours le

84

dernier utilisé. **Ces cas doivent être signalés au vérificateur de la DIF lorsqu'il effectue une visite sur le terrain.** 

b) Lors d'un remesurage, attribuer aussi le code 29 aux tiges qui sont issues d'une même souche et qui se sont soudées depuis la dernière mesure, pour ne plus faire qu'un arbre (figure 32, ci-dessous). Attribuer à cet arbre le numéro qui suit dans la séquence et le code correspondant à son état, soit 50, 52, 54 ou 56.

S'applique dans le rayon 11,28 m ou lors d'une **2<sup>e</sup> mesure** et plus du rayon de 14,10 m.

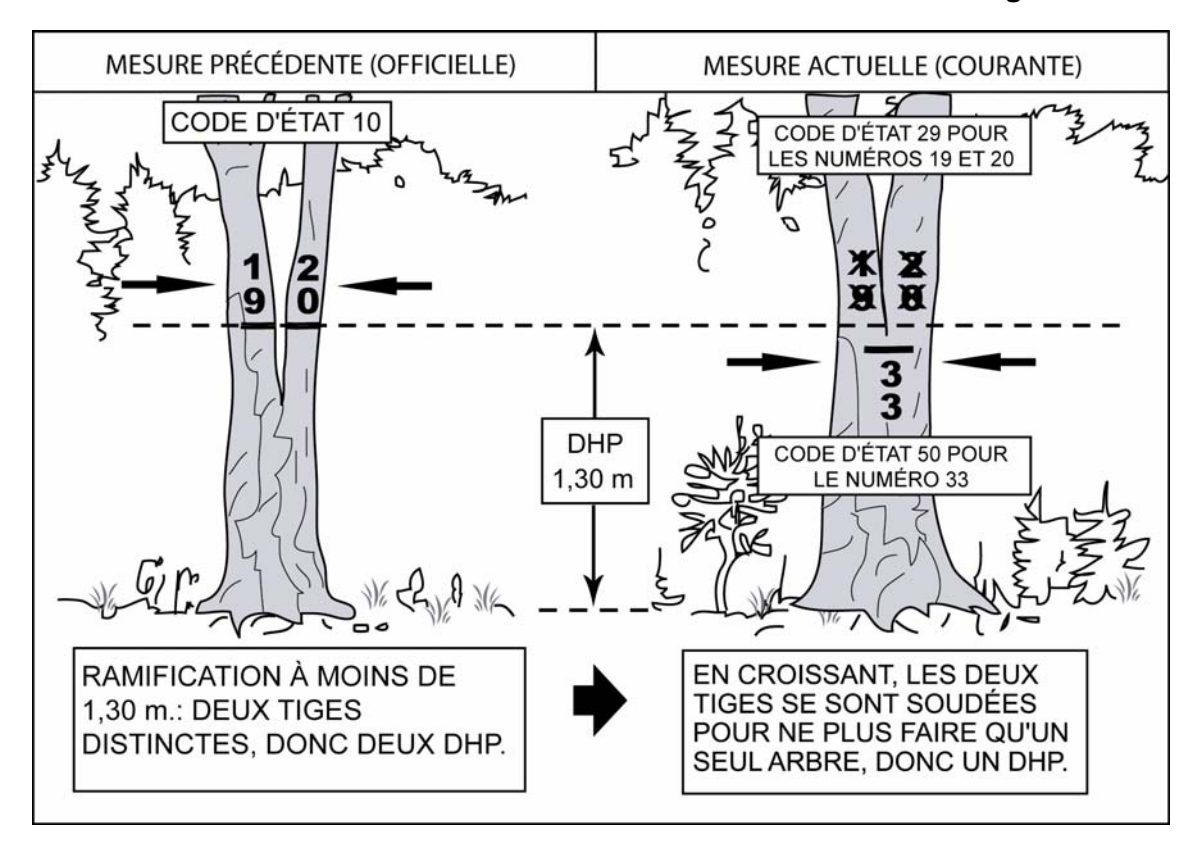

**Figure 32 Mesure du DHP et numérotation des arbres à deux tiges** 

**Les codes d'état débutant par « 3 », s'appliquent lors des remesurages de PEP lorsqu'il y a arbres oubliés issus de la mesure précédente.** 

**Des arbres ayant des codes d'état à la mesure précédente (officielle) débutant par « 3 », sont obligatoirement statués par un code d'état à la mesure courante débutant par « 1 ».** 

#### • **Code d'état 30 : Arbre vivant sur pied oublié**

Lors d'un remesurage, arbre vivant sur pied qui a été oublié lors de la mesure précédente (officielle), même s'il avait le diamètre requis. Ne pas le confondre avec une recrue (tableau suivant).

S'applique dans le rayon 11,28 m ou lors d'une **2<sup>e</sup> mesure** et plus du rayon de 14,10 m.

| Rayon de la placette               | $X$ (mm) | $\mathbf{Y}$ (mm) |     | $Z$ (mm) | État         |
|------------------------------------|----------|-------------------|-----|----------|--------------|
| Tige marchande                     | 120      | $-20$             | $=$ | 100      | Arbre oublié |
| $(\text{rayon } 11,28 \text{ m})$  |          |                   |     |          |              |
| Tige marchande                     | 120      | $-40$             | $=$ | 80       | Recrue       |
| $(\text{rayon } 11,28 \text{ m})$  |          |                   |     |          |              |
| Tige marchande                     | 340      | $-20$             |     | 320      | Arbre oublié |
| $(\text{rayon } 14, 10 \text{ m})$ |          |                   |     |          |              |
| Tige marchande                     | 340      | $-40$             |     | 300      | Recrue       |
| $(\text{rayon } 14,10 \text{ m})$  |          |                   |     |          |              |

**Tableau 21 Identifier un arbre oublié ou une recrue** 

X : Diamètre actuel.

Y : Accroissement maximal (diamètre) des arbres de même essence et de diamètre similaire qui croissent dans la placette.

Z : Diamètre probable lors de la mesure précédente.

#### • **Code d'état 32 : Arbre vivant renversé (chablis) oublié**

Lors d'un remesurage, arbre vivant renversé, qui a été oublié lors de la mesure précédente (officielle).

S'applique dans le rayon 11,28 m ou lors d'une **2<sup>e</sup> mesure** et plus du rayon de 14,10 m.

#### • **Code d'état 34 : Arbre mort sur pied oublié**

Lors d'un remesurage, arbre mort sur pied, qui a été oublié lors de la mesure précédente (officielle).

S'applique dans le rayon 11,28 m ou lors d'une **2<sup>e</sup> mesure** et plus du rayon de 14,10 m.

#### • **Code d'état 36 : Chicot oublié (PEP 1)**

**Dans la PEP 1,** lors d'un remesurage, arbre chicot qui a été oublié lors de la mesure précédente (officielle).

**S'applique dans le rayon 11,28 m et 14,10 m, mais seulement lorsque la PEP aura une 2<sup>e</sup> mesure depuis 2003.** 

**Les codes d'état débutant par « 4 », s'appliquent lors des remesurages de PEP lorsqu'il y a du recrutement de nouveaux arbres.** 

#### • **Code d'état 40 : Recrue vivante sur pied**

Lors d'un remesurage, arbre vivant sur pied dont le DHP a dépassé 90 mm pour la placette de 11,28 m de rayon ou que le DHP a dépassé 310 mm pour la placette de 14,10 m de rayon et ce, depuis la dernière mesure.

S'applique dans le rayon 14,10 m lorsqu'il y a eu d'une **2<sup>e</sup> mesure** et plus du rayon.

Également, pour la placette de 11,28 m de rayon, gaule numérotée dont le DHP a dépassé 90 mm et qui est devenue recrue vivante sur pied depuis la dernière mesure.

### • **Code d'état 42 : Recrue vivante renversée (chablis)**

Lors d'un remesurage, arbre vivant renversé dont le DHP a dépassé 90 mm pour la placette de 11,28 m de rayon ou que le DHP a dépassé 310 mm pour la placette de 14,10 m de rayon et ce, depuis la dernière mesure .

S'applique dans le rayon 14,10 m lorsqu'il y a eu d'une **2<sup>e</sup> mesure** et plus du rayon.

Également, pour la placette de 11,28 m de rayon, gaule numérotée dont le DHP a dépassé 90 mm et qui est devenue vivante renversée (chablis) depuis la dernière mesure.

### **Code d'état 44 : Recrue morte sur pied**

Lors d'un remesurage, arbre mort sur pied dont le DHP a dépassé 90 mm pour la placette de 11,28 m de rayon ou que le DHP a dépassé 310 mm pour la placette de 14,10 m de rayon et ce, depuis la dernière mesure .

S'applique dans le rayon 14,10 m lorsqu'il y a eu d'une **2<sup>e</sup> mesure** et plus du rayon.

Également, pour la placette de 11,28 m de rayon, gaule numérotée dont le DHP a dépassé 90 mm et qui est devenue morte sur pied depuis la dernière mesure.

## • **Code d'état 46 : Recrue chicot (PEP 1)**

**Dans la PEP 1**, lors d'un remesurage, arbre chicot dont le DHP a dépassé 90 mm pour la placette de 11,28 m de rayon ou que le DHP a dépassé 310 mm pour la placette de 14,10 m de rayon et ce, depuis la dernière mesure .

S'applique dans le rayon 11,28 m ou lors d'une **2<sup>e</sup> mesure** et plus du rayon de 14,10 m.

Également, pour la placette de 11,28 m de rayon, gaule numérotée dont le DHP a dépassé 90 mm et qui est devenu chicot depuis la dernière mesure.

**Les codes d'état débutant par « 5 », s'appliquent lors des remesurages de PEP lorsqu'on doit renuméroté des arbres dont le numéro a disparu et qui n'est donc plus identifiable.** 

### • **Code d'état 50 : Arbre vivant sur pied renuméroté**

Lors d'un remesurage, arbre vivant sur pied dont le numéro a disparu et qui n'est donc plus identifiable (état 29 ; à saisir pour l'ancien numéro). Attribuer un nouveau numéro à cet arbre.

S'applique dans le rayon 11,28 m ou lors d'une **2<sup>e</sup> mesure** et plus du rayon de 14,10 m.

### • **Code d'état 52 : Arbre vivant renversé (chablis) renuméroté**

Lors d'un remesurage, arbre vivant renversé dont le numéro a disparu et qui n'est donc plus identifiable (état 29 ; à saisir pour l'ancien numéro). Attribuer un nouveau numéro à cet arbre.

S'applique dans le rayon 11,28 m ou lors d'une **2<sup>e</sup> mesure** et plus du rayon de 14,10 m.

### • **Code d'état 54 : Arbre mort sur pied renuméroté**

Lors d'un remesurage, arbre mort sur pied dont le numéro a disparu et qui n'est donc plus identifiable (code 29 ; à saisir pour l'ancien numéro). Attribuer un nouveau numéro à cet arbre.

S'applique dans le rayon 11,28 m ou lors d'une **2<sup>e</sup> mesure** et plus du rayon de 14,10 m.

### • **Code d'état 56 : Chicot renuméroté (PEP 1)**

**Dans la PEP 1**, lors d'un remesurage, arbre chicot dont le numéro a disparu et qui n'est donc plus identifiable (code 29 ; à saisir pour l'ancien numéro). Attribuer un nouveau numéro à cet arbre.

**S'applique dans le rayon 11,28 m et 14,10 m, mais seulement lorsque la PEP aura une 2<sup>e</sup> mesure depuis 2003.** 

#### **5.7.3 Essence**

C'est le code à saisir de l'**essence commerciale ou non** (tableaux 22, 23 et 24, p. 89-90) pour chaque arbre numéroté.

### − **Lors de l'établissement**

Il faut préciser l'essence de tous les arbres de code d'état 10, 12 ou 14.

#### − **Lors du remesurage**

Réinscrire le code qui correspond à l'essence de tous les arbres numérotés dont l'état ne correspond pas aux codes d'états terminaux suivant : 23 (disparu [PEP 1]), 24 (disparu ou chicot [PEP 2]), 25 (intrus), 26 (coupé) ou 29 (non identifiable). Ainsi qu'aux codes d'états de chicots suivant : 16 (chicot), 36 (oublié), 46 (recrue) ou 56 (renuméroté) **dans la PEP 1**.

Si un arbre a été mal identifié lors d'un mesurage antérieur, faire la correction qui s'impose en inscrivant le code d'essence approprié. Toutefois, corriger l'espèce ou le genre que si l'on est **absolument** certain d'avoir raison. Dans les cas difficiles, on recommande d'avoir recours à des lunettes d'approche et de prélever quelques échantillons (brindilles, bourgeons, fleurs, etc.) pour faciliter l'identification.

| <b>Noms</b> français                     | <b>Noms scientifiques</b>     | <b>Code</b> |
|------------------------------------------|-------------------------------|-------------|
| Bouleau à papier (blanc)                 | Betula papyrifera             | <b>BOP</b>  |
| Bouleau gris (à feuilles de peuplier)    | Betula populifolia            | <b>BOG</b>  |
| Bouleau jaune                            | Betula alleghaniensis (lutea) | <b>BOJ</b>  |
| Caryer à fruits doux (ovale)             | Carya ovata                   | CAF         |
| Caryer cordiforme                        | Carya cordiformis             | CAC         |
| Cerisier tardif                          | Prunus serotina               | <b>CET</b>  |
| Chêne à gros fruits                      | Quercus macrocarpa            | <b>CHG</b>  |
| Chêne bicolore                           | Quercus bicolor               | <b>CHE</b>  |
| Chêne blanc                              | Quercus alba                  | <b>CHB</b>  |
| Chêne rouge                              | Quercus rubra var. borealis   | <b>CHR</b>  |
| Érable à sucre                           | Acer saccharum                | <b>ERS</b>  |
| Érable argenté                           | Acer saccharinum              | ERA         |
| Érable noir                              | Acer nigrum                   | <b>ERN</b>  |
| Érable rouge                             | Acer rubrum                   | <b>ERR</b>  |
| Frêne d'Amérique (blanc)                 | Fraxinus americana            | <b>FRA</b>  |
| Frêne de Pennsylvanie (rouge)            | Fraxinus pennsylvanica        | <b>FRP</b>  |
| Frêne noir                               | Fraxinus nigra                | <b>FRN</b>  |
| Hêtre à grandes feuilles                 | Fagus grandifolia             | <b>HEG</b>  |
| Noyer cendré                             | Juglans cinerea               | NOC         |
| Noyer noir                               | Juglans nigra                 | <b>NON</b>  |
| Orme d'Amérique                          | Ulmus americana               | <b>ORA</b>  |
| Orme liège (de Thomas)                   | Ulmus thomasii                | <b>ORT</b>  |
| Orme rouge                               | Ulmus rubra                   | <b>ORR</b>  |
| Ostryer de Virginie                      | Ostrya virginiana             | <b>OSV</b>  |
| Peuplier deltoïde (à feuilles deltoïdes) | Populus deltoides             | <b>PED</b>  |
| Peuplier à grandes dents                 | Populus grandidentata         | <b>PEG</b>  |
| Peuplier baumier                         | Populus balsamifera           | <b>PEB</b>  |
| Peuplier faux-tremble                    | Populus tremuloides           | <b>PET</b>  |
| Peuplier hybride                         | Populus sp.                   | <b>PEH</b>  |
| Tilleul d'Amérique                       | Tilia americana               | <b>TIL</b>  |

**Tableau 22 Essences commerciales feuillues à mesurer** 

| <b>Noms français</b> | <b>Noms scientifiques</b>    | Code       |
|----------------------|------------------------------|------------|
| Epinette blanche     | Picea glauca                 | <b>EPB</b> |
| Épinette de Norvège  | Picea abies                  | <b>EPO</b> |
| Épinette noire       | Picea mariana                | <b>EPN</b> |
| Épinette rouge       | Picea rubens                 | EPR        |
| Mélèze européen      | Larix decidua                | <b>MEU</b> |
| Mélèze japonais      | Larix leptolepis             | <b>MEJ</b> |
| Mélèze laricin       | Larix laricina               | <b>MEL</b> |
| Pin blanc            | Pinus strobus                | <b>PIB</b> |
| Pin gris             | Pinus banksiana (divaricata) | PIG        |
| Pin rigide           | Pinus rigida                 | <b>PID</b> |
| Pin rouge            | Pinus resinosa               | <b>PIR</b> |
| Pin sylvestre        | Pinus sylvestris             | <b>PIS</b> |
| Pruche de l'Est      | Tsuga canadensis             | PRU        |
| Sapin baumier        | Abies balsamea               | SAB        |
| Thuya occidental     | Thuja occidentalis           | <b>THO</b> |

**Tableau 23 Essences commerciales résineuses à mesurer** 

## **Tableau 24**

# **Essences non commerciales à mesurer pour les arbres numérotés**

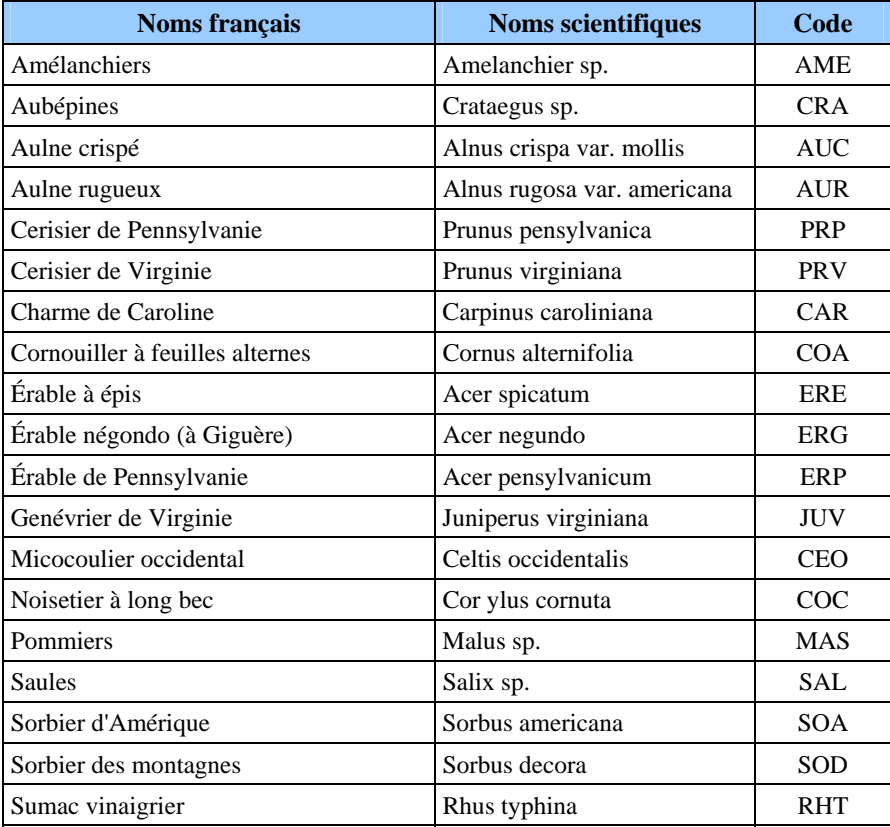

#### **5.7.4 Essence non comparable**

Cocher l'indicateur « Essence NC » pour confirmer chaque arbre numéroté dont l'essence a été modifiée dans la mesure courante (C) par rapport à la mesure précédente (officielle [O]). Valide seulement pour les états d'arbres vivants sur pied (code 10), arbres vivants renversés (code 12) ou arbres morts sur pied (code 14). Cette procédure s'applique aussi lorsque la tige est ou était une gaule numérotée.

### **5.7.5 DHP (arbres et gaules numérotées)**

Le diamètre à hauteur de poitrine (DHP) est mesuré au millimètre près sur l'écorce selon la méthode expliquée aux points 4.1 p. 47 (arbres) et 4.2 p. 53 (gaules). À Saisir pour chaque arbre numéroté n'ayant pas un état terminal (codes 23, 24, 25, 26 ou 29).

### **5.7.6 DHP non comparable**

Signaler dans le champ « DHP NC » les arbres dont on ne peut considérer l'ancien DHP et dont l'état de la mesure officielle (O) correspond aux codes 10, 12, 14 ou 16 (PEP 1) ou lorsqu'à la mesure précédente, la tige était une gaule numérotée**.** Saisir les codes « **DÉ** » (**DHP déplacé**) ou « **NC** » (**DHP non comparable**) dans ce champ. Ces codes indiquent que toute comparaison entre les diamètres de la mesure précédente (O - Officielle) et de la mesure courante (C) est impossible, parce que depuis le dernier mesurage :

- − Le tronc a été déformé par une bosse, un chancre, un nœud, une blesure, etc. et qu'on n'a pas pu prendre la mesure sur le trait de DHP de la mesure précédente (figure 17, p. 51), code **DÉ** (DHP déplacé).
- − Il n'a pas été possible de retrouver l'endroit exact où l'on avait précédemment mesuré le DHP, parce que le trait de peinture est disparu, code **DÉ** (DHP déplacé) ou NC (DHP non comparable), selon les codes d'état.
- − Le diamètre noté lors de la mesure précédente est supérieur ou égal au diamètre actuel, code **NC** (DHP non comparable).

**Le diamètre des arbres morts (état 14 et 16) depuis la mesure précédente est souvent plus petit ou égal à celui qui avait été mesuré antérieurement. Si la nouvelle mesure indique que la croissance de l'arbre a été négative ou nulle, inscrire le diamètre antérieur et saisir NC dans ce champ.** 

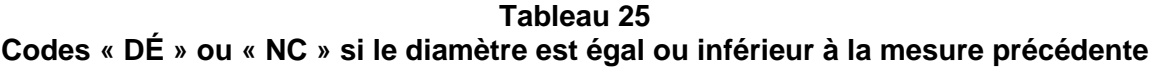

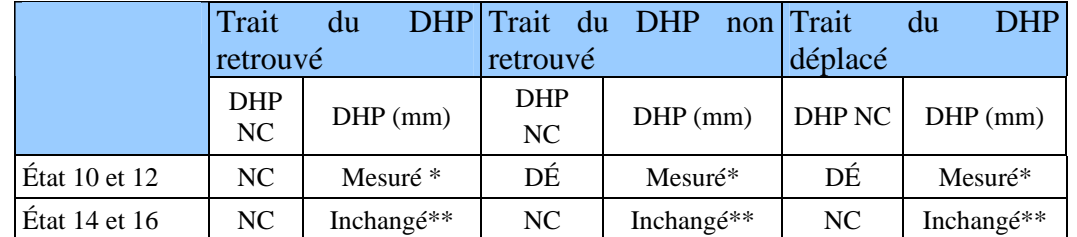

Mesurer le DHP à un niveau où il est égal ou supérieur à 91 mm. Si le DHP est inférieur ou égal à 90 mm, inscrire le code 25 (intrus) dans le champ « **État** » et laisser les autres champs en blanc.

\*\* Saisir le DHP de la mesure précédente.

**Tableau 26 Code « DÉ » si diamètre est supérieur à celui mesure précédente** 

|                                  | Trait            | du |            |          | DHP Trait du DHP non Trait |                   | du | <b>DHP</b> |
|----------------------------------|------------------|----|------------|----------|----------------------------|-------------------|----|------------|
|                                  | retrouvé         |    |            | retrouvé |                            | déplacé           |    |            |
|                                  | <b>DHP</b><br>NC |    | $DHP$ (mm) | DHP NC   | $DHP$ (mm)                 | $DHP NC$ DHP (mm) |    |            |
| $\text{État } 10 \text{ et } 12$ |                  |    | Mesuré     | DÉ       | Mesuré                     | DÉ                |    | Mesuré     |
| $\text{État } 14 \text{ et } 16$ |                  |    | Mesuré     |          | Mesuré                     | DÉ                |    | Mesuré     |

## **5.7.7 Tiges de 32 cm et plus**

Indiquer dans le champ « Tiges 32 cm et + » « OUI » pour chaque arbre numéroté provenant de la placette de 14,10 m de rayon ou indiquer « NON » pour chaque arbre numéroté ayant DHP de 320 mm et plus provenant de la placette de 11,28 m de rayon.

## **5.7.8 Étage**

Déterminer l'étage (figure 33, p. 95) de tous les **arbres vivants sur pied** (codes d'état : 10, 30, 40 et 50) **d'essences commerciales** en évaluant la place occupée par leur cime par rapport à tous les autres arbres qui constituent le peuplement observé (station).

Lorsque l'on doit attribuer un code d'étage à un arbre défolié, se baser sur la hauteur de la cime vivante pour le déterminer. Le reste de l'arbre n'est pas considéré.

L'étage (ou le stade de développement pour le « vétéran ») des arbres est indiqué par les lettres : **V, D**, **C**, **I** et **O.** 

Le stade vétéran, considéré dans l'étagement des arbres se codifie et se définit comme suit :

### • **Vétéran** : Code « **V** » **(stade de développement)**

Le vétéran se définit comme étant un survivant d'un peuplement disparu (peuplement précédent) et son allure suggère un âge nettement supérieur à celui du peuplement actuel. Ce sont des arbres de dimension commerciale qui sont restés sur pied après une perturbation ou une intervention d'origine.

Des **indices** pour identifier un vétéran peuvent être : un arbre dont la hauteur dépasse (en général) ceux qui l'entourent ou dont le diamètre est supérieur (en général) à ceux qui l'entourent. Considérant que **l'âge** représente le seul critère pouvant **confirmer** que l'arbre est un vétéran, il faut s'efforcer, par de multiples recoupements, à identifier un arbre de ce stade de développement.

Il ne faut pas identifier des arbres vétérans ayant une densité supérieure ou égale à 25 %. Ceux-ci, font partis du peuplement observé et ils sont en réalité des tiges appartenant à celui-ci (comme dominantes, codominantes, etc.).

**Les arbres vétérans doivent être exclus du choix des études d'arbre représentatives, c'est pourquoi il est important de bien analyser ces tiges afin de faire un choix éclairé.** 

**Les arbres de la placette de 14,10 mètres sont déjà exclus du choix des études d'arbre, c'est pourquoi l'« Indicateur arbres vétérans » n'est pas disponible pour ces dernières.** 

**Lorsque dans une PEP, il y a un chevauchement de stations entre un peuplement issu d'une perturbation d'origine ou d'une intervention d'origine occupant plus de 50 % de la placette de 11,28 m de rayon et un peuplement ayant une hauteur** ≥ **7 m, les arbres sur pied et vivants de ce dernier croissant à l'intérieur de la PEP, doivent être saisis comme vétérans. Même s'ils sont d'étages dominants, codominants, etc. du peuplement voisin. Ainsi, on évitera de sélectionner ces arbres comme études d'arbre P – Q – 30.** 

• **Dominant** : Code « **D** »

Arbre dont la hauteur **dépasse visiblement** l'espace occupé par les codominants. Sa cime s'étend par-dessus l'étage général du couvert principal. Généralement, ils sont peu nombreux (figure 34, p. 96). Les vétérans sont exclus de cette classe.

• **Codominant** : Code « **C** »

Arbre qui occupe l'espace où se situe généralement la majorité des hauteurs de tiges d'un peuplement, soit approximativement supérieur au 2/3 de la hauteur des dominants (figure 34, p. 96). Sa cime contribue à former **le niveau général du couvert du peuplement**.

• **Intermédiaire** : Code « **I** »

Arbre qui occupe **l'espace médian** de la majorité des hauteurs de tiges d'un peuplement, soit approximativement entre la 1/2 et les 2/3 de la hauteur des dominants**.** Sa cime s'étend dans la partie inférieure du couvert.

## • **Opprimé** : Code « **O** »

Arbre qui occupe **l'espace sous-jacent** de la majorité des tiges d'un peuplement, soit approximativement plus bas que la 1/2 de la hauteur des dominants. Sa cime est entièrement en dessous du niveau général du couvert.

**Note** : Dans un peuplement étagé, les tiges du sous-étage font partie de l'étage des intermédiaires ou de l'étage des opprimés.

**Figure 33 Étages des arbres vivants sur pied d'essences commerciales** 

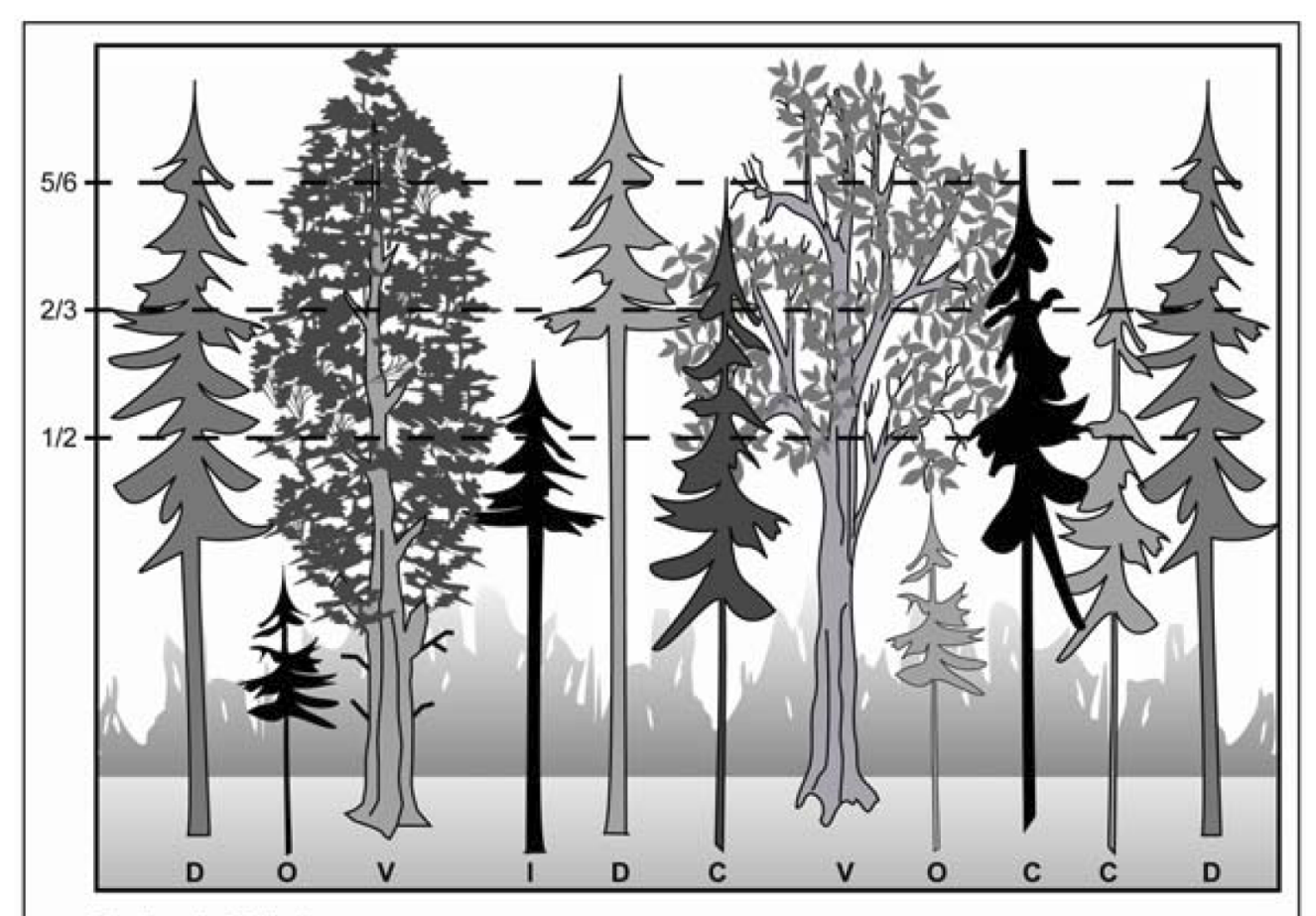

#### Dominant : Code D

Arbre dont la hauteur dépasse visiblement l'espace occupé par les codominants. Sa cime s'étend au-delà du niveau général du couvert principal. Habituellement, ils sont peu nombreux. Les vétérans sont exclus de cette classe.

#### **Codominants: Code C**

Arbre qui occupe l'espace où se situe généralement la majorité des hauteurs de tiges d'un peuplement, soit approximativement supérieur au 2/3 de la hauteur des dominants. Sa cime contribue à former le niveau général du couvert du peuplement.

#### Intermédiaire : Code I

Arbre qui occupe l'espace inférieur à la majorité des hauteurs de tiges d'un peuplement, soit approximativement entre la 1/2 et les 2/3 de la hauteur des dominants. Sa cime s'étend dans la partie inférieure du couvert.

#### Opprimé : Code O

Arbre qui occupe l'espace sous-jacent de la majorité des hauteurs de tiges d'un peuplement, soit approximativement plus bas que la 1/2 de la hauteur des dominants. Sa cime est entièrement en dessous du niveau général du couvert.

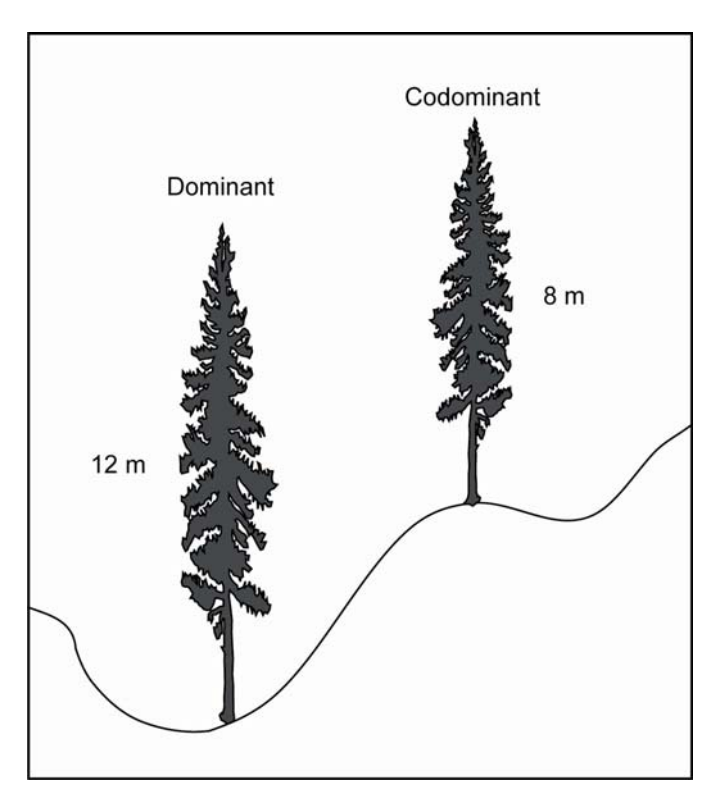

**Figure 34 Arbre « dominant et codominant »** 

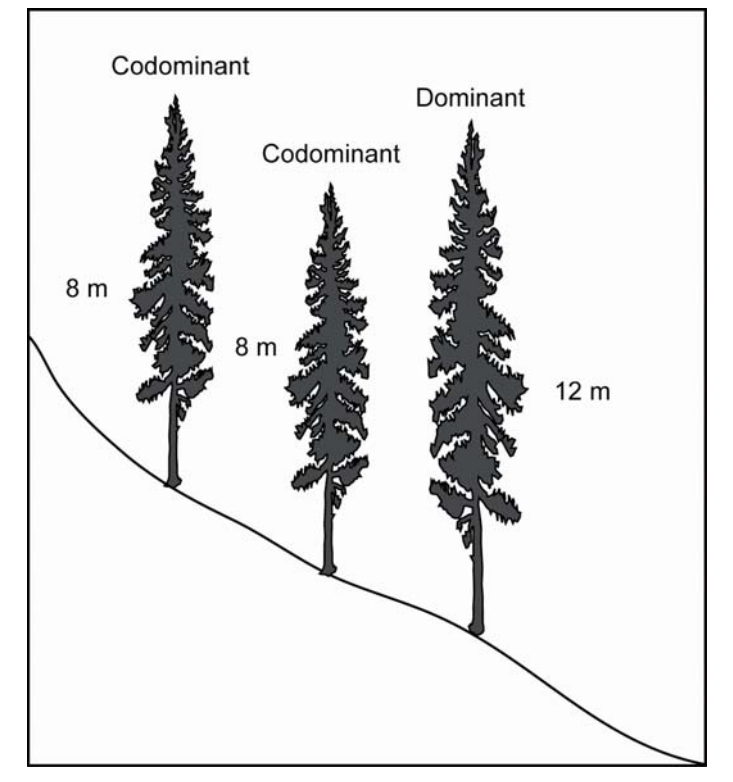

#### **5.7.9 Ensoleillement**

Déterminer l'ensoleillement direct (figure 35, p. 98) de tous les **arbres vivants sur pied** (codes d'état : 10, 30, 40 et 50) **d'essences commerciales** en évaluant la quantité de lumière directe du soleil reçue par la cime par rapport aux autres arbres environnants.

Lorsque l'on doit attribuer un code d'ensoleillement direct à un arbre défolié, se baser sur la hauteur de la cime vivante pour le déterminer. Le reste de l'arbre n'est pas considéré.

Inscrire le code correspondant à chaque arbre. Les codes possibles sont :

- − **Très ensoleillé** : Code « **1** ».
- − Arbre dont la cime vivante n'a pas de contrainte d'espace dans son développement et qui reçoit le rayonnement direct du soleil **à la fois verticalement et latéralement sur toute les faces**.
- − **Moyennement ensoleillé** : Code « **2** ».
- − Arbre qui doit partager son espace vital avec ses voisins. La cime reçoit néanmoins le rayonnement direct du soleil **tant verticalement et latéralement sur une partie de face ou quelques-unes**.
- − **Peu ensoleillé** : Code « **3** ».
- − Arbre ayant une cime étranglée par celles de ses voisins et qui doit se faufiler dans les espaces inoccupés par ceux-ci. La cime ne reçoit qu'**un peu de rayonnement direct du soleil, verticalement**.
- − **on ensoleillé** : Code « **4** ».
- − Arbre qui vit sous le couvert et dont la cime ne reçoit **pas de rayonnement direct du soleil**.

**Figure 35 Exemple d'ensoleillement direct** 

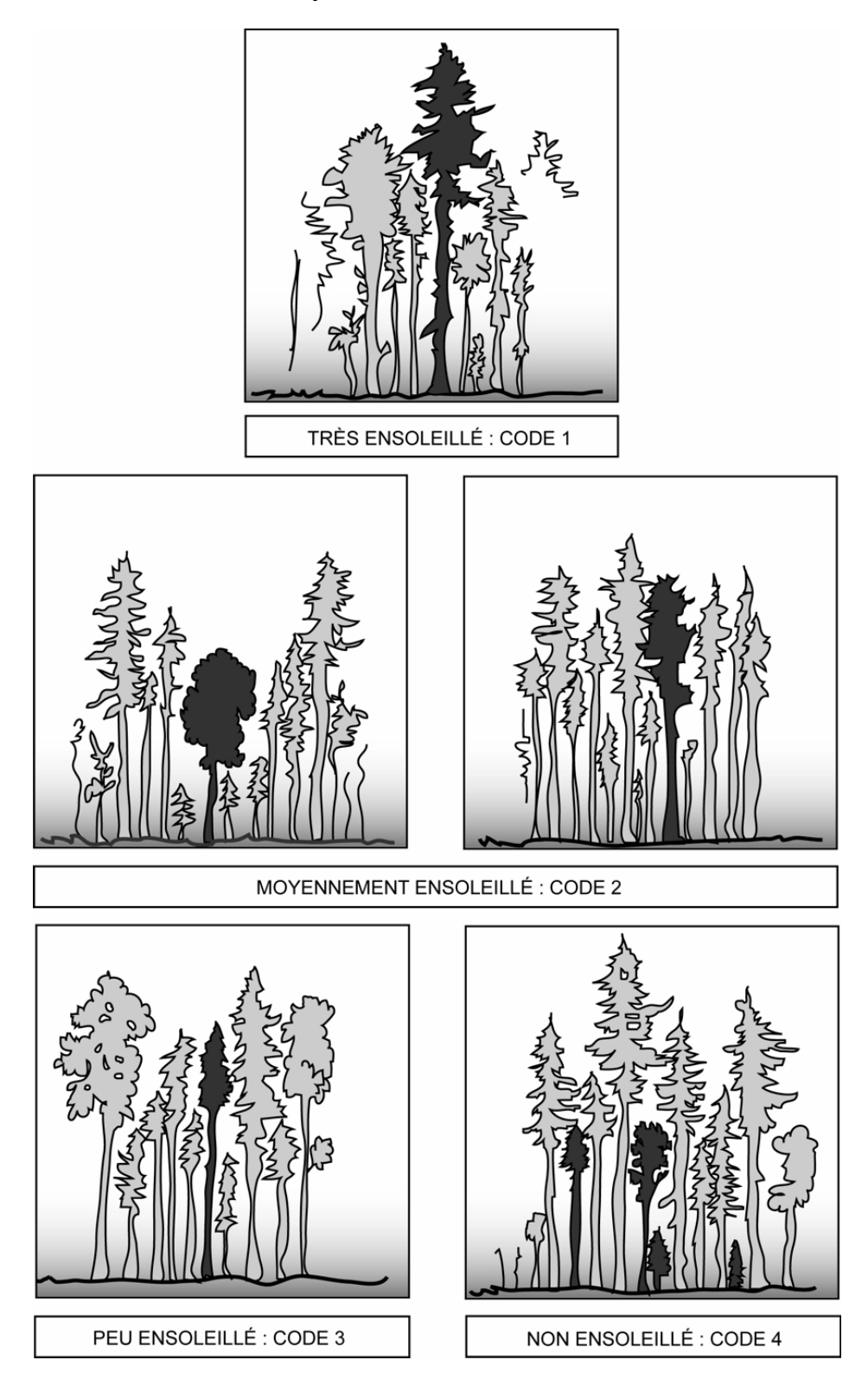

### **5.7.10 Mode de sélection**

Après avoir dénombré et mesuré les arbres numérotés, inscrire le code du mode de sélection ayant été retenu par le forestier ou par la tablette électronique (T.E).

Dans le champ « Mode de sélection », avant d'avoir déterminé et réalisé une étude d'arbre, confirmer ceux de la mesure précédente (officielle -O-), soit « S, B, R, 3, 5, P, Q, 30, PM ou M ». S'ils sont toujours présents et qu'ils respectent leurs critères de sélection (point 5.9, p. 122), les conserver. Saisir à nouveau leur mode sélection pour les utiliser comme étude. S'ils sont disparus ou qu'ils ne respectent plus leurs critères de sélection d'une étude d'arbre, les abandonner (code A).

Ensuite, s'il y a lieu, déterminer, selon la méthode de sélection des études d'arbre (point 5.8, p. 112) les codes du mode de sélection des études d'arbre de la mesure courante (S, P, Q, 30, PM ou M).

Les numéros d'arbres systématiques, codifiés « S », sont, soit confirmés au mesurage courant par le forestier, ou saisis pour chaque étude systématique manquante en fonction du choix fait dans la liste « Sélection S » de l'onglet « S-P-Q-30 » (point 5.7.11, p. 100). Au maximum cinq arbres numérotés seront codifiés par « S ».

Les numéros d'**arbres représentatifs**, codifiés « **B, R, 3, 5, P, Q, 30, PM** ou **M** » sont, soit confirmés au mesurage courant par le forestier, ou saisis (P, Q et/ou 30) pour chaque étude représentative manquante en fonction du choix fait dans la liste « Sélection P-Q-30 » de l'onglet « S-P-Q-30 ». Les codes PM et/ou M sont saisis pour chaque étude représentative manquante lorsqu'il y a une panne de la tablette électronique.

**Les 5 codes d'arbres représentatifs de la mesure courante** des différentes catégories sont codifiés par :

- Code « **P** » pour un arbre ayant été sélectionné dans la liste des 4 plus gros arbres de l'essence commerciale la plus importante en surface terrière de la placette de 11,28 m de rayon. (toujours la même essence que le code « Q »).
- Code « **Q** » pour un arbre ayant été sélectionné dans la liste des arbres de la moyenne quadratique de l'essence commerciale la plus importante en surface terrière de la placette de 11,28 m de rayon (toujours la même essence que le code « P »).
- − Code « **30** » pour un arbre ayant été sélectionné dans la liste du groupe des petits diamètres de l'essence commerciale la plus importante en surface terrière dans le groupe des petits diamètres de la placette de 11,28 m de rayon. (l'essence peut être la même ou différente de l'essence des codes « P » et « Q »).

Tablette électronique en panne

- − Code « **PM »** pour un arbre ayant été sélectionné manuellement par le forestier parmi les 4 plus gros arbres du dénombrement inscrit sur le formulaire papier de l'essence commerciale la plus importante en surface terrière de la placette de 11,28 m de rayon (toujours la même essence que le code « M »).
- − Code « **M** » pour un arbre de DHP moyen ayant été sélectionné manuellement par le forestier parmi l'essence la plus importante en surface terrière selon sa représentation dans la placette de 11,28 m de rayon (toujours la même essence que le code « PM »).

Ces codes sont saisis en fonction du choix fait par le forestier dans les numéros d'arbres suggérés comme étude dans les trois listes (P, Q et 30) de l'onglet « S-P-Q-30 », ou fait manuellement « PM » et « M ». Toujours respecter les critères de sélection des études d'arbre (point 5.9, p. 122). Au maximum, quatre arbres numérotés seront codifiés par

« P » et/ou « Q » et/ou « 30 ». Également, lorsque le choix est fait manuellement par le forestier, deux arbres seront codifiés par « PM » et deux arbres seront codifiés par « M », si cela est possible.

Ces lettres (M, P, PM ou Q) ou ce nombre (30) indiquent que l'arbre en cause a été choisi parce qu'il est représentatif de la catégorie recherchée.

### **5.7.11 Rang de l'arbre**

Lorsque dans l'onglet « S-P-Q-30 » le forestier « clique » sur le bouton « Sélection S » (sélection des études d'arbre systématiques). « Dendrodif » génère automatiquement le rang pour les numéros d'arbres **d'essences commerciales** qui ont comme code d'état 10, 30, 40 ou 50, dans la placette de 11,28 m de rayon. Le forestier, sans T.E., détermine le rang des arbres numérotés en débutant cette numérotation par le premier numéro d'arbre d'essence commerciale rencontré et jusqu'au dernier du dénombrement. Et ce, selon les mêmes codes d'état que mentionnés précédemment.

Ces rangs servent à établir le choix des études d'arbre systématiques (points 5.8.1.1, 5.8.2.1 p. 114-118). Les vétérans sont inclus dans le rang. Par contre, les arbres auxquels on a désigné positivement comme étant « Tige de 32 cm et plus » en sont exclus.

### **5.7.12 Pourcentage de défoliation des résineux**

Saisir dans le champ « **% Défoliation** » le pourcentage de défoliation (tableau 27, cidessous) des résineux d'essences commerciales (tableau 23, p. 90), dont le DHP est supérieur à 90 mm et dont l'état correspond aux codes : 10, 30, 40 ou 50. Le pourcentage de défoliation correspond à la proportion de la cime qui est dépourvue d'aiguilles et il est évalué dans la partie vivantes ou mortes de la cime des arbres (figures 36 et 37, p. 102). Exclure de l'analyse toute partie cassé ou absente de la cime, lorsque présente.

On entend par « défoliation », une perte plus ou moins importante et inhabituelle des aiguilles causée par des facteurs biotiques ou abiotiques. Ne pas tenir compte de l'élagage naturel et de la défoliation dû au frottement des branches.

Évaluer la défoliation totale à chaque mesure, car ce phénomène évolue constamment.

| <b>Pourcentage</b><br>de défoliation | Code                                     |
|--------------------------------------|------------------------------------------|
| $0\%$                                | Laisser le champ en blanc                |
| De 1 à 99 %                          | Noter le pourcentage réel de défoliation |
| 100 %                                | Inscrire 100                             |

**Tableau 27 Codification des pourcentages de défoliation chez les résineux** 

### **5.7.13 Cause de la défoliation**

Indiquer dans le champ « **Cause défoliation »**, le forestier indique la cause la plus probable de la défoliation. Les causes possibles sont regroupées en trois catégories :

- − Abiotiques : non attribuables à un organisme vivant.
- − Biotiques : attribuables à organisme vivant.
- − Autres causes.

### **Causes abiotiques : Code A**.

- − Herbicides, produits chimiques, fongicides.
- − Terrassement.
- − Climat : insolation, gel, gélivure, dessiccation hivernale, inondation, sécheresse, grêle, verglas, vent, foudre.
- − Modification du niveau de la nappe phréatique.

### **Causes biotiques : Codes D, H, I, P**.

#### **Dépérissement et sénescence : Code D**.

− Dépérissement causé par le vieillissement normal de l'arbre (la sénescence)

#### **Homme et animaux : Code H**.

- − Annélation : défoliation consécutive à la destruction totale de l'écorce autour de la tige, sur une partie du tronc.
- − Blessures d'exploitation : lésions qu'un arbre a subies lors de travaux d'aménagement, y compris le déracinement.
- − Blessures causées par des animaux.

#### **Insectes défoliateurs : Code I**.

− Défoliation causée par des insectes qui se nourrissent des aiguilles des résineux, comme la tordeuse des bourgeons de l'épinette, par exemple.

#### **Pathologies du tronc : Code P**.

- − Les principales pathologies du tronc sont :
- − Le chancre : lésion nécrosée, relativement localisée, qui se manifeste surtout par une dépression plus ou moins prononcée de l'écorce et du cambium, souvent entourée d'un cal.
- − La carie : décomposition du bois déclenchée par des champignons ou d'autres microorganismes ; elle provoque une modification de la texture du bois, qui ramollit, change de couleur et perd de sa résistance.
- − La rouille : maladie causée par un champignon de l'ordre des urédinales, qui a des fructifications dont la couleur varie de l'orange au brun-rouille. La branche ou le tronc affecté est déformée.

## **Autres causes : Code C**.

− Inscrire ce code lorsqu'on ne peut vraiment pas préciser la cause de la défoliation.

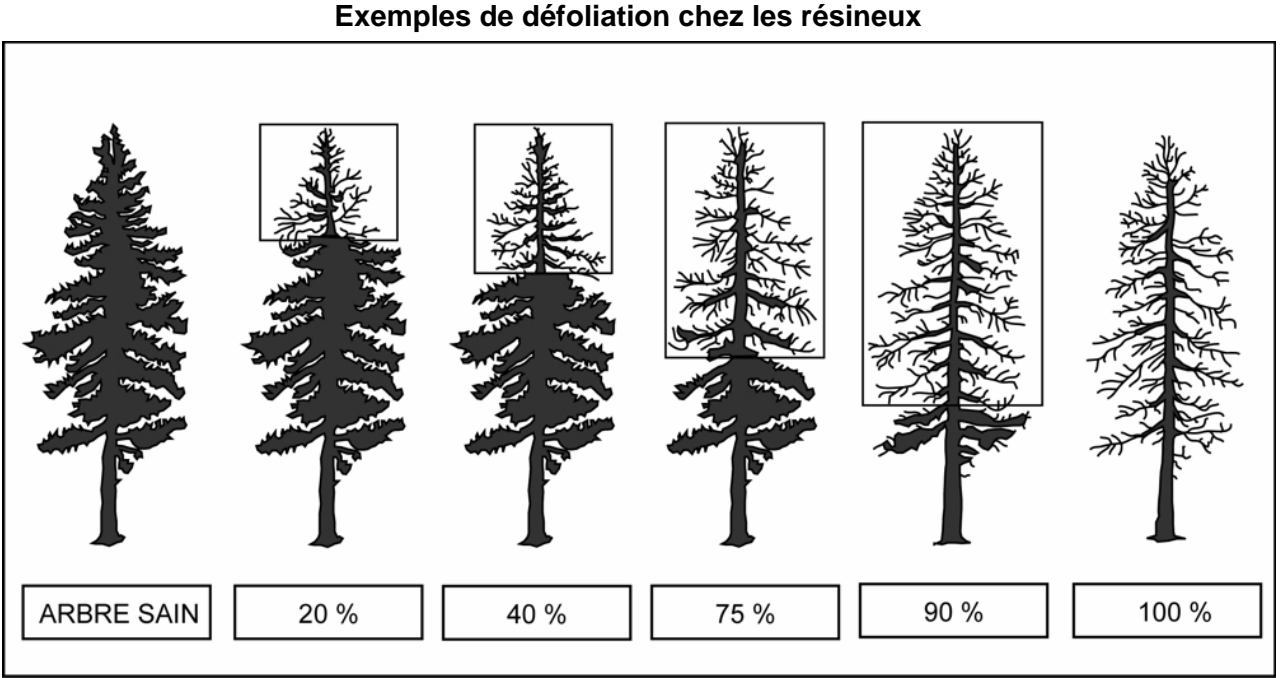

**Figure 36 Exemples de défoliation chez les résineux** 

**Figure 37 Exemple de défoliation annuelle chez les résineux« EPB » et « SAB »** 

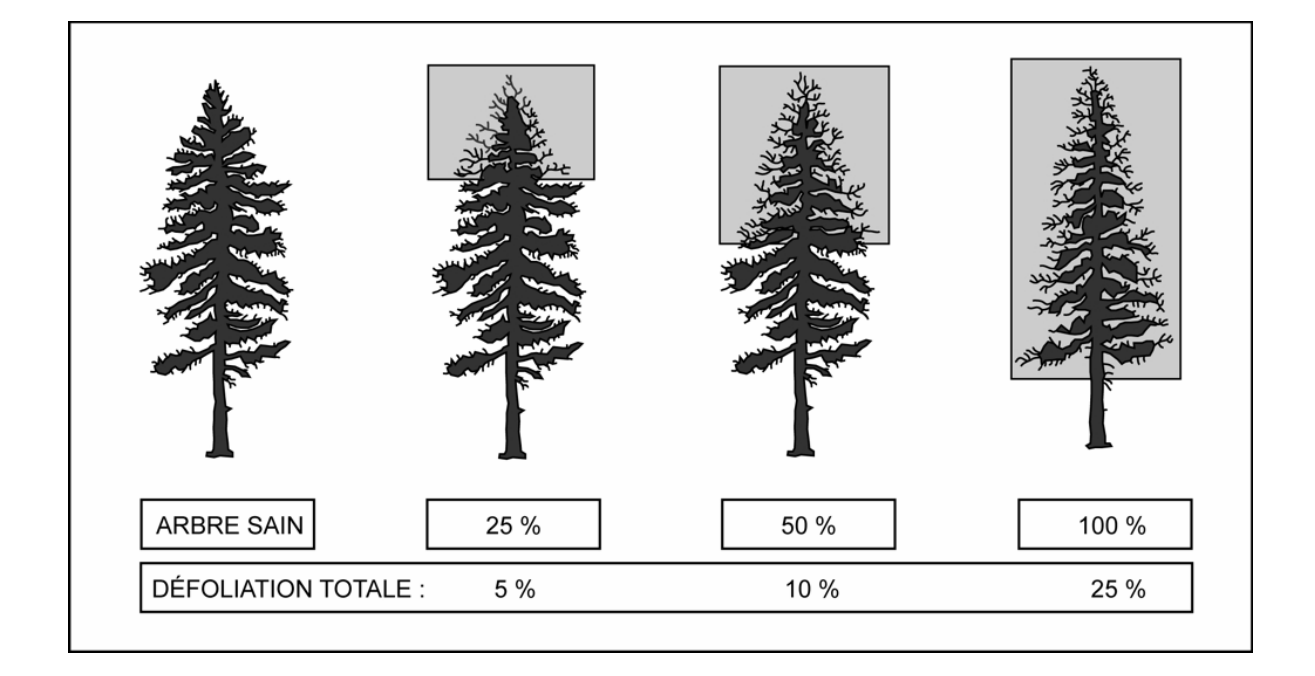

### **5.7.14 Classe de qualité**

Inscrire le code de la classe de qualité pour chaque arbre numéroté vivant sur pied d'essence feuillue commerciale (tableau 22, p. 89). Leur code d'état doit être 10, 30, 40 ou 50 et leur DHP doivent être supérieur à 230 mm. Les quatre classes de qualité possibles sont : « A », « B », « C », et « D ».

La classe de qualité « B » n'est admissible que pour les DHP supérieurs à 330 mm et la classe de qualité « A » n'est admissible que pour les DHP supérieurs à 390 mm.

Les arbres numérotés doivent être classées lors de l'établissement d'une placette et à chaque remesurage. Celles qui atteignent le diamètre minimum entre deux mesurages doivent également l'être.

Évaluer la classe de qualité à l'aide du document intitulé : **Classification des tiges d'essences feuillues** (ISBN 2-551-22642-2). Ce document est disponible aux bureaux du MRNF, au Service de la diffusion.

**Ne pas utiliser de peinture pour marquer des défauts ou délimiter les faces de classification d'un arbre. Préconiser plutôt une craie (sanguine). La peinture ne sert qu'à faire le trait de DHP et à inscrire le numéro de l'arbre.** 

### **5.7.15 Défauts de la tige**

Considérer le trou et et la **tige cassée** comme défaut de la tige sur les essences commerciales. Le défaut observé doit être noté dans le champ « **Défaut** ». Saisir le code « FC » pour la tige cassée ou le code « TR » pour le trou. Quand l'arbre ne présente aucun des deux défauts, laisser ce champ en blanc.

- − Le **trou** (code « **TR** ») se définit comme suit : perforation (plus ou moins circulaire) de la tige attribuable à des coups de bec d'oiseau, à la perte d'une branche, à l'activité humaine, etc. Appliquer, s'il y a lieu, pour les arbres numérotés dont l'état correspond aux codes 10, 14, 30, 34, 40, 44, 50 ou 54. Un trou avec ou sans pourriture doit avoir un diamètre de plus de 10 cm dans son axe le plus grand. Il doit avoir une profondeur de plus de 5 cm à partir de l'aubier (sans écorce). Le bourrelet de cicatrisation, lorsqu'il est présent, n'est pas inclus dans la mesure de la profondeur du trou. **Considérer le trou le plus bas (même s'il est plus petit) sur la tige puisqu'il est plus dégradant que les autres trous**.
- − La **tige cassée** (code « **FC** ») sur un arbre se définit différemment s'il s'agit d'un **résineux** ou d'un **feuillu.** On applique s'il y a lieu, la tige cassée pour les arbres numérotés dont l'état correspond aux codes 10, 30, 40 ou 50. **Saisir obligatoirement**  la tige cassée à tous les chicots dont l'état correspond aux codes 16, 36, 46 et 56.

**Puisqu'on ne peut saisir qu'un seul défaut par arbre numéroté, considérer la tige cassée comme étant plus dégradante que le trou.** 

#### **RÉSINEUX — Définition de la tige cassée**

Pour les besoins de la présente norme, la tige d'une essence résineuse, est la partie du tronc comprise entre le DHP et son diamètre au fin bout de 50 mm.

Pour déterminer si un résineux a une tige cassée. Il faut qu'il y ait une cassure d'un diamètre supérieur à 50 mm.

### **FEUILLUS — Définition de la tige cassée**

- − **Pour les besoins de la présente norme**, la tige d'une essence feuillue, est la partie du tronc comprise entre le DHP et son diamètre au fin bout de 90 mm pour déterminer si un feuillu a ou pas une tige cassée.
- − Un **feuillu vivant sur pied** n'a pas de tige cassée, s'il a **conservé** la majorité des ses branches primaires et une partie de ses secondaires (et cela même si la tige principale est cassée à plus de 90 mm).
- − Un **feuillu vivant sur pied** ayant **perdu** la majorité de ses branches primaires a obligatoirement une tige cassée.
- − Un **feuillu vivant sur pied** ayant **perdu** la totalité de ses branches secondaires a obligatoirement une tige cassée.
- − Un **feuillu vivant sur pied** ayant **perdu** la majorité de ses branches primaires ou la totalité de ses branches secondaires et dont la tige principale est cassée à plus de 90 mm. Prendre à cet endroit la hauteur de la tige cassée.
- − Un **feuillu vivant sur pied** ayant **perdu** la majorité de ses branches primaires ou la totalité de ses branches secondaires et dont la tige principale n'est pas cassée à plus de 90 mm. Prendre le point le plus haut sur la tige principale ou sur une branche (primaire, secondaire, etc.) où le diamètre atteint 91 mm.
- − Un **feuillu vivant sur pied** possédant **plus d'une tige principale** (arbre fourchu avec une fourche et plus) en haut du DHP, juger la tige cassée, selon celle qui a le plus grand diamètre. Si deux ou plusieurs tiges principales sont cassées à une hauteur différente (ou qu'il y en a seulement une qui est cassée), retenir la plus grosse tige et déterminer si elle est cassée ou non. Si une tige principale cassée est la plus petite, il n'y a pas de « Hauteur tige cassée ». Si plusieurs tiges principales de même diamètre sur le même arbre sont cassées, considérer celle qui a la plus haute cassure.
- − Un **feuillu mort sur pied** (état 14), n'a pas de tige cassée puisqu'il a **conservé** la majorité des ses branches primaires et une partie de ses secondaires.

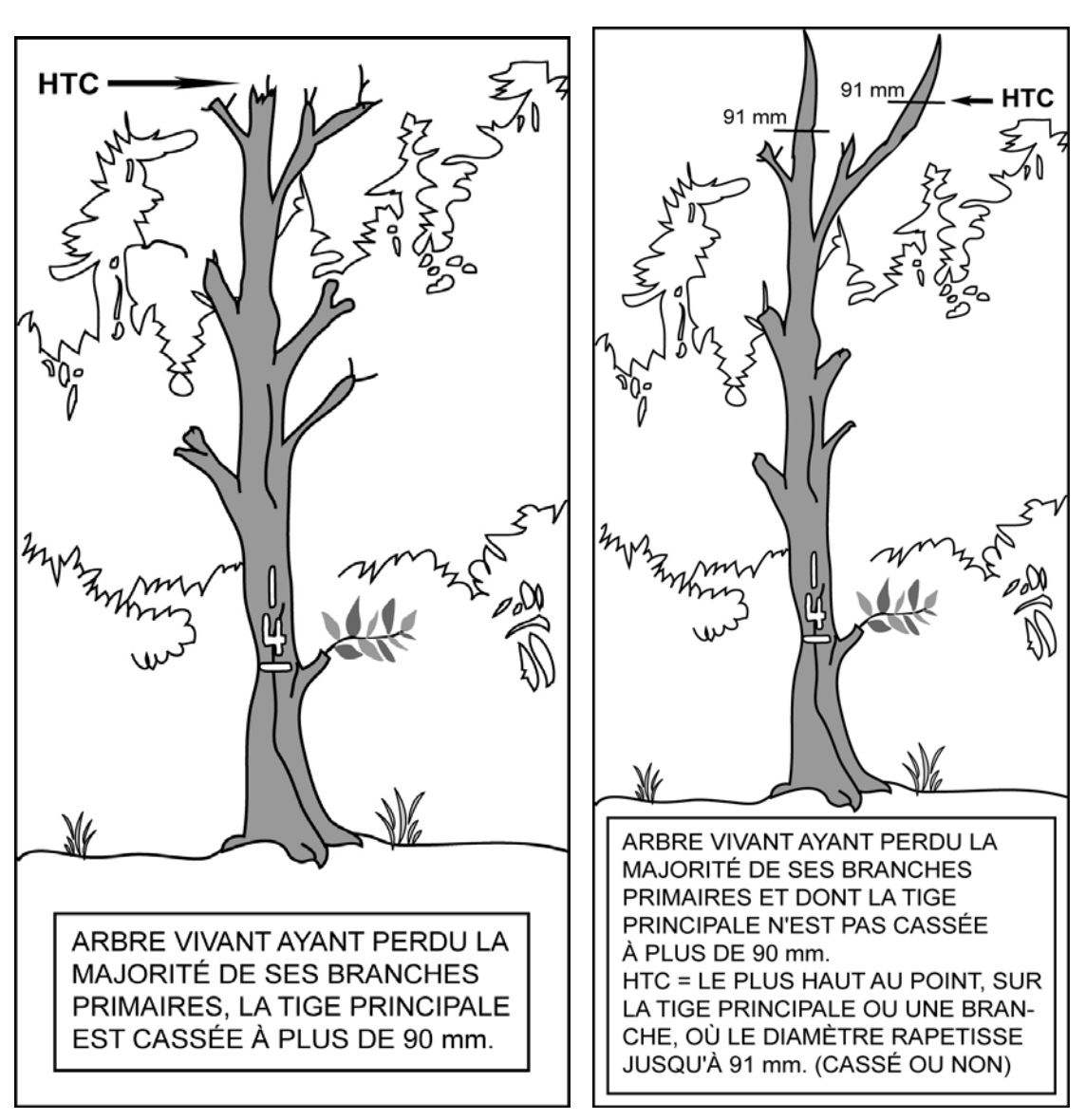

**Figure 38 Arbre vivant sur pied avec une tige cassée (FC)** 

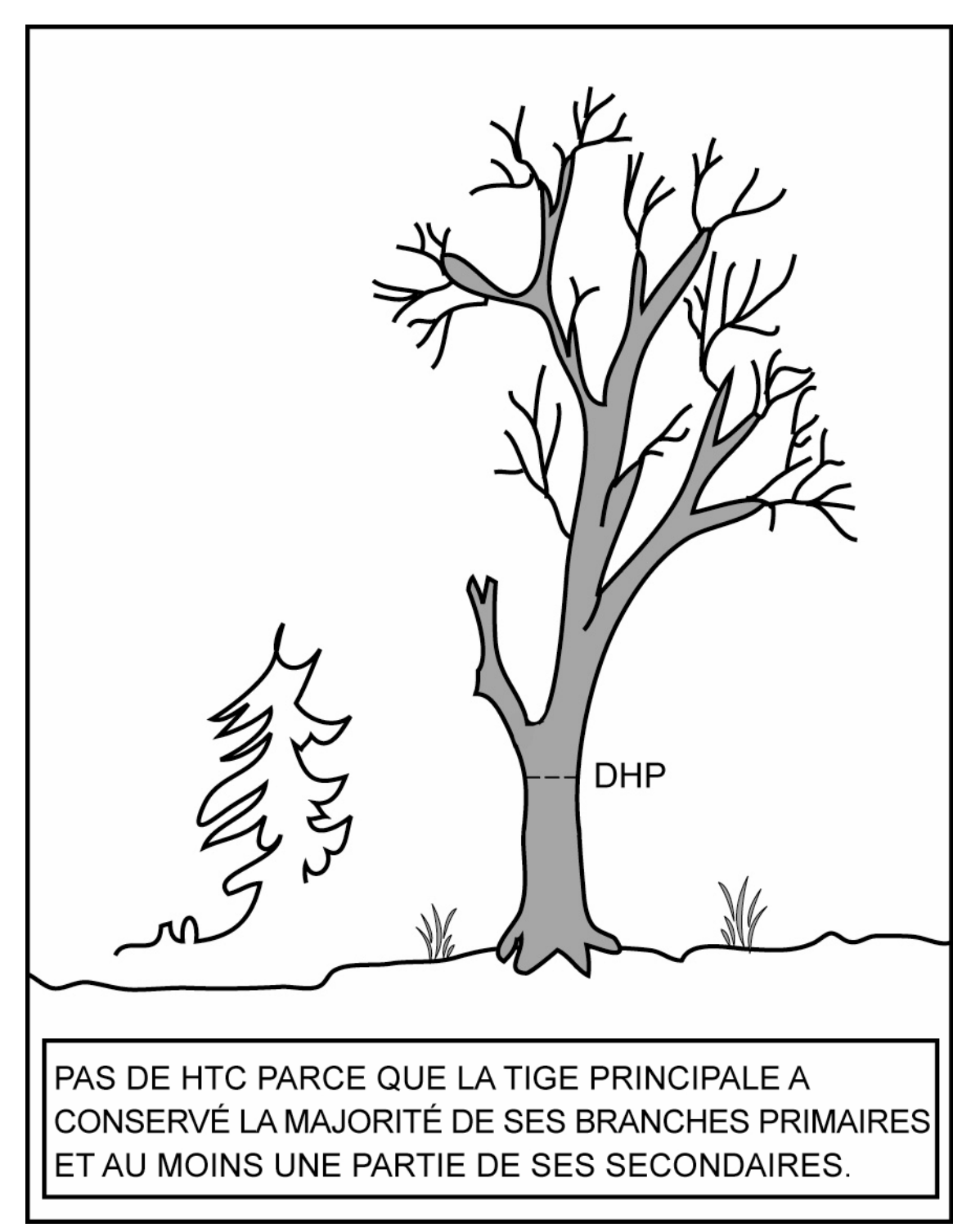

**Figure 39 Arbre vivant ou mort sur pied (pas de tige cassée)** 

**Note** : Si un arbre est fourchu en bas du DHP, juger ces 2 arbres séparément.

**Schéma 3 Clé simplifiée d'identification « Hauteur tige cassée » pour les feuillus** 

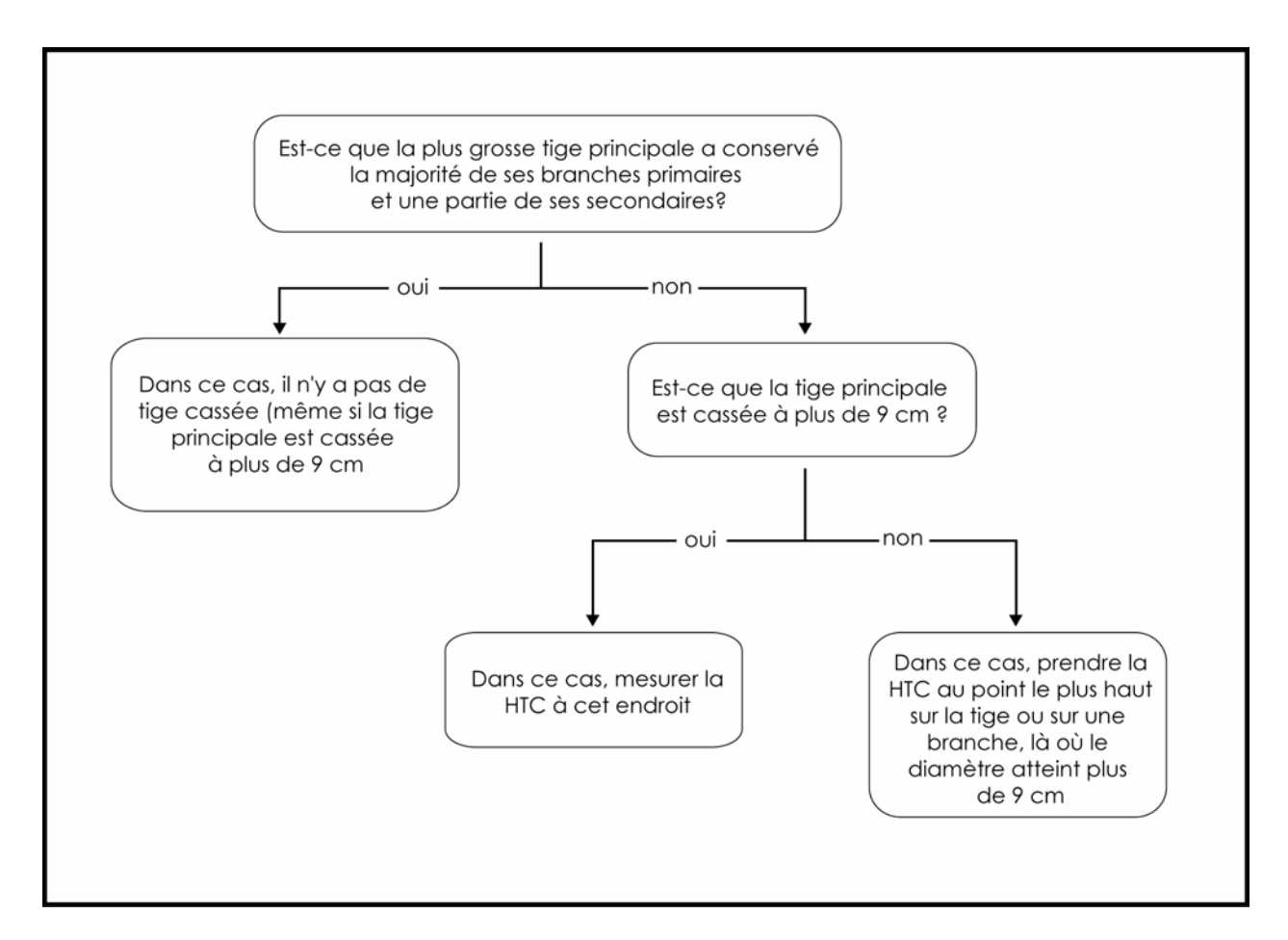

### **5.7.16 Hauteur du défaut**

Indiquer la **hauteur du défaut de la tige** (« FC » ou « TR ») en mètres, selon les codes du tableau 28, ci-dessous et du tableau 29, p. 108, dans le champ « **Hauteur défaut »**. Quand l'arbre ne présente aucun des deux défauts, laisser ce champ en blanc.

| Hauteur d'un trou        | Code de hauteur |
|--------------------------|-----------------|
| ≥0,0 m à ≤ 0,5 m         |                 |
| $> 0.5$ m à $\leq 1.5$ m |                 |
| $> 1.5$ m à $\leq 2.5$ m | 2               |
| $> 2.5$ m à $\leq 3.5$ m | 3               |
| $>$ 3.5 m à $\leq$ 4.5 m |                 |
| $> 4.5$ m à $\leq 5.5$ m | 5, etc          |

**Tableau 28 Codes de hauteur d'un trou** 

| Hauteur d'une tige Code de hauteur |         |  |  |  |
|------------------------------------|---------|--|--|--|
| cassée                             |         |  |  |  |
| $> 1.3$ m à $\leq 2.5$ m           |         |  |  |  |
| $> 2.5$ m à $\leq 3.5$ m           |         |  |  |  |
| $>$ 3,5 m à $\leq$ 4,5 m           |         |  |  |  |
| $> 4.5$ m à $\leq 5.5$ m           |         |  |  |  |
| $> 5.5$ m à $\leq 6.5$ m           | 6, etc. |  |  |  |

**Tableau 29 Codes de hauteur d'une tige cassée « FC »** 

#### **5.7.17 Défauts indicateur de carie**

Inscrire le code du « défaut indic. carie » pour chaque arbre numéroté d'essences commerciales dont le code d'état est 10, 30, 40 ou 50 :

- − Dans **la sous-placette de 3,57 m de rayon** et dont le **DHP** est **supérieur à 90 mm et inférieur ou égal à 190 mm.**
- − Dans **la placette de 11,28 m de rayon** et dont le **DHP** est **supérieur à 190 mm.**
- − Dans **la placette de 14,10 m de rayon** et dont le **DHP** est **supérieur à 310 mm**.

Les « défauts externes et les indices de la carie des arbres » que l'on doit identifier et saisir pour certains arbres affectés par un ou des défauts, doit l'être selon la méthode suivante :

- **1.** Déterminer le premier défaut le plus grave sur un arbre selon l'ordre de présentation des catégories.
- **2.** Les défauts qui affectent grandement les arbres et qui risque de les faire mourir (**M**) ont la prérogative sur ceux des classes **« S : Survie », « C : Conserver »** ou **« R : Réserve ».** Si le diagnostic initial correspond aux code « S », « C » ou « R », suivre le cheminement diagnostic afin de vérifier qu'aucun défaut n'est plus aggravant que la réponse initiale dans l'une ou l'autre des catégories subséquentes.
- **3.** Si l'arbre présente deux défauts de la même catégorie, affichant la même classe de priorité, seul le défaut le plus bas sur la tige est retenu pour classer l'arbre. Pour de plus amples détails, consulter le document intitulé : **Défauts externes et indices de la carie des arbres – Guide d'interprétation** (ISBN 978-2-551-19783-5) aux pages 21 et 22 pour le cheminement diagnostique**.** Les défauts y sont définis, expliqués et regroupés par catégories. Ce document est fourni seulement aux détenteurs d'un contrat officiel avec le Ministère des Ressources naturelles et de la Faune.

**Ne pas utiliser de peinture pour marquer des défauts sur un arbre. Préconiser plutôt une craie (sanguine). La peinture ne sert qu'à faire le trait de DHP et à inscrire le numéro de l'arbre.** 

**Tableau 30 Abréviations des définitions des défauts externes et indices de carie** 

| <b>Noms</b>                              | <b>Abréviations</b>       | <b>Noms</b>                                             | <b>Abréviations</b> |
|------------------------------------------|---------------------------|---------------------------------------------------------|---------------------|
| Affaissement et Fendillement de l'écorce | AFÉ                       | Intermédiaire                                           | Int                 |
| Ancienne                                 | Anc                       | Irrégulier                                              | Irr                 |
| Appendice E                              | App.E                     | Longueur                                                | L                   |
| Arbres en bouquet fendus                 | ABF                       | Majoritairement, surtout                                | $^{++}$             |
| Autre                                    | Aut                       | Mécanique                                               | Mec                 |
| <b>Baïonnette</b>                        | Baï                       | Mètre                                                   | m                   |
| <b>Blessure</b>                          | <b>Bles</b>               | Morte                                                   | $\mathbf M$         |
| <b>Branche</b>                           | Br                        | Multiple                                                | Multi               |
| Cavité                                   | Cav                       | Nécrose                                                 | Nc                  |
| Centimètre                               | Cm                        | Nœud                                                    | No                  |
| Chancre                                  | Ch                        | Nœud découvert                                          | <b>NoD</b>          |
| Chicot                                   | Chi                       | Nœud recouvert                                          | <b>NoR</b>          |
| Chlorotique                              | Chlor                     | Nœud Pourri                                             | NoP                 |
| Cicatrice de pied                        | <b>CicP</b>               | Opprimé                                                 | Opp                 |
| Circulaire                               | Circ                      | Ou                                                      | $\sqrt{2}$          |
| Codominant                               | Co                        | Ouverte                                                 | $\mathbf O$         |
| Corticale                                | Cortic                    | Ouverte ou fermée                                       | O/Fer               |
| Coulures                                 | Coul                      | Perceur de l'érable                                     | Pers                |
| Dans                                     | Ds                        | Pourriture < 5 cm ou Sain                               | S                   |
| Décollement de l'écorce                  | DÉ                        | Pourriture >=5 cm                                       | $\mathbf{P}$        |
| Dépéries ou dépérissement                | Dép                       | Pourriture ou sain                                      | P/S                 |
| Dépérissement en cime                    | DépC                      | Primaire                                                | Pri                 |
| Déviation                                | Dév                       | Principale                                              | Princ               |
| Diamètre                                 | Q                         | Proéminents                                             | Proém               |
| Différence                               | Diff                      | Profonde                                                | Prof                |
| Diverses                                 | Div                       | Racine                                                  | Ra                  |
| Dominant                                 | Do                        | Racine principale cassée ou pourrie                     | RPC/P               |
| Écorce                                   | É                         | Radiale                                                 | Rad                 |
| Écorchure ou cicatrice                   | $\rm\acute{E}c$           | Renflement                                              | Renf                |
| Élagage                                  | Élag                      | Résine                                                  | Ré                  |
| Et                                       | $\cdot{}^+$               | Résineux                                                | $\mathbf R$         |
| Excepté, sauf                            | $\Leftrightarrow$         | Rongement ou Frottement                                 | Ro                  |
| Externe                                  | Ext                       | Rupture                                                 | Rup                 |
| Face                                     | $\boldsymbol{\mathrm{F}}$ | Sans inclusion d'écorce<br>$(feston < = 30 \text{ cm})$ | SIÉ                 |
| Fente                                    | Fe                        | Sécheresse                                              | Séch                |

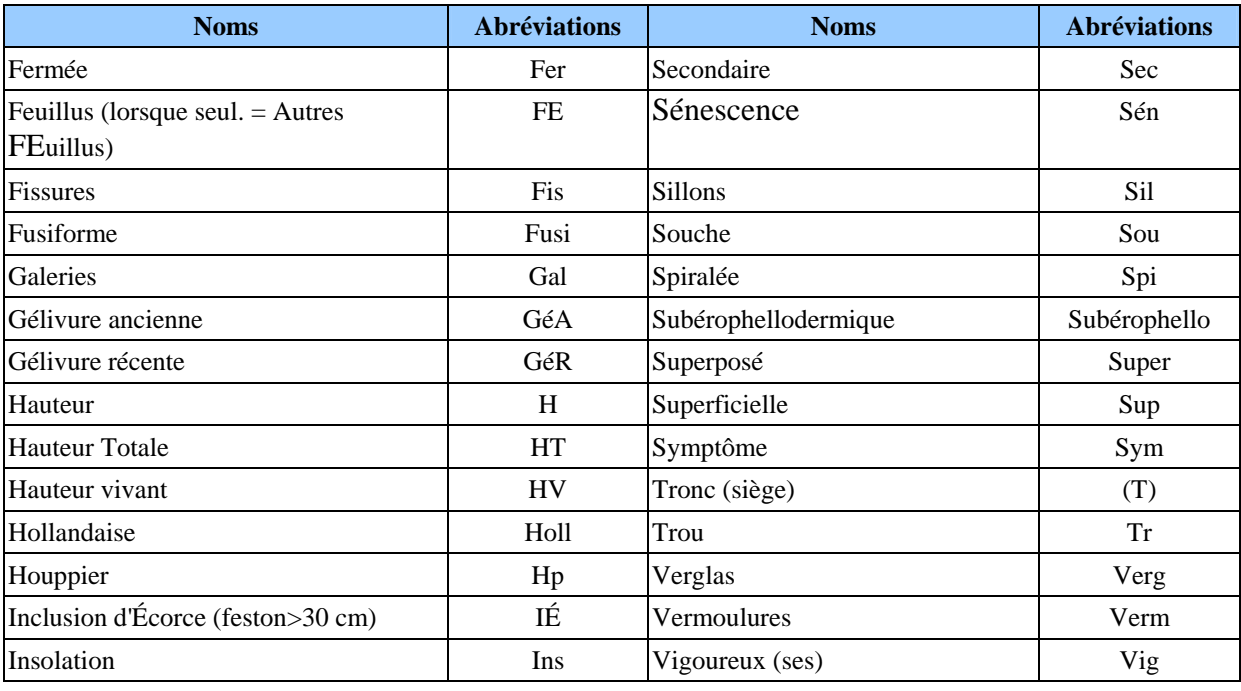

**En cas de différence avec les définitions du champ « Défaut indic. carie » et ceux du document « Défauts externes et indices de la carie des arbres – Guide d'interprétation ». Ce sont les définitions de ce dernier à considérer en priorité.** 

#### **5.7.18 Hauteur du défaut indicateur de carie**

Évaluer à quelle hauteur sur la tige se situe le défaut et inscrire dans le champ « Hauteur DIC » le code de hauteur correspondant (tableau 31, ci-dessous). Repérer généralement le point médian du défaut, alors que pour ceux qui partent du pied, choisir plutôt leur limite supérieure. Pour certains défauts, la hauteur ne doit pas être précisée. « Dendrodif » génère automatiquement un blanc.

Lire le document « Défauts externes et indices de la carie des arbres – Guide d'interprétation », page 34.

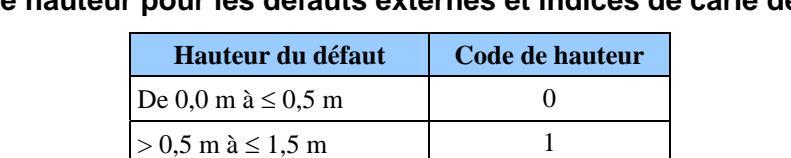

 $> 1.5 \text{ m} \land \leq 2.5 \text{ m}$  2  $> 2.5 \text{ m} \land \leq 3.5 \text{ m}$  3  $> 3.5 \text{ m} \land \leq 4.5 \text{ m}$  4, etc

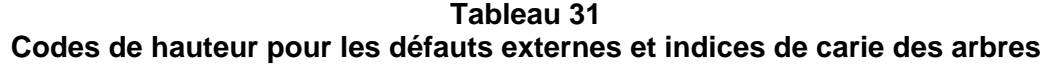

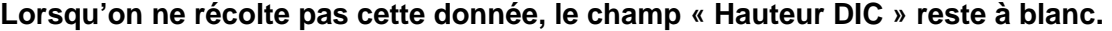

#### **5.7.19 Gaules numérotées**

Le milieu forestier est en constante évolution. L'arbre adulte qu'on a mesuré il y a trente ans lors du premier programme d'inventaire, était peut-être mort lors du troisième exercice, remplacé par cette petite gaule aujourd'hui parvenue à maturité. Étant donné l'immensité des forêts québécoises, on ne peut les inventorier tous les ans. Les travaux doivent donc être faits de manière à ce que l'on puisse en dégager des perspectives d'avenir. C'est pourquoi on accorde beaucoup d'importance aux gaules, ces arbres de demain.

### − **Lors de l'établissement**

Après le dénombrement des tiges de 10 cm et plus. À l'aide d'un ruban forestier, **mesurer le DHP** (point 4.2, p. 53) de **trois gaules,** s'il y lieu, dans la placette de 11,28 m de rayon. Ces gaules doivent être **d'essence commerciale, vivantes, saines, entières et représentatives de la régénération de la station**. Sélectionner le plus près possible du centre de la PEP. Idéalement, **favoriser une gaule dans chacune des classes de DHP (4 cm, 6 cm et 8 cm).** Mais, quand ce n'est pas possible, s'en tenir aux tiges disponibles **en excluant celles de la classe de 2 cm**.

**On donne aux gaules les numéros qui suivent celui du dernier arbre numéroté**. Si aucune gaule représentative de la régénération n'est disponible (soit absente ou de la classe de 2 cm), ne pas en mesurer.

### − **Lors du remesurage.**

Suivre le développement de chaque gaule jusqu'à ce que son DHP soit supérieur à 90 mm. Même si elles ne sont plus représentatives du peuplement observé actuel. Parvenue à ce stade, la gaule devient une recrue, lui attribuer un code qui correspond à son état (40, 42, 44 ou 46 [PEP 1]), et le saisir dans le champ « État ». Si la gaule meurt avant d'atteindre ce stade, lui attribuer le code d'état « GM » et le saisir dans le champ « État ». On ne note ni l'essence, ni le diamètre. Le code « GM » désigne aussi les gaules vivantes et numérotées qui **ne sont plus entières** ou qu'on ne peut retrouver après une recherche intensive. Il se peut aussi qu'une gaule de la mesure précédente se retrouve à l'extérieure du rayon de 11,28 m, on lui attribue alors le code d'état « 25 » (intrus).

Dans la mesure du possible, les gaules auxquelles on attribue le code « GM » ou « 25 » et celles qui deviennent des recrues doivent être remplacées par d'autres gaules représentatives de la régénération selon les critères suivants :

### − **Nouvelle(s) gaule(s) issue(s) d'un remesurage**

Après le dénombrement des tiges de 10 cm et plus. À l'aide d'un ruban forestier, **mesurer le DHP** (point 4.2, p. 53) des **nouvelles gaules** (au maximum trois), s'il y lieu, dans la placette de 11,28 m de rayon. Ces gaules doivent être **d'essence commerciale, vivantes, saines, entières et représentatives de la régénération de la station**. Sélectionner le plus près possible du centre de la PEP. Idéalement, **favoriser une gaule dans chacune des classes de DHP (4 cm, 6 cm et 8 cm) et combler celle(s) de la ou des classe(s) de DHP absente(s)**. Mais, quand ce n'est pas possible, s'en tenir aux tiges disponibles **en excluant celles de la classe de 2 cm**.

**On donne aux gaules les numéros qui suivent celui du dernier arbre numéroté**. Si aucune gaule représentative de la régénération n'est disponible (soit absente ou de la classe de 2 cm), ne pas mesurer.

**Tableau 32 Codes d'états et les champs à saisir pour les gaules numérotées** 

|                  | <b>Établissement</b>                                      | <b>Remesurage</b>                                                                              |                   |                             |  |
|------------------|-----------------------------------------------------------|------------------------------------------------------------------------------------------------|-------------------|-----------------------------|--|
| <b>DHP</b>       | $30 \text{mm} <$ DHP $\leq 90 \text{mm}$                  | $30 \text{mm} <$ DHP $\leq 90 \text{mm}$                                                       |                   | $> 90$ mm                   |  |
| Code d'état      | S.O.                                                      | S.O.                                                                                           | GM                | 40, 42, 44<br>ou 46 (PEP 1) |  |
|                  | Obligatoire                                               | Obligatoire                                                                                    |                   |                             |  |
| Champs<br>saisir | $\hat{a} \,   \, N^{\circ}$ arbre,<br>Essence et DHP (mm) | $N^{\circ}$ arbre,<br>Essence et DHP (mm)<br>S'il y a lieu, indicateur<br>essence NC et DHP NC | $N^{\circ}$ arbre | Tableau 18, p. 75           |  |

#### **5.8 Sélection des études**

On doit toujours s'assurer que l'onglet « arbres numérotés » est valide dans Dendrodif avant de lancer la sélection.

Après avoir dénombré et mesuré les arbres numérotés, le forestier doit faire des études d'arbre qui croissent à l'intérieur ou à l'extérieur de la PEP selon le cheminement (schéma 4, p. 113). Ainsi, on peut sélectionner des études d'arbre d'essences commerciales à l'intérieur de la placette de 11,28 m de rayon et à l'extérieur de la placette de 14,10 m de rayon. À l'intérieur, deux méthodes sont possibles, dépendamment qu'on utilise la tablette électronique (T.E.) ou non (point 5.8.1 à 5.8.2.2.2, p. 112 à 121). À l'extérieur, la méthode des« Études d'arbre qui croissent à l'extérieur de la PEP » est décrite au point 5.11, p. 145.

Le bouleau gris est admissible pour les études d'arbre au même titre que les autres feuillus commerciaux.

#### **5.8.1 Sélection des études d'arbre avec la T.E. – Établissement et remesurage**

Lorsque l'on utilise la T.E. lors de la cueillette des données, les choix des études d'arbre systématiques (point suivant) et représentatifs (point 5.8.1.2, p. 115) sont générés automatiquement par « Dendrodif ».

Lorsque la PEP est établie ou remesurée dans une **station** (25 m de rayon) dont la hauteur du peuplement observé est égale ou supérieure à 7 m (classes de hauteur 1, 2, 3 et 4), étudier, dans la mesure du possible, neuf (9) arbres (5 systématiques et 4 représentatifs). De même si la hauteur du peuplement se situe entre 4 m et 7 m (classe de hauteur 5) et dont la majorité des tiges (en surface terrière) ont un DHP **supérieur à 90 mm** (par rapport à la station). Noter que lors d'un remesurage, dans certains cas, une une étude d'arbre représentative supplémentaire (10<sup>e</sup> étude d'arbre) peut être nécessaire (point 5.8.1.2.2.1, p. 117). La sélection des arbres-études représentatifs (P, Q et 30) se fait en fonction du dénombrement des arbres dans la placette de 11,28 m de rayon et la sélection arbres-études systématiques se fait en fonction de leur rang (lire le point 5.7.11, p. 100). Le logiciel « Dendrodif » de la T.E. est programmé, afin de guider le forestier dans son choix.

Les données cueillies lorsqu'on effectue les études d'arbre dans le périmètre de la placette de 11,28 m de rayon sont décrites au point 5.10, p. 124 et saisies dans l'onglet « Études d'arbre ».

**Note :** Toujours s'assurer que la section « arbres numérotés » est valide avant de lancer la sélection.

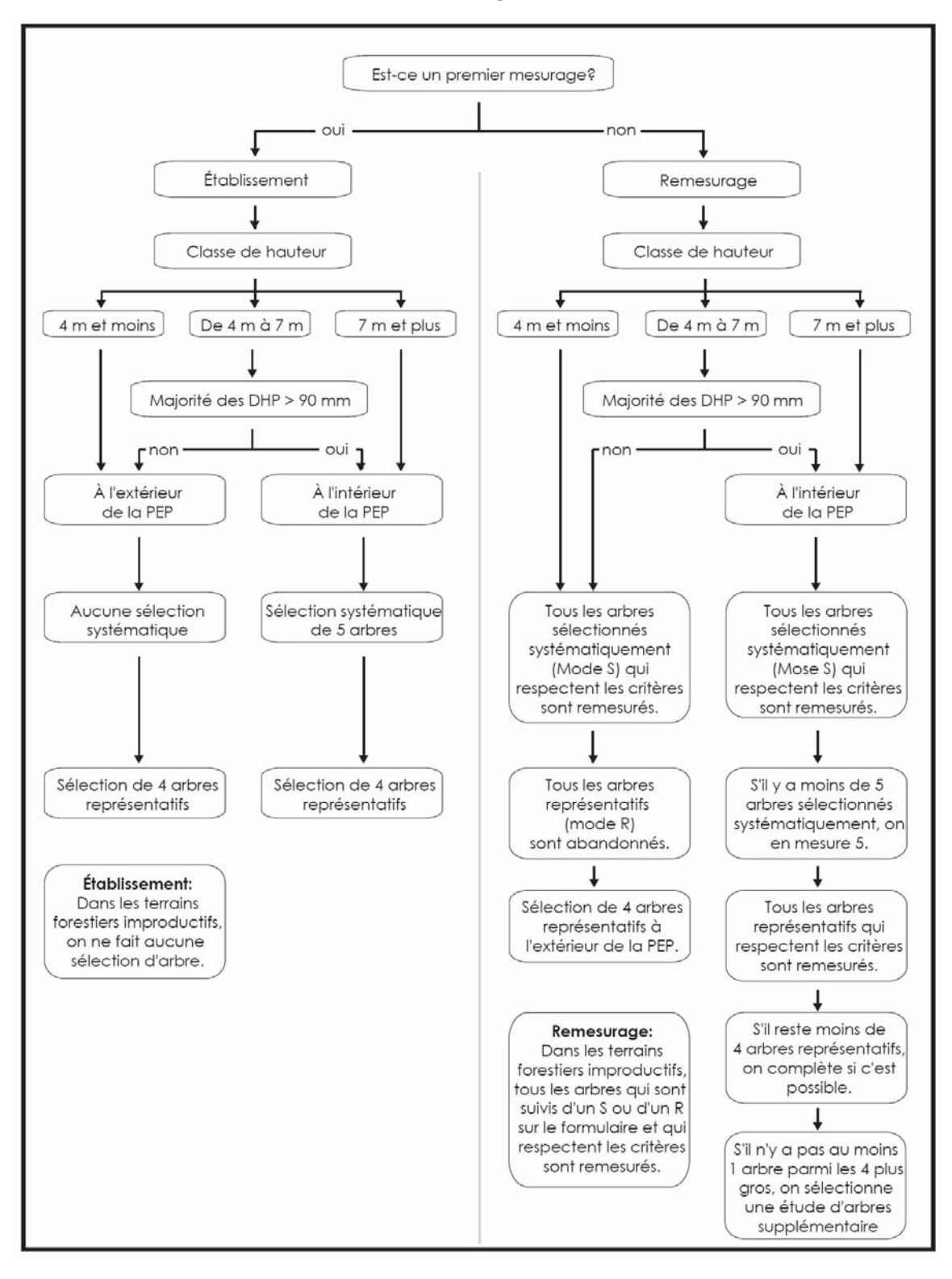

**Schéma 4 Sélection des tiges à étudier** 

### **5.8.1.1 Sélection des études d'arbre systématiques « S » avec la T.E.**

#### **5.8.1.1.1 Établissement (Études systématiques avec T.E.)**

**Les arbres sélectionnés systématiquement sont toujours étudiés en premier**. Ainsi, « Dendrodif » propose parmi les arbres de code d'état « 10 », une série de 5 arbres choisis systématiquement par rapport à la population d'arbres présents dans la placette de 11,28 m de rayon.

#### **« Dendrodif » propose des sélections.**

En « cliquant » sur la touche « Sélection S » de l'onglet « S-P-Q-30 », la T.E. propose cinq (5) numéros d'arbres potentiels pour réaliser les études systématiques dans chaque PEP. Lorsque c'est possible, étudier cinq (5) arbres sélectionnés systématiquement dans chaque PEP. Retenir les arbres numérotés proposés à la condition qu'ils respectent les critères de sélection de l'étude d'arbre systématique (point 5.9, p. 122). Si l'un (ou plusieurs) des arbres ainsi sélectionné n'est pas admissible, il est exclu et remplacé par celui qui occupe le rang suivant. Si ce dernier est également inadmissible, retenir le rang de celui qui suit ou le premier rang qui est conforme aux critères de sélection de l'étude d'arbre systématique. Lorsque le dernier arbre sélectionné de la liste est inadmissible et que les arbres qui occupent les derniers rangs le sont aussi, retourner au début de la liste (rang 1 rang 2, etc.).

**Note :** Compléter obligatoirement la sélection systématique pour pouvoir accéder à la sélection représentative (P, Q et 30).

**Si la carotte extraite d'un arbre sélectionné systématiquement est cariée, conserver tout de même cet arbre comme étude. Saisir le code « 8 » pour carotte cariée, dans le champ « Source de l'âge ». Aucune autre information n'est notée pour cette carotte et celle-ci n'est pas récoltée. Récolter les autres informations concernant cette étude d'arbre.** 

#### **5.8.1.1.2 Remesurage (Études systématiques avec T.E.)**

Lors du remesurage d'une PEP, saisir à nouveau toutes les données relatives aux arbres qui ont été sélectionnés systématiquement (« S » dans le champ « **Mode sélection** »), à la mesure officielle (précédente) et qui respectent encore les critères de sélection de l'étude d'arbre systématique. Les études d'arbre devenues inadmissibles sont remplacées. Lorsque c'est possible, étudier cinq (5) arbres sélectionnés systématiquement dans chaque PEP.

Si le code d'état d'un arbre choisi systématiquement est devenu **autre que** 10, 30, 40 ou 50, il est définitivement abandonné comme sujet d'étude, et saisir « A » (abandonné) dans la mesure courante, vis-à-vis du « S » de la mesure officielle (précédente). Les champs « Mode sélection » de la mesure courante doivent **obligatoirement** être saisis, « S » ou « A », avant d'activer la touche « Sélection S ».

Les nouveaux arbres systématiques sont sélectionnés en « cliquant » sur la touche « Sélection S ». ). Si l'un (ou plusieurs) des arbres ainsi sélectionné n'est pas admissible, il est exclu et remplacé par celui qui occupe le rang (point 5.7.11, p. 100**Erreur ! Signet non défini.**) suivant. Si ce dernier est également inadmissible, retenir le rang de celui qui suit ou le premier rang qui est conforme aux critères de

sélection de l'étude d'arbre systématique. Lorsque le dernier arbre sélectionné de la liste est inadmissible et que les arbres qui occupent les derniers rangs le sont aussi, retourner au début de la liste (rang 1 rang 2, etc.).

Prendre soin de saisir la lettre « S » dans le champ « **Mode sélection** » de l'onglet « Arbre numéroté », vis-à-vis les numéros des nouveaux arbres sélectionnés.

Ne jamais remplacer une étude d'arbre ayant déjà un code de mode de sélection représentatif dans la mesure officielle par le code « S » (systématique) à la mesure courante. Plutôt choisir comme systématique, l'arbre qui occupe le rang suivant.

**Note :** Compléter obligatoirement la sélection systématique pour pouvoir accéder à la sélection représentative (P, Q et 30).

#### **5.8.1.2 Sélection des études d'arbre représentatives (P, Q et 30) avec la T.E.**

#### **5.8.1.2.1 Établissement (Études représentatives, avec TE)**

Après avoir rempli les modes de sélection « S », si la hauteur du peuplement observé est égale ou supérieure à 7 m (classes de hauteur 1, 2, 3 et 4). De même, si la hauteur du peuplement se situe entre 4 m et 7 m (classe de hauteur 5) et dont la majorité des tiges (en surface terrière) ont un DHP **supérieur à 90 mm** (par rapport à la station). Alors, « Cliquer » sur la touche « Sélection P-Q-30 », ainsi « Dendrodif » propose trois listes d'arbres potentiels pour réaliser les trois catégories d'études requises dans chaque PEP.

« Dendrodif » propose, parmi les arbres d'essences commerciales et de code d'état « 10 », une série d'arbres choisis en fonction de leur représentativité par essence et par rapport à la population d'arbres présents dans la placette de 11,28 m de rayon. Évaluer les arbres proposés, afin de s'assurer qu'ils respectent les critères de sélection d'une étude d'arbre représentative.

Ainsi, « Dendrodif » affiche, si possible, la liste des arbres des **trois catégories d'études** :

La **première catégorie** : les quatre (4) plus gros arbres « **P** » de l'essence la plus importante en surface terrière de la placette de 11,28 m de rayon. Choisir parmi cette sélection les deux arbres le plus près du centre et vérifier s'ils respectent leurs critères de sélection. Dans l'affirmative, l'arbre est sélectionné pour l'étude. Sinon, vérifier le troisième arbre le plus près du centre et ainsi de suite jusqu'à l'épuisement de la liste.

La **deuxième catégorie** : les arbres de DHP moyen (moyenne quadratique) « **Q** » de l'essence la plus importante en surface terrière de la placette de 11,28 m de rayon. Débuter toujours par le premier choix proposé en haut de la liste et vérifier s'il respecte les critères de sélection. Pour les études d'arbre « P » et « Q », l'essence est la même.

Et enfin, la **troisième catégorie** : les arbres du groupe des petits diamètres « **30** » de l'essence commerciale la plus importante en surface terrière dans le groupe des petits diamètres de la placette de 11,28 m de rayon. Débuter toujours par le premier choix proposé en haut de la liste et vérifier s'il respecte les critères de sélection. Cette essence peut être différente des études d'arbre « P » et « Q ».

**Débuter toujours l'analyse des études d'arbre par les plus gros arbres (première sélection). Par la suite, étudier les arbres de DHP moyen (deuxième sélection),** 

**pour terminer par les arbres du groupe des petits diamètres (troisième sélection)**. Il est possible, que suite à l'analyse des trois catégories que l'on doive retourner dans les catégories supérieures d'études d'arbre, s'il n'y a pas, par exemple, d'arbre de DHP moyen ou du groupe des petits diamètres de disponible pour l'étude. Cela s'applique si on n'a pas réussi à sélectionner quatre études d'arbre lors de notre première analyse des trois catégories.

**Toujours essayer d'obtenir 4 études d'arbre représentatives (2 « P », 1 « Q » et 1 « 30 »)**, ce qui représente la sélection idéale. Si on ne peut choisir un arbre dans une des 3 listes, **toujours favoriser les tiges de « fort » diamètre pour le remplacer.** Par exemple, si l'on ne peut pas sélectionner un arbre dans la liste « 30 », choisir alors un autre arbre dans la liste « P ». S'il est impossible de sélectionner un « P », sélectionner un « Q ». Si aucun des arbres dans les trois listes ne respecte les critères de sélection, il n'y a pas d'étude d'arbre représentative à réaliser. **L'arbre qui a été choisi systématiquement ne peut pas être sélectionné pour un représentatif**.

Pendant l'analyse des études d'arbre des trois catégories « P, Q et 30 », on peut notamment rencontrer trois cas particuliers.

- a) L'arbre proposé par « Dendrodif » respecte tous les critères de sélection d'une étude d'arbre représentative. Si on doit le sonder (résineux, BOP ou peupliers) et qu'il n'est pas carié, l'arbre est retenu pour l'étude. Recueillir les informations prescrites pour cet arbre et poursuivre l'analyse des arbres proposés par « Dendrodif ».
- b) L'arbre proposé par « Dendrodif » ne respecte pas les critères de sélection d'une étude d'arbre représentative (par exemple : il est penché à plus de 10º par rapport à la verticale). L'arbre n'est pas sondé et il n'est pas retenu pour l'étude. Dans ce cas, poursuivre l'analyse dans la même catégorie tant et aussi longtemps que l'on n'a pas trouvé un arbre qui respecte les critères de sélection d'une étude d'arbre représentative.
- c) L'arbre proposé par « Dendrodif », respecte tous les critères de sélection d'une étude d'arbre représentative. Il est sondé (résineux, BOP ou peupliers) et il est carié. Sélectionner l'arbre suivant dans la liste et poursuivre jusqu'à ce que l'on trouve un arbre sans carie. Si tous les arbres proposés dans les trois listes (P, Q et 30) sont cariés, alors il n'y a pas d'étude d'arbre représentative.

**Pour toute nouvelle étude d'arbre sélectionnée selon sa représentativité, si la carotte extraite de l'arbre est cariée, rejeter cet arbre comme étude. Lorsqu'il est question de carie, pourriture et de carie molle, comprendre qu'il est impossible de compter l'âge. Lorsqu'il est possible de compter l'âge d'une carotte (coloration brunâtre), alors celle-ci n'est pas considérée comme étant cariée. Par ailleurs, un nœud présent dans la carotte, qui empêche le calcul normal de l'âge, est considéré comme de la carie. Enfin, tout phénomène qui empêche le calcul normal de l'âge est considéré comme de la carie.**

### **5.8.1.2.2 Remesurage (études représentatives, avec T.E.)**

Choisir dans la placette de 11,28 m de rayon, quatre arbres numérotés parmi les états de code 10, 30, 40 et 50. Tous les arbres de la mesure officielle (précédente) qui ont le code de mode de sélection représentatif « 3, 30, 5, B, M, P, PM, Q ou R », sont remesurés s'ils sont encore conformes aux critères de sélection d'une étude d'arbre représentative. Toutefois, la hauteur du peuplement observé doit être égale ou supérieure à 7 m (classes de hauteur 1, 2, 3 et 4). De même, si la hauteur du peuplement se situe entre 4 m et 7 m (classe de hauteur 5) et dont la majorité des tiges (en surface terrière) ont un DHP **supérieur à 90 mm** (par rapport à la station). Si tel n'est pas le cas, alors abandonner « A » ces arbres-études représentatifs dans le champ « Mode sélection » de la mesure courante.

Lorsque l'on conserve une/des étude(s) d'arbre représentative(s) issue(s) de mesurages antérieurs, garder leur même code de mode de sélection. Si l'on mesure une/des nouvelle(s) étude(s) d'arbre, utiliser les codes de modes de sélection « P, Q et 30 ». Lire le point précédent (établissement) pour leur définition et leur méthode d'utilisation.

Pendant l'analyse des études d'arbre des trois catégories « P, Q et 30 », on peut notamment rencontrer deux cas particuliers.

- 1) Si tous les arbres-études représentatifs du mesurage précédent sont conservés comme études. Vérifier s'il y a au moins un arbre parmi les quatre plus gros (P), qui a été sélectionné parmi les arbres-études systématiques ou représentatifs. Si tel est le cas, arrêter les études d'arbre. Sinon, prendre, lorsque c'est possible, une étude d'arbre supplémentaire (10<sup>e</sup> étude d'arbre). « Dendrodif » propose des arbres et débuter l'analyse par le premier qui est le plus du centre de la PEP. Bref, lorsque c'est possible, sélectionner au moins un arbre parmi les quatre plus gros, lorsqu'il n'y en avait pas de sélectionner lors du mesurage précédent. S'il n'y a pas d'arbres parmi les quatre plus gros qui respectent les critères de sélection d'une étude d'arbre représentative, arrêter la recherche. Les études d'arbre sont terminées.
- 2) Si depuis le dernier mesurage un ou plusieurs arbres-études représentatifs ne sont plus conformes à leurs critères de sélection ou qu'ils ont des états terminaux (codes d'états débutant par 2), leur attribuer le code A (abandonné), dans le champ « Mode sélection » et faire de nouveaux choix d'études d'arbre représentatives. Rechercher, parmi les arbres proposés par « Dendrodif », un ou deux arbres parmi la catégorie des quatre plus gros « P », selon le nombre d'arbres abandonnés. Poursuivre si nécessaire par les arbres de la catégorie du DHP moyen « Q ». Terminer par les arbres de la catégorie du groupe des petits diamètres « 30 », si cela est nécessaire. Si cela est possible, ajouter autant de nouveaux arbres qu'on en a abandonné, afin que l'échantillon comporte toujours, quatre études d'arbre représentatives.
- **N.B. : Que ce soit avec ou sans T.E., si les quatre arbres correspondants à la liste des quatre plus gros « P » ont été sélectionnés systématiquement.**  On ne peut donc pas sélectionner un 5<sup>e</sup> arbre parmi les plus gros dans **le mode de sélection « P ». La liste étant comblée, on ne peut pas alors faire d'études d'arbre « P ».**

 **Si un, deux ou trois arbres parmi les quatre plus gros « P » ont été sélectionnés systématiquement. Essayer tout de même de sélectionner deux arbres (s'il y a lieu) parmi les quatre plus gros dans le mode de sélection « P ».** 

 **Il se peut qu'on ait une étude d'arbre supplémentaire « P » (10<sup>e</sup> étude d'arbre) à réaliser. Si, lors du remesurage, les cinq études d'arbre systématiques ou les quatre études d'arbre représentatives du mesurage précédent sont conservées, mais qu'aucune n'est listée dans la « Sélection P » poursuivre les études d'arbre avec cette étude d'arbre supplémentaire « P » (10<sup>e</sup> étude d'arbre), lorsque c'est possible.** 

### **5.8.2 Sélection des études d'arbre sans la T.E. – Établissement et remesurage**

Lorsque l'on n'utilise pas la T.E. lors de la cueillette des données, les choix des études d'arbre systématiques (point suivant) et représentatifs (point 5.8.2.2, p. 220) sont réalisés manuellement par le forestier.

Lorsque la PEP est établie ou remesurée dans une **station** (25 m de rayon) dont la hauteur du peuplement observé est égale ou supérieure à 7 m (classes de hauteur 1, 2, 3 et 4), étudier, dans la mesure du possible, neuf (9) arbres (5 systématiques et 4 représentatifs). De même si la hauteur du peuplement se situe entre 4 m et 7 m (classe de hauteur 5) et dont la majorité des tiges (en surface terrière) ont un DHP **supérieur à 90 mm** (par rapport à la station). Noter que lors d'un remesurage, dans certains cas, une une étude d'arbre représentative supplémentaire (10<sup>e</sup> étude d'arbre) peut être nécessaire (point 5.8.2.2.2, p. 121). La sélection des **arbres-études représentatifs** (PM et M) **se fait en fonction du dénombrement** des arbres dans la placette de 11,28 m de rayon et la sélection **arbres-études systématiques se fait en fonction de leur rang** (lire le point 5.7.11, p. 100).

Les données cueillies lorsqu'on effectue les études d'arbre dans le périmètre de la placette de 11,28 m de rayon sont décrites au point 5.10, p. 124.

### **5.8.2.1 Sélection des études d'arbre systématiques sans la T.E.**

### **5.8.2.1.1 Établissement (Études systématiques sans la T.E.)**

**Les arbres sélectionnés systématiquement sont toujours étudiés en premier**. Le forestier détermine ceux à retenir en divisant par cinq (5) le nombre total inscrit dans la colonne « Rang » (point 5.7.11, p. 100), puis en multipliant successivement le quotient obtenu ou le nombre entier inférieur par 1, 2, 3, 4 et 5. Par exemple, s'il y a quarante-trois arbres inclus dans la colonne « Rang », retenir les arbres qui occupent les positions 8, 16, 24, 32 et 40, à condition qu'ils respectent les critères de sélection de l'étude d'arbre systématique (point 5.9, p. 122). Si l'un (ou plusieurs) des arbres ainsi sélectionné n'est pas admissible, il est exclu et remplacé par celui qui occupe le rang suivant. Si ce dernier est également inadmissible, retenir le rang qui suit ou le premier rang qui respecte critères de sélection de l'étude d'arbre systématique. Lorsque le dernier arbre sélectionné de la liste est inadmissible et que les arbres qui occupent les derniers rangs (exemple : 40, 41, 42 ou 43) le sont aussi, retourner au début de la liste (rang 1, rang 2, etc.).
Une fois choisi, saisir la lettre « S » dans le champ « **Mode sélection** » du formulaire de cueillette de données, vis-à-vis le numéro des arbres sélectionnés systématiquement.

**Note :** Compléter obligatoirement la sélection systématique avant de faire la sélection représentative (P, Q et 30).

**Si la carotte extraite d'un arbre sélectionné systématiquement est cariée, conserver tout de même cet arbre comme étude. Saisir le code « 8 » pour carotte cariée, dans le champ « Source de l'âge ». Aucune autre information n'est notée pour cette carotte et celle-ci n'est pas récoltée. Récolter les autres informations concernant cette étude d'arbre.** 

### **5.8.2.1.2 Remesurage (études systématiques sans la T.E.)**

Lors du remesurage d'une PEP, saisir à nouveau toutes les données relatives aux arbres qui ont été sélectionnés systématiquement (« S » dans le champ « **Mode sélection** »)à la mesure officielle (précédente) et qui respectent encore les critères de sélection de l'étude d'arbre systématique. Les études d'arbre devenues inadmissibles sont remplacées. Lorsque c'est possible, étudier cinq (5) arbres sélectionnés systématiquement dans chaque PEP.

Si le code d'état d'un arbre choisi systématiquement est devenu **autre que** 10, 30, 40 ou 50, il est définitivement abandonné sujet d'étude, et inscrire « A » (abandonné) dans la mesure courante, vis-à-vis du « S » de la mesure officielle (précédente) qui figure déjà dans le champ « **Mode sélection** ».

Les nouveaux arbres sont sélectionnés comme lors de l'établissement de la placette (lire le point précédent). Toutefois, au lieu de diviser par cinq le nombre d'arbres inclus dans la colonne « Rang » (point 5.7.11, p. 100), diviser par le nombre d'arbres manquants, puis en multipliant successivement le quotient obtenu ou le nombre entier inférieur par 1, 2, 3, 4 ou 5, selon le nombre d'arbres manquants. Si l'arbre n'est pas retenu, il est remplacé par celui qui occupe le rang suivant.

Ne jamais remplacer une étude d'arbre ayant déjà un code de mode de sélection représentatif dans la mesure officielle par le code « S » (systématique) à la mesure courante. Plutôt choisir comme systématique, l'arbre qui occupe le rang suivant.

### Exemple *:*

S'il y a quarante-trois arbres dans la colonne « Rang » et qu'il manque un sujet d'étude, retenir le quarante-troisième rang. S'il en manque deux, retenir le vingt et unième et le quarante-deuxième rang.

- $-$  (1) 43 ÷ 1 = 43 x 1 = 43
- $-$  (2) 43 ÷ 2 = 21 x 1 = 21
- $= 21 \times 2 = 42$

Inscrire la lettre « S » dans le champ « **Mode sélection** » du formulaire de cueillette de données, vis-à-vis le numéro des nouveaux arbres sélectionnés.

**Note :** Compléter obligatoirement la sélection systématique avant de faire la sélection représentative (P, Q et 30).

## **5.8.2.2 Sélection des études d'arbre représentatives (PM et M) sans la T.E.**

Après avoir rempli les modes de sélection « S », si la hauteur du peuplement observé est égale ou supérieure à 7 m (classes de hauteur 1, 2, 3 et 4). De même, si la hauteur du peuplement se situe entre 4 m et 7 m (classe de hauteur 5) et dont la majorité des tiges (en surface terrière) ont un DHP **supérieur à 90 mm** (par rapport à la station). Alors, le forestier peut procéder à la sélection des études d'arbre représentatif.

Les modes de sélection sont les codes :

« **PM** » qui s'appplique pour un arbre ayant été sélectionné manuellement par le forestier parmi les 4 plus gros arbres du dénombrement inscrit sur le formulaire papier de l'essence commerciale la plus importante en surface terrière de la placette de 11,28 m de rayon (toujours la même essence que le code « M »).

« **M** » pour un arbre de DHP moyen ayant été sélectionné manuellement par le forestier parmi l'essence la plus importante en surface terrière selon sa représentation dans la placette de 11,28 m de rayon (toujours la même essence que le code « PM »).

### **Ces deux codes de mode de sélection doivent toujours de la même essence**

Les paragraphes suivants expliquent précisément la méthode à suivre pour déterminer ces études d'arbre.

# **5.8.2.2.1 Établissement (études représentatives, T.E. en panne)**

Évaluer à l'aide du formulaire du dénombrement des arbres et du tableau 33, p. 122, **l'essence la plus importante en surface terrière dans la placette de 11,28 mètres de rayon**.

Toujours essayer d'obtenir quatre études d'arbre et de préférence, selon la **répartition demandée (2 « PM » et 2 « M »)**, qui est la sélection idéale. Sinon, toujours favoriser un troisième arbre « PM » pour remplacer une étude « M » manquante et ainsi de suite.

### **Sélection de deux arbres parmis les quatre plus gros (code PM) :**

**Une fois l'essence choisie en fonction de la surface terrière dominante**, sélectionner **deux arbres de cette essence parmi les quatre plus gros, les plus près du centre de la placette**. Débuter par le plus près du centre, pour s'en éloigner progressivement au fur et à mesure que l'on progresse dans l'analyse des arbres. Analyser ces arbres, afin de vérifier s'ils respectent les critères de sélection d'une étude d'arbre représentative. Dans l'affirmative, procéder aux études d'arbre.

**Si l'arbre sélectionné est carié** (résineux, BOP ou peupliers) **ou s'il ne respecte pas les critères de sélection**, sélectionner l'arbre suivant et ainsi de suite jusqu'au quatrième arbre le plus près du centre. S'il n'y a pas d'arbre parmi les quatre plus gros qui respecte les critères de sélection ou qui ne sont pas cariés, poursuivre avec la sélection de quatre arbres de DHP moyen de code « M ».

Lorsque l'on a déterminé un arbre parmi les quatre plus gros, inscrire le code « **PM** » dans le champ « **Mode sélection** » du formulaire de cueillette de données.

### **Sélection de deux arbres de DHP moyen (code M) :**

Sélectionner **visuellement deux arbres de DHP moyen de la même essence qui a été déterminée pour les « PM », les plus près du centre de la placette**. Débuter l'analyse par l'arbre de DHP moyen le plus près du centre, pour s'en éloigner

progressivement au fur et à mesure que l'on progresse dans l'analyse des arbres. Analyser ces arbres afin de vérifier s'ils respectent les critères de sélection d'une étude d'arbre représentative. Dans l'affirmative, procéder aux études d'arbre.

**Si l'arbre sélectionné est carié** (résineux, BOP ou peupliers) **ou s'il ne rencontre pas les critères de sélection,** sélectionner l'arbre suivant, le plus près du centre, jusqu'à ce que l'on ait épuisé tous les arbres de DHP moyen. S'il n'y a pas d'arbre parmi les arbres de DHP moyen qui respecte les critères de sélection ou qui ne sont pas cariés, arrêter les études d'arbre.

Lorsque l'on a déterminé un arbre de DHP moyen, inscrire le code « **M** » dans le champ « **Mode sélection** » du formulaire de cueillette de données.

Pour une situation idéale, on aura quatre étude s d'arbre représentatives : deux arbres parmi les quatre plus gros « PM » et deux arbres qui représentent le DHP moyen « M ».

**Pour toute nouvelle étude d'arbre sélectionnée selon sa représentativité, si l'on doit extraire une carotte pour cet arbre et que celle-ci est cariée, rejeter cet arbre comme étude. Poursuivre la recherche d'une autre étude d'arbre.** 

## **5.8.2.2.2 Remesurage (études représentatives, sans la T.E.)**

Pour le remesurage, appliquer les principes de bases de l'établissement du point précédent et la méthode du remesurage du point 5.8.1.2.2, p. 117. Si tous les arbresétudes représentatifs du mesurage précédent sont conservés comme études.**Vérifier la présence dans les arbres-études systématiques ou représentatifs, d'au moins un arbre parmi les quatre plus gros**. S'il n'y en a pas, procéder à **l'étude d'arbre**  supplémentaire (10<sup>e</sup> étude d'arbre) de code « PM ».

Si un ou plusieurs arbres ne respectent plus les critères de sélection ou qu'ils ont des états terminaux (codes d'état débutant par 2), **remplacer** en débutant par la recherche d'au moins un ou deux arbres, selon le cas, parmi les quatre plus gros (code PM) de l'essence la plus importante en surface terrière. Procéder, s'il y a lieu, pour un ou deux arbres de DHP moyen (code M) de l'essence la plus importante en surface terrière. Débuter l'analyse par les arbres les plus près du centre de la placette de 11,28 m de rayon pour s'en éloigner progressivement au fur et à mesure de l'analyse des arbres. Lorsqu'un arbre d'une catégorie (PM ou M) est carié (résineux, BOP ou peupliers), sélectionner l'arbre suivant, le plus près du centre, jusqu'à ce que l'on ait épuisé tous les arbres des catégories.

Saisir les codes « **PM** » ou « **M** », selon le cas, dans le champ « **Mode sélection** » du formulaire de cueillette de données.

| <b>DHP</b> | <b>ST</b>          | <b>DHP</b> | <b>ST</b>       | <b>DHP</b> | ST              |
|------------|--------------------|------------|-----------------|------------|-----------------|
| (cm)       | (cm <sup>2</sup> ) | (cm)       | $\text{(cm}^2)$ | (cm)       | $\text{cm}^2$ ) |
| 10         | 79                 | 40         | 1257            | 70         | 3848            |
| 12         | 113                | 42         | 1385            | 72         | 4071            |
| 14         | 154                | 44         | 1521            | 74         | 4301            |
| 16         | 201                | 46         | 1662            | 76         | 4536            |
| 18         | 254                | 48         | 1810            | 78         | 4778            |
| 20         | 314                | 50         | 1964            | 80         | 5026            |
| 22         | 380                | 52         | 2124            | 82         | 5281            |
| 24         | 452                | 54         | 2290            | 84         | 5542            |
| 26         | 531                | 56         | 2463            | 86         | 5809            |
| 28         | 616                | 58         | 2642            | 88         | 6082            |
| 30         | 707                | 60         | 2827            | 90         | 6362            |
| 32         | 804                | 62         | 3019            | 92         | 6648            |
| 34         | 908                | 64         | 3217            | 94         | 6940            |
| 36         | 1018               | 66         | 3421            | 96         | 7238            |
| 38         | 1134               | 68         | 3632            | 98         | 7543            |

**Tableau 33 Surfaces terrières selon les DHP** 

**Sans la T.E., utiliser ce tableau pour déterminer l'essence la plus importante en S.T.** 

### **5.9 Critères de sélection pour les études d'arbre**

Les études d'arbre doivent respecter certains critères qui varient selon qu'ils sont sélectionnés systématiquement ou en raison de leur représentativité.

### **L'arbre-étude représentatif « B, M, P, PM, PS, Q, R, 3 et 5 » doit :**

- − Être vivant et sur pied.
- − Avoir un diamètre supérieur à 90 mm.
- − Être d'essence commerciale.
- − Ne pas être penché de plus de 10° par rapport à la verticale.
- − Ne pas avoir une baïonnette **causant une perte en hauteur significative** (figure 40, p. 124).
- − **Être entier**, car on doit toujours en mesurer la hauteur totale. **Tout ce qui entraîne une perte en hauteur par rapport à une tige n'ayant aucun défaut rend la tige en question non éligible comme étude.**
	- Un feuillu peut avoir perdu une partie de ses branches pouvant atteindre un maximum de 1 cm, au sommet de sa cime.
- Un arbre avec une cime reconstruite après un bris de sa cime n'est pas éligible pour l'étude.
- Un arbre avec une cime étranglée dans le couvert et/ou non vigoureuse est considérée comme entière.
- − **Ne pas avoir été choisi systématiquement**.
- − Ne pas être un vétéran (excepté pour le « S et B »).
- − Être de l'étage des dominants ou codominants pour les « M, P, PM, PS, Q, R et 5 ».
- − Être de tous les étages (des dominants, des codominants, des intermédiaires et des opprimés) pour les « B, 3 et 30 » .
- − **Ne pas avoir une carotte cariée récoltée à 1ºm de hauteur pour les nouvelles études représentatives**.
- − Être à l'intérieur de la placette de 11,28 m de rayon.

## **De plus, l'arbre-étude systématique « S » peut :**

- − Être de tous les étages (des dominants, des codominants, des intermédiaires et des opprimés).
- − Être un vétéran.
- − Avoir une carotte cariée (source de l'âge « 8 ») récoltée à 1 m de hauteur.

Si aucun arbre ne respecte ces critères, il n'y a pas d'études d'arbre à effectuer.

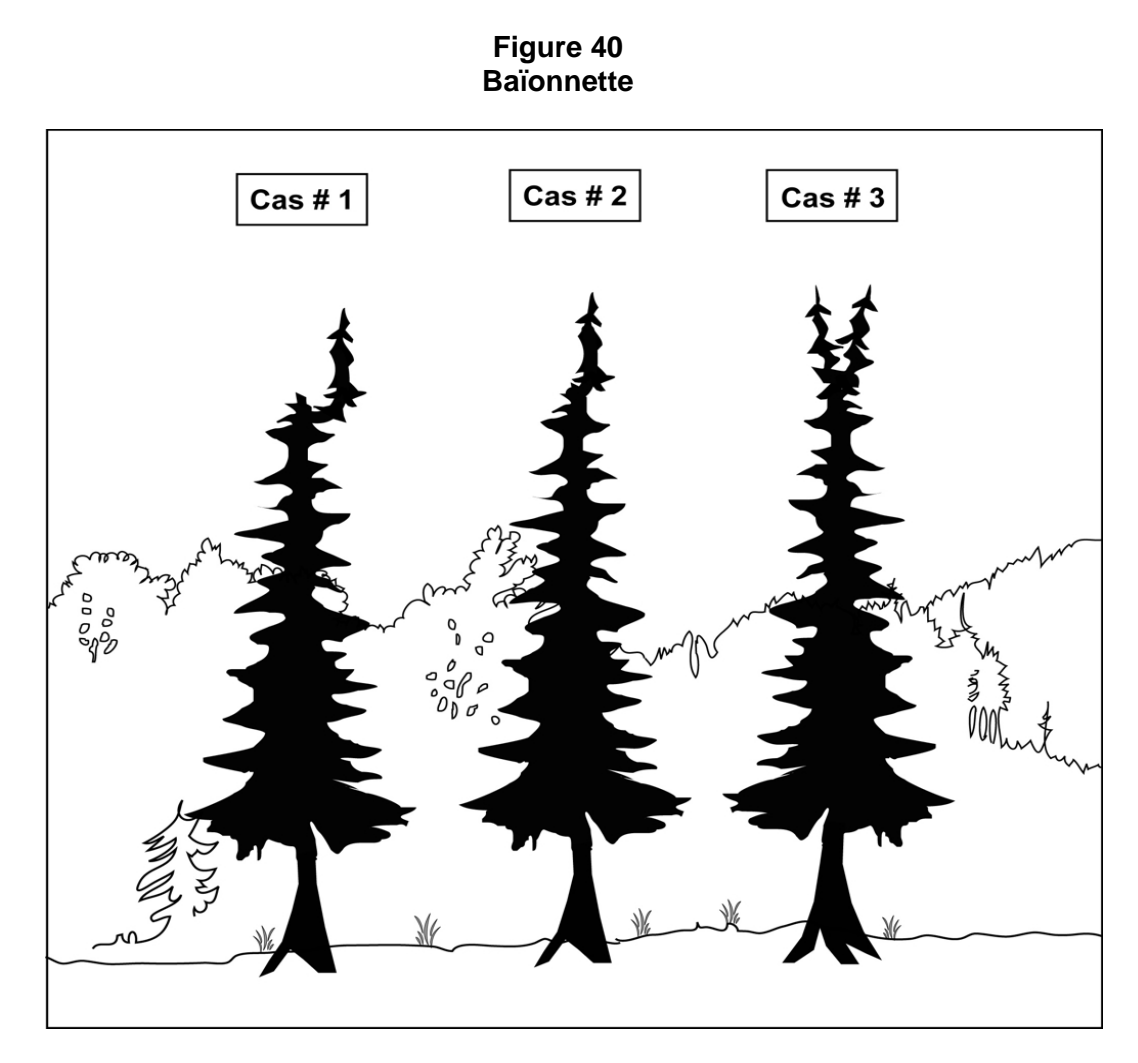

Cas # 1 : à rejeter comme étude d'arbre, car c'est évident qu'il y a une perte en hauteur significative.

Cas # 2 et # 3 : Acceptable comme étude d'arbre.

## **5.10 L'onglet « Études d'arbre » numérotés**

Les études d'arbre sont réalisées dans toutes les placettes de 11,28 m de rayon où cela est possible s'ils respectent les critères de sélection.

Étudier un arbre est une opération qui consiste, selon l'essence et la taille de l'arbre, à mesurer ou à estimer des variables expliquées aux points suivants. De façon générale, déterminer l'étage et l'ensoleillement, mesurer le « DHP » (en mm) et la hauteur (en dm).

Lorsque l'arbre étudié est un résineux, un bouleau à papier ou l'un des peupliers, récolter une carotte et prendre des données concernant l'âge.

Études d'arbre DHP > 90 mm pour rayon de 11,28 mètres Essences commerciales seulement État Hauteur totale Hauteur bois d'œuvre feuillu >230 mm  $\hat{A}$ ge à 1 m Rayon Ann. sans oppression Ann. Équivalents opp. Niveau Mode sélection 10  $X \mid X \mid X$  Rés. Bop-pe Rés. Bop-Sab-tho-ép. Sab-tho-ép. 100 S-B-R-5-3- P-Q-30- PM-M A 12 A 14 A 16 PEP 1 A 23 PEP 1 A 24 PEP 2 A 25 A 26 A 29 A 30  $\begin{array}{|c|c|c|c|c|} \hline \end{array}$  X  $\begin{array}{|c|c|c|c|c|} \hline \end{array}$  Rés. Bop-pe  $\begin{array}{|c|c|c|c|c|} \hline \end{array}$  Rés. Bop-pe  $\begin{array}{|c|c|c|c|c|} \hline \end{array}$  Rés. Bop-pe  $\begin{array}{|c|c|c|c|c|} \hline \end{array}$  Rés. Bop-pe  $\begin{array}{|c|c|c|c|c|c|} \hline \end{array}$  $Sab-tho-ép.$   $Sab-tho-ép.$   $100$   $S-P-Q-30-$ PM-M-A 32 34 36 PEP 1 40  $\begin{array}{|c|c|c|c|}\n\hline\nX & \begin{array}{|c|c|}\n\hline\n\end{array}\n\hline\n\end{array}$  Rés. Bop-pe  $\begin{array}{|c|c|c|}\n\hline\nRés. Bop-pe & pe\n\end{array}$ pe Sab-tho-ép. Sab-tho-ép. 100 S-P-Q-30- PM-M-A 42 44 46 PEP 1 50  $X \mid X$   $\left| \begin{array}{c} R \text{\'es. Bop-pe} \end{array} \right|$  Rés. Bop-pe Pe Sab-tho-ép. Sab-tho-ép. 100 S-P-Q-30-<br>
References Sab-tho-ép. 100 M-M-A PM-M-A 52 A 54 A 56 PEP 1 A

**Tableau 34 Données à saisir pour les études d'arbre en fonction de leur état** 

### **5.10.1 Numéro de l'étude d'arbre**

Lorsqu'un code est saisi dans le champ « Mode sélection », le numéro de l'arbre sélectionné est retranscrit automatiquement par « Dendrodif » dans ce champ (No Arbre).

## **5.10.2 Mode de sélection**

Lorsqu'un code est saisi dans le champ « Mode sélection » de l'onglet « Arbres numérotés », le mode de sélection de l'arbre sélectionné est retranscrit automatiquement par « Dendrodif » dans ce champ. Il n'est modifiable que dans le champ de l'onglet « Arbres numérotés ».

# **5.10.3 État**

Lorsqu'un code est saisi dans le champ « Mode sélection », l'état de l'arbre sélectionné est retranscrit automatiquement par « Dendrodif » dans ce champ.

## **5.10.4 Essence**

Lorsqu'un code est saisi dans le champ « Mode sélection », l'essence commerciale de l'arbre sélectionné est retranscrite automatiquement par « Dendrodif » dans ce champ

## **5.10.5 DHP**

Lorsqu'un code est saisi dans le champ « Mode sélection », le DHP (mm) de l'arbre sélectionné est retranscrite automatiquement par « Dendrodif » dans ce champ

## **5.10.6 Hauteur totale**

La hauteur totale de l'arbre correspond à la distance verticale (mesurée à angle droit) entre le niveau le plus haut du sol et l'extrémité de la plus haute branche ou brindille vivante ou morte. Elle est notée **en décimètres** (dm). Elle peut être mesurée à l'aide d'un clinomètre ou d'un hypsomètre. Pour obtenir une mesure exacte, lorsque l'on utilise un clinomètre, calculer la distance horizontale qui sépare le pied de l'arbre et l'observateur. De plus, cette distance doit être au moins égale ou supérieure à la hauteur de l'arbre si (figure 41, p. 127). Pour les arbres de DHP supérieur à 90 mm, inclure l'accroissement de l'année en cours (la pousse de l'année).

Lorsqu'on utilise l'hypsomètre électronique pour mesurer des hauteurs, s'assurer qu'il est bien calibré et qu'il est à la température ambiante.

### **5.10.7 Hauteur non comparable**

Cocher cet indicateur (Hauteur NC) lorsque l'arbre étudié à la mesure courante, a une hauteur égale ou inférieure à celle de la mesure officielle (précédente).

### **5.10.8 Hauteur du bois d'œuvre**

La hauteur bois d'œuvre (HBO) est la distance verticale (mesurée à angle droit) qui sépare le plus haut niveau du sol de l'endroit où le diamètre de l'arbre est de 20 cm. Déterminer pour tous les arbres feuillus de plus de 230 mm au DHP. Elle est exprimée **en décimètres** (dm) et mesurée, à l'aide d'un clinomètre ou d'un hypsomètre. Pour obtenir une mesure exacte, lorsque l'on utilise un clinomètre, calculer la distance horizontale qui sépare le pied de l'arbre et l'observateur. De plus, cette distance doit être au moins égale à la hauteur de la « HBO ».

Lorsque l'arbre étudié comporte une fourche dont l'une des branches (ou les deux) a un diamètre égal ou supérieur à 20 cm, déterminer si l'une de ces branches prolonge le tronc. Si oui, la « HBO » est mesurée au point où le diamètre de cette branche est de 20 cm. Sinon, la « HBO » est mesurée à la base du « V » formé par la fourche. En cas de doute, noter la hauteur la plus grande (figure 42, p. 131). La limite inférieure est de 13 dm.

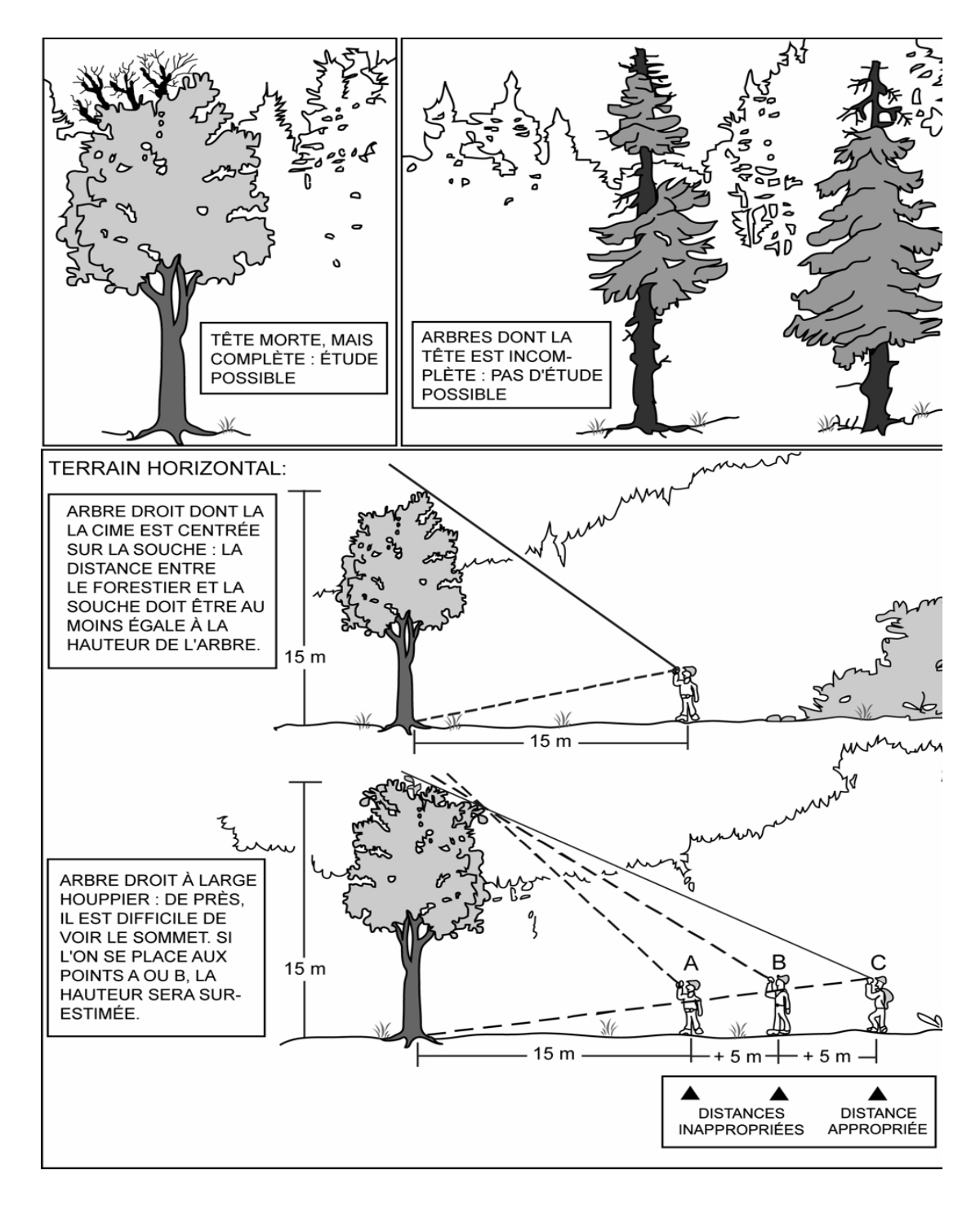

**Figure 41 Hauteur des études d'arbre** 

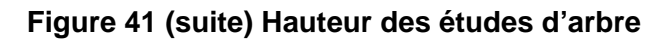

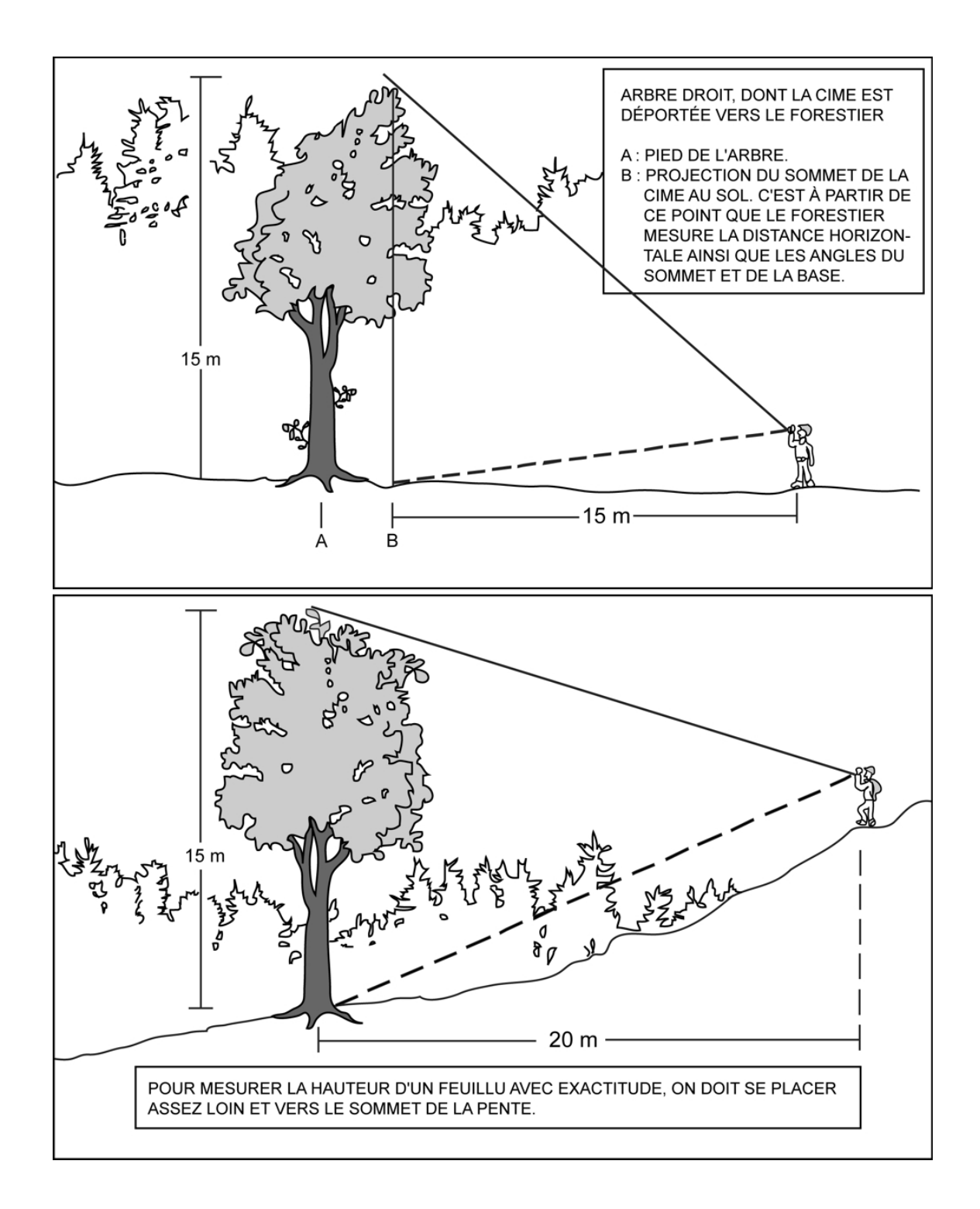

## **5.10.9 Source de l'âge**

Saisir, pour les résineux, le bouleau à papier et les peupliers, le code numérique (tableau Codification des différentes sources d'âge pour les carottes ci-dessous) indiquant la source de l'âge pour les arbres sondés.

| Code             | <b>Définition</b>                                                                                                    |  |  |  |  |  |  |
|------------------|----------------------------------------------------------------------------------------------------|--|--|--|--|--|--|
| 1                | Carotte complète pour analyse en laboratoire. L'âge sera déterminé en laboratoire.                                                                                                    |  |  |  |  |  |  |
| $\overline{2}$   | Carotte en attente d'une analyse. Valeur temporaire qui permet de compter l'âge après le<br>sondage terrain en cabinet. Valeur refusée à la remise du projet.                                                                                                    |  |  |  |  |  |  |
| 3                | Carotte complète analysée en forêt. L'âge est déterminé par le fournisseur.                                                                                                    |  |  |  |  |  |  |
| 4                | analysée en laboratoire. Valeur provenant du laboratoire<br>Carotte complète<br>de<br>dendrochronologie.                                                                                                    |  |  |  |  |  |  |
| 6                | Carotte incomplète analysée en laboratoire avec un à cinq cernes absents. Valeur provenant<br>du laboratoire de dendrochronologie.                                                                                                    |  |  |  |  |  |  |
| 7                | Mise à jour de l'âge avec l'intermesure. Âge mesuré dans une mesure précédente et<br>reproduite à la mesure actuelle en ajoutant la différence d'années entre les 2 mesures.                                                                                                    |  |  |  |  |  |  |
| $*8$             | Carotte cariée. Aucune autre information n'est récoltée pour cette carotte, sauf le niveau de<br>lecture de l'âge de 100 cm.                                                                                                    |  |  |  |  |  |  |
| $\boldsymbol{9}$ | Carotte absente. Aucune autre information n'est récoltée pour cette carotte.                                                                                                    |  |  |  |  |  |  |
| 12               | Carotte incomplète analysée en forêt. Carotte cassée en plus de trois endroits, l'écorce est<br>absente, une autre section est absente et/ou la moelle est absente. Dans ces cas, rajouter les<br>codes C, Ea, Sa et/ou SM sur la face cannelé du carton de livraison, (point 5.10.5.3, p. 140).<br>L'âge est déterminé par le fournisseur. |  |  |  |  |  |  |
| 13               | Carotte incomplète analysée en laboratoire avec plus de cinq cernes absents. Valeur<br>provenant du laboratoire de dendrochronologie.                                                                                                    |  |  |  |  |  |  |
| 14               | Carotte non analysée.                                                                                                    |  |  |  |  |  |  |

**Tableau 35 Codification des différentes sources d'âge pour les carottes** 

**Les lignes grisées peuvent être utilisées par le forestier (codes : 1, 2, 3, 8, 9 et 12).**  \* Seulement possible pour les arbres-études systématique. Également permis, lors d'un remesurage, si l'arbre-étude représentatif avait été sondée à une hauteur différente de 1 m à un mesurage antérieur, on doit le sonder à un 1 m pour les résineux, le BOP et les peupliers. S'il est carié, on le conserve pour l'étude en saisissant « 8 » dans le champ « Source de l'âge ». On ne récolte pas la carotte et aucune autre information n'est récoltée pour cette carotte, sauf le niveau de lecture de l'âge de 100 cm. On récolte seulement les données concernant la « Hauteur (dm) et s'il y a lieu, la « Hauteur NC » et/ou la « HBO (dm) » pour cette étude d'arbre.

# **N.B. Le code 9 peut entraîner des pénalités.**

**Lorsqu'il est question de carie, pourriture et de carie molle, comprendre qu'il est impossible de compter l'âge. Lorsqu'il est possible de compter l'âge d'une carotte (coloration brunâtre), alors celle-ci n'est pas considérée comme étant cariée. Par ailleurs, un nœud présent dans la carotte, qui empêche le calcul normal de l'âge, est considéré comme de la carie. Enfin, tout phénomène qui empêche le calcul normal de l'âge est considéré comme de la carie.**

| Code           | Âge      | Longueur du<br><b>Rayon</b> | <b>Nombre Anneaux sans</b><br><b>Oppression</b> (sapin,<br>épinettes et thuya) | Nombre Anneaux équivalent<br><b>Oppression (sapin, épinettes)</b><br>et thuya) |
|----------------|----------|-----------------------------|--------------------------------------------------------------------------------|--------------------------------------------------------------------------------|
|                |          | $\Omega$                    |                                                                                |                                                                                |
| 2              |          |                             |                                                                                |                                                                                |
| 3              | $\Omega$ | $\Omega$                    | $\Omega$                                                                       | 0                                                                              |
| $\overline{4}$ |          |                             |                                                                                |                                                                                |
| 5              |          |                             |                                                                                |                                                                                |
| 6              |          |                             |                                                                                |                                                                                |
| $\overline{7}$ |          |                             |                                                                                |                                                                                |
| 8              |          |                             |                                                                                |                                                                                |
| 9              |          |                             |                                                                                |                                                                                |
| 12             | ∩        | ∩                           | O                                                                              |                                                                                |
| 13             | $\Omega$ | $\Omega$                    | $\Omega$                                                                       | ∩                                                                              |
| 14             |          |                             |                                                                                |                                                                                |

**Tableau 36 Champs à saisir en fonction du code de la source de l'âge** 

O : Obligatoire – : Sans objet

Les lignes grisées peuvent être utilisées par le forestier.

### **5.10.10 Niveau de lecture de l'âge**

C'est le niveau **en centimètres** (cm) où l'âge de l'arbre est déterminé, **toujours à 100 cm.** Si à la mesure officielle (précédente), l'arbre-étude est un résineux, un BOP ou un peuplier et a été sondé à une hauteur différente de 1 m, sonder à nouveau cet arbre à 1 m à la mesure courante.

**N. B : Lors du remesurage si une étude d'arbre représentative avait été sondée à une hauteur différente de 1 m à un mesurage antérieur, sonder à un 1 m pour les résineux, le BOP et les peupliers. Si elle est cariée, conserver pour l'étude en saisissant « 8 » dans le champ « Source de l'âge ». Ne pas récolter la carotte ni aucune autre information pour cette carotte, sauf le niveau de lecture de l'âge de 100 cm. Récolter seulement les données concernant la « Hauteur (dm) et s'il y a lieu, la « Hauteur NC » et/ou la « HBO (dm) » pour cette étude d'arbre.** 

**Figure 42 Mesure de la hauteur bois d'œuvre (HBO)** 

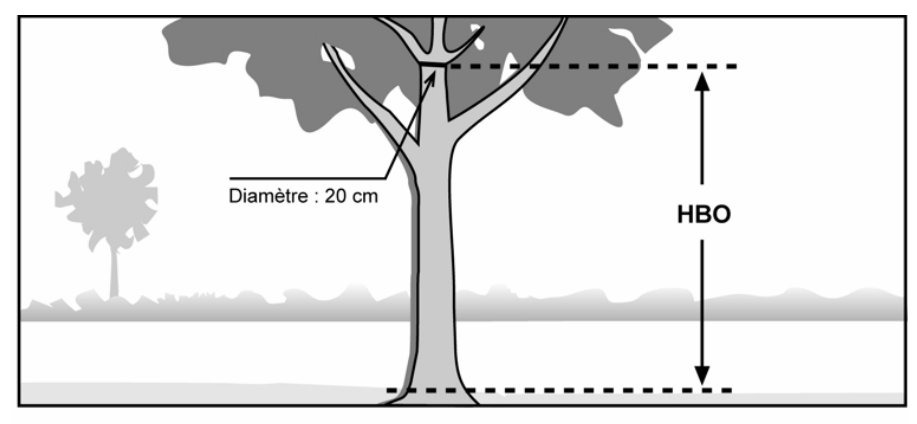

A : La hauteur bois d'œuvre (HBO) de cette tige est mesurée au point où le diamètre a 20 cm. On ne tient pas compte des grosses branches.

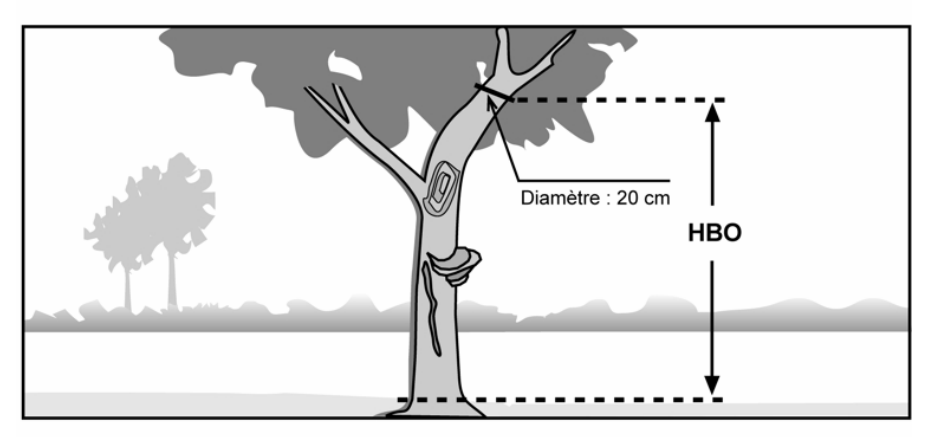

B : La hauteur bois d'œuvre (HBO) de cette tige est mesurée au point où le diamètre a 20 cm. On ne tient pas compte des grosses branches, de la courbe, du chancre et des autres défauts.

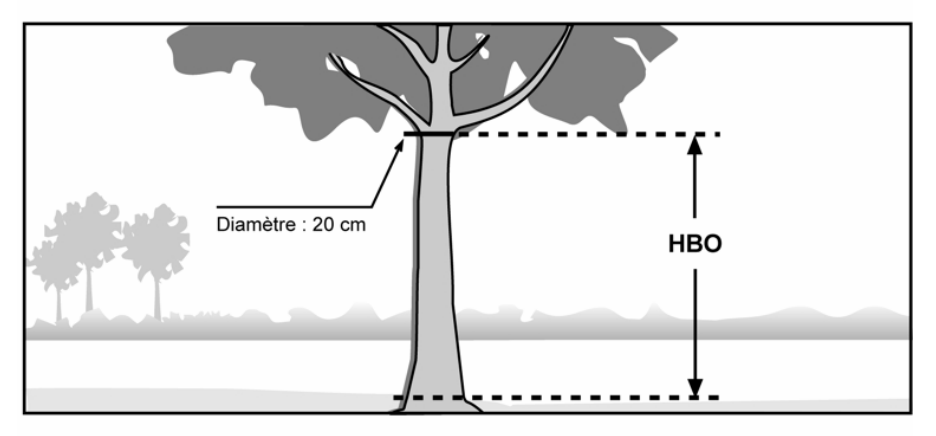

C : Dans ce cas, la hauteur bois d'œuvre (HBO) coïncide avec le début du houppier, où le diamètre mesure 20 cm. Si ce point était situé plus haut, c'est là qu'on mesurerait la HBO.

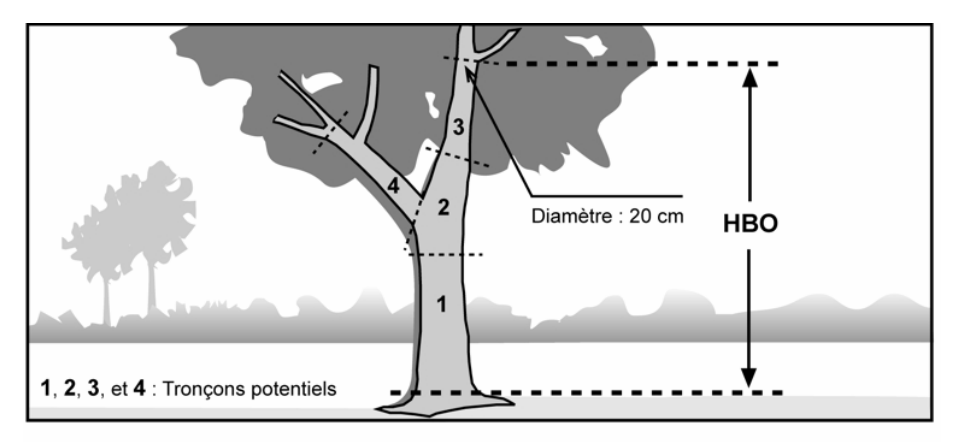

**Figure 42 Mesure de la hauteur bois d'œuvre (HBO) (suite)** 

D : La branche droite de la fourche peut être considérée comme le prolongement du tronc, puisqu'on pourrait débiter le tronçon 2 en y incluant la fourche et en considérant le tronçon 4 comme une grosse branche.

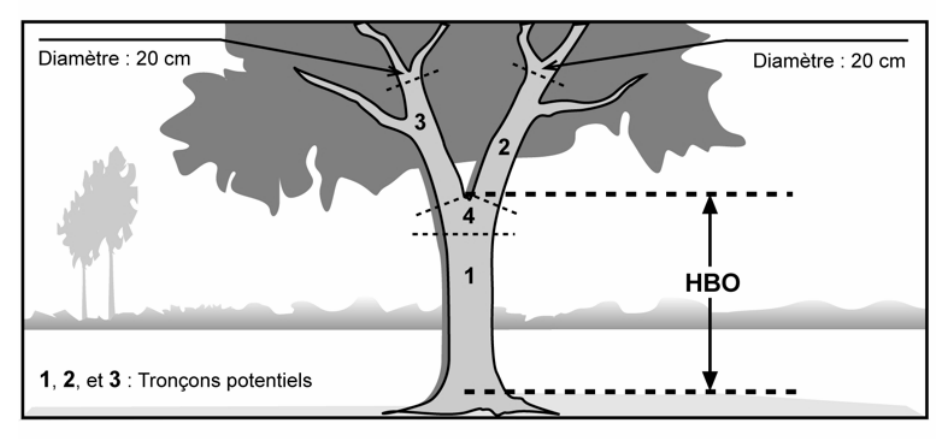

E : Les deux branches ne peuvent être considérées comme des prolongements du tronc, car il est impossible d'inclure la fourche dans un éventuel tronçon. La hauteur bois d'œuvre (HBO) est donc mesurée depuis le niveau le plus haut du sol jusqu'à la base du « V » de la fourche.

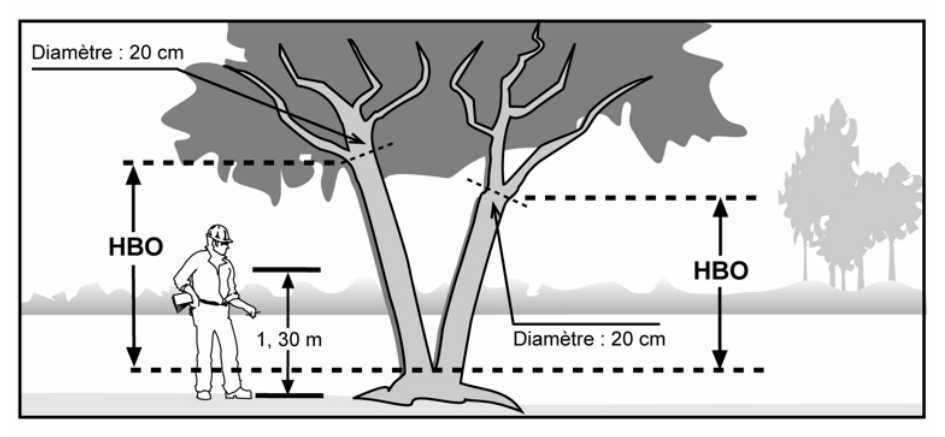

F : Lorsque la fourche est située à moins de 1,30 m du sol, on considère qu'il y a deux tiges et la hauteur bois d'œuvre (HBO) de chacune de ces tiges est calculée à partir du point où l'arbre se divise.

## **5.10.11 Longueur du rayon**

Saisir la longueur totale en millimètres (mm) à partir de la moelle, des cernes annuels en excluant celui de l'année en cours et l'écorce de la carotte de l'arbre sondé (résineux, BOP ou peupliers), lorsque la source de l'âge le requiert (tableau 36, p. 130).

## **5.10.12 Nombre d'anneaux sans oppression initiale**

Inscrire le nombre d'anneaux de croissance sans oppression initiale dans ce champ « **Anneaux sans opp.** ».

Lorsqu'une carotte complète est récoltée (code de source de l'âge « 1 »), laisser ce champ en blanc. Pour les codes de source de l'âge « 3 et 12 », saisir cette donnée lorsque présente (tableau 36, p. 130).

Compter et saisir le nombre d'anneaux ne présentant pas une croissance fortement ralentie par une période d'oppression en bas âge des carottes du « **SAB** », du « **THO** » et des **épinettes** dont le DHP est supérieur à 90 mm.

La zone d'oppression initiale part de la moelle (cœur) de l'arbre. Les anneaux de croissance y sont disposés de façon nettement plus serrée que ceux situés à l'extérieur. La limite de la zone d'oppression correspond au dernier anneau où la croissance est inférieure au quart de la moyenne des meilleurs accroissements annuels consécutifs. Dans bien des cas, cette limite se démarque assez bien de façon visuelle; elle correspond à un endroit sur la carotte où, d'un bord, les anneaux sont très serrés, et de l'autre, facilement décelables à l'œil nu. L'anneau de croissance de l'année en cours ne doit pas être compté.

**Lorsque la carotte ne présente pas de zone d'oppression initiale, le nombre d'anneaux sans oppression doit correspondre à l'âge total de l'arbre-étude**.

### **5.10.13 Nombre d'anneaux de croissance équivalent à l'oppression**

Inscrire le nombre d'anneaux de croissance équivalent à l'oppression initiale dans ce champ « **Anneaux équiv. Opp.** ».

Lorsqu'une carotte complète est récoltée (code de source de l'âge « 1 »), laisser ce champ en blanc. Pour les codes de source de l'âge « 3 et 12 », saisir cette donnée lorsque présente (tableau 36, p. 130).

Cette mesure vise à déterminer le nombre d'années qui aurait été requis, en période de croissance normale (sans oppression initiale), pour atteindre un diamètre équivalent à celui accumulé au cours de la période d'oppression initiale. Saisir le résultat du calcul (figure 43, p. 135) pour les carottes du « **SAB** », des « **THO** » et des **épinettes** dont le DHP est supérieur à 90 mm. **Lorsque la carotte ne présente pas de zone d'oppression initiale, le nombre d'anneaux de croissance équivalent à l'oppression est zéro (0).** 

La règle générale pour effectuer cette mesure est la suivante :

- − Mesurer la longueur entre la moelle (cœur) et la limite de la zone d'oppression initiale.
- − Transposer cette longueur à la zone de croissance sans oppression initiale à partir du dixième anneau situé à l'extérieur de la zone d'oppression initiale.
- − Compter le nombre d'anneaux de croissance correspondant en arrondissant à l'unité lorsque nécessaire, (exemple : 7,5 = 8).

− Cette règle générale doit cependant être adaptée lorsque la longueur de la zone d'oppression initiale est trop importante pour être transposée à la zone sans oppression initiale (après les dix premiers anneaux de croissance normale). Dans ce cas, le nombre d'anneaux équivalent à l'oppression initiale se calcule au moyen d'une règle de 3.

# Exemple *:*

Longueur de la zone sans oppression initiale = 40 mm.

Nombre d'anneaux dans la zone sans oppression initiale = 16.

Longueur de la zone d'oppression initiale = 60 mm.

Nombre d'anneaux équivalent à l'oppression initiale

$$
= 16 \text{ anneaux} \times 60 \text{ mm} = 24
$$

$$
40\;mm.
$$

Enfin, si la période de croissance normale après la période d'oppression initiale est égale ou inférieure à dix ans, la mesure telle que décrite précédemment est prise en excluant l'année en cours et de là, on calcule vers la zone d'oppression initiale.

L'anneau de croissance de l'année en cours est toujours exclu de ces calculs.

**Figure 43 Calcul du nombre d'anneaux de croissance équivalent à de l'opp. initiale** 

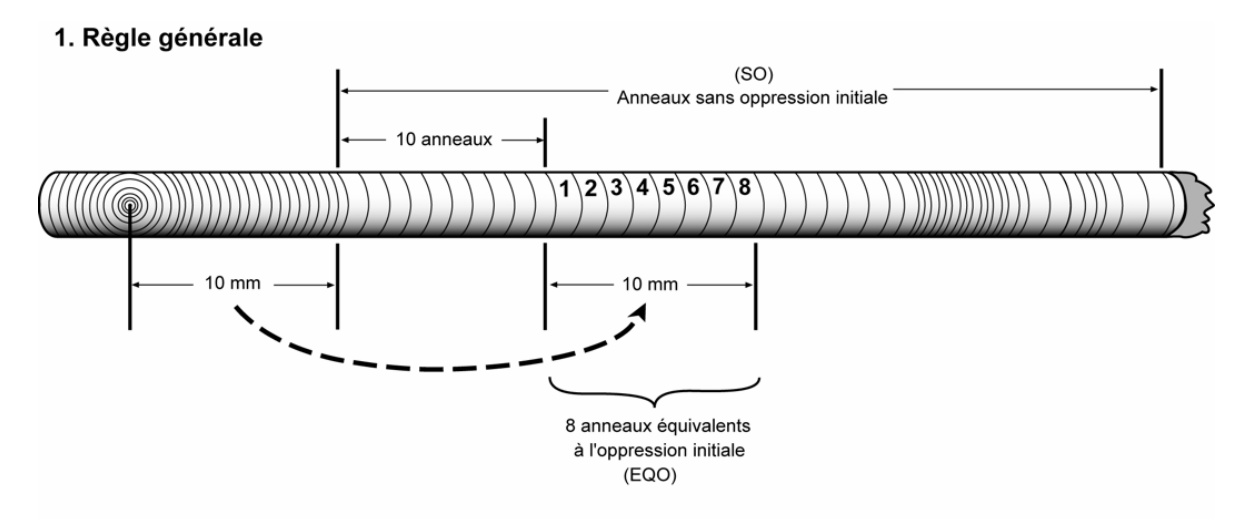

### 2. Zone d'oppression trop importante pour être transposée totalement

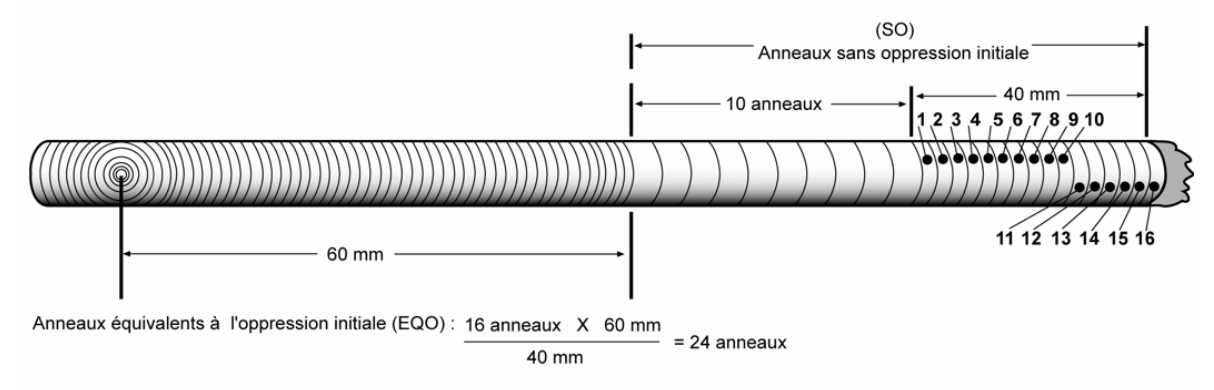

### 3. Croissance normale inférieure ou égale à 10 ans

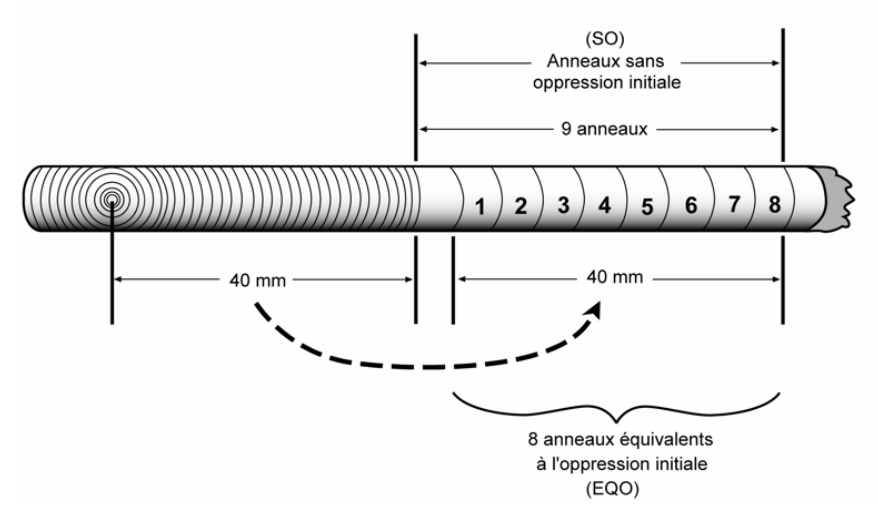

## **5.10.14 Épaisseur de l'écorce au point d'extraction de la carotte**

Saisir dans le champ « Épaisseur écorce (mm) », l'épaisseur de l'écorce en millimètre (mm) de l'arbre-étude pour **toutes les nouvelles extractions de carottes** (sauf pour les carottes absentes ou cariées) en millimètres (mm). Ainsi, s'applique pour les résineux, le bouleau blanc et les peupliers (carotte complète et incomplète de codes de source de l'âge 1, 2, 3 et 12).

Saisir une mesure supérieur à 0 mm.

### **5.10.14.1 Méthode de prise de mesure de l'épaisseur de l'écorce**

Mesurer l'épaisseur de l'écorce en millimètre (mm) à l'aide de la jauge à écorce (ou mesureur d'écorce) enfoncée perpendiculairement dans le tronc, à 1.00 mètre du niveau le plus haut du sol, sur la face de l'arbre qui est orientée vers le centre de la placette de 11,28 m et entre 1 cm à 2 cm à droite et/ou à gauche du point d'extraction de la carotte.

« L'outil est tenu perpendiculaire à l'arbre et la tige est enfoncée à travers toute l'écorce; il faut évidemment veiller à ce que la mesure ne concerne pas une partie de l'aubier. Il est recommandé en outre d'effectuer deux (2) mesures ». (Référence; Rondeux, Jacques, *La mesure des arbres et des peuplements forestiers*, Les presses agronomiques de Gembloux).

## **5.10.15 L'âge**

Saisir l'âge des carottes des études d'arbre de résineux, du BOP et des peupliers de DHP supérieur à 90 mm, lorsque la source de l'âge le requiert (tableau 35, p. 129). La carotte est extraite de l'arbre sondé **à 1 mètre** du plus haut niveau du sol et ce, sur la face de l'arbre orientée vers le centre de la PEP. Sonder pour toutes les nouvelles études d'arbre, ou encore actives (état 10, 30 et 50), dont l'âge a été mesuré auparavant à une hauteur différente différente de 1 mètre (tableau 37, p. 137).

Compter l'âge de la carotte d'un arbre consiste à calculer le nombre de cernes annuels se retrouvant sur la carotte extraite de celui-ci. Le calcul est fait à partir de la moelle jusqu'à l'aubier **en excluant le cerne de l'année en cours**. La moelle est compté ou considéré avec le premier cerne au cœur de la tige.

Récolter les carottes extraites d'une étude d'arbre et les remettre à la DIF (lire les points 5.10.15.1 à 5.10.15.5, p. 137 à 141). Sauf dans certains cas, pour des études d'arbre rencontré dans les situation présentée au tableau 37, p. 137.

### − **Établissement**

Pour chaque arbre, de chacune des catégories de la sélection **représentative** (M, P, PM, Q et 30), si on sonde un arbre carié (au maximum trois essais pour la production et deux essais pour l'autovérification), le remplacer.

Si on sonde un arbre carié pour la catégorie des sélections systématiques, ne pas le remplacer. Saisir le code « 8 » pour carotte carié dans le champ « Source de l'âge » et récolter les autres informations relatives à une étude d'arbre.

### − **Remesurage**

Si on sonde une étude d'arbre **systématique** (S) ou **représentative** de la mesure officielle (précédente), afin de réajuster la hauteur à laquelle la carotte avait été extraite (différente de 1 mètre) s'il est un résineux, un BOP ou un peuplier, et **qu'il est carié**, **conserver** pour étude et on ne récolte pas de carotte.

Cependant, si on sonde **une nouvelle étude d'arbre systématique (S)** et **qu'elle est cariée,** indiquer « 8 »dans la source d'âge et « 100 » dans le niveau de lecture de l'âge.

Pour **une nouvelle étude d'arbre représentative (R),** si elle est cariée, changer d'arbre et poursuivre la recherche d'une étude d'arbre dont la carotte ne sera pas cariée.

**Si à l'endroit où l'on sonde l'étude d'arbre, il y a un cal, un affaissement ou toutes autres déformations pouvant surévaluer ou sous-estimer l'accroissement, changer de face sur l'arbre pour celle qui lui est opposée.** 

### **Tableau 37**

## **Études d'arbre selon différents modes de sélection des carottes cariées**

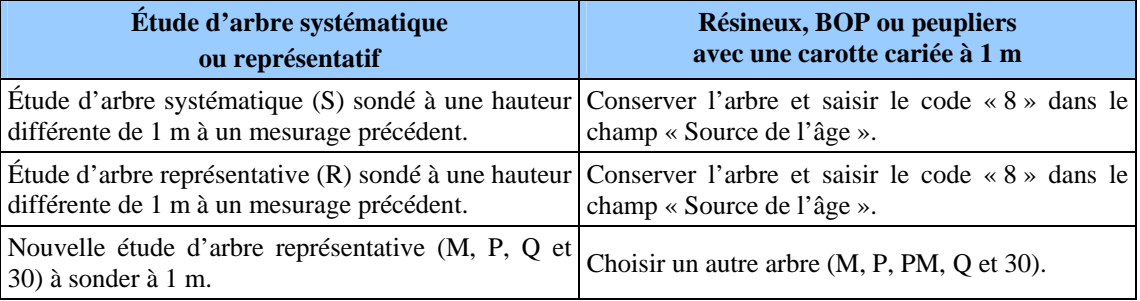

### **5.10.15.1 Prélèvement des carottes**

Les carottes sont extraites à l'aide d'une tarière de Pressler enfoncée perpendiculairement dans le tronc, à 1 m du niveau le plus haut du sol, sur la face de l'arbre qui fait face au centre de la placette de 11,28 m. Pour un arbre sain, si la moelle (cœur) n'est pas atteinte du premier coup, extraire une deuxième carotte et ainsi de suite jusqu'à un maximum de trois reprises. Si on ne réussi pas à l'atteindre, cesser les essais et conserver la carotte qui a été le plus près de la moelle (code de source de l'âge 12), même si elle est inadéquate (figure 44, p. 138).

Si à l'endroit où l'on sonde l'étude d'arbre, il y a **un cal, un affaisement ou toutes autres déformations** pouvant surévaluer ou sous-estimer l'accroissement, **changer de face** sur l'arbre pour **celle qui lui est opposée**.

Les carottes doivent obligatoirement posséder un diamètre de 5 mm (utiliser une tarière qui permet d'obtenir ce diamètre).

**Marquer d'un point de peinture jaune près du trou** retenu pour le prélèvement de la carotte. Le faire à proximité du trou de sonde pour ne pas affecter la cicatrisation de la blessure ainsi produite.

S'il est difficile de compter le nombre d'anneaux de croissance sur la carotte qui a été prélevée, retrancher une fine couche sur le dessus de la carotte, à l'aide d'une lame. La surface devrait être semblable à celle qu'on aurait obtenue en sectionnant la tige horizontalement.

La DIF exige qu'on conserve les carottes prélevées, et il faut s'assurer qu'elles sont entières (de la moelle à l'écorce inclusivement) lorsqu'elles sont saines. La façon de ranger, de préserver et d'emballer les carottes en vue du transport est expliquée au point 5.10.15.3, p. 139.

**Dans les PEP, on a la possibilité de sonder l'arbre jusqu'à trois reprises lors de la production et deux lors de l'autovérification. Retenir qu'il faut endommager le moins possible les arbres.** 

**FORINTEK Canada a publié une brochure très documentée sur la façon d'utiliser la sonde de Pressler. Le lecteur est invité à prendre connaissance de ce document intitulé : Technique d'échantillonnage des arbres à la tarière***.*

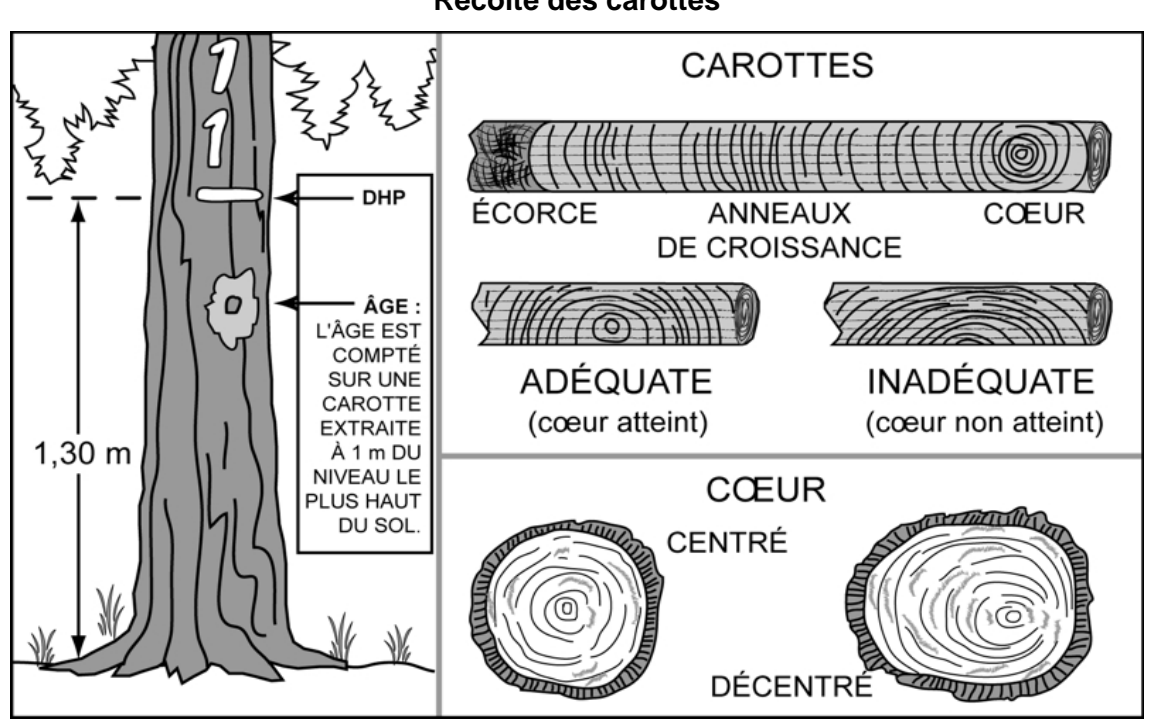

### **Figure 44 Récolte des carottes**

# **5.10.15.2 Récolte des carottes**

Le fournisseur récolte les carottes complètes (code de source de l'âge 1 et 3) **avec écorce et moelle** (coeur) (figure 44, ci-dessus), et les carottes incomplètes (code de source de l'âge 12).

Certaines pénalités s'appliquent au contrat, lorsque les limites de tolérance par rapport à la qualité de la récolte des carottes ne sont pas respectées.

Pour tous les cas compris dans la norme, lorsqu'il est question de carie, de pourriture et de carie molle, d'un nœud qui traverse l'axe de la carotte, etc., comprendre qu'il est impossible de compter l'âge. Enfin, tout phénomène qui empêche le calcul normal de l'âge est considéré comme de la carie. Lorsqu'il est possible de compter l'âge (coloration brunâtre), la carotte n'est pas considérée cariée.

### **Carottes incomplètes pour les résineux, le BOP et les peupliers**

Lorsqu'on n'a pas réussi à extraire une carotte complète, conserver tout de même une carotte incomplète et prendre les données requises dans les champs appropriés.

Une carotte est incomplète lorsque, la moelle (coeur) est absente, elle est cassée à plus de trois endroits (en plus de 4 sections), l'écorce est absente ou une autre section est absente.

## **5.10.15.3 Rangement des carottes pour livraison à la DIF**

La DIF fournit les boîtes de rangement, le carton ondulé et les fiches d'arpentage nécessaires pour la livraison des carottes.

**Pour le rangement des carottes sur le terrain ou en cabinet,** le forestier doit couper un morceau de carton ondulé assez grand, mais n'excédant pas l'intérieur de la boîte, pour qu'on puisse insérer toutes les carottes d'une même virée dans les cannelures, après les avoir agrandies à l'aide de la fiche d'arpentage. **Les carottes doivent être insérées de la manière présentée à la figure 45, p. 140 avec la moelle (cœur) en premier et l'écorce en dernier. De plus, elles doivent être insérées et identifiées en ordre croissant à partir du haut du carton par numéros de PEP et par numéros d'étude d'arbre**. Après avoir soigneusement inséré les carottes dans les cannelures, fermer les deux extrémités du carton avec du ruban adhésif, pour éviter que les carottes ne s'en échappent.

Sur la surface plane du carton, à l'une des extrémités, inscrire le numéro du projet d'origine et celui de la virée. S'il a prélevé la carotte pour vérifier le travail de ses employés, le fournisseur doit aussi y inscrire la mention AUTOVÉRIFICATION.

Sur le côté ondulé du carton, inscrire le numéro de la placette-échantillon, celui de l'arbre et le code de la « Source de l'âge » (tableau 35, p. 129) sur la cannelure où est insérée la carotte correspondante**. Si la carotte est incomplète ou cassée à plus de trois endroits (ou en plus de quatre sections)**, préciser à côté du code de la source de l'âge « **12** », la nature du problème : **C** (cassée), **SM** (sans moelle) **EA** (écorce absente), **SA** (autre section absente). S'assurer que les inscriptions sont bien lisibles et qu'elles le demeureront jusqu'à ce que la DIF prenne possession des carottes.

Placer ensuite le bout de carton dans la boîte de rangement, à la verticale et selon l'ordre croissant des numéros de projets d'origine et des numéros des virées. Le carton dans lequel sont insérées les carottes prélevées à des fins d'autovérification est placé avant celui de la virée correspondante. Combler les espaces vides avec du papier, pour s'assurer que les cartons restent bien à la verticale. **Ne pas rouler le carton. Utiliser, pour chaque virée, un carton faisant la hauteur de la boîte de rangement.**

Avant la livraison, fermer la boîte et inscrire bien en vue, le nom du fournisseur, le numéro du projet et celui de la boîte (exemple : 1 de 3) ainsi que la mention PEP et l'expression « carottes ».

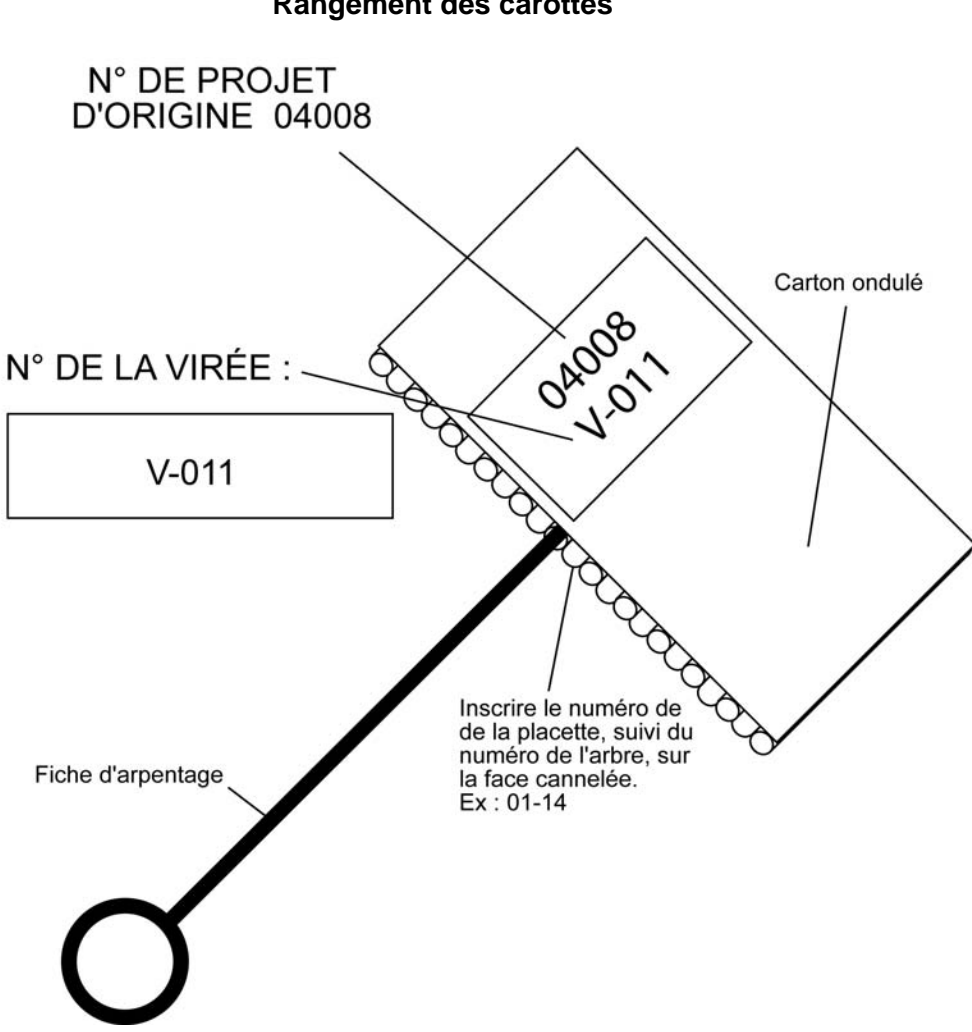

**Figure 45 Rangement des carottes** 

**Note** : Inscrire le numéro de la placette suivi du numéro de l'arbre, du code de la source de l'âge et l'état de la carotte (s'il y a lieu) sur la face cannelée : ex : 01-14-12-EA.

Le PROJET correspond au numéro du projet d'origine. Si le code de la source de l'âge est « 12 » (carotte est incomplète), sur la cannelure inscrire en plus l'état de la carotte par les codes « C », « SM » « EA » ou « SA ».

### **5.10.15.4 Livraison des carottes à la DIF**

À la fin de chaque période de travail sur le terrain et à la fin du contrat, les carottes récoltées lors de cette période doivent être livrées à la DIF.

Lors de la livraison des carottes d'une période, le fournisseur doit remettre les documents suivants :

- − Carottes récoltées lors de la période.
- − Fichier « .dbf » des placettes comportant des carottes dans la livraison. Le fichier « .dbf » provient du module d'exportation des données de « DendroDIF ».

Lorsque la DIF prend possession de tous ces éléments, elle procède à une vérification de l'état des carottes dendrométrique qui ont été livrées. Lorsque cette vérification est teminée, elle fournit les résultats de cette vérification aux fournisseurs par courriel afin qu'il puisse prendre connaissance de la qualité des livraisons. Ainsi le fournisseur peut à la lumière des résultats, modifier sa façon de procéder afin d'améliorer ses résultats dans les livraisons subséquentes s'il le juge nécessaire.

La DIF exige **un minimum de 65 % de carotte complète** sur l'ensemble du contrat pour les forêts du domaine public et privé. Des pénalités au contrat sont prévues lorsque ces seuils ne sont pas atteints ou lorsque les limites de tolérance par rapport à la qualité de la récolte des carottes ne sont pas respectées.

# **5.10.15.5 Création du fichier « .dbf » pour livraison à la DIF**

Pour la livraison des carottes à la DIF, un fichier descriptif des placettes dont au moins une carotte est livrée doit accompagner les carottes. Voici donc la méthode de création du fichier qui doit être respecté pour créer un fichier qui rencontre les critères de la DIF.

Pour commencer, au début du mandat, il faudra importer le gabarit d'échange qui sera fourni par la DIF. Cette étape n'aura pas à être réalisée à chaque livraison de carottes, mais seulement une fois avant la première livraison. Pour ce faire, il suffit de copier le gabarit « .xls » sur son poste. Ensuite, il faut importer ce gabarit dans « DendroDIF ». Il suffit de choisir l'option « Gérer les modèles d'échange » du menu « Outils ».

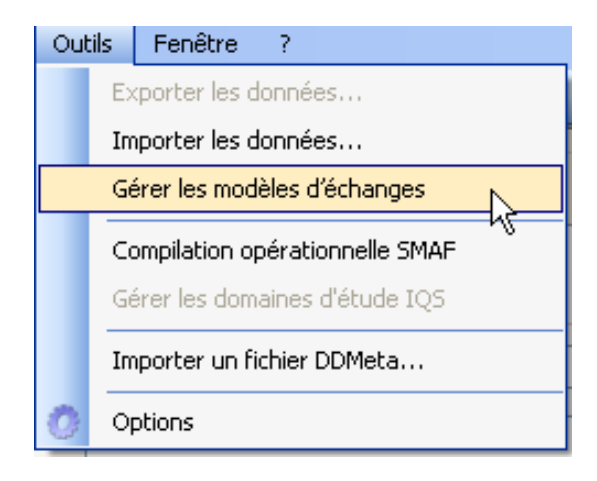

Dans la fenêtre suivante, choisir l'option « importer », sélectionner le gabarit « .xls » copier sur le poste.

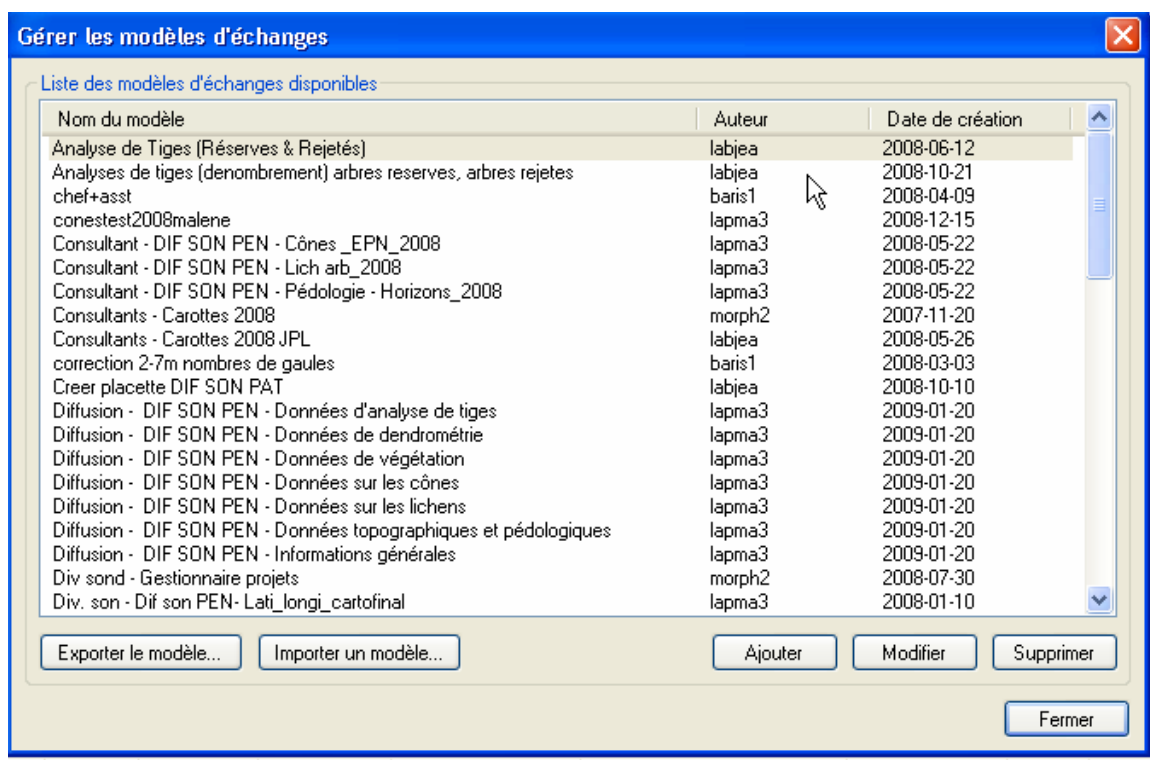

Lorsque cette étape est réalisée, il est possible de procéder à la création proprement dite du fichier « .dfb ». Voici donc la procédure à suivre :

- Dans le gestionnaire de placettes, sélectionnez toutes les placettes pour laquelle au moins une carotte est présente pour la livraison en cours.
- Choisir l'option « Exporter les données » du menu « Outils ».
- Sélectionner le gabarit « Carottes ».

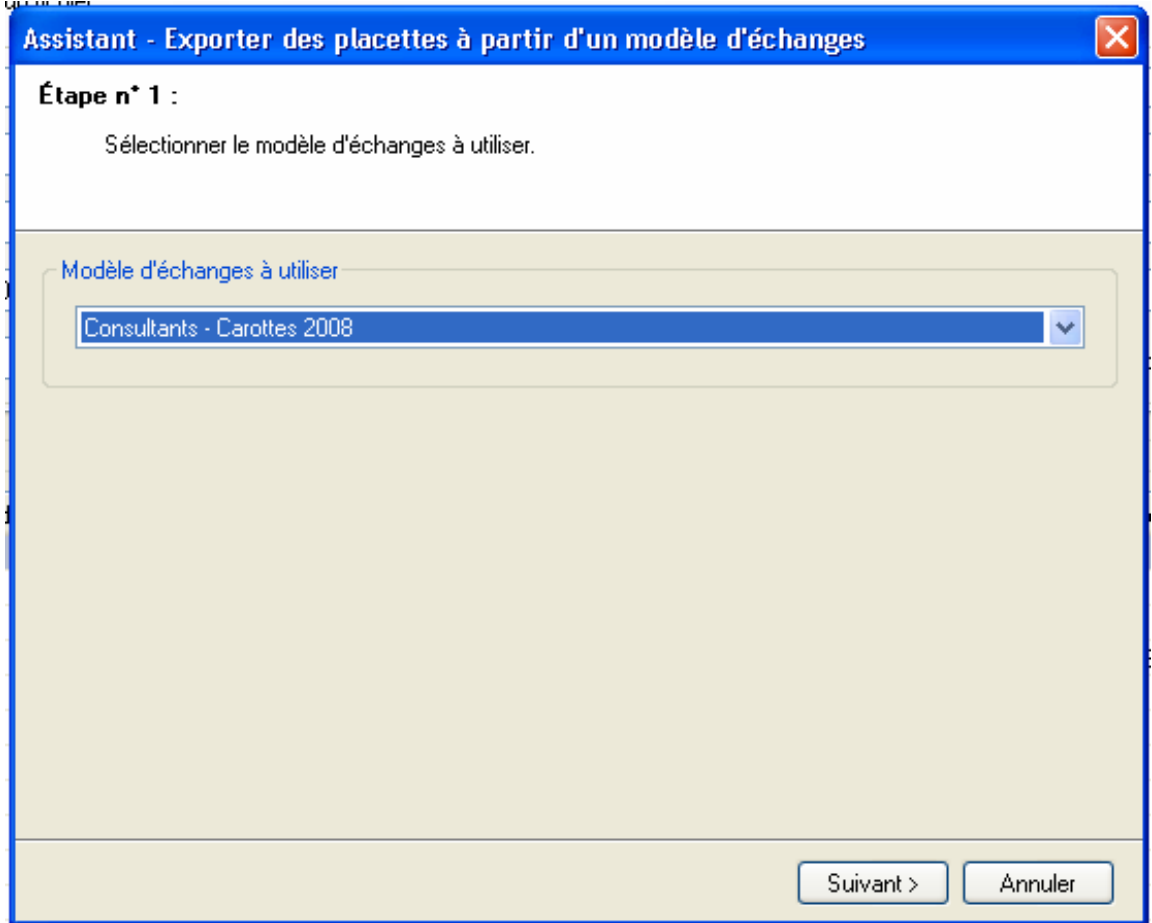

- Sélectionner le dossier de sortie.
- Sélectionner le format « DBF 4 (dBase IV).
- Sélectionner « le dernier mesurage seulement ».
- Décocher l'option « Verrouiller les placettes après l'exportation ».

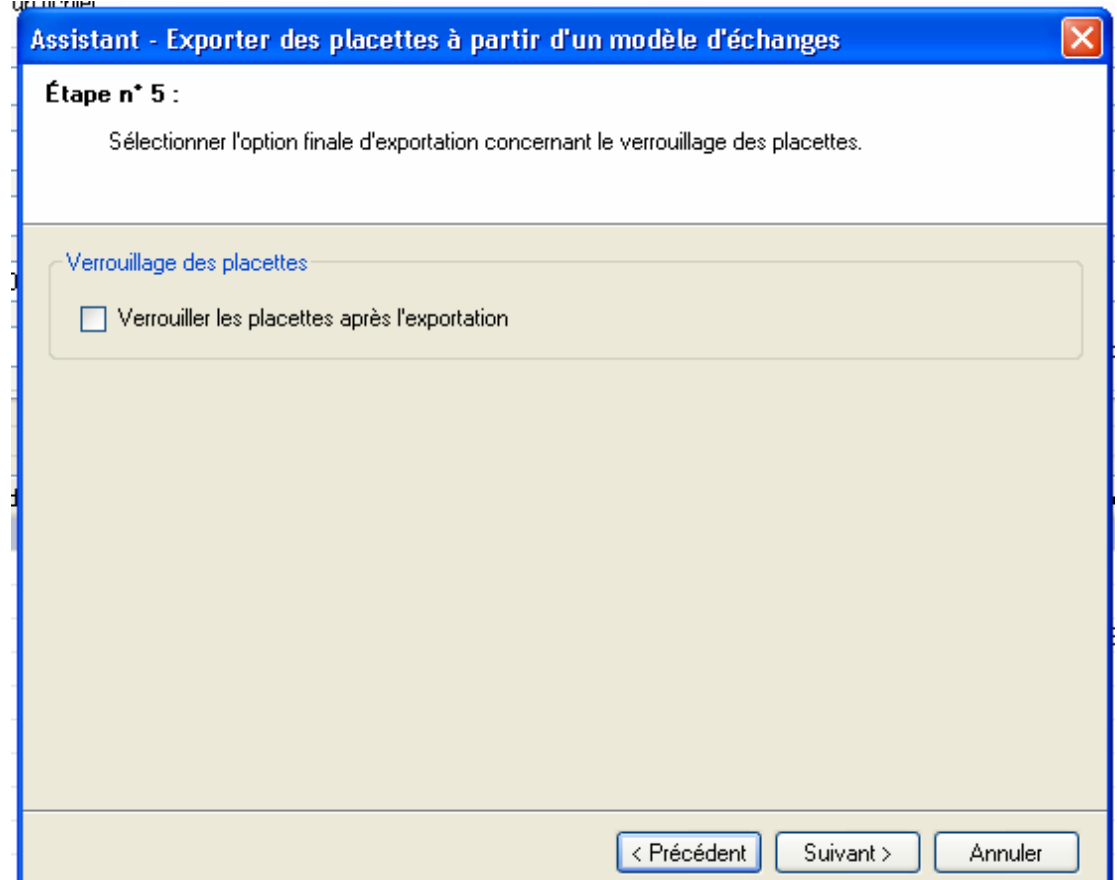

• Exécuter.

Le nom des fichiers « DBF » doivent respecter la nomenclature suivante :

Exemple : C09001L2.DBF ou R09001L2.DBF

Le nom des fichiers DBF doivent commencer par la lettre « C » pour une livraison normale & « R » pour une livraison de reprise en majuscule,

- − le numéro du projet sur 5 caractères exemple : 09001;
- − la lettre « L » en majuscule;
- − le numéro de la livraison exemple : 2 (deuxième livraison d'un fichier carottes du projet 09001);
- − et se terminer par l'extension « .DBF ».

Si le fichier est livré sur un CD on doit cocher « **Fichier Carottes inclus** » sur l'étiquette du CD.

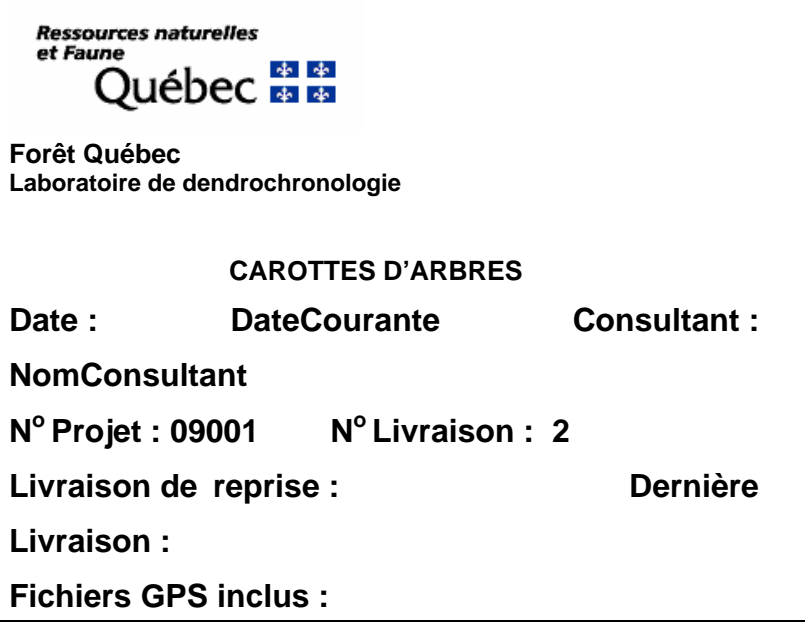

# **5.11 Études de tige croissant à l'extérieur de la PEP**

Le forestier doit faire des études de tige qui croissent à l'extérieur de la PEP, seulement lorsque le cheminement du schéma 4, p. 113 le lui prescrit et lorsque le peuplement est régénéré (encadré ci-dessous). Ces tiges doivent posséder un DHP égal ou inférieur à 90 mm (gaules ou semis seulement).

**On estime qu'un peuplement est régénéré lorsque les tiges de 0 m à 2 m de hauteur y sont bien distribuées et qu'elles constituent 1 % du couvert ou 40 % et plus de coefficient de distribution (stocking). C'est-à-dire, 1000 tiges et plus par hectare, soit 40 tiges et plus dans la placette de 11,28 m de rayon. Pour les tiges de 2 m et plus de hauteur, on estime que le peuplement est régénéré lorsqu'elles constituent 25 % et plus du couvert. Exclure dans tous les cas les vétérans.** 

Alors, on peut appliquer la sélection des études de tige représentatives de la régénération de la station, et ce, à l'extérieur de la placette de 14,10 m de rayon.

Ainsi, les tiges sélectionnées doivent être clairement identifiées au moyen de rubans de plastique orange (biodégradable en forêt privée) sur lesquels on écrit leur numéro respectif. Lorsqu'on abat l'une de ces tiges, ce ruban doit être fixé à la fois sur la tige et sur la souche, afin que le vérificateur puisse faire le lien entre les deux. De plus, nouer un autre ruban entre le tronc de la tige abattue et une branche d'une tige sur pied, de manière à ce qu'on puisse la repérer facilement depuis le centre de la PEP. La souche des tiges abattues doit être enduite de peinture jaune. Prendre soin d'inscrire les données relatives à chaque étude d'arbre (tableau 38, p. 146).

Les données cueillies lorsqu'on effectue les études de tige à l'extérieur de la placette de 14,10 m de rayon sont décrites au point 5.11.3, p. 148 et saisies dans l'onglet « Études à l'extérieur ».

| Tiges étudiées à l'extérieur de la PEP            |                       |               |                |                               |                                 |                |                              |                      |
|---------------------------------------------------|-----------------------|---------------|----------------|-------------------------------|---------------------------------|----------------|------------------------------|----------------------|
| Semis ou gaules d'essences commerciales seulement |                       |               |                |                               |                                 |                |                              |                      |
| <b>DHP</b><br>(mm)                                | No tige<br>extérieure | <b>Azimut</b> | <b>Essence</b> | <b>DHP</b><br>$(\mathbf{mm})$ | <b>Hauteur</b><br>totale $(dm)$ | Âge            | <b>Niveau</b><br>lecture âge | Mode de<br>sélection |
| $>10$ et<br>$\leq 90$                             | X                     | X             | X              | X                             | X                               | Rés.<br>Bop-Pe | 100                          | R                    |
| < 10                                              | X                     | X             | X              | 0                             | X                               | Rés.<br>Bop-Pe | 005                          | R                    |

**Tableau 38 Données à saisir pour les études de tige croissant à l'extérieur de la PEP** 

\* Lorsque c'est un semis, saisir « 0 ».

Légende :  $\Xi$  = observé - R = représentatif

# **5.11.1 Choix des études de tige croissant à l'extérieur de la PEP**

**Les études d'arbre doivent faire partie des essences qui nomment le groupement d'essence du peuplement observé**. Sélectionner quatre tiges représentatives du peuplement observé à l'extérieur de la placette de 14,10 m de rayon :

- − **Strate résineuse** : 4 résineux selon l'appellation du peuplement observé.
- − **Strate feuillue** : 4 feuillus selon l'appellation du peuplement observé.
- **Strate mélangée** : 3 résineux et 1 feuillu ou 3 feuillus et 1 résineux, selon l'appellation et la tendance du peuplement observé. Si les tiges respectant les critères de sélection ne sont pas suffisamment nombreuses dans le contour extérieur de la PEP pour atteindre cette répartition, choisir en ordre décroissant :

# Tendance résineuse

- ¾ 4 résineux selon l'appellation du peuplement observé.
- ¾ 2 résineux et 2 feuillus selon l'appellation du peuplement observé.
- ¾ 1 résineux et 3 feuillus selon l'appellation du peuplement observé.
- ¾ 4 feuillus selon l'appellation du peuplement observé.

# Tendance feuillue

- ¾ 4 feuillus selon l'appellation du peuplement observé.
- ¾ 2 feuillus et 2 résineux selon l'appellation du peuplement observé.
- ¾ 1 feuillu et 3 résineux selon l'appellation du peuplement observé.
- ¾ 4 résineux selon l'appellation du peuplement observé.

## **Voici quelques exemples de sélection des études d'arbre croissant à l'extérieur de la PEP :**

# Exemple 1

- − Le peuplement observé est : SBMLFI B5 10.
- − Les études d'arbre sont :
	- $\bullet$  1<sup>re</sup> étude : un SAB qui respecte les critères de sélection.
- $\bullet$  2<sup>e</sup> étude : un deuxième SAB qui respecte les critères de sélection.
- $\bullet$  3<sup>e</sup> étude : un MEL qui respecte les critères de sélection.
- $\bullet$  4<sup>e</sup> étude :le FI composé de 55 % de BOP et de 45 % de PET. Choisir l'essence ayant la plus importante surface terrière. Donc, un BOP qui respecte les critères de sélection. Si c'est impossible, puisque les BOP disponibles ne respectent pas un des critères de sélection. Choisir un PET qui respecte les critères de sélection.

### Exemple 2

- − Le peuplement observé est : FNFNML D6 10.
- − Les études d'arbre sont 4 MEL qui respectent les critères de sélection puisqu'on ne fait pas d'études d'arbre chez les essences non commerciales.

### **5.11.2 Critères de sélection pour les études de tige croissant à l'extérieur de la PEP**

Les gaules ou semis sélectionnées à l'extérieur de la placette de 14,10 m de rayon doivent respecter les critères suivants :

- − Être à l'extérieur de la placette de 14,10 m de rayon.
- − Être vivante sur pied.
- − Être d'essence commerciale.
- − Avoir un dhp inférieur ou égal à 90 mm.
- − Être de l'étage des dominants ou codominants pour les tiges de plus de 1 m de hauteur.
- − Ne pas être un vétéran.
- − Lorsque c'est une gaule : avoir un diamètre correspondant au **diamètre moyen des gaules** d'essences commerciale qui nomment le peuplement observé.
- − Lorsque c'est un semis : avoir une hauteur correspondant à la **classe de hauteur la plus fréquente des semis** d'essences commerciale qui nomment le peuplement observé.
- − Être exempte de carie afin qu'on puisse en compter l'âge. Si elle est cariée, sélectionner un autre spécimen.
- − Être entière, car on doit toujours mesurer la hauteur totale. **Tout ce qui entraîne une perte en hauteur par rapport à une tige n'ayant aucun défaut rend la tige en question non éligible comme étude**.
	- Une tige avec une cime reconstruite après un bris de sa cime n'est pas éligible pour l'étude.
	- Une tige avec une cime étranglée dans le couvert et/ou non vigoureuse est considérée comme entière.
- − Ne pas être penchée de plus de 10° par rapport à la verticale.
- − Ne pas avoir une baïonnette causant une perte en hauteur significative, (figure 40, p. 124).

Si aucune gaule ou semis ne respectent les critères de sélection précédents, il n'y a pas d'étude de tige à réaliser.

# **5.11.3 Onglet « Études à l'extérieur »**

Éléments à observer pour les études de gaules et semis croissants à l'extérieur de la placette de 14,10 m de rayon.

Définition des champs suivantes :

## **5.11.3.1 Numéro d'étude extérieure**

« Dendrodif » génère automatiquement le numéro à chaque fois que le forestier ajoute une étude de tige.

Ne pas allouer de numéro permanent aux études d'arbre à l'extérieur de la PEP. Ils sont identifiés par des rubans de plastique orange (biodégradable en forêt privée), sur lesquels on écrit leurs numéros pour l'étude en cours.

Lors d'une autovérification ou d'une vérification de la DIF, lorsque l'on remplace une étude de tige de la production initiale, « Dendrodif » génère automatiquement un numéro qui peut être supérieur à 4.

# **5.11.3.2 Mode de sélection**

« Dendrodif » génère automatiquement le code « R » (représentatif).

## **5.11.3.3 Azimut**

Inscrire l'azimut magnétique de l'étude de tige mesurée à partir du centre de la placette (borne).

### **5.11.3.4 Essence**

Saisir le code de l'essence commerciale de la tige étudiée (tableaux 22,23, p. 89-90).

### **5.11.3.5 DHP**

Inscrire le DHP **en millimètre** (mm), mesuré à 1,30 m du niveau le plus haut du sol avec le gallon circonférentiel. S'il est égal ou plus petit que 10 mm (semis), on inscrit « 0 ».

### **5.11.3.6 Hauteur totale**

Saisir la hauteur totale de l'étude de tige, celle-ci correspond à la distance verticale (mesurée à angle droit) entre le niveau le plus haut du sol et l'extrémité de la plus haute branche ou brindille, vivante ou morte. Elle est notée **en décimètres** (dm). Pour les semis et les gaules que l'on coupe pour compter l'âge (résineux, BOP et peupliers), se servir d'un mètre à ruban pour mesurer la hauteur totale de la tige. Pour les gaules ne pouvant être coupées (sur des propriétés privées), la hauteur peut être mesurée à l'aide d'un mètre à ruban, d'un clinomètre ou d'un hypsomètre. Pour obtenir une mesure exacte, lorsque l'on utilise un clinomètre, calculer la distance horizontale qui sépare le pied de l'arbre et l'observateur. De plus, cette distance doit être au moins égale à la hauteur de l'arbre (figure 41, p. 127).

L'accroissement en hauteur de l'année en cours (**pousse de l'année)** doit être **exclu pour tous les résineux et inclus pour les feuillus.** La hauteur minimale acceptée est de 1 dm (10 cm).

## **5.11.3.6.1 Règles à respecter pour la hauteur totale**

- − **Toujours exclure** l'accroissement en hauteur de l'année en cours (la pousse de l'année) pour les **semis et les gaules** d'essences résineuses.
- − **Inclure** l'accroissement en hauteur de l'année en cours (la pousse de l'année) pour les **semis et les gaules** d'essences feuillues.

# **5.11.3.7 Source de l'âge**

Saisir un des deux codes suivants : « 2 », **Valeur temporaire** qui permet de compter l'âge après le sondage terrain, (valeur refusée à la remise du projet) ou « 3 » âge terrain déterminé par le **fournisseur**.

# **5.11.3.8 Niveau de lecture de l'âge**

Saisir la hauteur à laquelle l'âge a été compté (**5 cm pour les semis**, **100 cm pour les gaules**).

# **5.11.3.9 Âge**

Saisir l'âge de chaque tige étudiée. Compter l'âge d'une tige consiste à calculer sur la découpe d'une gaule ou d'un semis coupé, le nombre de cernes annuels s'y retrouvant (ou sur la carotte extraite de la gaule sur des propriétés privées). Le calcul est fait à partir de la moelle (le cœur) jusqu'à l'aubier en **excluant** le cerne de l'année en cours lorsque la tige est d'essences résineuses (gaule ou semis). **Inclure** le cerne de l'année en cours pour les semis et les gaules, de BOP et des peupliers. L'âge est toujours obligatoire pour les résineux, le BOP et les peupliers.

Pour les **semis**, l'âge est compté à **5 cm** du plus haut niveau du sol après avoir couper la tige.

Pour les **gaules** (10 mm DHP ≤ 90 mm), l'âge est compté à **1 m** du plus haut niveau du sol. En forêt publique, couper la tige des gaules pour compter l'âge. En forêt privée, lorsque possible, utiliser une sonde de Pressler pour extraire une carotte sur laquelle on compte l'âge. Dans ce cas, la moelle cœur doit absolument être atteinte. **Marquer d'un point de peinture près du trou retenu pour le prélèvement de la carotte (à coté du trou de sonde pour ne pas affecter la cicatrisation de la blessure ainsi produite).** 

**Sur des PROPRIÉTÉS PRIVÉES, éviter de couper les tiges pour déterminer l'âge. Utiliser la sonde de Pressler le plus souvent possible, même pour les petits diamètres. Si la tige est trop petite pour être sondée, on peut la couper pour déterminer l'âge, sauf dans les PLANTATIONS. NE JAMAIS Y COUPER DE TIGES. Compter les verticilles pour déterminer l'âge et le mentionner dans le champs « notes et remarque ».** 

**Sur des propriétés privées, retenir qu'il faut endommager le moins possible les tiges.** 

### **5.11.3.9.1 Règles à respecter pour calculer l'âge d'une étude de tige et le niveau de lecture**

Lorsque l'étude d'arbre requiert que l'on compte son âge, on se retrouve avec de différentes méthodes à appliquer :

- − Pour les **semis** (1 dm (10 cm) de hauteur jusqu'à un DHP ≤ 10 mm), **l'âge est compté à 5 cm** du plus haut niveau du sol. Pour ce faire, couper la tige. Inscrire l'âge compté dans le champ correspondant et saisir le chiffre 5 dans le champ du niveau de lecture de l'âge.
- − Pour les **gaules**, **l'âge est compté à 1 m** du plus haut niveau du sol. Couper la tige pour les gaules pour compter l'âge (sauf dans certains cas, voir l'encadré). Inscrire l'âge compté dans le champ correspondant et saisir 100 dans le champ du niveau de lecture de l'âge.
- − \* **Ne pas compter** le cerne annuel de l'année en cours pour les **semis et les gaules d'essences résineuses.**
- − **\* Compter** le cerne annuel de l'année en cours pour les **semis et les gaules** de **bouleau à papier et les peupliers** (car on inclut la pousse de l'année lorsqu'on prend la hauteur de la tige).
- − Ne pas récolter de carottes.

### **5.12 Dénombrement des débris ligneux**

Dans la **PEP 1 seulement**, dénombrer et identifier selon la classe de décomposition les débris ligneux dans la placette de 11,28 m de rayon.

Un débris ligneux se définie par un arbre mort cassé et/ou renversé ou encore, par une partie d'arbre détachée ou encrouée issue d'un arbre vivant ou non. Un chablis vivant au sol n'est pas considéré. Le débris doit être supérieur à 90 mm de diamètre au gros bout et d'une longueur supérieure à 1,5 m. De plus, il doit être d'une forme ronde à ovale et lorsqu'il est sur le sol, constituer **une entité distincte de l'humus forestier** pour être dénombré et classé. Finalement, il doit être d'un seul tenant, c'est-à-dire d'une seule partie.

### − **Transect**

Le dénombrement est réalisé le long d'un transect, placé selon l'**axe Nord-Sud (magnétique)** à l'intérieur de la placette de 11,28 m de rayon. Le transect constitue un échantillonnage qui implique une mesure ou une prise de données le long d'une ligne. Prendre les mesures directement le long de cette **ligne**.

## − **Conditions**

Dénombrer que le débris ligneux, qui intercepte le transect. Sur sa partie la plus haute, au sol ou **dans les airs**. **Un débris ligneux qui croise plus d'une fois le transect n'est dénombré et classé qu'une seule fois dans sa partie la plus haute**.

### **Méthodologie**

En débutant du Nord en se dirigeant vers le Sud, suivre le transect. Évaluer la classe de décomposition de chaque débris admissible **à l'interception du transect avec le débris sur la partie la plus haute du débris.** 

Les différents tronçons des débris ligneux faisant partie du dénombrement sont marqués avec un jet de peinture à l'endroit où ils sont classés sur le transect.

**Le forestier doit établir le transect Nord-Sud (magnétique) et prendre les données qu'à la toute fin du travail dans la placette. Autrement, en circulant dans la placette pour prendre les autres prises de données, le risque est d'endommager les débris ligneux déjà dénombrés et classés. Ainsi, un biais dans l'autovérification et dans la vérification de la DIF de cette donnée pourrait être créé.** 

### − **Clé de classification**

La clé simplifiée de classification des débris ligneux est présentée au schéma 5, p. 152. Le forestier vise à connaître la texture du bois. Les autres paramètres (tableau 39, p. 154), tels que l'écorce, la portion du débris sur le sol, les branches, la forme et les racines envahissantes servent de lignes guides dans l'**évaluation de la texture du bois** ; l'emphase est mise sur ce dernier critère principalement.

### − **Détermination d'un débris ligneux**

Principalement dans le cas d'essences feuillues, lorsqu'on est dans une cime d'arbre tombée au sol, si on intercepte une branche rattachée à un gros bout de plus de 90 mm, **toute la cime est considérée en tant que 1 seul débris**. Par exemple : considérer la plus haute branche croisant le transect d'une cime d'arbre couchée sur le sol. Le cas de la cime d'essences résineuses s'analyse comme celle d'une essence feuillue. Un arbre **vivant chablis** au sol n'est pas considéré « débris ligneux ». Si on est en présence d'un arbre mort d'un diamètre supérieur à 90 mm, ne correspondant plus à l'état d'un chicot (figure 29, p. 83) et ayant un point d'ancrage avec un arbre vivant, il est dénombré « débris ligneux ». Une branche morte dont le diamètre excède 90 mm, encore ancrée à une tige vivante, n'est pas considérée comme « débris ligneux ». Si on rencontre, à deux reprises, un « débris » le long du transect, le dénombrer et le classifier qu'**une seule fois**, à la première interception avec le transect. Un débris ligneux, croisant un transect, situé à une hauteur supérieure à 2 m est dénombré et classifié oculairement.

Un débris ligneux croisant un transect, qui est sectionné à un ou plusieurs endroits et dont les différentes parties **non ancrées** (sectionnées) sont en contact les unes avec les autres, n'est pas accepté dans le dénombrement. Par contre, si les différentes parties d'un débris ligneux sont ancrées (attachées) les unes avec les autres, et que la somme de la longueur des tronçons est supérieure à 1,5 m, cela constitue un seul débris.

Enfin, pour chaque débris, identifier le degré de décomposition en le qualifiant d'une classe 1, 2 ou 3.

Définition des champs :

### **5.12.1 Transect des débris ligneux**

Saisir le code « Nord-Sud » seulement lorsqu'il y a un ou des débris ligneux à dénombrer et à classer. S'il n'y a aucun débris ligneux qui croise le transect, ce champ reste en blanc.

## **5.12.2 Classe de décomposition**

Cette ligne comprend les trois classes de décomposition des débris ligneux (1, 2 et 3). (tableau 39, p. 154). Pour dénombrer les débris ligneux, il suffit de « pointer » dans chacune des cases correspondantes à la classe de 1, 2 ou 3 vis-à-vis la classe voulue pour ainsi ajouter un débris. Pour en soustraire, il suffit de « pointer » sur l'icône « - » et de « pointer » à nouveau dans la case correspondante à l'erreur pour diminuer le nombre saisi d'un débris à la fois. Pour augmenter ou diminuer la valeur du nombre saisi, il suffit d'ajuster la valeur de l'incrément.

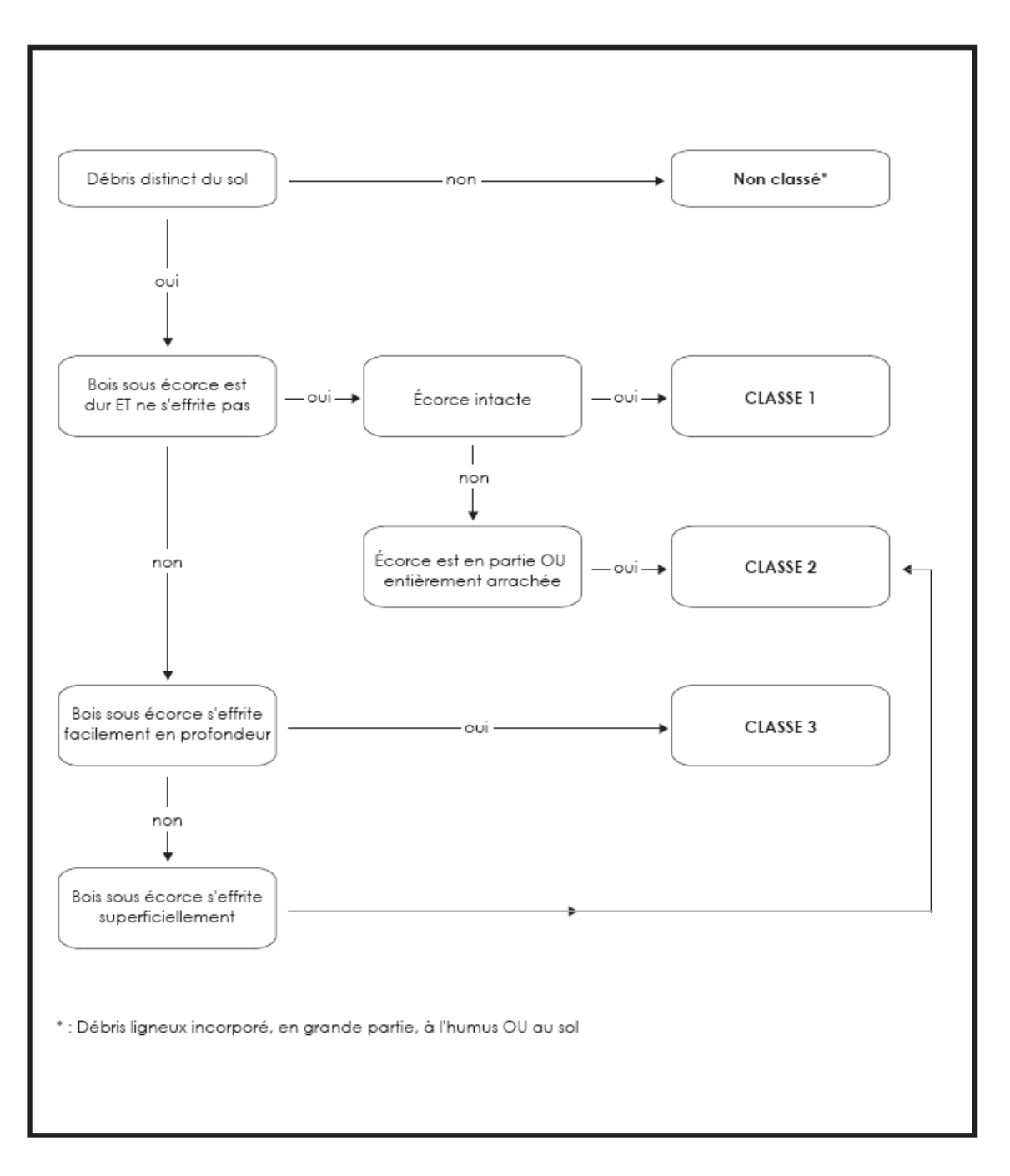

**Schéma 5 Clé simplifiée de classification des débris ligneux** 

**Figure 46 Exemples de débris ligneux**

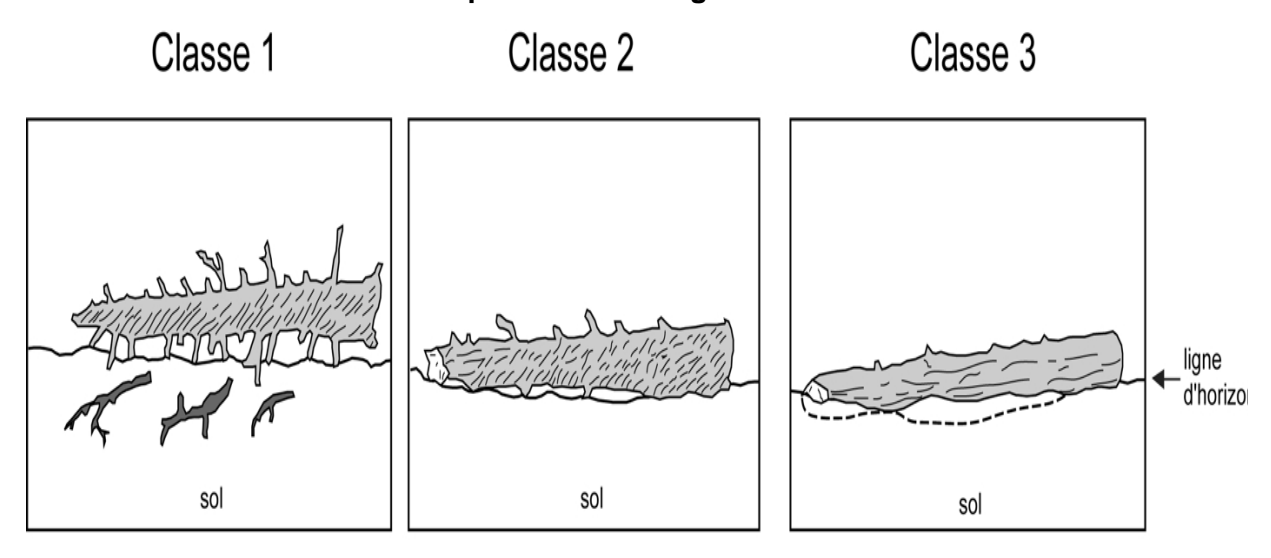

Débris non comptabilisés

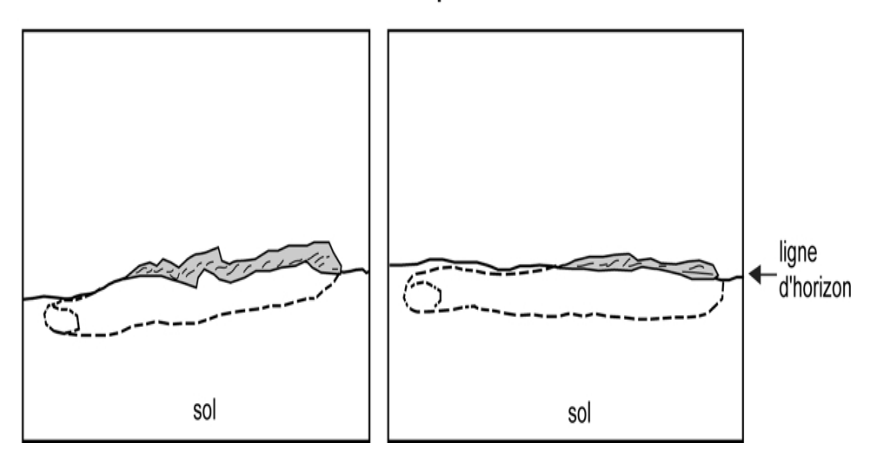

| <b>Classe de décomposition des</b><br>débris ligneux | <b>CLASSE 1</b>                        | <b>CLASSE 2</b>                                 | <b>CLASSE 3</b>                                 |
|------------------------------------------------------|----------------------------------------|-------------------------------------------------|-------------------------------------------------|
| <b>Texture du bois</b>                               | intact, dur                            | Intact, dur à<br>partiellement<br>décomposé     | dur, grosses pièces,<br>partiellement décomposé |
| <b>Portion sur le sol</b>                            | débris surélevé,<br>sur points d'appui | débris surélevé,<br>mais légèrement<br>affaissé | débris affaissé près du<br>sol ou cassé         |
| Ramilles $<$ 3 cm (si<br>présentes à l'origine)      | Ramilles<br>présentes                  | Pas de ramilles                                 | Pas de ramilles                                 |
| <b>Ecorce</b>                                        | Intacte                                | Intacte ou<br>partiellement<br>disparue         | traces                                          |
| Forme                                                | Ronde                                  | Ronde                                           | Ronde ou ovale                                  |
| <b>Racines envahissantes</b>                         | Aucune                                 | Aucune                                          | dans l'aubier                                   |

**Tableau 39 Description des classes de décomposition des débris ligneux** 

Dix cas de mise en situation sont illustrés aux figures ci-dessous. Les résultats sont les suivants :

- − **Cas 1** : 2 débris ligneux ; dans ce cas, on pointe 2 débris sur le transect N-S.
- − **Cas 2** : 0 débris ligneux ; diamètre non conforme, soit, < 90 mm au gros bout, absence de croisement.
- − **Cas 3** : 4 débris ligneux ; on pointe 4 débris sur le transect N-S.
- − **Cas 4** : (ancrage ouvert) 1 débris ligneux qui croise le transect. Le débris ancré ne se trouve pas sur le transect ; il s'est partiellement brisé ; l'autre débris croise le transect à un seul endroit. Considérer 1 seul débris ligneux puisque ce débris ligneux a un diamètre au fin bout de 30 mm, mais son diamètre au gros bout est supérieur à 90 mm et sa longueur > 1,5 mètres.
- − **Cas 5** : (ancrage fermé) : 1 débris ligneux puisqu'on additionne les longueurs de 1,5 m et de 1 m.
- − **Cas 6** : 1 débris ligneux, car la branche mesure plus de 1,5 m.
- − **Cas 7** : 1 débris ligneux, car la longueur de la branche mesure 2 m (1,0 + 0,8 + 1,2), et que le diamètre au gros bout est supérieur à 90 mm. De plus, la longueur totale est supérieure à 1,5 m.
- − **Cas 8** : 0 débris ligneux ; car le diamètre au gros bout n'est que de 80 mm.
- − **Cas 9** : 0 débris ligneux, car la longueur et le diamètre ne sont pas conformes.
- − **Cas 10** : 1 débris ligneux, car le diamètre au gros bout (sur la tige de 2 m de longueur) est de 100 mm.
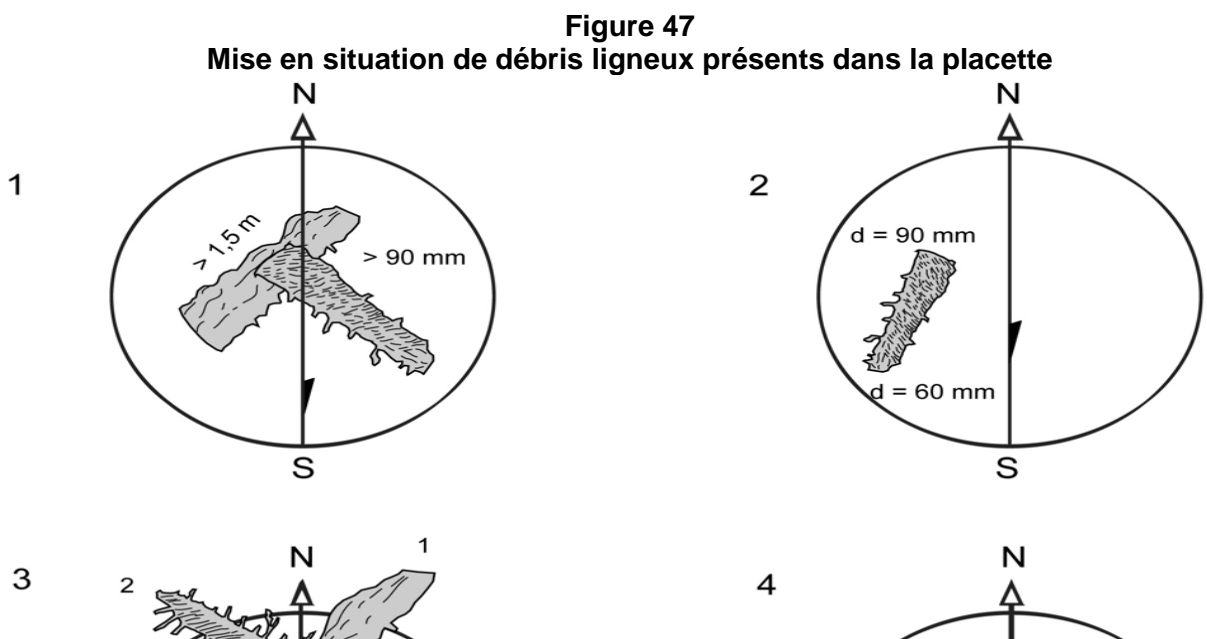

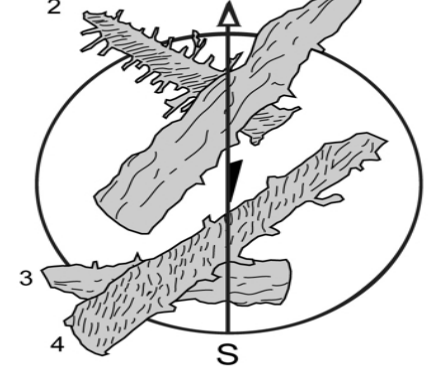

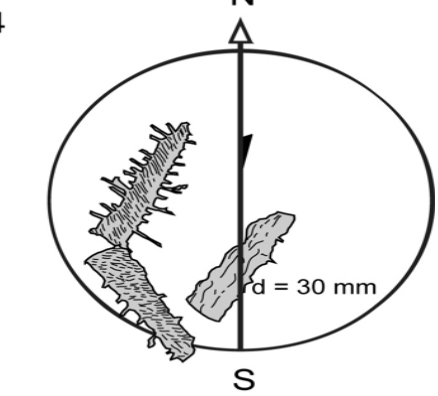

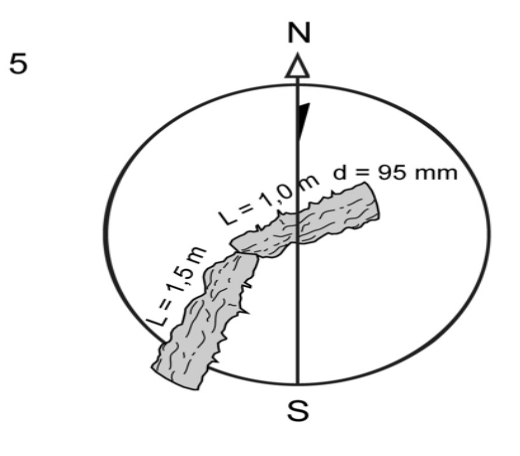

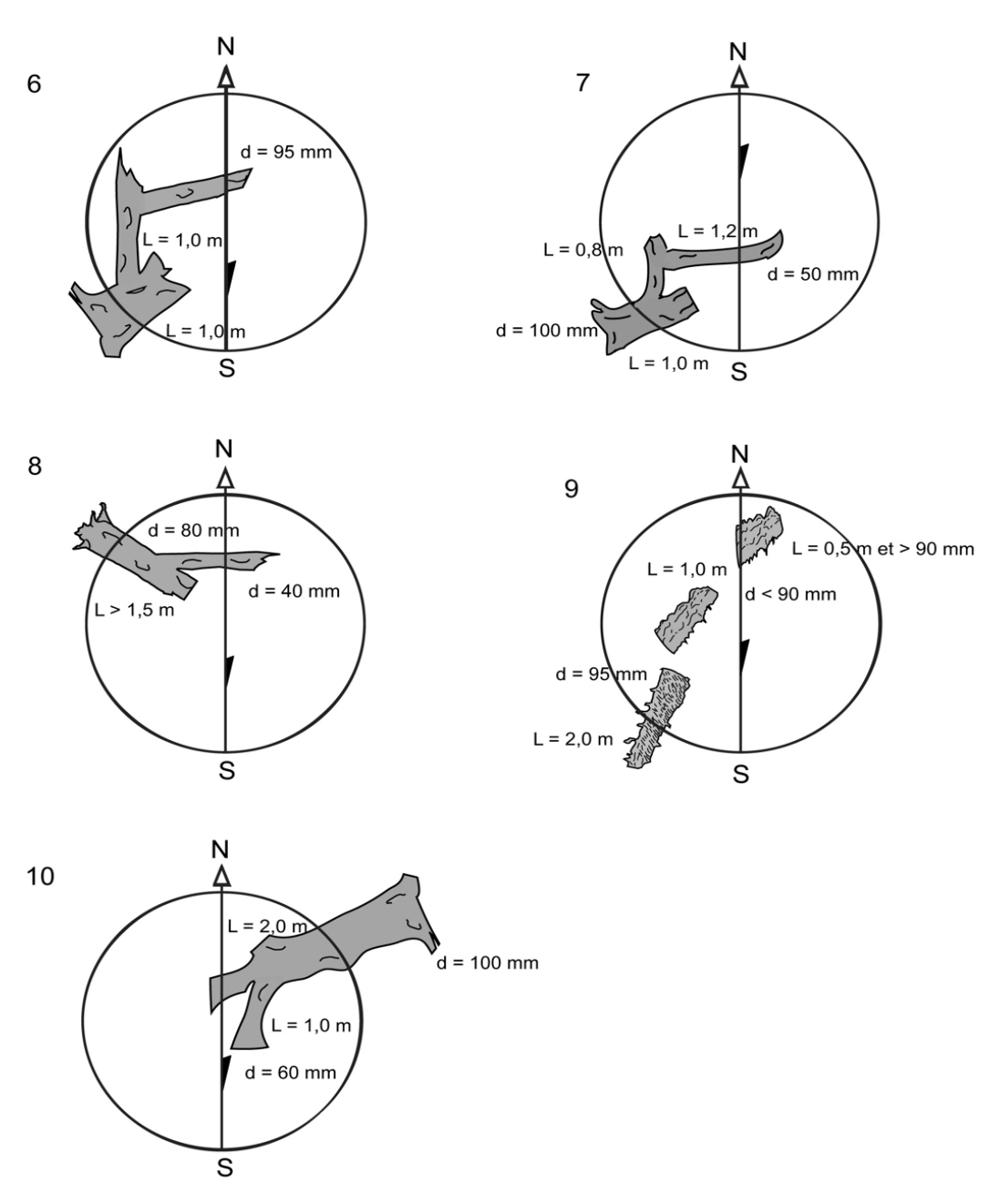

# **5.13 Semis**

Comme les gaules, les semis sont des promesses d'avenir. On ne saurait donc brosser un portrait des forêts actuelles et, surtout, extrapoler sur celles de demain si l'on ne tenait pas compte de ces petites tiges dont le diamètre n'excède pas 1 cm au DHP.

Dans les deux microplacettes de 1,13 m de rayon, prendre la **présence des semis** vivants. Lors de cette évaluation, tenir compte de tous les semis, peu importe leur mode de reproduction (ensemencement, marcottage, drageonnement, rejets de souche, etc.).

Les semis à considérer sont ceux de la classe de hauteur « B », soit ayant une hauteur supérieur à 60 cm jusqu'à un DHP de 10 mm inclusivement **(60 cm < HAUTEUR ; DHP**  ≤ **10 mm** 

**Si un semis est incliné, le redresser avant de déterminer s'il appartient à la classe de hauteur considérée.** 

Dépendamment si les semis sont d'essences commerciales ou non commerciales, les considérer ou non dans les PEP.

- − **Pour les semis d'essence commerciale** (tableaux 22, 23, p. 89-90), prendre leur présence dans les deux microplacettes de la **PEP 1** et de la **PEP 2.**
- − **Pour les semis d'essences non commerciales** (tableau 15, p. 69), prendre leur présence dans les deux microplacettes **de la PEP 1** seulement.

Définition des champs.

### **5.13.1 Numéro de microplacettes**

Numéro de la microplacette, soit 1 ou 2 **à inscrire en tout temps** (qu'il y ait ou non, une présence).

# **5.13.2 Essence**

Saisir le code de l'essence commerciale ou non commerciale (PEP 1 seulement) prise en présence, s'il y a lieu. S'il n'y a aucun semis dans la microplacette, laisser ce champ en blanc.

#### **5.14 Onglet « Rapport / Notes »**

Cet onglet est divisé en deux sections « Rapport d'exécution de la virée » et « Notes et remarques » décrites ci-dessous.

#### **5.14.1 Rapport d'exécution de la virée**

Définition des champs :

### **5.14.1.1 Respect du plan de sondage ?**

Saisir oui ou non selon que le plan de sondage a été respecté ou non.

## **5.14.1.2 Barrière fermée à clef ?**

Saisir oui ou non si une barrière limite l'accès à la virée ou non.

#### **5.14.1.3 Obtention de la clef d'accès ?**

Saisir oui ou non selon qu'il est possible d'obtenir la clef ou non.

S'il y a possibilité d'obtenir la clef, écrire les informations nécessaires sur une feuille insérée dans la pochette de la virée afin de conserver l'anonymat des personnes concernées.

# **5.14.1.4 Statut**

C'est le statut de la placette généré par « Dendrodif » qui a été saisi dans l'onglet « Information générale ».

## **5.14.1.5 Raison du statut**

Inscrire la raison du statut de la placette.

Par exemple, pour un code « DE » la placette pourrait être située sur un terrain non forestier. Pour un code « SR », la placette pourrait être située sur un site inondé. Pour les codes « NT » et « RE », la placette pourrait être situé sur un site de coupe totale (CT).

**Tout détail expliquant la raison d'un statut pour une PEP doit être inscrit dans le champ « Notes et remarques ».** 

### **5.15.1.6 Responsable de l'autorisation**

Saisir pour chaque placette, le nom du responsable de la DIF ayant eu l'information du statut d'une PEP. Pour l'année 2009**,** on contacte le responsable de la vérification, soit **messieurs Denis Alain ou Michel Dumais** et inscrire leur nom dans ce champ.

## **5.14.1.7 Date de l'autorisation (aaaa-mm-jj)**

Saisir la date de la communication avec le responsable de la DIF.

### **5.15 Notes et remarques**

Saisir dans ce champ, tout commentaire ou remarque pertinent à une PEP ou à la virée. Par exemple, les problèmes rencontrés par le forestier, les chevauchements de stations dans la PEP, etc..

Dont, obligatoirement, les cas suivants.

Lorsqu'il y a une panne de « GPS » de positionnement, indiquer la ou les PEP sans relevé GPS.

Tout détail expliquant la raison d'un statut pour une PEP doit y être inscrit.

Inscrire les coordonnées du GPS de navigation lorsque la PEP a un des statuts suivant : « AB », « DE », « NT » et « SR ». Dans ce dernier cas, s'il y a lieu, saisir l'azimut et la distance estimée pour atteindre le centre de la PEP à partir des coordonnées du relevé GPS.

Lorsque la distance du repère témoin est supérieure à 1500 cm, saisir la distance exacte.

Lors de tout changement d'emplacement du lieu de prise de donnée des caractéristiques du sol à l'extérieur de la placette de 14,10 m de rayon, inscrire l'azimut magnétique.

Saisir le groupement d'essence identifié en forêt lorsque l'on coche l'« Ind. gr. ess. inexistant ».

Mentionner, dans les plantations de propriétés privées, lorsqu'il y a eu un décompte des verticilles pour déterminer l'âge des études de tiges à l'extérieur de la PEP.

## **5.16 Départ et arrivée**

Cet onglet contient la description des points de départ et d'arrivée ainsi que la description du cheminement.

### **5.16.1 Départ et arrivée**

Compléter que les **champs** « **Départ »** et « **Arrivée** » lorsqu'il y a une **panne du GPS de positionnement** et ce, selon les méthodes décrites aux points 2.1.b (point de départ) et 2.3 (point d'arrivée), p. 19 et 21. Saisir la description du point de départ et/ou d'arrivée et leur rattachement dans leur champ correspondant. S'il y a une panne du GPS de positionnement de la PEP 1 ou de la PEP 2 ou encore une panne dans les deux PEP, toujours inscrire à la PEP 1 la ou les description(s) des points de départ et/ou d'arrivée, ainsi que leur rattachement.

## **5.16.2 Cheminement de la virée**

Compléter les champs ci-après que lorsqu'il y a une **panne du GPS de positionnement**, selon la méthode traditionnelle de cheminement (point 2.2.1, p. 21). Le cheminement de la virée est saisi, à la PEP 1 (s'il y a une panne de GPS pour toute la virée) ou à la PEP 2 (s'il y a eu une panne), saisir le chaînage correspondant à des éléments topographiques. Cette mesure est notée (en mètre) sous le champ « Distance (m) » et les informations topographiques sont notées sous le champ « Description ». Si l'on ne trouve aucune composante topographique notable, ces champs restent en blanc.

#### **CHAPITRE 6**

# **CARACTÉRISTIQUES DE LA STATION**

# **6 LA STATION**

Avant d'entamer les points traitant des différentes caractéristiques de la station, il faut définir ce qu'on considère comme étant la station. Celle-ci servira au forestier comme surface de référence afin de déterminer le **peuplement observé**, les variables de la **classification écologique** (à l'exception des espèces de moins de 4 mètres), les **caractéristiques topographiques** et les **caractéristiques des sols**.

Dans le milieu forestier, les diverses combinaisons des facteurs physiques du milieu vont créer des différences entre les sites qui vont influencer, favorablement ou non, l'installation et la croissance des essences forestières. Le forestier doit évidemment connaître les caractéristiques des diverses stations pour prendre des décisions éclairées. Plusieurs données utiles à cette fin sont cueillies dans le cadre de l'inventaire forestier. Elles sont observées sur la **station.**

Celle-ci représente une superficie d'environ 25 m de rayon, centrée sur la placette, qui présente des caractéristiques physiques (dépôt, drainage, pente, exposition, etc.) et un couvert arborescent semblables.

− Dans les cas où la placette est localisée en bordure ou à cheval, sur des sites aux caractéristiques différentes, on ne considère que la station couvrant la plus grande proportion de la placette de 11,28 m de rayon (figure 48 ci-dessous).

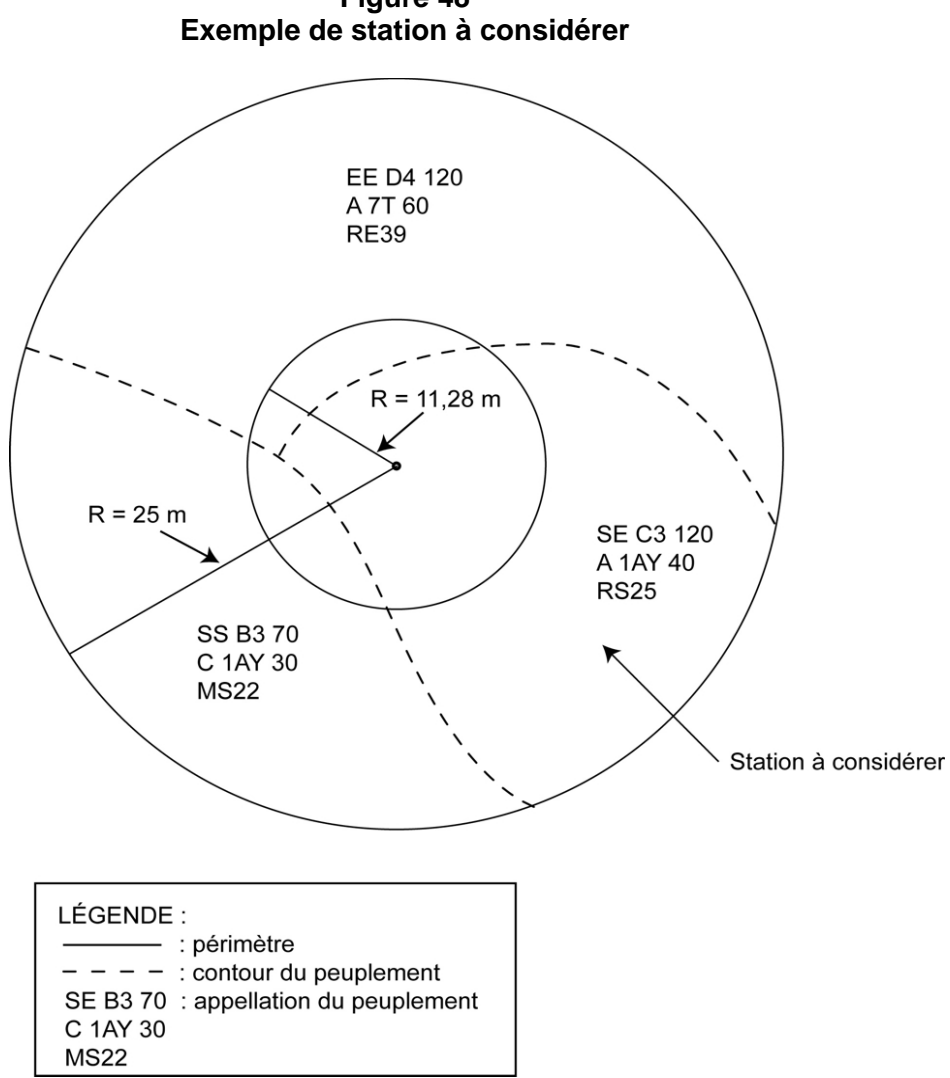

**Figure 48** 

### **6.1 Onglet « Éco./If »**

Cet onglet comprend deux groupes de prise de données qui sont : « Classification écologique » (point suivant) et « l'If du Canada » (point 6.1.2, p. 165). Ces deux groupes sont décrits séparément dans les paragraphes suivants.

#### **6.1.1 Classification écologique**

La classification écologique comporte plusieurs éléments dont deux sont récoltés dans les PEP. Ceux-ci sont, « le type écologique » et « le type forestier ».

La DIF a élaboré des clés qui permettent d'identifier les types écologiques et les types forestiers dans chacun des sous-domaines bioclimatiques du Québec méridional, et lors de du mesurage d'une placette, on doit utiliser la clé appropriée.

# **6.1.1.1 Type écologique**

Le type écologique est une unité de classification qui exprime à la fois les caractéristiques physiques du milieu et les caractéristiques dynamiques et structurales de la végétation. Il correspond à la combinaison permanente de la végétation potentielle et des caractéristiques physiques d'une station (25 mètres de rayon).

Les données relatives sont toujours cueillies dans la station **partout au Québec même si dans certains guides terrains on fait état d'une placette de 11,28 m**. Pour identifier le type écologique, on doit connaître la nature et l'épaisseur du dépôt de surface (annexe II, p. 234), la texture-synthèse<sup>1</sup> (fine, moyenne ou grossière) de l'horizon B diagnostique<sup>2</sup>, la pierrosité du sol <sup>1</sup>, la classe de drainage (tableau 48, p. 185), la position topographique de la station  $^1$  et la végétation potentielle  $^1$ .

Saisir le code que l'on retrouve à la fin d'un des cheminements de la « Clé d'identification des végétations potentielles », suivi du code de la « Clé pour la détermination du premier caractère du code du milieu physique » ainsi que parfois suivi du code de la « Clé pour la détermination du second caractère du code du milieu physique » du « Guide terrain d'identification du type écologique » de la région où l'on se trouve.

Lorsqu'on identifie le type écologique, il faut tenir compte des vétérans et des souches.

# Exemple :

- Le cheminement de la « Clé d'identification des végétations potentielles » nous amène à **MS2.**
- Le cheminement de la « Clé pour la détermination du premier caractère du code du milieu physique » nous amène à **2.**
- Le cheminement de la « Clé pour la détermination du second caractère du code du milieu physique » nous amène à **M.**

Saisir dans le champ « Type écologique » : MS22M.

# **6.1.1.2 Végétation potentielle**

Ce champ « Vég. Pot. », généré par « Dendrodif », sert à valider la végétation potentielle (le premier membre) du type écologique, par rapport à la région écologique de l'endroit où se situe la placette.

 $\overline{a}$ <sup>1</sup> À déterminer en utilisant le « Guide de terrain d'identification du type écologique » approprié à chaque sous-domaine.

<sup>&</sup>lt;sup>2</sup> Horizon B diagnostique :

A) C'est le premier horizon B de 10 cm et plus d'épaisseur.

B) Lorsqu'on est en présence d'un drainage hydrique (50, 60, *etc*.), on n'a pas à déterminer l'horizon B.

C) S'il y a absence d'horizon B diagnostique à cause d'un ou des horizon(s) B de moins de 10 cm ou d'un sol mince. Faire le prélèvement à 30 cm (si l'épaisseur du dépôt meuble le permet, sinon le faire au milieu du profil) de 1 m à 3 m du pourtour de la sous-placette de 3,57 m si les caractéristiques du sol sont demeurées inchangées et vérifier plus en profondeur dans le profil du sol pour s'assurer de l'uniformité de la texture-synthèse.

# **6.1.1.3 Le type forestier**

Le type forestier est une unité de classification qui décrit la végétation qui pousse actuellement en un lieu donné. On l'exprime par la composition des **espèces arborescentes** (évaluées dans la station quand les arbres de plus de 4 m de hauteur forment > 25 % du couvert, et dans la placette de 11,28 m de rayon, si tel n'est pas le cas) et les **espèces indicatrices** qui croissent dans les sous-bois. Ces dernières sont le reflet des conditions locales, du régime nutritif ou du statut dynamique du type forestier. Les types forestiers permettent de déterminer différents états de la végétation de chacun des types écologiques.

Le **code du type forestier** comporte trois parties distinctes : la première correspond à la physionomie du couvert<sup>1</sup> (non observé), la seconde, au couvert arborescent<sup>2</sup> **(Couv. arb.)** et la troisième, au groupe d'espèces indicatrices<sup>3</sup> (G.E.I.). Dans les PEP, ne pas tenir compte de la physionomie du couvert dans la prise de donnée.

## **6.1.1.3.1 Couvert Arborescent**

Identifier le nombre et le(s) type(s) de code(s) que l'on retrouve à la fin d'un des cheminements de la « Clé d'identification de la physionomie et de la composition du couvert arborescent » du « Guide terrain d'identification du type écologique » de la région où l'on se trouve. Lorsqu'on identifie ce **couvert arborescent**, il faut tenir compte des vétérans et des plantations.

## Exemple :

Le cheminement de la « Clé d'identification de la physionomie et de la composition du couvert arborescent » nous amène à **1F, 1F, 1R**

Saisir dans les champs 2 codes d'essence feuillue et 1 code d'essence résineuse :

Exemple *:*

- − Couv. arb.1 ERS
- − Couv. arb. 2 BOJ
- − Couv. arb. 3 SAB

# **6.1.1.3.2 Groupe d'espèce indicatrice**

Saisir le ou les code(s) que l'on retrouve à la fin d'un des cheminements de la « Clé d'identification des groupes d'espèces indicatrices » du « Guide terrain d'identification du type écologique » de la région où l'on se trouve. Les données relatives au « G.E.I. » sont évaluées seulement dans la placette de 11,28 m de rayon, **en tenant compte des vétérans** (exemple : PRP, ERE, SAL et AUR dans des jeunes peuplements).

Exemple :

 $\overline{a}$ 

 $1$  Physionomie du couvert : Aspect et structure de la végétation arborescente qui couvre un site donné.

 $2$  Couvert arborescent : Partie de la végétation constituée d'arbres qui ont 4 m et plus de hauteur.

<sup>&</sup>lt;sup>3</sup> Groupe d'espèces indicatrices : unité de classification écologique qui sert à décrire le sous-bois. Elle est formée d'un ensemble d'espèces végétales qui partagent les mêmes affinités écologiques et qui nous renseigne ainsi sur la qualité d'un site donné ou sur les perturbations qu'il a subies de même que sur l'évolution éventuelle de la végétation.

Le cheminement de la « Clé d'identification des groupes d'espèces indicatrices » nous amène à **ERE VIL** 

Saisir dans les champs les codes des espèces indiquées :

- − GEI 1 ERE
- − GEI 2 VIL
- − GEI 3 \_\_\_

Dans certains cas, pour les espèces indicatrices, les guides terrains nous amènent à indiquer le code « X01 » et à compléter avec un ou deux groupes en caractères **gras** qui reflètent le mieux la végétation des sous-bois. Ces groupes, selon les guides, peuvent se retrouver en haut, en milieu ou en bas de page, mais ils peuvent tous servir pour compléter le type forestier peu importe leur emplacement à condition de les retrouver dans une des cases en bas de page.

**Lorsque l'on détermine le type forestier dans la placette de 11,28 m de rayon soit pour la composition des espèces arborescentes (Couv. arb.) de moins de 4 m ou pour le groupe d'espèce indicatrice (G.E.I.), les évaluer en ne tenant compte que de la station à considérer à l'intérieur de la placette de 11,28 m de rayon (figure 48, p. 162).** 

## **6.1.2 If du Canada**

Dans la placette de 11,28 m de rayon, évaluer **le recouvrement total (tableau 40, cidessous) de tous les semis et gaules d'ifs, pour ensuite évaluer seulement la partie dont la hauteur est supérieure à 60 cm** (figure 49, p. 166). Ne pas soulever les tiges pour en déterminer leur hauteur.

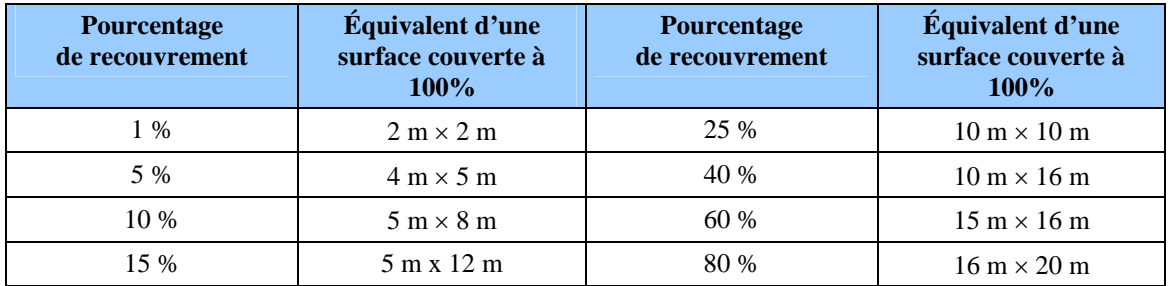

## **Tableau 40**  Pourcentage de recouvrement – placette de 11,28 m de rayon (400<sup>2</sup>)

### **6.1.2.1 % recouvrement total**

Saisir en pourcentage exact le recouvrement total d'ifs du Canada de toute.0 hauteur. S'il n'y a pas d'if, ce champ reste en blanc

# **6.1.2.2 % recouvrement plus de 60 cm de hauteur**

Saisir en pourcentage exact le recouvrement total des parties d'ifs du Canada qui dépassent 60 cm de hauteur. S'il n'y a pas d'if de plus de 60 cm, ce champ reste à blanc.

**Figure 49 Recouvrement de l'if du Canada** 

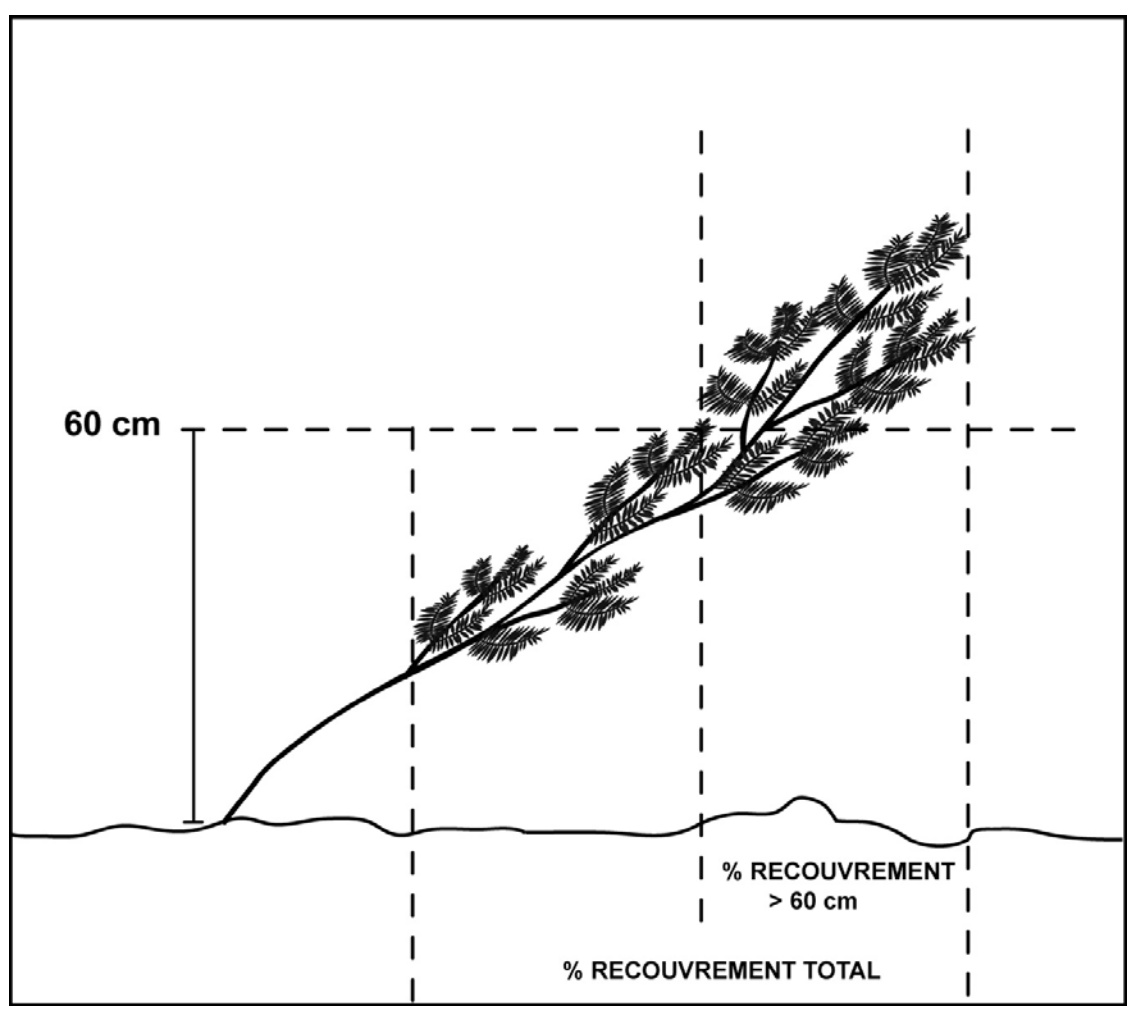

# **6.2 Caractéristiques topographiques et caractéristiques des sols**

Cet onglet comprend deux groupes de prise de données qui sont : « Caractéristiques topographiques » (point suivant) et « caractéristiques des sols » (point 6.2.2, p. 172). Ces deux groupes sont décrits séparément dans les paragraphes suivants.

# **6.2.1 Caractéristiques topographiques**

Les données notées dans les champs du groupe de variables « Caractéristiques topographiques » doivent être saisies au complet si cela n'a jamais été fait lors du mesurage précédent. Dans le cas contraire, puisqu'elles sont généralement stables, il suffit de les vérifier lors du mesurage courant. Les reprendre si l'on constate des erreurs.

Lors d'un établissement ou d'un rétablissement d'une PEP, cueillir toutes les données requises de ce groupe de variables.

Ce groupe de variables comprend les champs définis aux points suivants.

# **6.2.1.1 Exposition**

L'exposition de la station correspond à l'orientation magnétique (de 001° à 360°) de la pente qui exerce la plus grande influence sur la placette en ce qui a trait à l'écoulement de l'eau.

Lorsque l'exposition est totale (terrain dont la pente se situe entre 0 % et 3 % et sommet), saisir le code 400 dans le champ correspondant et, si elle est nulle (fond d'une dépression étroite et encaissée), saisir plutôt le code 500.

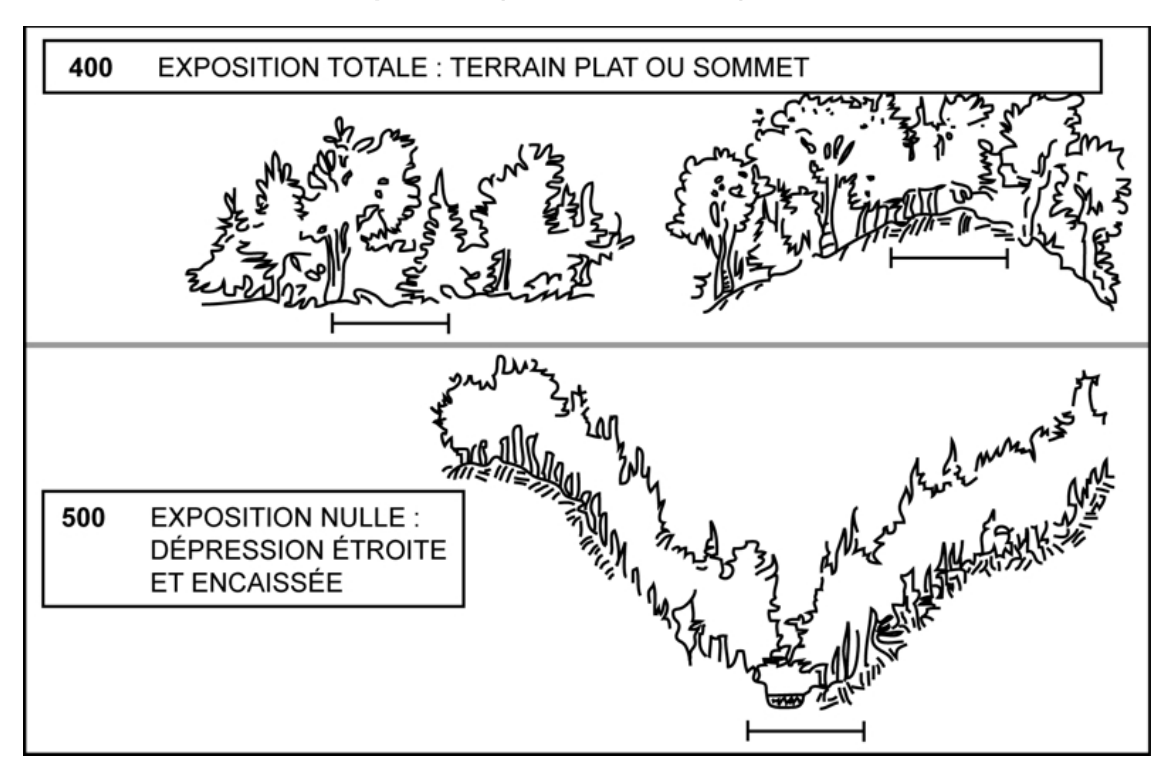

**Figure 50 Exposition (codes 400 et 500)** 

### **6.2.1.2 Situation sur la pente**

Il est important de bien situer la PEP dans l'ensemble topographique traversé par la virée. Indiquer cette position à l'aide des codes suivants :

| Code <sup>1</sup> | <b>Situation sur la pente</b>        |
|-------------------|--------------------------------------|
|                   | Terrain plat (de 0 % à 3 % de pente) |
| 2                 | Escarpement                          |
| 3                 | Sommet arrondi                       |
| 4                 | Haut de pente                        |
| 5                 | Mi-pente                             |
| 6                 | Replat                               |
| 7                 | Bas de pente                         |
| 8                 | Dépression ouverte                   |
|                   | Dépression fermée                    |

**Tableau 41 Codes de situation sur la pente** 

## **6.2.1.3 Forme de la pente**

Saisir la forme générale de la pente qui influence l'écoulement de l'eau sur la PEP, sans toutefois tenir compte des accidents de terrain mineurs. Le code « I », « pente irrégulière », est réservé aux terrains qui présentent une succession de formes (convexe-concave, régulière-concave, régulière-convexe) de grande envergure. Indiquer la forme de la pente à l'aide des codes suivants :

**Tableau 42 Codes de la forme de la pente** 

| Code | Forme de la pente |
|------|-------------------|
| C    | Concave           |
| X    | Convexe           |
| R    | Régulière         |
|      | Irrégulière       |

 $\frac{1}{1}$ Le code **1**, correspondant au terrain ondulé, n'est pas utilisé dans le cadre des PEP.

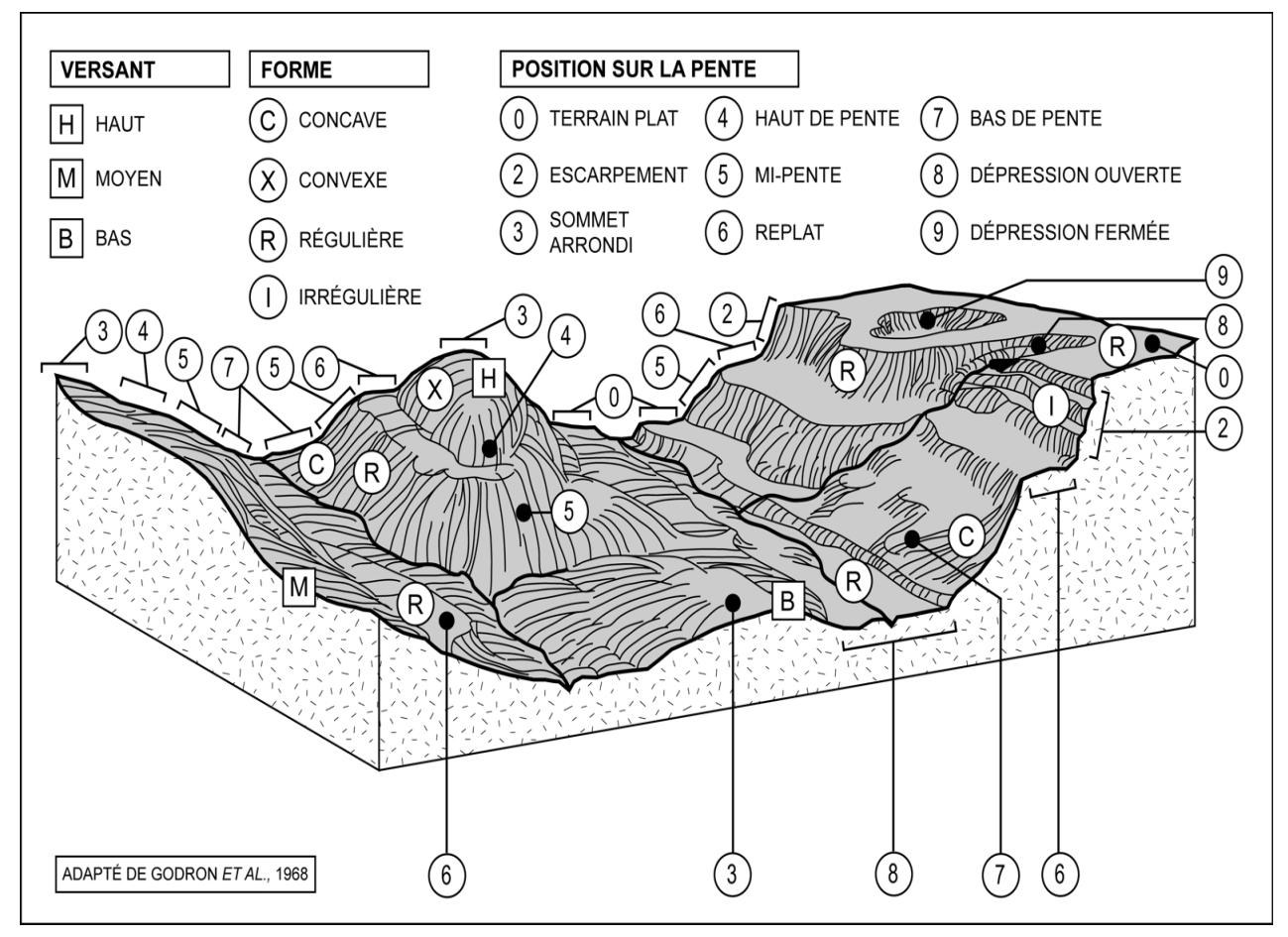

**Figure 51 Situation topographique de la PEP** 

# **6.2.1.4 Inclinaison de la pente**

Si la PEP est établie sur un terrain en pente, mesurer l'inclinaison au centre de la placette, à l'aide d'un clinomètre, et l'exprimer en pourcentage dans le champ « % pente ». Si la pente est convexe, concave ou irrégulière, estimer l'inclinaison moyenne de la PEP en se plaçant sur le périmètre et en visant le point opposé, dans le sens de l'exposition de la pente. Si l'exposition est nulle (code 500), mesurer l'inclinaison de la pente dans le sens où l'eau s'écoule vers l'extérieur de la dépression.

### **6.2.1.5 Inégalité du terrain**

La présence d'obstacles topographiques et l'amplitude du relief pouvant nuire aux interventions forestières est évaluée visuellement pour l'ensemble de la placette de 11,28 m de rayon. Saisir le code correspondant à la classe d'inégalité du terrain de la PEP.

Cette donnée correspond au microrelief de la surface. Indépendante de la pente et de la forme générale du terrain, elle est déterminée par la hauteur ou la profondeur, la taille, l'abondance et l'espacement des obstacles permanents susceptibles d'influencer la vitesse de déplacement, la stabilité et le trajet de la machinerie forestière : pierres, blocs, affleurements, bosses et dépressions. Ne pas tenir compte des souches, des troncs tombés et des monticules de sphaignes.

Cinq classes distinctes (tableau 43, ci-dessous) sont décrites à la figure 52, p.171, où l'on retrouve certaines indications permettant d'évaluer l'inégalité du terrain.

| Code <sup>1</sup> | Inégalité du terrain |
|-------------------|----------------------|
|                   | Très égal            |
|                   | Légèrement inégal    |
|                   | Inégal               |
|                   | Très inégal          |
|                   | Extrêmement inégal   |

**Tableau 43 Codes des inégalités du terrain** 

|                                                               | DÉTERMINATION DE LA CLASSE D'INÉGALITÉ                                                                                        |                                                    |                      |
|---------------------------------------------------------------|----------------------------------------------------------------------------------------------------|----------------------------------------------------|----------------------|
| Exemple<br>de placette-<br>échantillon<br>$(400 \text{ m}^2)$ | Hauteur d'obstacle<br>(ou profondeur)                                                                                         | Nombre<br>d'obstacles<br>par (400 m <sup>2</sup> ) | Classe d'inagalité   |
| $R = 11,28 \text{ m}$<br>0<br>0                               | de 10 cm à 30 cm<br>$\mathcal{O}$                                                                                             | de 4 à 16                                          | 1 Très égal          |
|                                                               | de 10 cm à 30 cm<br>$\mathcal{O}$<br>ou<br>de 30 cm à 50 cm                                                                   | $>16$<br>de 4 à 16                                 | 2 Légèrement inégal  |
|                                                               | de 10 cm à 30 cm<br>$\mathcal{O}$<br>ou<br>de 30 cm à 50 cm<br>ou<br>○ de 50 cm à 70 cm                                       | $>16$<br>de 20 à 160<br>4 à 16                     | 3 Inégal             |
|                                                               | de 10 cm à 30 cm<br>0<br>ou<br>de 30 cm à 50 cm<br>ou<br>de 50 cm à 70 cm<br>$\bigcirc$<br>ou<br>de 70 cm à 90 cm<br>$\wedge$ | >16<br>de 20 à 160<br>4 à 16<br>4 à 16             | 4 Très inégal        |
|                                                               | Toutes les conditions pires<br>que celles de la classe 4                                                                      |                                                    | 5 Extrêmement inégal |

**Figure 52 Détermination de la classe d'inégalité de la PEP** 

## **6.2.2 Caractéristiques du sol**

Les données notées dans les champs du groupe de variables « Caractéristiques du sol » doivent être saisies au complet si cela n'a jamais été fait lors du mesurage précédent. Dans le cas contraire, puisqu'elles sont généralement stables, il suffit de les vérifier lors du mesurage courant. Les reprendre si l'on constate des erreurs ou si la station a subi une intervention ou perturbation d'origine. Lors d'un établissement ou d'un rétablissement d'une PEP, cueillir toutes les données requises de ce groupe de variables.

Si l'on vérifie les données de la mesure précédente et que l'on ne constate pas d'erreur, les caractéristiques du sol sont observées à l'extérieur de la placette de 3,57 m de rayon (à environ 1 à 3 m), dans un endroit représentatif du dépôt de la station dominante. L'endroit est identifié par un ruban orange (biodégradable en forêt privée) portant l'inscription « SOL ».

Dans les autres cas, soit un établissement, un rétablissement, une correction de donnée(s) ou que la station a subi une intervention ou perturbation d'origine, la prise des données se fait de 1 m à 3 m à l'extérieur du périmètre de la placette de 14,10 m de rayon.

Ce lieu précis est déterminé à la boussole, de la façon suivante : lorsque le terrain est plat (code d'exposition 400) ou que le terrain est encaissé (code 500), ajouter ou soustraire 90° à l'azimut magnétique de la virée (ou du PTC), à l'entrée de la placette. Dans les autres cas, ajouter ou soustraire 90° à l'orientation magnétique de l'exposition.

**Si aucun des deux emplacements prévus n'est pas représentatif de la station dominante de la PEP, alors déterminer un azimut magnétique différent qui serait plus approprié pour cueillir les données du sol et le mentionner dans l'onglet « Notes et remarques ».** 

Lorsque l'endroit de prise de données des caractéristiques du sol est à l'extérieur du périmètre de la placette de 14,10 m de rayon, celui-ci est marqué d'un ruban orange (biodégradable en forêt privée) portant l'inscription « SOL » fixé à un piquet en bois. Attacher un autre ruban entre le piquet et une branche ou le tronc d'un arbre sur pied, de manière à ce que ce point soit facilement repérable depuis le centre de la placette.

Ce groupe de variables comprend les champs définis aux points suivants.

### **6.2.2.1 Humus et sol organique**

Saisir dans le champ « Type d'humus », le code du type d'humus ou du sol organique (tableau 44, p. 173 et schéma 6, p. 176).

Le terme « humus » désigne les résidus végétaux et animaux, plus ou moins décomposés, à la surface du sol minéral. Lorsque cette matière organique a une épaisseur et un taux de décomposition donnés, elle est considérée comme du sol organique (**SO**) et non plus comme de l'humus. Ce dernier est généralement formé d'horizons successifs, génétiquement liés les uns aux autres (annexe III, p. 247), dont la composition et la séquence dépendent de l'activité animale et microbienne. Ce sont deux caractéristiques importantes de l'humus.

On distingue deux grandes classes d'humus : les humus des milieux plus ou moins secs, qui caractérisent les sites où le drainage va d'excessif à imparfait, et les humus des milieux plus ou moins humides (hydromorphes), qui se forment sur les sites mal ou très mal drainés.

| Type d'humus et sol organique | Code      |
|-------------------------------|-----------|
| Mull                          | <b>MU</b> |
| Moder                         | MD        |
| Mor                           | <b>MR</b> |
| Tourbe et mor tourbeux        | <b>TO</b> |
| Anmoor                        | AN        |
| Sol organique                 | <b>SO</b> |
| Sans objet                    | <b>NA</b> |

**Tableau 44 Codes des types d'humus et du sol organique**

## **6.2.3.3.1 Type d'humus associés aux sites où le drainage va d'excessif à imparfait**

### **MULL**

Humus dans lequel la litière se décompose rapidement et où la matière organique s'associe intimement au sol minéral, pour former un complexe argilo-humique. On y trouve nécessairement un horizon minéral enrichi de matière organique (Ah), à la fois friable et poreux, dont la couleur varie du gris foncé au noir.

Le mull est associé aux forêts feuillues des régions tempérées ainsi qu'aux sols assez riches en argile et en matières nutritives. Il se forme sous l'action de la microfaune fouisseuse, lombrics et bactéries en tête. Dans ce type d'humus, un horizon Ah (schéma 6, p. 176) est habituellement enfoui sous la litière (débris végétaux dont la structure originale est facilement visible).

### **MODER**

Humus dans lequel la matière organique et le sol minéral sont partiellement ou fortement mêlés, mais demeurent distincts. Dans ce type d'humus, la litière, d'épaisseur variable, cache un horizon fibrique (F), généralement mince, formé de plantes partiellement désintégrées sous l'action de la faune pédogénétique, dont les lombrics sont généralement exclus. La litière se transforme graduellement en un horizon humique incorporé (Hi) composé de granules organiques mêlés à des grains minéraux non liés (aspect poivre et sel). L'horizon (Hi) (schéma 6, p. 176) résulte principalement de l'action des micro-arthropodes. Le moder est assez commun dans la zone tempérée nordique.

# **MOR**

Humus dont les horizons organiques sont nettement distincts du sol minéral (schéma 6, p. 176) En plus de la litière, il comporte un horizon fibrique (F) formé de débris végétaux partiellement décomposés (qui proviennent de tous les étages de la végétation) et fortement feutrés, qui renferme des champignons microscopiques (hyphes fongiques).

Le mor comporte aussi un horizon humique (H) dans lequel les débris végétaux sont habituellement si décomposés qu'il est pratiquement impossible de les identifier. Il est commun dans la zone boréale, dans la sous-zone de la forêt mélangée, dans certains milieux acides et sur les dépôts à texture grossière, où le drainage est excessif.

# **6.2.3.3.2 Type d'humus associés aux sites mal ou très mal drainés**

# **ANMOOR**

Type d'humus organo-minéral hydromorphe, gris sombre ou noir, dépourvu de structure, où l'on ne distingue aucune couche de débris végétaux, si ce n'est une litière (L), à l'occasion. L'anmoor, qui est un type d'horizon minéral humifère (Ah) (schéma 6, p. 176), est associé aux plaines inondables ou aux zones basses drainées latéralement. Il se forme sous l'action combinée de bactéries anaérobies et d'un alluvionnement important.

# **Tourbe et mor tourbeux / sols organiques**

La tourbe, le mor tourbeaux et les sols organiques se forment généralement sur les sites où de l'eau stagne en permanence près de la surface du sol. Ils sont composés d'horizons organiques constitués de mousses, de sphaignes, de carex et autres végétaux hydrophites en décomposition.

La tourbe et le mor tourbeux se différencient des sols organiques par l'épaisseur des divers horizons et le taux de décomposition des matières qu'ils renferment (annexe IV, figure 1, p. 251). Cette dernière caractéristique, qui est mesurée à l'aide de l'échelle de Von Post (tableau 45, p. 177) est d'ailleurs utilisée pour désigner chacun des horizons :

- − Horizon Of = de 1 à 4 (faible décomposition).
- − Horizon Om = 5 et 6 (décomposition moyenne).
- − Horizon Oh = de 7 à 0 (décomposition avancée)

### **Caractéristiques de la tourbe et du mor tourbeaux**

- − La démarcation entre la tourbe et le sol minéral est souvent floue, car la matière organique peut noircir le sol.
- − La tourbe correspond habituellement à la phase initiale de la formation d'un sol organique, mais ce n'est pas toujours le cas, car elle peut s'avérer un élément stable.
- − Les couches organiques sont fibriques (de 1 à 4 sur l'échelle de Von Post) et elles mesurent moins de 60 cm d'épaisseur.
- − Les couches organiques sont mésiques ou humiques (5 et plus sur l'échelle de Von Post) et elles mesurent moins de 40 cm d'épaisseur.
- − Dans certains cas, le dépôt meuble mesure moins de 40 cm d'épaisseur et il est constitué d'une couche supérieure de mousses, de sphaignes et de carex qui repose sur un dépôt minéral de plus de 10 cm d'épaisseur.

# **6.2.2.1.3 Caractéristiques des sols organiques**

Les sols organiques, dont le code est « SO »**,** présentent l'un ou l'autre des groupes de caractéristiques suivants :

- − Les couches organiques sont humiques (7 et plus sur l'échelle de Von Post), mésiques (5 ou 6 sur la même échelle) ou foliques<sup>1</sup> (horizons L, F et H) dérivés de feuilles, de brindilles ou de matériaux ligneux, et dont l'épaisseur est > 40 cm.
- − Les couches organiques sont fibriques (de 1 à 4 sur l'échelle de Von Post) et leur épaisseur > 60 cm.
- − Les couches organiques reposent sur le roc et elles mesurent de 10 cm à 40 cm d'épaisseur.
- − Le dépôt meuble a moins de 40 cm d'épaisseur, le dépôt minéral, moins de 20 cm d'épaisseur et l'horizon qui est formé de feuilles et de brindilles organiques a deux fois l'épaisseur du dépôt minéral.

# **6.2.2.1.4 Sites perturbés et autres**

Lorsqu'il n'y a pas d'humus sur le matériau minéral ou le roc ou, encore, lorsque l'humus a été très perturbé par les activités humaines (culture, élevage, exploitation forestière, etc.), noter le code « NA ». Le champ « **épaisseur mar.org.** » reste alors en blanc.

# **6.2.2.2 Épaisseur de la matière organique**

Ce champ est réservé à l'épaisseur de la matière organique, mesurée en centimètres, depuis la surface jusqu'au sol minéral ou au roc. Lorsqu'on est en présence d'un humus de type Mull, mesurer l'horizon Ah avec la matière organique. Si l'épaisseur mesurée > 1 m, inscrire 99.

# **6.2.2.3 Décomposition de la matière organique**

Si l'on a inscrit SO (sol organique) dans le champ « **Type d'humus** », évaluer la décomposition de la matière organique selon l'échelle de Von Post, à 20 cm et à 60 cm (s'il y lieu) de profondeur. Dans le cas des sols organiques dont l'épaisseur varie entre 10 cm et 20 cm, évaluer la décomposition au milieu de l'horizon et noter le résultat dans le champ « **20 cm** » Pour ce faire, prélever un échantillon à la profondeur voulue et le presser dans la main, délicatement d'abord, puis plus fortement. Selon la couleur de la solution qui s'écoule, la structure des résidus végétaux et la proportion de l'échantillon qui reste dans la main, associer l'échantillon à l'une des dix classes établies par Von Post (tableau 45, p. 177).

Si l'on a inscrit « TO » (tourbe) dans le champ « **Type d'humus** », ne pas noter le résultat de l'évaluation selon l'échelle de Von Post qui a été faite à 20 cm de profondeur.

 $\overline{a}$ <sup>1</sup> Voir la section consacrée aux matériaux foliques dans la *Clé d'identification de la nature du dépôt* (annexe IV, schéma 2, p. 252).

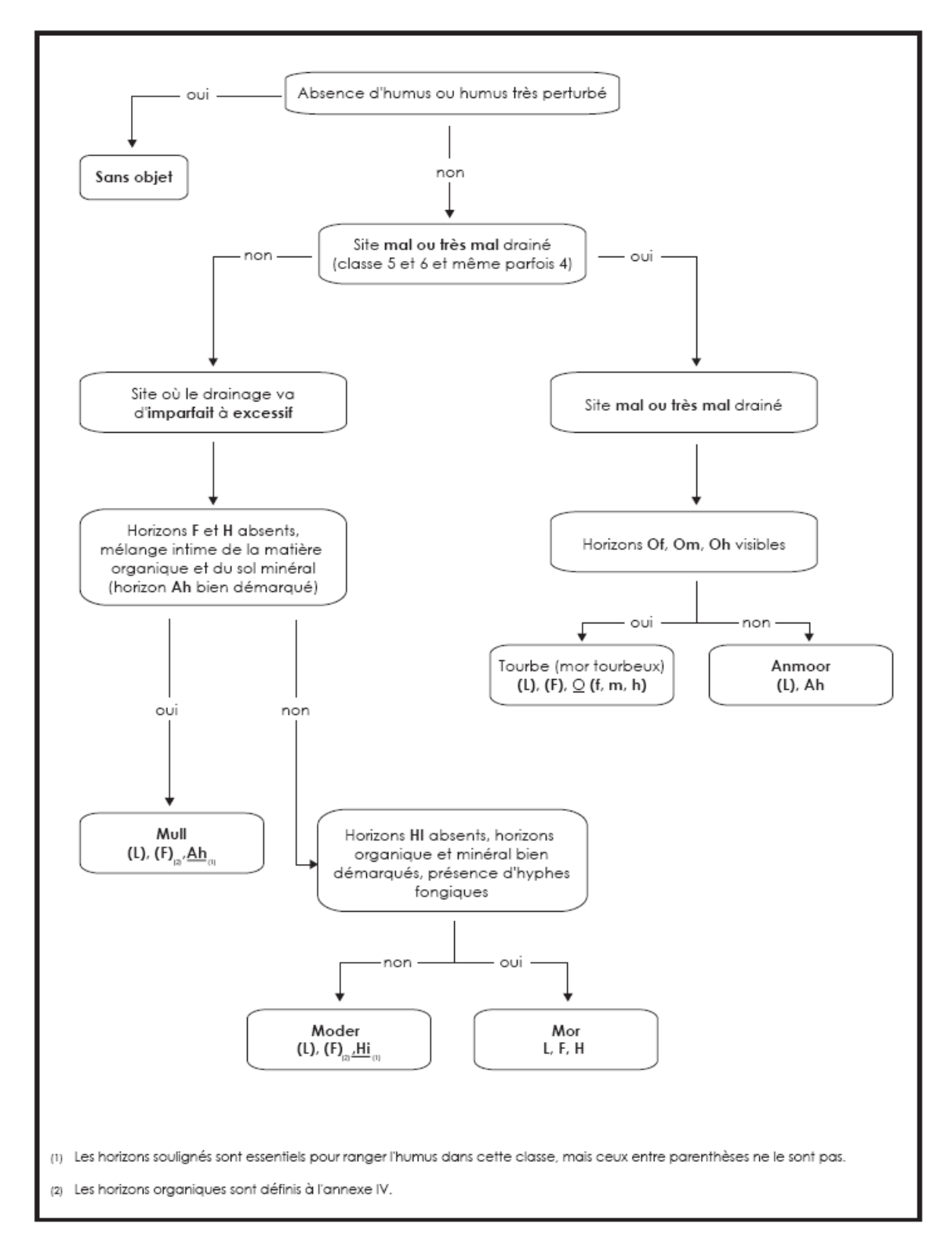

**Schéma 6 Clé simplifiée d'identification de l'humus** 

# **Tableau 45 Échelle de Von Post**

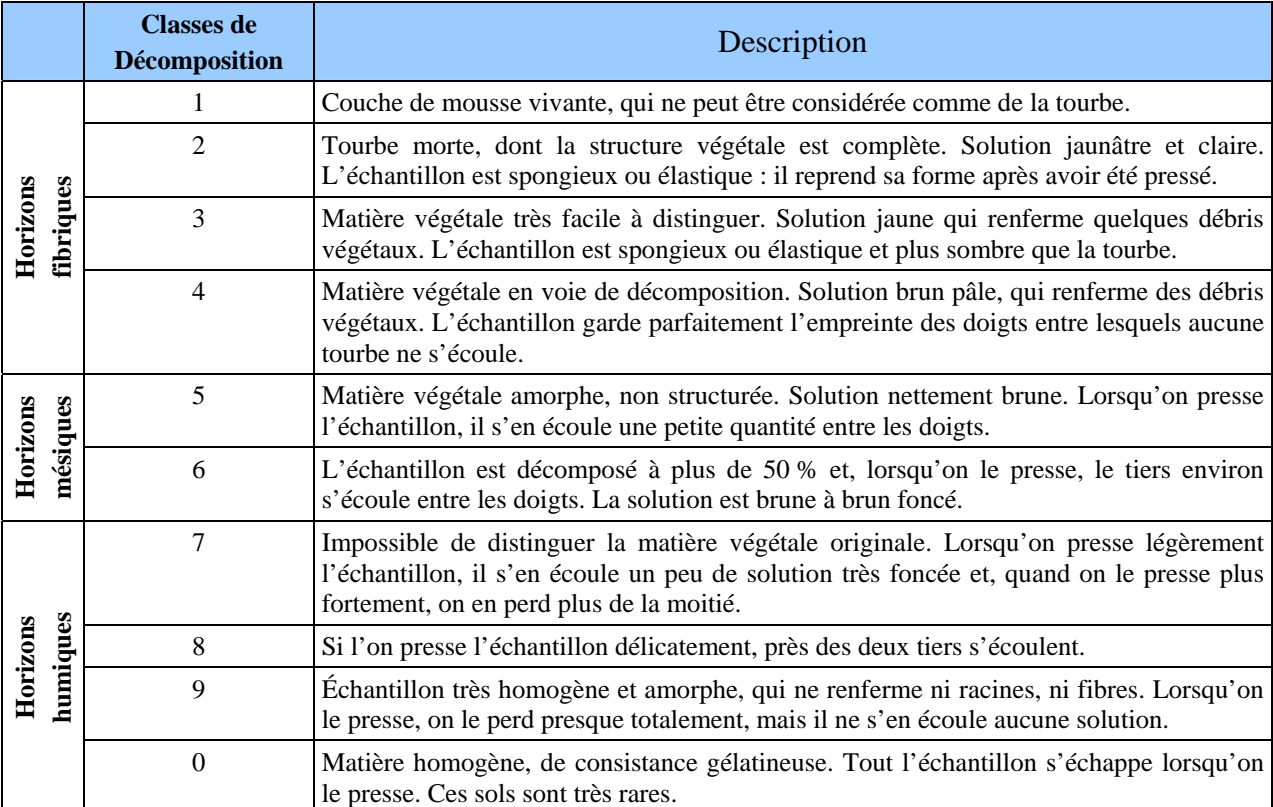

# **6.2.2.4 Texture des horizons B et C (terrain)**

La texture de matériau meuble permet d'identifier le type de dépôt et influence la qualité de la station ainsi que le drainage. La texture d'un sol est déterminée par la taille des particules de sable, de limon et d'argile qu'il renferme ainsi que par leur importance relative (lire le point 6.2.2.4.1, p. 178**Erreur ! Signet non défini.**).

Évaluer la texture dans le premier horizon B diagnostique c'est-à-dire dans le premier horizon minéral qui a au moins 10 cm d'épaisseur et dans lequel on peut observer des changements de structure ou de couleur. Ces changements sont causés par l'hydrolyse, la réduction et l'oxydation ou, encore, par l'enrichissement en matière organique, en sesquioxydes ou en argile et dans l'horizon C (roche mère) c'est-à-dire dans l'horizon minéral qui n'est affecté par aucun processus pédogénétique, si ce n'est la gleyification, et qui est généralement peu coloré (schéma 7, p. 180).

Évaluer la texture dans l'horizon C c'est-à-dire dans l'horizon minéral qui n'est affecté par aucun processus pédogénétique, si ce n'est la gleyification, et qui est généralement peu coloré (annexe III, Horizons minéraux, p. 248).

Toujours évaluer la texture, s'il y a lieu, au centre du profil de l'horizon B et dans le profil de l'horizon C, (annexe IV, schéma 1, p. 250).

Si l'un de ces horizons est absent de la coupe témoin, inscrire « HA » (horizon absent) dans le champ « **Text.B terrain** » ou « **Text. C terrain** ». S'il n'y a qu'un horizon A,

évaluer la texture au centre du profil de ce dernier et la noter dans le champ réservé à l'horizon C et inscrire « Ha » dans celui prévu pour l'horizon B.

Si l'échantillon présente les caractéristiques du sable, du sable loameux ou du loam sableux, évaluer la taille des particules de sable selon la classification proposée par la Commission canadienne de pédologie (schéma 7, p. 180).

Les sols organiques ne requièrent aucune texture.

Sur le terrain, on peut avoir recours à l'un des tests suivants pour déterminer la texture du sol :

## **6.2.2.4.1 Évaluation tactiles de la texture**

#### **TEST DU MOULE HUMIDE**

Presser une poignée de sol humide dans la main. Si l'échantillon forme une masse compacte (moule), vérifier la solidité en le lançant d'une main à l'autre. Plus la teneur en argile est forte, plus le moule gardera sa forme.

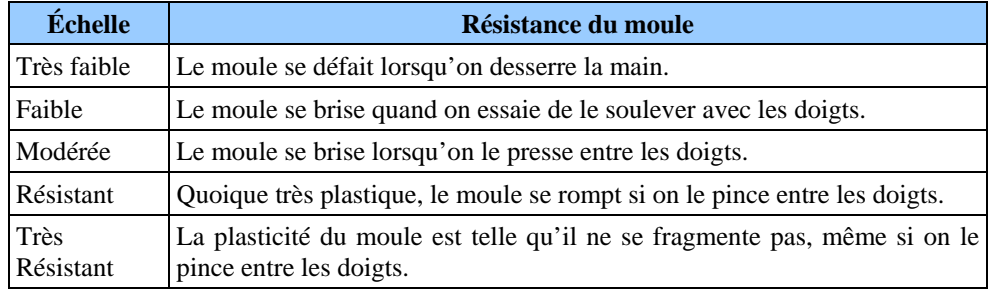

#### **Tableau 46 Échelle de résistance du moule**

### **TEST DE RUBANAGE**

Façonner une poignée de sol humide en cylindre et l'écraser entre le pouce et l'index pour former un ruban aussi long et mince que possible. Plus la texture du sol est fine, plus le ruban pourra être allongé et aminci.

#### **TESTS TACTILES**

− Granulosité

 Frotter le sol entre le pouce et les doigts pour évaluer le % de sable qu'il renferme. Plus le pourcentage est élevé, plus le sol est granuleux au toucher.

− Sensation sèche

 On a recours à ce test quand le sol renferme plus de 50 % de sable. Frotter d'abord le sol dans la paume de la main pour l'assécher. Lorsque les particules sont sèches, elles se séparent, et en estimer la taille. Les laisser tomber, puis déterminer le % de matériaux plus fins (limon et argile) qui reste dans la main.

**–** Viscosité

 Mouiller le sol et le comprimer entre le pouce et l'index. Sa viscosité est proportionnelle à sa capacité d'étirement et à son adhérence aux doigts lorsqu'on relâche la pression.

178

#### **TEST GUSTATIF**

Prendre un peu de sol et le placer entre les dents antérieures. Les grains de sable se détachent et font grincer les dents. Bien que moins rugueuses, les particules de limon sont aussi décelables avec les dents alors que les particules d'argile ne provoquent aucun grincement.

#### **TEST DE BRILLANCE**

Façonner une boule avec une poignée de sol modérément sec, puis la frotter une fois ou deux sur un objet dur et lisse, comme une lame de couteau ou l'ongle du pouce. Si la partie de la boule ainsi frottée devient luisante, c'est que le sol renferme de l'argile.

Lorsqu'on effectue ces divers tests, considérer que les particules dont le diamètre est égal ou inférieur à 2 mm. Pour en savoir plus sur les diverses classes de texture, (annexe V, p. 255).

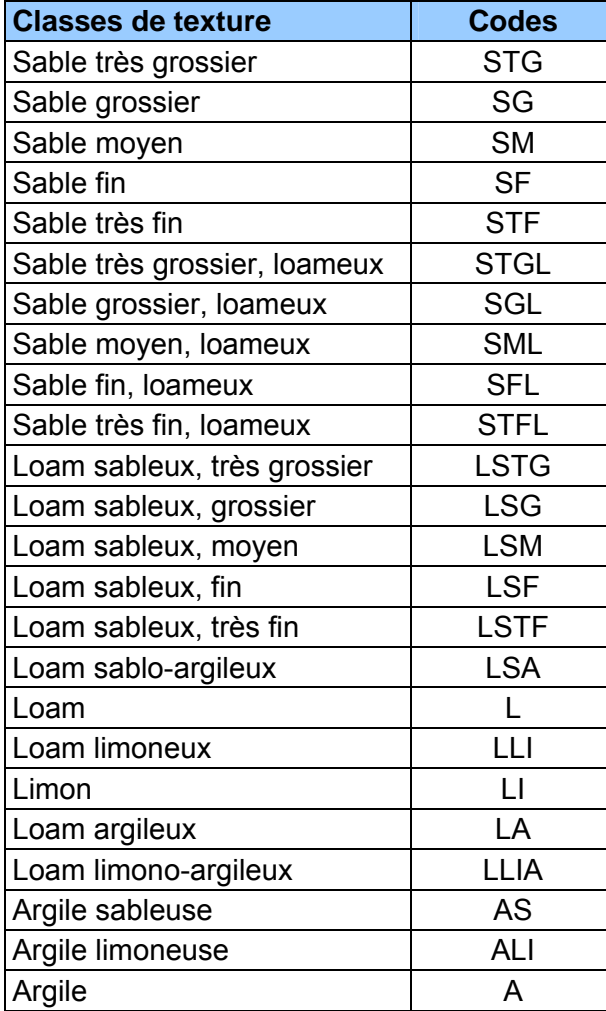

## **Tableau 47 Classes de texture et leurs codes**

**Schéma 7 Évaluation tactile de la texture du sol** 

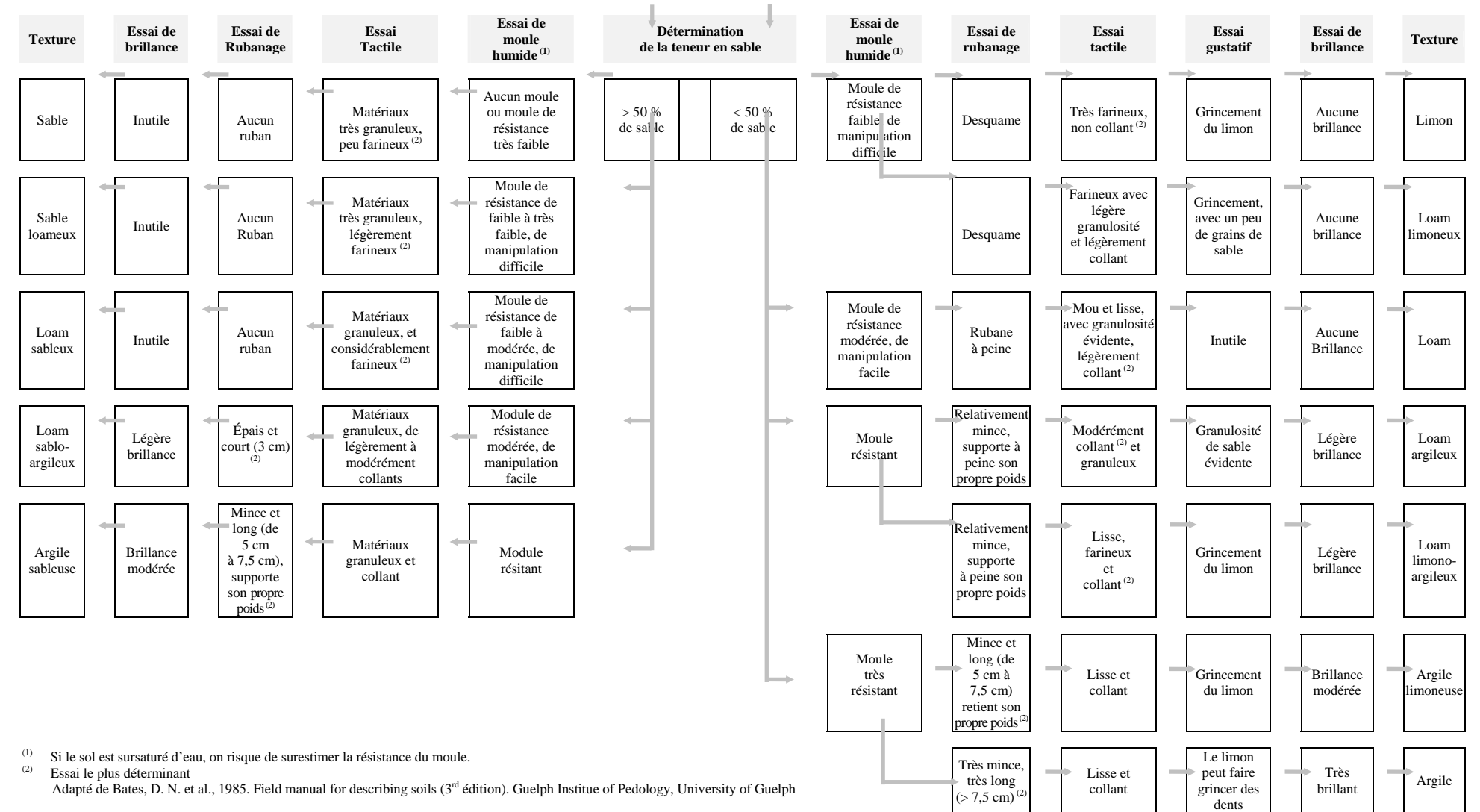

Diamètre des Appellation  $100 -$ **Particules** De 2 mm à 1 mm ......................... Sable très grossier 90 De 1 mm à 0,5 mm ...................... Sable grossier De 0,5 mm à 0,25 mm ................. Sable moyen De 0,25 mm à 0,10 mm ................ Sable fin De 0,10 mm à 0,05 mm ............... Sable très fin 80 De 0,05 mm a 0,002 mm ............. Limon Argile lourde 0,002 mm et moins ....................... Argile  $(A)$ 70 Pourcentage d'argile 60 Argile 50 Argile  $(A)$ limoneuse Argile  $(A-Li)$ sableuse 40  $(A-S)$ Loam limono-argileux Loam argileux  $(L-Li-A)$  $(L-A)$ Loam 30 sablo-argileux  $(L-S-A)$ Loam 20  $(L)$ Loam limoneux  $(L-L)$ Loam sableux 10  $(L-S)$ Sable Limon Sable loameux,  $(Li)$  $(S-L)$  $(S)$ ור 0 10 20 30 40 50 60 70 80 90 100 Pourcentage de sable

**Figure 53 Abaque des classes de texture<sup>1</sup>**

**Note :** Le sable (code S) doit toujours être suivi de la classe de diamètre des particules, sauf s'il s'agit de L S A et de A S.

### **6.2.2.4.2 Prélèvement des échantillons de sol**

 $\overline{a}$ 

Prélever un ou deux échantillons (s'il y a lieu) des horizons, lors d'un établissement ou d'un rétablissement d'une PEP. Également, lors d'un remesurage, en prélever lorsque le forestier constate que le(s) horizon(s) sont présent sur le terrain mais qu'il y a absence de texture faite en laboratoire (champs « Text. labo » [B et/ou C]). Finalement, lors d'un remesurage, en prélever si l'on constate des erreurs ou si la

<sup>1</sup> Adapté de Bates, D. N. *et al* 1985. Field manuel for describing siols (3rd édition). Guelph Institue of Pedology, University of Guelph.

station a subi une intervention ou perturbation d'origine. Ne prélever aucun échantillon dans les sols organiques.

Analyser le profil pour bien distinguer les horizons, tel qu'indiqué au point 6.2.2.4, p. 177. Pour prélever le ou les échantillons, creuser le sol à l'aide d'une pelle et observer soigneusement le profil, pour choisir les horizons voulus.

Le premier échantillon doit être prélevé au centre du profil du premier horizon B diagnostique. Évaluer tactilement sa texture sur le terrain et la saisir dans le champ « Text. B terrain ». Mesurer le pH et le noter dans les champs « pH B».

Le second échantillon doit être prélevé dans le profil de l'horizon C. Évaluer tactilement sa texture sur le terrain et la saisir dans le champ « Text.C terrain ». Mesurer le pH et le noter dans les champs « pH C».

S'il n'y a qu'un horizon A dans la coupe témoin, prendre l'échantillon au centre du profil de cet horizon, qui est généralement gris cendré. Évaluer tactilement sa texture sur le terrain et la saisir dans le champ « Text.C terrain ». Inscrire « HA » dans le champ « Text. B terrain ». Mesurer le pH et le noter dans les champs « pH C».

Prélever suffisamment de sol pour effectuer les tests, s'assurer qu'ils renferment le moins de particules de plus de 2 mm de diamètre que possible et éviter de les contaminer avec des particules détachées des autres horizons. Chaque échantillon est déposé dans un sac de **800 ml**. Apposer une étiquette autocollante, noter le numéro du projet d'origine, le numéro de la virée, le numéro du mesurage ainsi que la lettre qui correspond à l'horizon où il a été prélevé (écrire la lettre C sur les sacs où l'on place les échantillons pris dans l'horizon A). Une fois tous les échantillons prélevés, combler le trou.

Les résultats des tests effectués en laboratoire sont générés par « Dendrodif » dans la mesure courante dans les champs « **Text. labo** » (B ou C), lorsqu'il y a eu des échantillons qui ont été récoltés antérieurement.

### **Situations les plus communes lors d'un remesurage**

**Si un code est noté dans le champ « Text. labo » (B ou C), vérifier les données des autres champs. Les modifier qu'en cas d'erreur.** 

**Si un code figure uniquement dans le champ « Text. terrain » (B ou C), réévaluer la texture terrain et le pH, prélever un nouvel échantillon de sol dans le(s) horizon(s) approprié(s) de 1 m à 3 m à l'extérieur du périmètre de la placette de 14,10 m de rayon et ressaisir tous les champs des caractéristiques du sol.** 

**S'il est évident que la localisation du lieu de prise de données du sol d'un mesurage précédent n'est pas dans la station dominante de la PEP ou encore, que les horizons ne correspondent pas à ceux observé au mesurage courant. Alors, prélever un nouvel échantillon de sol dans le(s) horizon(s) approprié(s) de 1 m à 3 m à l'extérieur du périmètre de la placette de 14,10 m de rayon et ressaisir tous les champs des caractéristiques du sol.** 

### **6.2.2.5 PH**

Mesurer, lors de la récolte d'échantillon(s) de sol, l'acidité de l'humus, du sol organique, du premier horizon B diagnostique et de l'horizon C (annexe°IV, schéma 1, p. 250), au dixième d'unité près, à l'aide d'une trousse Hellige-Truog. Inscrire les résultats dans les champs correspondants, soit « pH Humus », « pH B » et « pH C ». S'il n'y a qu'un horizon A, le pH est évalué au centre de ce dernier et le résultat est noté dans l'espace prévu pour l'horizon C. Lors d'un remesurage, saisir le pH de l'humus et le(s) pH des horizons s'ils sont manquants.

# **6.2.2.6 Pourcentage de pierrosité**

La pierrosité du sol correspond au pourcentage de son volume qui est constitué de particules de plus de 2 mm de diamètre. Mesurer à l'endroit où l'on a prélevé les échantillons, à la condition de s'assurer que la mesure obtenue reflète vraiment la situation de la station. Si tel n'est pas le cas, sonder à plus d'un endroit. La pierrosité est exprimée en pourcentage (de 00 à 99), et notée dans le champ « % **pierrosité** ».

### **6.2.2.7 Dépôt de surface**

Saisir le code du dépôt de surface et son épaisseur mesurée, dans ce champ, selon les critères ci-dessous.

Toujours indiquer l'épaisseur la plus représentative du dépôt à l'intérieur de la placette, en tenant compte que de la station à considérer. Le « **dépôt** » (annexe II, tableau 1, p. 234) est la couche de matériau meuble qui recouvre le roc. Il peut avoir été mis en place lors du retrait du glacier à la fin de la dernière glaciation ou par d'autres processus d'érosion, d'alluvionnement, d'altération ou d'accumulation. La nature du dépôt meuble est évaluée à partir de la forme du terrain, de sa position sur la pente, de la texture du sol, etc. Pour déterminer la nature du dépôt, on pourra consulter la clé pour l'identification de la nature du dépôt de l'annexe II, p. 243, l'annexe IV, p. 249 et le *Guide pratique d'identification des dépôts de surface au Québec* (ISBN 978-2-551-19798-9).

Mesurer l'épaisseur du dépôt en creusant le sol avec une pelle lorsque l'on fait le trou de sol de 1 à 3 m à l'extérieur du rayon de 14,10 m ou une sonde pédologique lorsque l'on vérifie les données des mesures antérieures et ce, jusqu'à une profondeur d'au moins 1 m, sinon jusqu'au roc. Si l'épaisseur est inférieure à 1 m, le code est précédé ou suivi d'un des codes qui figurent au tableau 2 de l'annexe II, p. 244. Si l'on ne peut mesurer l'épaisseur du dépôt directement (exemple : fort pourcentage de pierrosité), l'estimer à partir de critères morphologiques, de la position topographique et d'indices visuels, tels que la présence d'affleurements ou d'escarpements près de la placette.

Si le **sol** est **organique** et mesure moins d'un mètre d'épaisseur (à partir du roc), noter l'un des codes suivants : **7TM**, **7TY**, **M7T**, **R7T**. Effectuer un test de Von Post à 20 cm et 60 cm le cas échéant. Soulignons que dans certains cas, la classe de drainage peut alors être autre que la classe 6 pour les sols organiques. Si la couche organique a moins de 10 cm, inscrire le code **R**.

**Les codes du dépôt et de l'épaisseur mesurée ou estimée sont notés dans le champ** « **Dépôt de surface** ».

## **6.2.2.8 Drainage**

Saisir le code à deux chiffres, dont le premier correspond à la classe de drainage proprement dite et le second à son modificateur (points suivants).

Toujours indiquer le drainage représentatif de l'ensemble de la placette, en tenant compte que de la station à considérer. Évaluer le **drainage** (tableau 48, p. 185, et schéma 8, p. 187) d'un site, c'est en dresser le bilan hydrique. Pour ce faire, estimer l'eau disponible pour les plantes, tout au long de l'année, ainsi que la vitesse d'évacuation des surplus ou encore la durée et la fréquence des périodes pendant lesquelles le sol est saturé.

Le drainage est conditionné par la position topographique (inclinaison de la pente, forme du terrain et position sur le versant), la perméabilité du sol (texture, pierrosité, etc.) et de l'assise rocheuse (géologie, structure etc*.*), l'épaisseur du dépôt de surface, l'abondance et la régularité des apports d'eau (pluviométrie et écoulement), ainsi que par les niveaux atteints par la nappe phréatique. Analyser tous ces facteurs pour déterminer la classe de drainage.

Deux processus physico-chimiques, la gleyification et la marmorisation, permettent d'évaluer les niveaux atteints par la nappe phréatique lors de ses oscillations de même que la période durant laquelle le sol est saturé d'eau. La gleyification résulte de la réduction du fer dans le sol, en l'absence d'oxygène. Ce phénomène, surtout attribuable à la saturation, se traduit dans la matrice par des couleurs plus pâles, qui vont du gris au gris bleuté. Pour sa part, la marmorisation provient de l'oxydation du fer et de sa précipitation localisée, qui provoque l'apparition de mouchetures de couleur rouille. Elle se produit dans la zone d'oscillation de la nappe phréatique.

Lorsque l'on effectue une coupe témoin du sol, en comparant la couleur des mouchetures avec celle de la matrice, on est en mesure d'en dresser le bilan hydrique. Ce n'est toutefois pas le seul facteur à considérer, car selon la nature des matériaux qu'il renferme et leur répartition, la partie du sol qui a été modifiée par la pédogénèse (horizons A et B) peut aussi présenter des mouchetures ou des marbrures permanentes. De plus, des mouchetures d'oxydation peuvent aussi se former au contact du roc.

La classe de drainage n'est donc pas déterminée seulement par la présence ou l'absence de mouchetures, mais aussi par l'ensemble des caractéristiques morphologiques et topographiques du site.

On distingue **sept classes de drainage**, qui vont d'excessif à très mauvais (code de 0 à 6) (tableau 48, p.185), auxquelles correspondent des critères relatifs à la circulation de l'eau ainsi qu'aux caractéristiques du dépôt et du sol. On a élaboré une clé qui permet de déterminer la classe de drainage assez facilement (schéma 8, p. 187).

Sur certains sites très particuliers, où l'on observe un éventail de classes de drainage allant de « très rapide » à « très mauvais », utiliser le code « **16** », qui indique un drainage dit complexe, et n'ajouter aucun modificateur (section « Modificateurs du drainage »). Ce type de drainage est associé à des sites dont la microtopographie est très irrégulière, c'est-à-dire qu'on y trouve des creux où l'eau s'accumule et des bosses où le drainage est excessif. Il est assez commun sur les sites d'éboulis, sur les sites organiques entrecoupés d'affleurements rocheux, dans les champs de blocs et sur les sommets rocheux ondulés.

| <b>Classe</b>  | <b>Nom</b>           | Caractéristiques                                                                                                    |                                                                                                    |                                                                                                    |                                                                                                    |
|----------------|----------------------|----------------------------------------------------------------------------------------------------|----------------------------------------------------------------------------------------------------|----------------------------------------------------------------------------------------------------|----------------------------------------------------------------------------------------------------|
|                |                      | Eau                                                                                                    | Nappe phréatique                                                                                                    | Dépôt et topographie                                                                                                    | Sol                                                                                                    |
| $\mathbf{0}$   | Drainage<br>excessif | Provient<br>précipitations et,<br>parfois,<br>du<br>drainage latéral.<br>Elle<br>disparaît<br>très rapidement.                                                                                                    | des Absente.                                                                                                    | Dépôt très pierreux ou très mince Humus généralement<br>ou, encore, roc dénudé.<br>La texture va de grossière à très Aucune<br>grossière.<br>Surtout sur les sites graveleux,<br>les sommets ou les pentes<br>abruptes.                                                                | mince, sur du roc.<br>moucheture<br>sauf,<br>exceptionnellement,<br>au contact du roc<br>(assise rocheuse).                                                                          |
| 1              | Drainage<br>rapide   | Provient<br>précipitations et,<br>parfois,<br>du<br>drainage latéral.<br>Disparaît<br>rapidement.                                                                                                    | des Habituellement<br>absente.                                                                                                    | Forte<br>pierrosité :<br>cailloux et pierres constituent de<br>35 % à 90 % du volume.<br>fortes<br>Pentes<br>ou<br>sommets<br>couverts d'un sol mince.<br>Présence<br>occasionnelle<br>en<br>terrains plats, dans des sols dont<br>la texture va de sable grossier à<br>très grossier. | graviers, Peu absorbant.<br>Absence de mouche<br>tures, sauf parfois au<br>contact du roc.<br>Humus généralement<br>peu épais.                                                       |
| $\overline{2}$ | Drainage<br>bon      | Provient<br>précipitations et,<br>parfois,<br>drainage latéral.<br>L'excédent<br>se<br>retire<br>facilement, mais<br>lentement.                                                                                                    | mètre<br>(lorsque<br>le<br>mètre d'épaisseur).                                                                                                    | des Absente du premier Texture variable, de grossière à Absence de mouche<br>fine (les dépôts de texture fine tures<br>$du$ dépôt a plus d'un sont généralement dans<br>pentes). Présence en terrain plat premier mètre, sauf au<br>(si la texture du sol est grossière).              | distinctes <sup>1</sup><br>ou<br>les $marquées2$<br>dans<br>le<br>contact du roc.                                                                                                    |
| 3              | Drainage<br>modéré   | Provient<br>précipitations,<br>drainage latéral.<br>Évacuation<br>plutôt lente de<br>l'eau<br>excédentaire.                                                                                                    | des Généralement<br>invisible<br>dans<br>et, parfois, du profil (horizons A et<br>B).<br>Parfois présente dans<br>les sols de texture<br>grossière. | Pierrosité variable.<br>$\left  \frac{1}{2} \right $ La texture va de moyenne à fine.<br>Présence fréquente au milieu ou<br>au bas des pentes, de même que<br>dans les terrains faiblement<br>inclinés.                                                                                | Absence<br>de<br>mouchetures<br>$m$ arquées <sup>2</sup><br>dans<br>le<br>premier mètre, sauf au<br>contact de roc.<br>Absence<br>de<br>gleyification dans le<br>premier mètre.      |
| 4              |                      | Drainage   Dans les sols à   Habituellement<br>provient<br>généralement<br>des<br>précipitations.<br>Dans les sols à<br>texture<br>grossière,<br>elle<br>provient à la fois<br>des<br>précipita<br>tions et des eaux<br>souterraines. | premier<br>mètre<br>pendant une période<br>de l'année.                                                                                              | Texture variable.<br>imparfait texture fine, elle présence dans le présence en terrain plat, dans la mouchetures<br>partie inférieure<br>concaves<br>dans<br>ou<br>dépressions ouvertes.                                                                                               | Présence<br>de<br>$des$ pentes marquées <sup>2</sup> dans<br>le<br>les premier mètre.<br><b>Traces</b><br>de<br>gleyification souvent<br>visibles<br>dans<br>les<br>horizons B et C. |

**Tableau 48 Classes de drainage** 

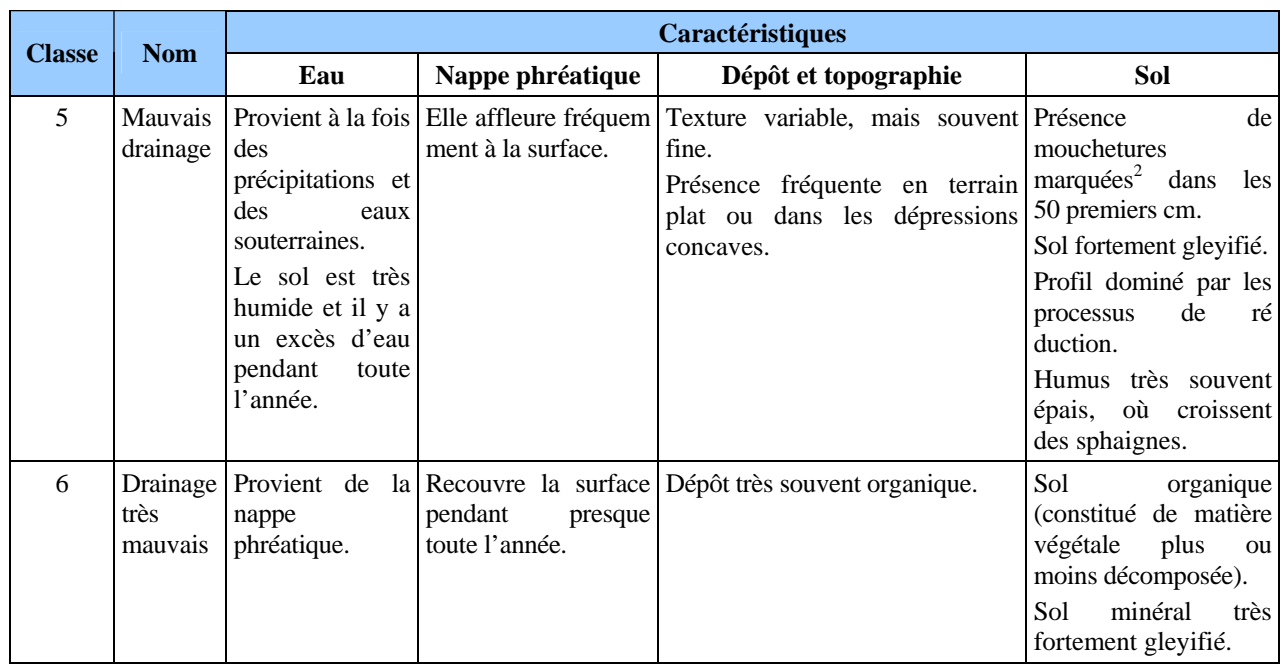

<sup>1</sup> Mouchetures distinctes : Mouchetures facilement visibles, mais dont la couleur ne contraste que légèrement avec celle de la matrice.

 $2$  Mouchetures marquées : Mouchetures ayant un contraste prononcé avec la couleur de la matrice. Ces mouchetures sont généralement très évidentes dans la coupe témoin.

 $\frac{1}{1}$  On entend par « pente arrière » l'amont ou la partie de la pente d'où provient l'eau qui s'écoule sur la placette.

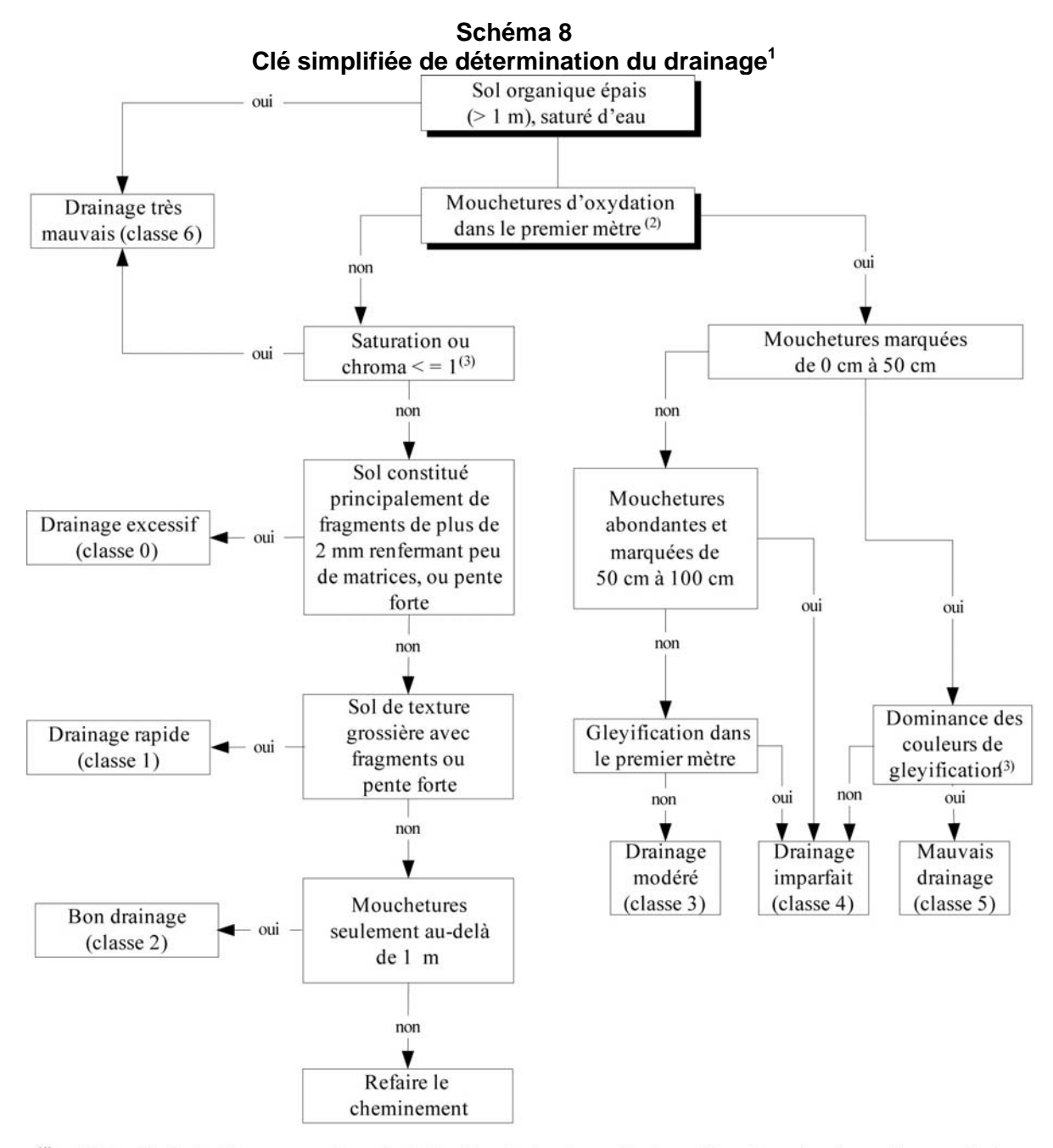

- (1) Cette clé n'est utile que pour les sols de 1 mètre et plus de profondeur. Dans les sols minces, les mouchetures d'oxydation visibles au contact du roc ne doivent pas être considérées.
- $(2)$ À l'exclusion des mouchetures peu abondantes et faiblement contrastantes.
- $(3)$ La saturation et le chroma sont évalués à l'aide de la « Charte des couleurs de sol Munsell ». Saturation ou chroma 1 : toutes teintes Saturation ou chroma 2 : teintes 10YR et plus rouge Saturation ou chroma 3 : teintes plus jaunes que 10YR Toutes saturations ou chroma: couleurs N, 5Y, 5G, 5BG, et 5B (bleu plus marqué que 10Y) Toutes saturations, couleur rougeâtre (10R)

## **6.2.2.8.1 Modificateurs du drainage**

Comme nous l'avons mentionné au point précédent, le code de drainage peut-être accompagné d'un deuxième chiffre (de 0 à 4) pour décrire l'une ou l'autre des situations énumérées ci-après. Ce chiffre du modificateur est inscrit dans le champ « Drainage », à droite du code de la classe de drainage.

| Code          | Modificateur du drainage             |
|---------------|--------------------------------------|
|               | Aucun modificateur                   |
|               | Drainage latéral                     |
| $\mathcal{L}$ | Horizon gelé                         |
|               | Amélioration d'origine anthropique   |
|               | Ralentissement d'origine anthropique |

**Tableau 49 Codification des modificateurs du drainage** 

### **DRAINAGE LATÉRAL (CODE 1)**

Vérifier la présence (1) ou l'absence (0) de ce phénomène (aussi appelé « seepage » ou « drainage oblique ») caractérisé par une circulation latérale de l'eau qui s'écoule dans la partie saturée du sol meuble. La notion de « drainage latéral » englobe deux phénomènes distincts, quoique apparentés :

- − Dans les zones sujettes aux inondations des éléments nutritifs s'accumulent et se fixent à proximité des cours d'eau lorsque la nappe phréatique est souvent au même niveau que l'eau qui circule dans le sol. Il est fréquent dans les dépôts fluviatiles (code « 3 »)
- − L'eau qui s'écoule latéralement dans les sols en pente charrie des éléments nutritifs. Ce deuxième phénomène est beaucoup plus difficile à déceler que le premier, car il ne se reflète pas toujours dans le profil du sol. La position de la station sur la pente ainsi que la forme et la longueur de la pente arrière sont des facteurs déterminants<sup>1</sup>. En fait, plus la pente arrière est longue, plus la possibilité de drainage latéral est forte.

Certaines caractéristiques morphologiques du sol révèlent la présence de drainage latéral, notamment les mouchetures, dispersées ou regroupées (en couches ou perchées), et les suintements visibles dans le profil, particulièrement au-dessus des horizons ou des couches moins perméables (couches fragiques ou indurées, argile et roche consolidée).

### **HORIZON GELÉ (CODE 2)**

Ce code est utilisé lorsque la coupe témoin renferme du pergélisol, continu ou discontinu, ou du sol gelé au début et à la fin de la saison de végétation. Un horizon gelé ne pouvant généralement pas être sondé ou creusé, évaluer la classe de drainage d'après les indices visibles visibles.

 $\overline{a}$  $<sup>1</sup>$  Les couches identifiées ici sont les principales en usage au MRNF, secteur Forêts.</sup>

## **AMÉLIORATION D'ORIGINE ANTHROPIQUE (CODE 3)**

Ce code est utilisé lorsque le drainage naturel d'un site a été amélioré par des travaux de canalisation ou autrement, de façon à ce que l'eau s'évacue plus rapidement. Pour être notée, cette amélioration doit être très durable, sinon permanente.

# **RALENTISSEMENT DU DRAINAGE D'ORIGINE ANTHROPIQUE (CODE 4)**

Ce code est utilisé lorsque le drainage naturel d'un site a été modifié de sorte que l'eau s'en écoule plus lentement ou séjourne plus longtemps dans le sol (construction d'un chemin forestier ou d'un autre ouvrage ou encore, une perturbation consécutive à la circulation de la machinerie forestière, qui a creusé des ornières, compacté le sol ou créé un obstacle imperméable). L'augmentation de la nappe phréatique causée par les **barrages de castor** est incluse dans ce code. Dans ce cas-ci, l'activité des castors est considérée au même titre qu'une activité humaine (anthropique).

# Exemple :

- − Drainage 20 : bon drainage, sans modificateur.
- − Dainage 41 : drainage imparfait, avec drainage latéral.
- − Drainage 53 : mauvais drainage amélioré par des travaux de canalisation.
- − Drainage 64 : drainage très mauvais ralenti par un barrage de castor
## **CHAPITRE 7**

## **LE PLAN DES VIRÉES**

## **7 PLAN DE VIRÉES**

Lorsque la virée sur le terrain est effectuée, dresser le plan, indiquer sur une carte ou une photographie aérienne le parcours suivi en forêt et l'emplacement précis des placettes. Ce plan est extrêmement important, car il permet :

- De retrouver facilement les virées sur le terrain.
- D'identifier les strates dans lesquelles les placettes ont été établies.

Soulignons que si l'on peut positionner les virées par satellites, il n'est pas nécessaire d'en dresser le plan. **À moins d'avoir fait une modification de point de départ, ou que la localisation des PEP soit erronée.** 

**S'il y lieu, faire le plan de la virée le jour même où l'on a réalisé la virée sur le terrain, alors qu'on a encore tous les éléments en mémoire.** 

# → **PARTIE TERRAIN** ←

### **7.1 Transposition des virées sur les photographies aériennes**

Représenter chaque virée sur une photocopie laser de la photographie aérienne, à l'aide d'un crayon Lumocolor 318 de couleur contrastante avec le fond de la photo :

- − Le cheminement est montré par une flèche directionnelle. Les numéros des deux placettes doivent être indiqués, tout comme **le numéro de projet d'origine et le numéro de la virée** (figure 54, p. 192).
- − La virée doit être placée dans la partie de la photographie qui a été interprétée ou, dans une partie photo-interprétable.
- − Inscrire la direction magnétique et la longueur (en mètres) de chacun des segments de la virée sur la photocopie.
- − Les rattachements de point de départ doivent être représentés par des pointillés (s'il y a lieu).
- − Si le plan original a été modifié lors des travaux sur le terrain, mais figure encore sur la photographie, le raturer pour indiquer qu'il n'est plus valable.

**Si le positionnement satellitaire a fonctionné, cette étape n'est plus nécessaire, à moins d'avoir modifié le point de départ. Dans ce cas, indiquer l'emplacement du nouveau point de départ par un point avec un crayon de couleur différente et encercler ce point pour le rendre plus visible.** 

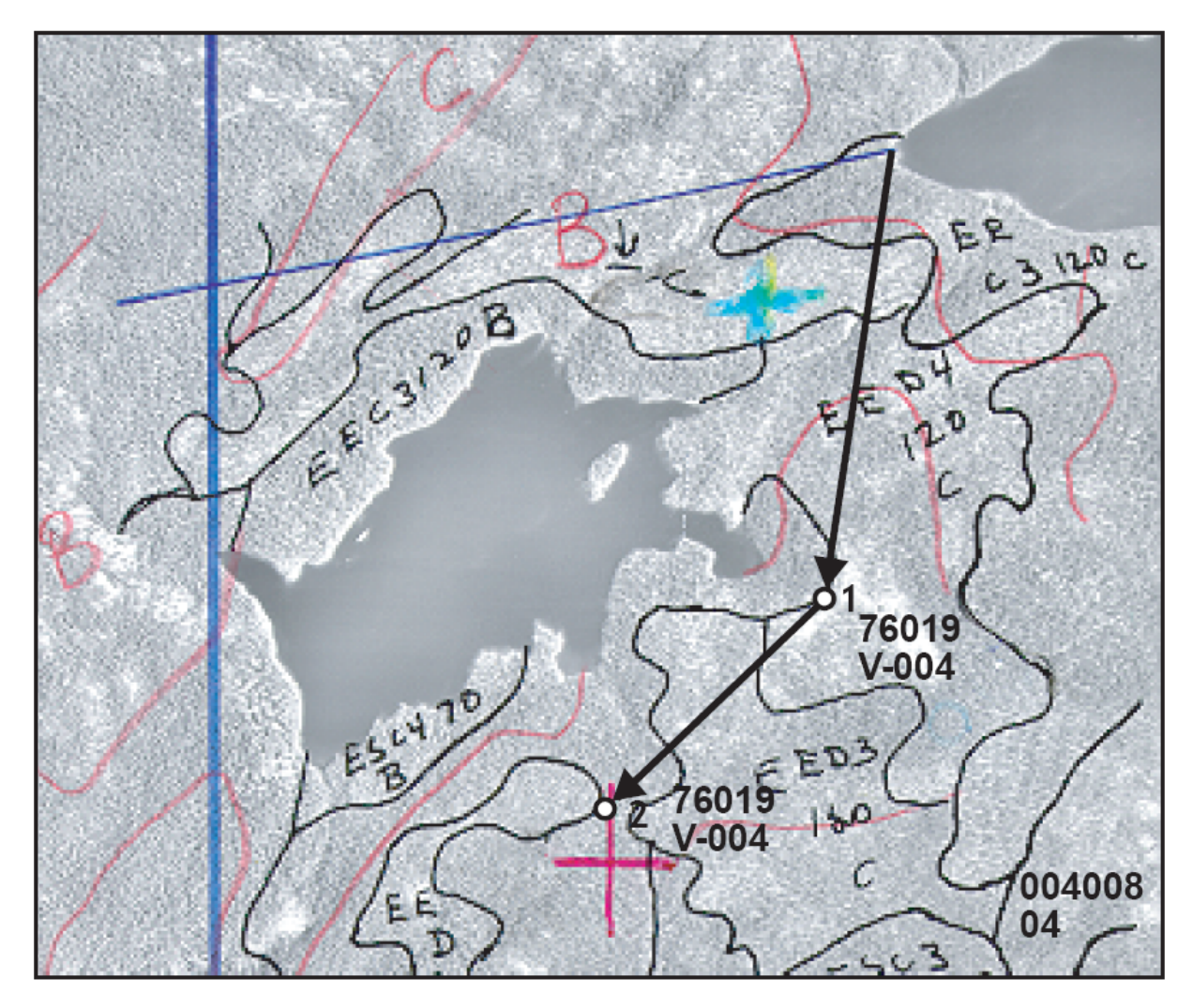

**Figure 54 Mise en plan sur la photographie aérienne, si nécessaire** 

# → **PARTIE CABINET** ←

### **7.2 Plan des virées sur la carte numérique**

Le plan des virées sur la carte se fait de façon numérique. Il est fait à partir des points GPS relevés sur le terrain. La procédure à suivre est décrite à l'item « Mise en plan numérique de la transposition des virées réalisées ».

Si la correction différentielle des points GPS récoltés au terrain est impossible pour un point, la mise en plan numérique doit être réalisée a partir des coordonnées récoltés directement au terrain en temps réel afin de remplacer les points manquants seulement.

## **7.3 Mise en plan numérique de la transposition des virées réalisées**

La numérisation du plan des virées et des placettes-échantillons vise à faciliter le contrôle de la qualité des produits livrés par les fournisseurs et à permettre au Ministère d'effectuer divers traitements Géomatiques.

On a retenu une structure conforme au Système d'information écoforestière (SIEF) pour faciliter la validation des données et leur intégration dans le SIEF.

Pour réaliser la mise en plan numérique des placettes-échantillons, tous les documents fournis pour l'élaboration du plan de sondage peuvent être très utiles.

## **7.4 Couverture et éléments à produire**

Voici les éléments qui doivent être réalisés pour la mise en plan numérique :

- − Fichier de positionnement par satellites en format « .CSV » (Doit être fourni à la DIF dans un délai de trente (30) jours suivant la fin du sondage terrain.
- − Fichier de forme de type « point » des placettes-échantillons (pep.dbf, pep.shp et pep.prj). Le format E00 n'est pas accepté.

Le fichier de forme comprend quatre fichiers : le fichier principal (.SHP), le fichier des données descriptives en format Dbase (.DBF), le fichier index (.SHX) et le fichier de projection (.PRJ) :

L'ordre des enregistrements du fichier de base de données (.DBF) doit être le même que celui utilisé dans le fichier principal (.SHP)

Pour la description du fichier principal (.SHP) et du fichier index (.SHX), le fournisseur doit se référer à la description technique du format Shapefile de la compagnie ESRI Inc..

## **7.5 Instructions de saisie**

Importer les points de départ (du plan de sondage) et les placettes-échantillons de la couverture GPS à partir du fichier « .CSV » afin de créer le fichier de forme GPSPEP4\_XX. Ensuite convertir ces points dans le fichier de forme pep4 dont la structure est détaillée au tableau 50, p. 194.

Pour les points de raccordement au cadre à la limite du fuseau, saisir un point de raccordement directement sur l'arc du cadre et un point de raccordement à la même position sur la limite de cadre adjacente correspondant à la limite du fuseau voisin.

Saisir à partir des coordonnées en temps réel, les « PEP » dont les données GPS sont absentes ou en erreur.

Attribuer à chacun des enregistrements les valeurs correspondantes. Pour le champ indicatif de saisie (ind\_saisie), le tableau suivant identifie les valeurs permises ainsi que leur description.

| Données descriptives |        |               |                |          |                |                                             |  |  |
|----------------------|--------|---------------|----------------|----------|----------------|---------------------------------------------|--|--|
| Point                |        |               |                |          |                |                                             |  |  |
| <b>Attribut</b>      | Format |               |                |          |                |                                             |  |  |
|                      | $L^1$  | $T^2$         | $\mathbf{P}^3$ | Remarque | <b>Exemple</b> | <b>Description</b>                          |  |  |
| <b>IND SAISIE</b>    | 11     | $\mathcal{C}$ |                |          | 06070002001    | Indicatif de l'élément numérisé             |  |  |
| PLP NO PRO           | 5      | C             |                |          | 08002          | Numéro de projet courant                    |  |  |
| PLP NO ORI           | 5      | $\mathcal{C}$ |                |          | 03015          | Numéro de projet d'origine                  |  |  |
| PLP NO VIR           | 3      | $\mathcal{C}$ |                |          | 101            | Numéro de la virée de la PEP                |  |  |
| PLP NO PLP           | 2      | C             |                |          | 02             | Numéro de PEP                               |  |  |
| <b>IDPEP</b>         | 10     | $\mathcal{C}$ |                | 2        | 0301510102     | Clé d'identifiant                           |  |  |
|                      |        |               |                |          |                | Projet d'origine/Virée/Placette             |  |  |
| <b>GPS</b>           |        | C             |                | 3        | $\Omega$       | Indicateur de captage du point GPS<br>(O/N) |  |  |

**Tableau 50 Format dbf (Shapefile)** 

 ${}^{1}$ L : Largeur de champ

 $2T$ : Type d'attribut (C : caractère, N : numérique)

 $3P$ : Nombre de décimal, lorsque le format de l'attribut est numérique

### **Remarques**

- Rem. 1 : Mettre un tiret « » lorsque l'élément est autre qu'une placette (06070002001).
- Rem. 2 : Concaténation de PLP\_NO\_VIR / PLP\_NO\_PLP pour les placettes (06070002001).
- Rem. 3 : Point provenant du GPS : O : numérisation standard : N.

### **Tableau 51 Éléments primitifs**

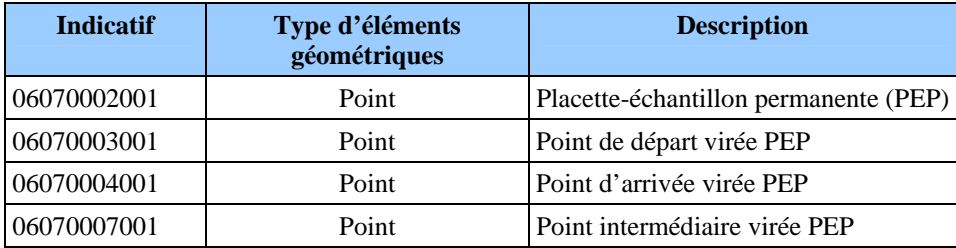

## **7.6 Règles d'interprétation**

- − Chaque virée débute par un point de départ, se termine par un point d'arrivée ou une placette échantillon, et comprend au moins une placette échantillon.
- − Toute virée comporte au plus un point de départ et un point d'arrivée.
- − Si deux virées ont le même point de départ ou d'arrivée, déplacer l'un de ces points d'au moins 2 m par rapport à son emplacement initial.
- − Si une virée se prolonge sur deux fuseaux adjacents et son point d'arrivée ou de départ est situé très près de la limite d'un fuseau (< 10 m), le fournisseur doit ramener ce point à 2 m du cadre du feuillet où se trouve la majeure partie de la virée.

− Pour les particularités et la définition des termes, se référer à la norme suivante de SIEF (norme de cartographie écoforestière et écologique numérique – Volet récupération de la cartographie écoforestière du troisième programme – Saisie et structuration des données – Version 1.0 avec Addenda intégré).

## **7.7 Validations exécutées par la DIF**

Voici un aperçu des principales validations effectuées à la DIF :

- − Vérification de correspondance entre les données descriptives et les données géométriques.
- − Vérification de conformité de la mise en plan versus l'élément représenté sur la photographie des placettes échantillons (localisation et description).
- − Vérification de confrontation entre le plan de sondage numérique et la mise en plan finale.
- − Vérification de la présence des 4 fichiers .SHP, .SHX, PRJ et .DBF pour chaque ShapeFile.
- − Vérification de correspondance entre les différents fichiers du ShapeFile.
- − Validation des indicatifs des éléments numérisés.
- − Validation de la structure des données : présence, définition et ordre des attributs sont définis selon le tableau 50, p. 194.
- − Vérification de présence de tous les éléments à saisir.

## **CHAPITRE 8**

## **LA VÉRIFICATION DU SONDAGE**

## **8 VÉRIFICATION DU SONDAGE**

#### **8.1 Autovérification**

Le fournisseur doit vérifier la qualité du travail effectué par les employés sous sa surveillance et corriger leurs erreurs. Le cas échéant, il doit lui-même remplacer les données erronées et inscrire la date de l'autovérification. Lorsqu'il vérifie une placette, le chef d'équipe doit l'indiquer en saisissant son numéro dans le champ « Chef d'équipe » et la lettre « A-Autovérification » dans le champ « Contexte du mesurage » du mesurage courant.

### **8.2 Vérification de la DIF**

La DIF vérifie le travail du fournisseur avant de l'approuver et, si elle découvre des lacunes, elle peut exiger des corrections. Les techniques mises au point pour réaliser ces vérifications sont décrites dans le document intitulé *Normes d'inventaire forestier – Vérification du sondage.* Les formulaires du fournisseur demeurent cependant identifiés au nom du chef d'équipe qui a produit ou autovérifié le travail pour son compte. La date de réalisation des travaux est modifiée que si l'on a remesuré le diamètre des arbres numérotés. La lettre « V-Vérification » doit être inscrite dans le champ « Contexte du mesurage ». Le nom du chef d'équipe de la DIF est inscrit dans le champ « Vérificateur (réservé DIF) ».

Le coordonnateur de la vérification de la DIF remet les résultats de la vérification au fournisseur dans un fichier de format « .DDUE ». Le fournisseur doit récupérer ces données provenant de la vérification et les importées. Saisir dans l'ensemble des placettes produites.

### **8.3 Reprise du sondage**

Le chef d'équipe qui réalise les reprises exigées doit ajouter un mesurage de « Vérification » sur la T.E. pour saisir les corrections à apporter et inscrire un « R – Reprise » dans le champ « Contexte du mesurage » et inscrire son numéro dans le champ « chef d'équipe » du mesurage courant ainsi crée. La date de réalisation des travaux n'est toutefois modifiée que si l'on a été forcé de remesurer le diamètre des arbres numérotés.

**Chacune des placettes-échantillons reprises doivent être identifiées par un ruban de couleur contrastante. La date de la reprise ainsi que les numéros des équipiers réalisant la reprise doivent être inscrits sur le ruban.** 

#### **8.4 Vérification des reprises**

La DIF vérifie la reprise du fournisseur avant de l'approuver. Si un élément ne respecte toujours pas les critères d'acceptation, elle peut exiger de nouvelles reprises. Le processus se poursuit ainsi jusqu'à l'acceptation finale du projet.

### **CHAPITRE 9**

### **LA REMISE DES DOCUMENTS**

### **9 REMISE DES DOCUMENTS**

La remise des documents de l'exécutant à la DIF, constitue l'étape qui permet de préparer les données afin qu'elles soient uniformes et prêtes à être versées dans la banque de données de la DIF. Cependant, la DIF réalise une vérification de cette remise afin de s'assurer que tout est conforme. Cette vérification porte sur plusieurs points qui se regroupent en deux sections distinctes, soit : les données descriptives et les données géométriques.

#### **9.1 Données descriptives**

Les documents relatifs à chaque virée doivent être placés dans une pochette de classement avec rabat, de 265 mm  $\times$  380 mm, ce qui constitue le dossier de la virée. Le numéro du feuillet et les coordonnées de la virée doivent être inscrits dans le coin supérieur droit de la pochette et le numéro de classement, dans le coin supérieur gauche. Quand on est forcé de changer une pochette, il est très important de copier ce dernier numéro au même endroit et de recopier tous les autres renseignements qui y sont inscrits.

Les dossiers relatifs à chaque virée doivent contenir :

- − La version finale des formulaires de cueillette de données de chacune des mesures des PEP à l'exception des mesures de 2006 et plus.
- − Les photocopies laser des photographies aériennes sur lesquelles on a tracé les plans des virées.

La DIF remet au fournisseur des boîtes de rangement dans lesquelles il doit placer les dossiers des virées de même que :

− Une enveloppe de 254 mm × 330 mm, sur laquelle il indiquera la mention « Données complémentaires » et dans laquelle il mettra les formulaires sur lesquels il a saisi des données autres que celles prévues dans les normes, le cas échéant.

La lettre de responsabilité professionnelle signée par l'ingénieur forestier en charge du projet (figure 55, p. 201).

### **9.2 Données numériques**

La DIF demande l'utilisation de CD-ROM (ISO-9660) pour la livraison des données, qui doivent être archivées de façon à ce qu'on puisse les utiliser avec un système d'exploitation WINDOWS (DOS).

Les fichiers inscrits sur le CD-ROM doivent être classés conformément aux répertoires suivants :

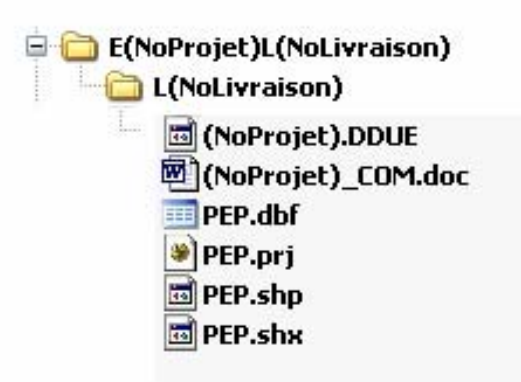

(NoProjet) : Numéro du projet Ex.: 09001 (sans paranthèse) (NoLivraison) : Numéro de la livraison Ex.: 001 (sans paranthèse)

Enfin, le fournisseur doit ranger dans la boîte que lui remet la DIF le disque compact qui lui a été aussi fourni par la direction et sur lequel on peut lire « Forêt Québec ». Il y inscrit le nom de sa firme et le numéro du projet. Ce disque doit renfermer les fichiers suivants :

- − La couverture des placettes (PEP4).
- − Le fichier des placettes-échantillons (p n° de projet .DDUE).
- − Le fichier de suggestions que le fournisseur formule en vue d'améliorer les présentes normes et les méthodes de vérification actuelles (n° de projet\_COM.DOC).
- − Les fichiers de données complémentaires, en format .DBF le cas échéant.

## **Figure 55 Responsabilité professionnelle — Formulaire**

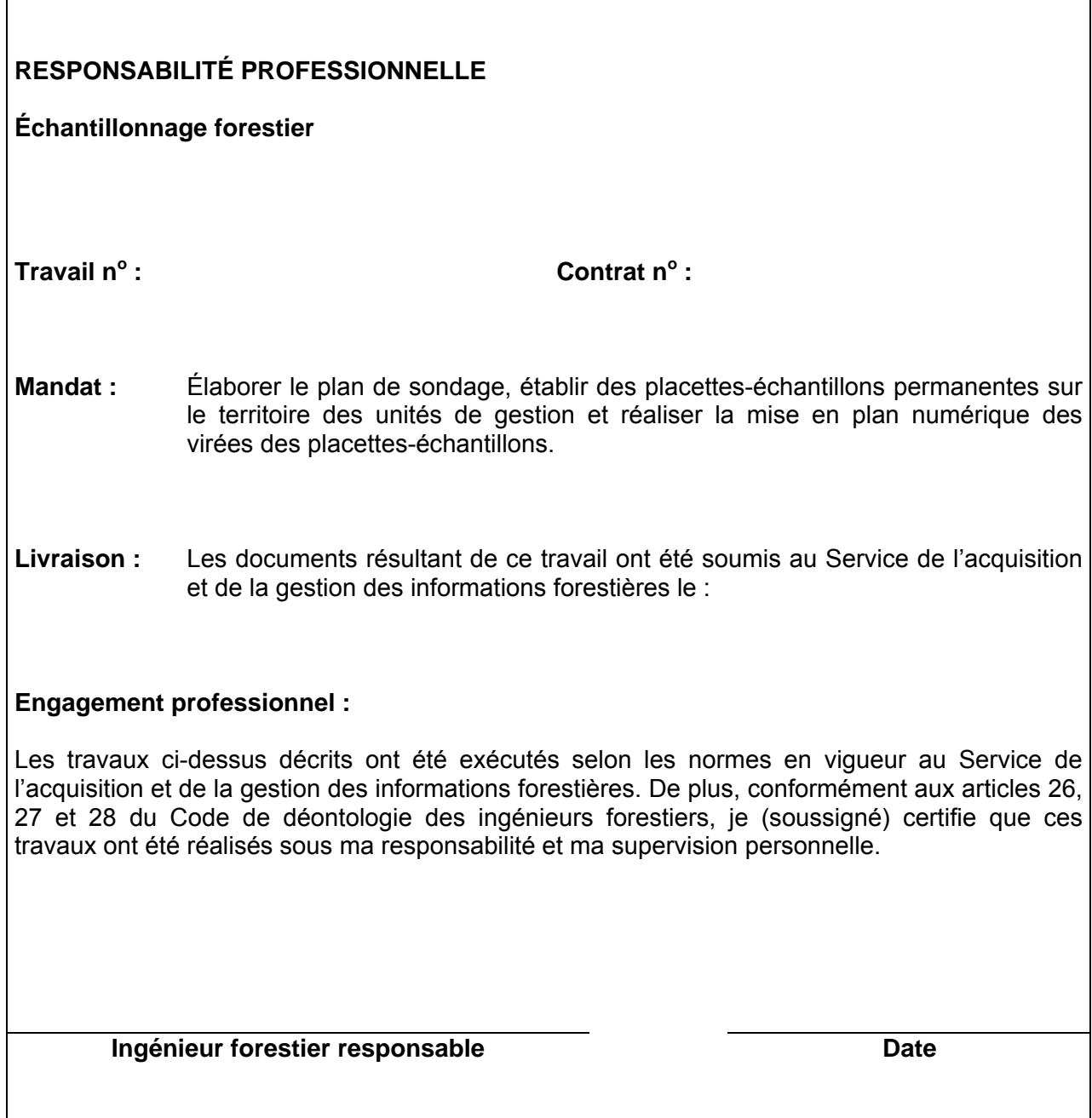

### **ANNEXE I NORME DE STRATIFICATION ÉCOFORESTIÈRE - GUIDE TERRAIN**

#### Direction des inventaires forestiers - Avril 2005 - Révisé avril 2009

Stratifier un territoire, c'est le découper en portions homogènes en fonction de certains paramètres, pour en faciliter l'aménagement. La stratification écoforestière est l'ensemble des règles et des codes qui permettent d'identifier chacune des unités cartographiques délimitées sur les cartes écoforestières. Cette annexe décrit les règles de stratification retenues pour les cartes écoforestières du quatrième inventaire adaptée pour le peuplement observé terrain.

L'appellation du peuplement observé s'appuie donc sur ces règles. Ainsi, le peuplement observé est considéré sur une station de 25 m de rayon. Cependant, lorsqu'on est en présence de deux stations ou plus, considérer la station qui couvre la plus grande surface de la placette de 11, 28 m (figure 48, p. 162).

Exemple : Si une coupe totale couvre 70 % de la placette et cette coupe couvre une certaine partie de la station de 25 m de rayon. Le peuplement SbSb B3 90 couvre donc 30 % de la placette de 11,28 m. Le peuplement observé sera : « CT ». Nous considérons les sapins comme des VÉTÉRANS et le champ « Placette perturbée » doit demeurer à blanc, car le SbSb n'est pas une sous-évaluation de la surface terrière (S.T.).

## **1. Catégories de terrain**

Il existe quatre grandes catégories de terrains : les étendues d'eau, les terrains improductifs et les terrains productifs à vocation forestière ou non.

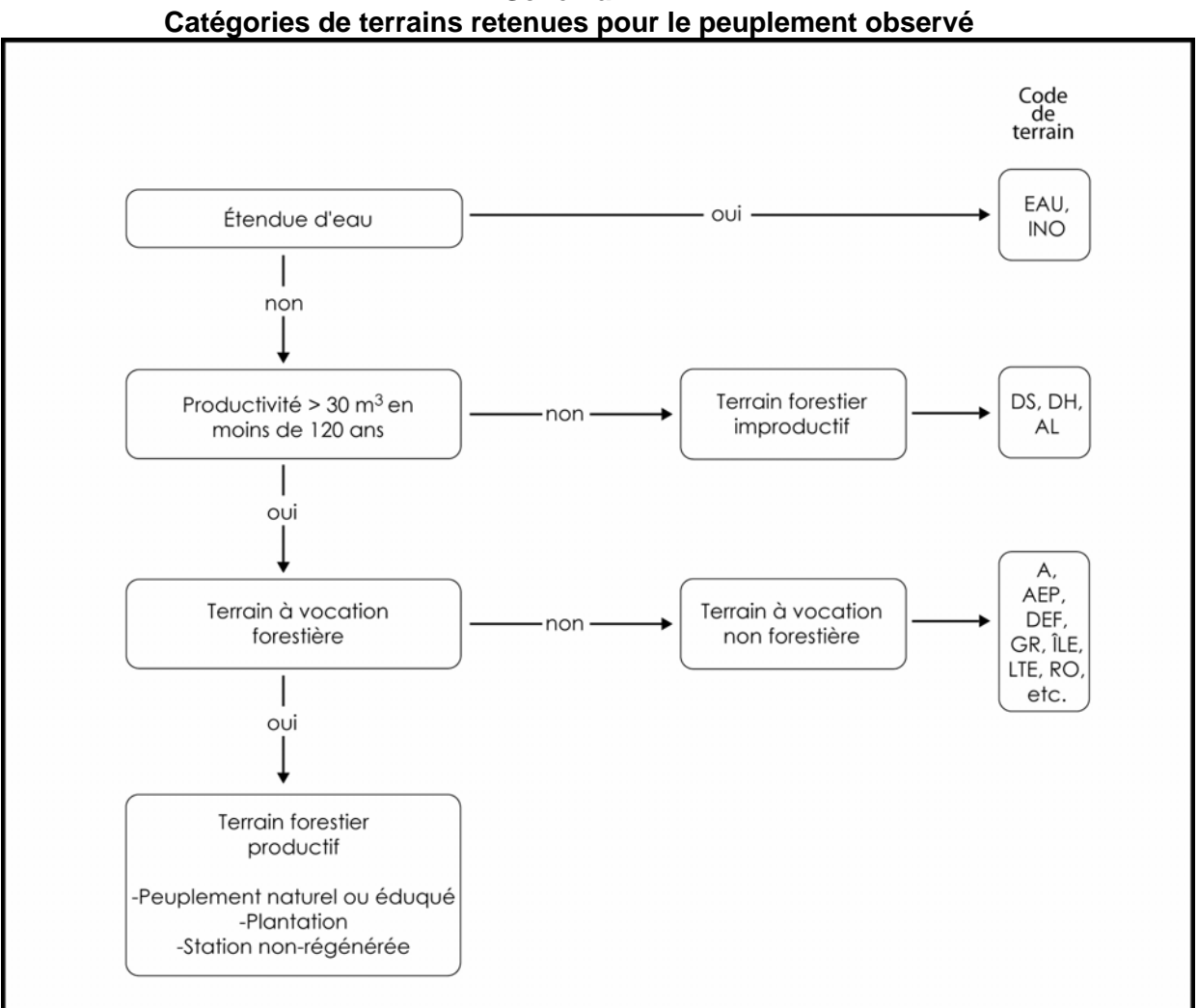

**Schéma 1** 

204

## **1.1 Étendues d'eau**

Cette catégorie regroupe les lacs, les cours d'eau gérables en surfaces, et les sites inondés.

## **1.2 Terrains forestiers improductifs**

Cette catégorie englobe tous les terrains incapables de produire 30  $m^3$  ou plus de matière ligneuse à l'hectare en moins de 120 ans. Les terrains forestiers improductifs sont subdivisés en fonction de deux paramètres de stratification appliqués aux terrains productifs : la classe de pente et le code de terrain.

## <u>COMMENT SAVOIR S'IL Y A 30 m<sup>3</sup>/ha :</u>

— Si toutes les tiges ont 10 cm à l'intérieur du 11,28 m de rayon, il faut 1 500 ti/ha ou 60 ti/11,28 m (1 ti = 0,02 m<sup>3</sup>);

— Si toutes les tiges ont 20 cm à l'intérieur du 11,28 m de rayon, il faut 145 ti/ha ou 6 ti/11,28 m (1 ti = 0,21 m<sup>3</sup>);

— Si toutes les tiges ont 30 cm à l'intérieur du 11,28 m de rayon, il faut 67 ti/ha ou 3 ti/11,28 m (1 ti = 0,45 m<sup>3</sup>);

—Si toutes les tiges ont 40 cm à l'intérieur du 11,28 m de rayon, il faut 35 ti/ha ou 1,5 ti/11,28 m (1 ti = 0,85 m<sup>3</sup>).

## **1.3 Terrains à vocation non forestière**

Cette catégorie regroupe les terrains où la production de matière ligneuse est nécessairement ou provisoirement exclue, parce qu'ils sont affectés à d'autres fins.

*Note : Ces trois premières catégories de terrain sont codées dans un champ usuellement nommé « code de terrain », et représentent les éléments non typiquement forestier.* 

| <b>Désignation</b>                                                | <b>Code</b>                                                             |  |  |  |  |  |
|-------------------------------------------------------------------|-------------------------------------------------------------------------|--|--|--|--|--|
| Étendues d'eau                                                    |                                                                         |  |  |  |  |  |
| Lac, rivière                                                      | EAU                                                                     |  |  |  |  |  |
| Site inondé                                                       | <b>INO</b>                                                              |  |  |  |  |  |
|                                                                   | Terrains forestiers improductifs - non autorisé avec un « Statut » (PEP |  |  |  |  |  |
| seul.)                                                            |                                                                         |  |  |  |  |  |
| Aulnaie                                                           | AL                                                                      |  |  |  |  |  |
| Dénudé et semi-dénudé humide                                      | DH                                                                      |  |  |  |  |  |
| Dénudé et semi-dénudé sec                                         | DS                                                                      |  |  |  |  |  |
| Terrains à vocation non forestière                                |                                                                         |  |  |  |  |  |
| Terre agricole                                                    | A                                                                       |  |  |  |  |  |
| Aire d'empilement et d'ébranchage (de plus d'un an)               | AEP                                                                     |  |  |  |  |  |
| Aéroport                                                          | <b>AER</b>                                                              |  |  |  |  |  |
| Autres terrains                                                   | AUT <sup>1</sup>                                                        |  |  |  |  |  |
| Barrage hydro-électrique                                          | <b>BHE</b>                                                              |  |  |  |  |  |
| Bassin de filtration, de décontamination, pisciculture            | <b>BAS</b>                                                              |  |  |  |  |  |
| <b>Batture</b>                                                    | <b>BAT</b>                                                              |  |  |  |  |  |
| Bleuetière                                                        | <b>BLE</b>                                                              |  |  |  |  |  |
| Camp forestier                                                    | <b>CFO</b>                                                              |  |  |  |  |  |
| Camping                                                           | <b>CAM</b>                                                              |  |  |  |  |  |
| Carrière                                                          | CAR                                                                     |  |  |  |  |  |
| Centre expérimental                                               | <b>CEX</b>                                                              |  |  |  |  |  |
| Centrale hydro-électrique                                         | <b>CHE</b>                                                              |  |  |  |  |  |
| Centre urbain                                                     | CU                                                                      |  |  |  |  |  |
| Centre d'observation, radar                                       | <b>OBS</b>                                                              |  |  |  |  |  |
| Cimetière d'automobiles                                           | CIM                                                                     |  |  |  |  |  |
| Colonie de vacances                                               | <b>CV</b>                                                               |  |  |  |  |  |
| Coupe-feu                                                         | CF                                                                      |  |  |  |  |  |
| Déchets de mines                                                  | <b>DEM</b>                                                              |  |  |  |  |  |
|                                                                   |                                                                         |  |  |  |  |  |
| Dépotoir                                                          | <b>DEP</b>                                                              |  |  |  |  |  |
| Golf (partie déboisée)                                            | GOL                                                                     |  |  |  |  |  |
| Gravière                                                          | GR                                                                      |  |  |  |  |  |
| Habitations                                                       | <b>HAB</b>                                                              |  |  |  |  |  |
| Verger                                                            | <b>VRG</b>                                                              |  |  |  |  |  |
| Île (superficie $< 1$ ha)                                         | ILE                                                                     |  |  |  |  |  |
| Jardin botanique                                                  | <b>CNE</b>                                                              |  |  |  |  |  |
| Ligne de transport d'énergie                                      | <b>LTE</b>                                                              |  |  |  |  |  |
| Mine                                                              | MI                                                                      |  |  |  |  |  |
| Nature inconnue                                                   | <b>INC</b>                                                              |  |  |  |  |  |
| Parc industriel                                                   | PAI                                                                     |  |  |  |  |  |
| Pépinière                                                         | <b>PPN</b>                                                              |  |  |  |  |  |
| Piste de course                                                   | <b>PIC</b>                                                              |  |  |  |  |  |
| Piste de ski                                                      | CS                                                                      |  |  |  |  |  |
| Quai                                                              | <b>QUA</b>                                                              |  |  |  |  |  |
| Route et autoroute (emprise)                                      | RO                                                                      |  |  |  |  |  |
| Scierie                                                           | <b>SC</b>                                                               |  |  |  |  |  |
| Terrain défriché                                                  | <b>DEF</b>                                                              |  |  |  |  |  |
| Tourbière exploitée                                               | TOE                                                                     |  |  |  |  |  |
| Usine                                                             | <b>US</b>                                                               |  |  |  |  |  |
| Villégiature (partie déboisée)                                    | <b>VIL</b>                                                              |  |  |  |  |  |
| $1$ Code utilisé seulement lorsque aucuns autres ne s'appliquent. |                                                                         |  |  |  |  |  |

**Tableau 1** **Codification des codes de terrains** 

### **1.4 Terrains forestiers productifs**

Cette catégorie englobe les terrains qui produisent 30 m<sup>3</sup> ou plus de matière ligneuse à l'hectare (tiges d'un diamètre de 10 cm et plus) en moins de 120 ans.

Ces terrains ont une vocation forestière parce qu'ils sont occupés par des peuplements forestiers (forêt naturelle, éduquée ou plantations) ou non régénérés. On estime qu'un peuplement est régénéré lorsque les tiges de 0 m à 2 m de hauteur y sont bien distribuées et qu'elles constituent 1 % du couvert ou 40 % et plus de coefficient de distribution (stocking). C'est à dire 1 000 tiges et plus à l'hectare, soit 40 tiges et plus dans la placette de 11,28 m de rayon. Pour les tiges de 2 m et plus de hauteur, elles doivent constituer 25 % et plus du couvert. Exclure dans tous les cas les vétérans.

#### **1.5 Variables à saisir dans le peuplement observé**

Les variables du peuplement observé sont présentées à la page suivante.

Cette « appellation» répond à une codification stricte et à des critères de cohérence rigoureux dont les règles de base sont décrites dans le tableau suivant.

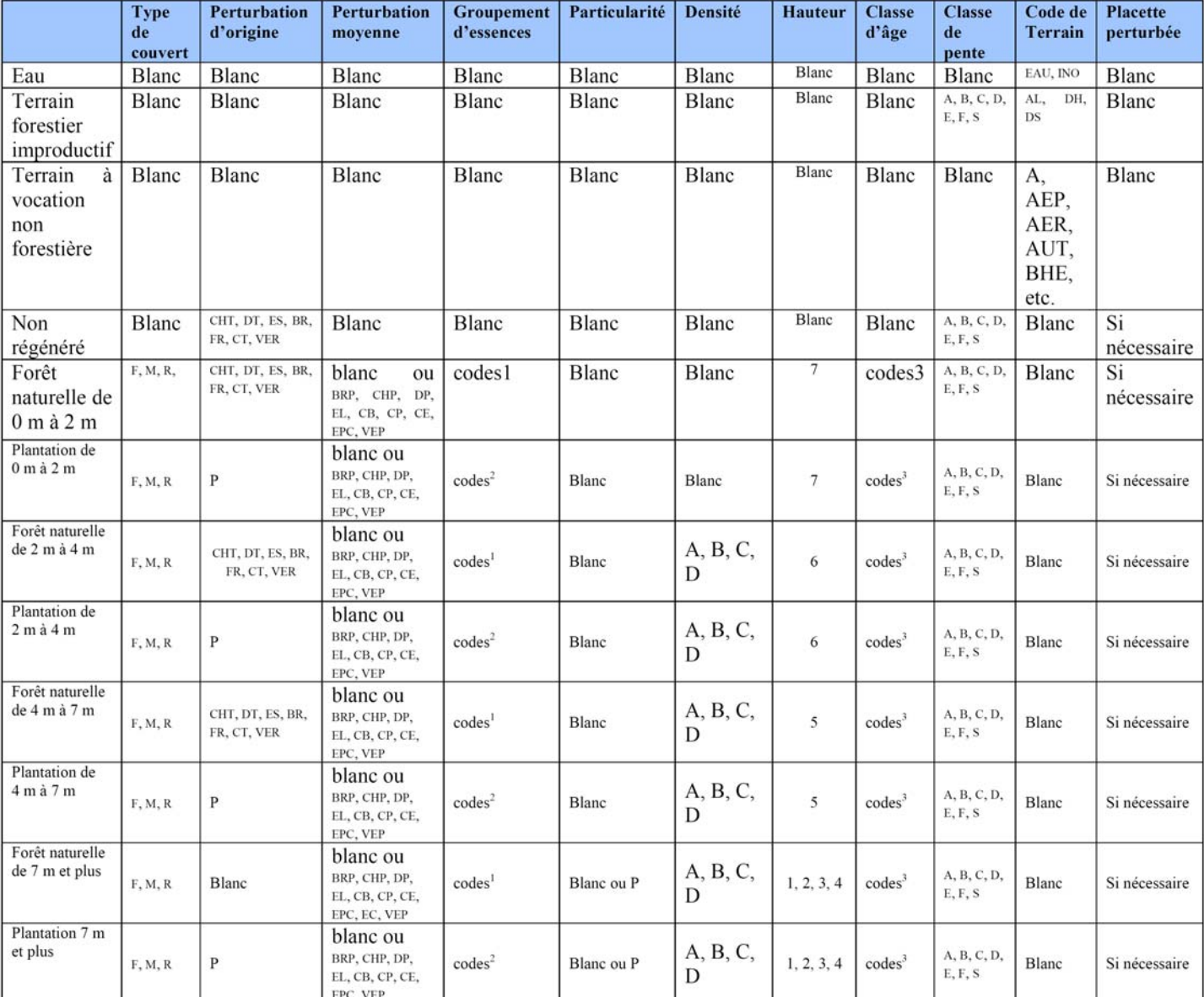

## **Tableau 2 Codification du peuplement observé**

 $^{\rm 1}$ codes des groupements d'essences des peuplements naturels (schémas 4, 5 et 6, p. 216-21818-220).<br><sup>2</sup> codes des groupements d'essences des plantations (schéma 7, p. 224).

 $3\overline{\phantom{a}}$ codes des classes d'âge (tableau 13, p. 230)

#### **1.5.1 Type de couvert**

Le type de couvert est défini en fonction du pourcentage (projection des cimes au sol, surface terrière, ou coefficient de distribution) du peuplement qui est occupé par les essences résineuses. Dans tous les cas, les vétérans doivent être exclus puisqu'ils occupent moins de 25 % de couvert dans les peuplements.

On distingue trois grands types de couverts forestiers : le feuillu, le résineux, et le mélangé. Ce dernier se distingue selon qu'il est dominé par les résineux ou les feuillus. Cette dominance est illustrée par la séquence des codes des espèces formant le groupement d'essences, la (les) « dominante(s) » précédant la « dominée ». Le type de couvert est donc lié au groupement d'essence.

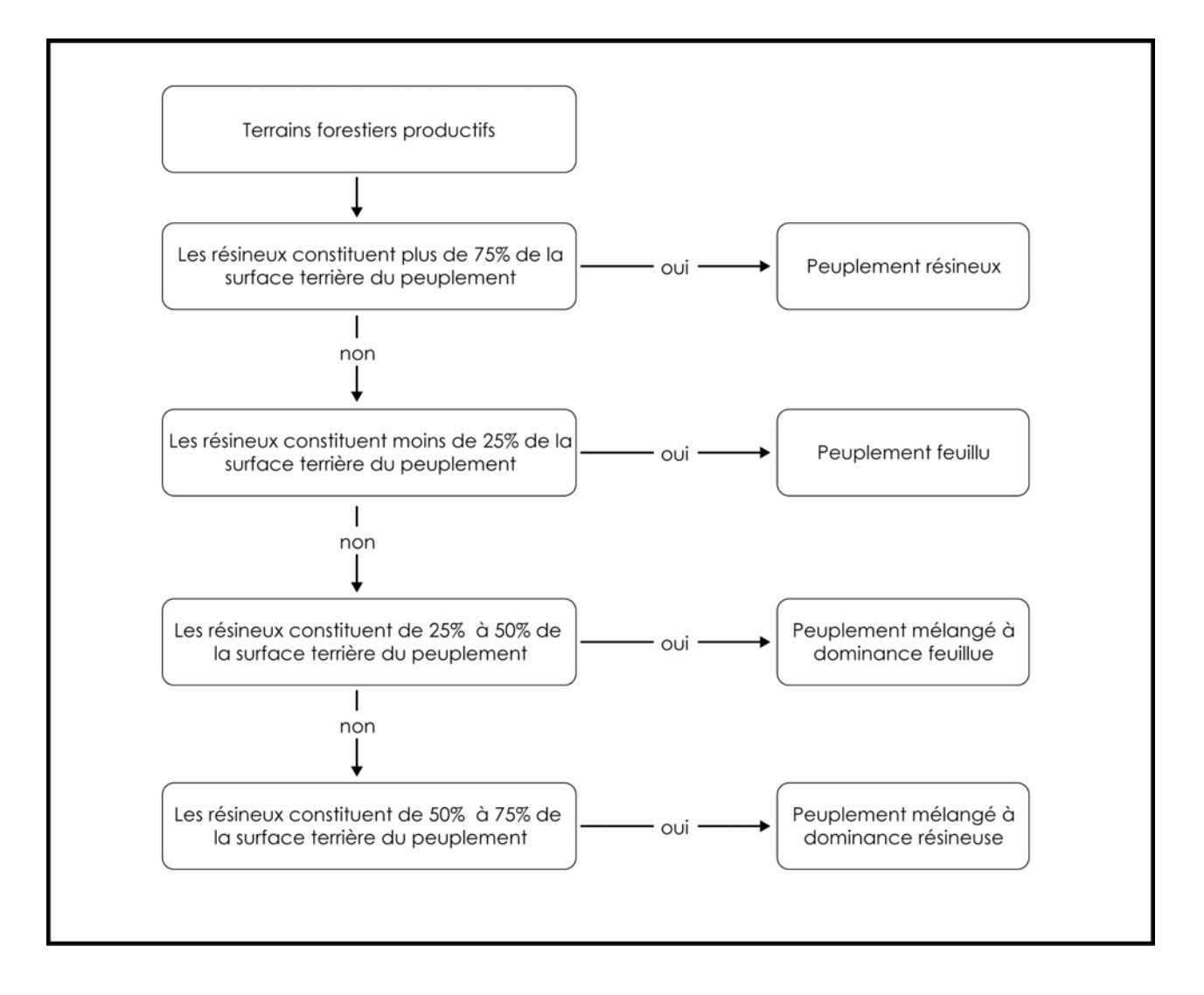

**Schéma 2 Détermination du type de couvert forestier** 

## **1.5.2 Intervention ou perturbation d'origine**

Les interventions et les perturbations d'origine sont des phénomènes qui éliminent plus de 75 % de la surface terrière d'un peuplement. Les premières sont anthropiques et les secondes naturelles. Il s'agit en clair de l'origine d'un peuplement.

## **1.5.2.1 La méthode pour caractériser des stations avec des coupes par bandes**

Dans le cas des stations où on a effectué des **coupes par bandes** et que la placette de 11,28 m de rayon est à cheval entre la bande récoltée et la bande conservée, on utilise alors la méthode pour identifier un groupement d'essences représentant la station. Si la bande récoltée couvre **plus** de 50 % de la surface de la placette 11,28 m, alors c'est elle qui identifie la station (« **CT** »). Si c'est la bande conservée qui couvre **plus** de 50 % de la placette de 11,28 m, alors c'est ce peuplement qui identifie la station.

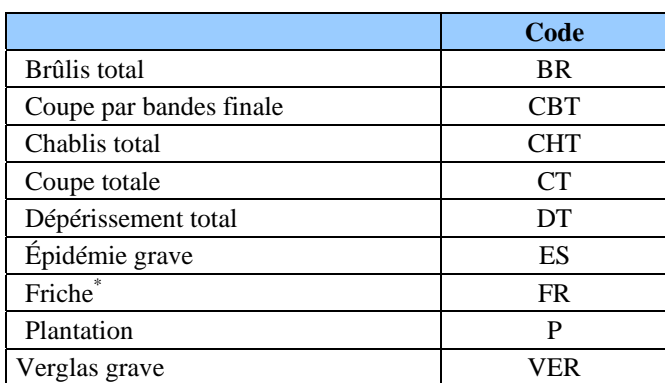

### **Tableau 3 Codification des principales interventions et perturbations d'origine des peuplements**

*Inclut les terres agricoles abandonnées partiellement recouvertes de végétation pionnière.* 

## **1.5.3 Perturbation moyenne ou intervention partielle**

La perturbation moyenne est un phénomène naturel qui a éliminé de 25 % à 75 % de la surface terrière du peuplement. L'intervention partielle, qui résulte toujours de l'activité humaine, est l'une des opérations suivantes : une récolte ou une opération sylvicole qui ont éliminées de 25 % à 75 % de la surface terrière du peuplement.

Ne pas considérer une perturbation moyenne ou une intervention partielle si la surface terrière s'est reconstituée depuis l'avènement de celles-ci. Donc, la perturbation moyenne ou l'intervention partielle pour ne plus être considérées doivent être de moins de 25 % de la surface terrière manquante par rapport au peuplement d'époque.

Exemple 1 : Une station ayant eu une éclaircie commerciale avec un prélèvement de 35 % de la S.T. doit s'être reconstituée de 11 % pour ne plus être considérée ayant une intervention partielle.

Exemple 2 : Une station ayant eu une coupe à diamètre limite avec un prélèvement de 50 % de la S.T. doit s'être reconstituée de 26 % pour ne plus être considérée ayant une intervention partielle.

Exemple 3 : Une station ayant eu une épidémie de la TBE avec une perte de 70 % de la S.T. doit s'être reconstituée de 46 % pour ne plus être considérée ayant une perturbation moyenne.

|                                    | Code       |
|------------------------------------|------------|
| Brûlis partiel                     | <b>BRP</b> |
| Coupe par bandes                   | CB         |
| Coupe partielle et épidémie légère | CE         |
| Chablis partiel                    | <b>CHP</b> |
| Coupe partielle                    | $\rm CP$   |
| Dépérissement partiel du feuillu   | DP         |
| Épidémie légère                    | <b>EL</b>  |
| Éclaircie précommerciale           | <b>EPC</b> |
| Verglas partiel                    | VEP        |

**Tableau 4 Codification des principales perturbations moyennes et interventions partielles** 

## **1.5.4 Groupement d'essences**

Le groupement d'essences décrit la composition végétale du couvert forestier (la canopée). Il est déterminé par le pourcentage d'occupation en surface terrière de chacune des essences ou des groupes d'essences les plus importants du peuplement.

L'attribution des codes d'essences dans les groupements d'essences sont basés sur leur pourcentage d'occupation. Ainsi, les seuils d'occupation des espèces ou groupes d'essences pouvant nommer un peuplement sont partout 25 %, 50 % et 75 % (sauf dans les plantations, (voir point 1.5.4.3, p. 222).

### **1.5.4.1 Essence, combinaison d'essences, association d'essences et essences indéterminées**

Il faut bien distinguer les notions suivantes pour les appliquer correctement dans les logigrammes qui servent à la détermination du groupement d'essences. La codification du groupement d'essences sert à définir soit une essence, soit plusieurs essences comprises dans un groupe d'essences. Le groupe d'essences est détaillé en combinaison d'essences, association d'essences et essences indéterminées (tableau 5, p. 226).

*Essence* : espèce unique (exemple : érable à sucre = Es)

*Combinaison d'essences* : espèces du même genre (exemple : érables = Er)

*Association d'essences* : espèces apparentées par des caractéristiques communes (exemple : feuillus tolérants = Ft)

*Essences indéterminées* : espèces diffuses dans les peuplements naturels (exemple : feuillus indéterminés = Fx)

*Essences plantées indéterminées :* espèces absente du tableau 6, p. 213, des codes d'essences en plantations (Exemple : feuillus plantés indéterminés = Fz)

## **1.5.4.2 Détermination des groupements d'essences**

Pour déterminer les groupements d'essences utiliser cinq logigrammes (schéma logique) dichotomiques (qui signifie division en deux) qui respectent des règles et des algorithmes dans un ordre prioritaire. Trois logigrammes servent à reconnaître les groupements d'essences des peuplements naturels, selon leur type de couvert, et un logigramme servant à identifier les essences d'une plantation avec la présence ou non d'essences envahissantes. Se référer au logigramme général (schéma 3, p. 215) servant à déterminer les groupements d'essences, pour choisir le logigramme approprié.

### **Règles sur les pourcentages de la surface terrière**

- 1- Les seuils ou limites servant à définir la proportion de la surface terrière des essences et des groupes d'essences sont : 75 %, 50 % et 25 %. L'expression plus de 75 % signifie que la surface terrière est ≥ 75 %. Par conséquent, si une essence constitue plus de 75 % de la surface terrière du peuplement, les autres en constituent moins de 25 %. L'expression moins de 25 % signifie que la surface terrière est < 25 %.
- 2- Pour être inclus dans le premier membre de l'appellation, une essence ou un groupe d'essences doivent constituer plus de 50 % de la surface terrière de la partie résineuse ou feuillue, selon le logigramme utilisé.
- 3- De même, pour être inclus dans le deuxième membre de l'appellation, une essence ou un groupe d'essences doivent constituer plus de 25 % de la surface terrière de la partie résineuse ou feuillue, selon le logigramme utilisé.

### **Règles particulières sur la détermination des groupes d'essences**

Pour alléger et simplifier les logigrammes, on a décidé d'inclure les combinaisons d'essences et les associations d'essences dans le vocable « groupes d'essences ». Donc, lorsqu'une condition réfère au pourcentage d'un **groupe d'essences**, analyser les combinaisons d'essences (CH, EP, ER, OR, PE et PI) en premier et si ces dernières ne répondent pas aux pourcentages désirés, traiter alors les associations d'essences (FH, FI, FN, FT, et SE) pour déterminer le code du groupement d'essences. Cependant, dans quelques algorithmes du logigramme des groupements d'essences feuillus, il a fallu renoncer à cette règle et distinguer les combinaisons d'essences des associations d'essences.

### **Ordre de priorité de classement des logigrammes des peuplements naturels**

Dans les peuplements naturels, dont les types de couverts sont **résineux** ou **feuillus**, l'analyse de la surface terrière du peuplement pour la détermination des deux membres de l'appellation du groupement d'essences s'effectue dans l'ordre suivant : en premier, l'on traite le pourcentage de surface terrière des **essences individuelles** et si le pourcentage désiré est insuffisant, on traite alors les **groupe d'essences** en priorisant les **combinaisons d'essences** avant les **associations d'essences**. Enfin, si aucune essences individuelles ou groupes d'essences ne respectent les pourcentages exigés, les **essences indéterminées** (Fx ou Rx) sont le dernier choix.

Dans les peuplements naturels, dont le type de couvert est **mélangé** à dominance résineuse ou à dominance feuillue, l'analyse de la surface terrière du peuplement pour la détermination des trois membres de l'appellation du groupement d'essences s'effectue dans le même ordre que les peuplements résineux ou feuillus. Cependant, l'analyse de la surface terrière des deux premiers membres s'effectue dans la partie du couvert (résineux ou feuillu selon le cas) dominant, et celle du troisième membre dans la partie du couvert inférieur en S.T..

**N.B**. Lorsqu'on identifie un groupement d'essence qui n'existe pas dans le logiciel DendroDIF, saisir un groupement d'essences le plus semblable et « cocher » le champ « **ind. Group. Ess. Inexistant** » (identification de groupement d'essences inexistant). Par la suite, inscrire dans le champ « Notes et remarques » le groupement d'essences identifié en forêt.

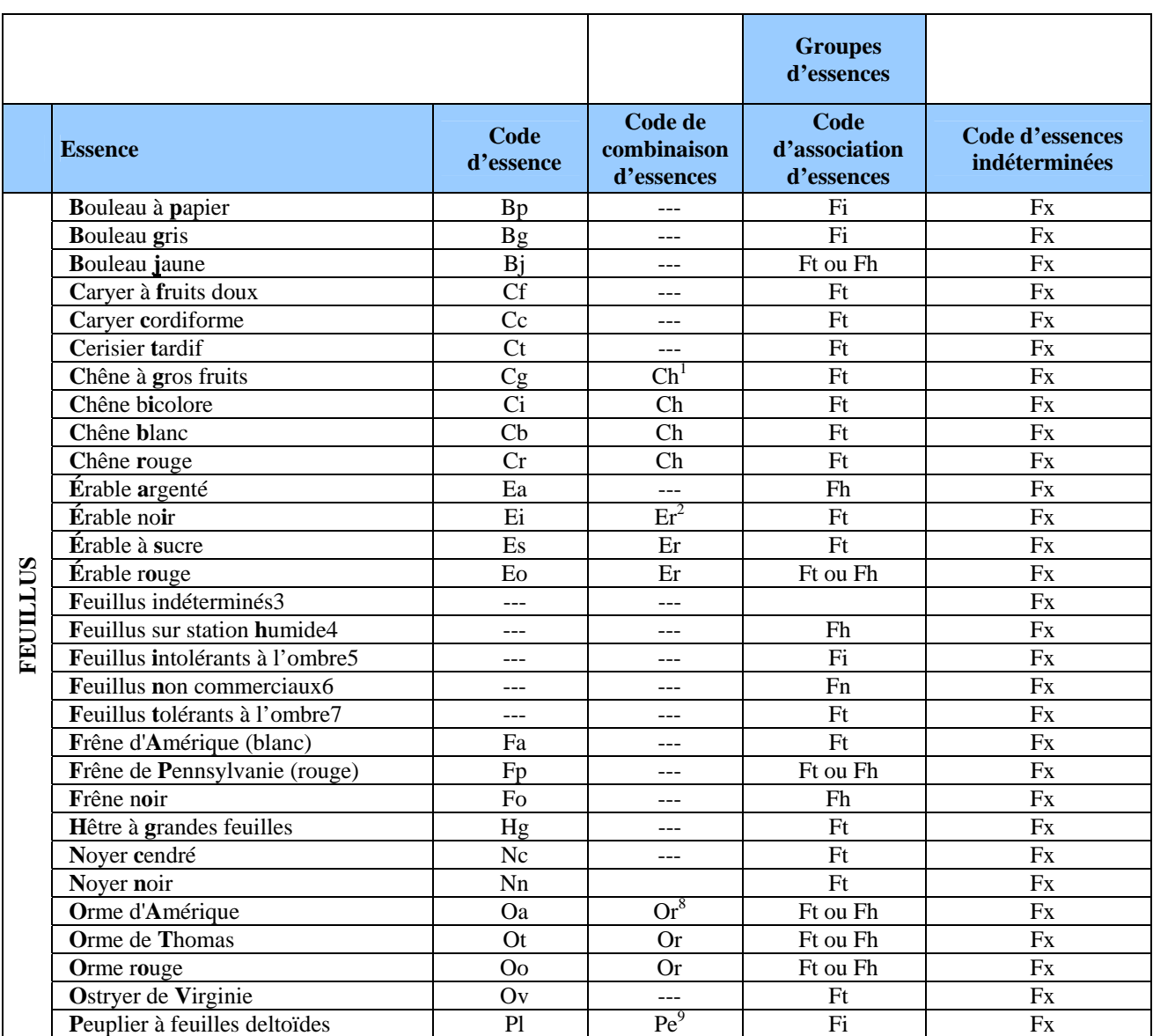

## **Tableau 5 Code des essences, des combinaisons, des associations ou des d'essences indéterminées pour les peuplements naturels**

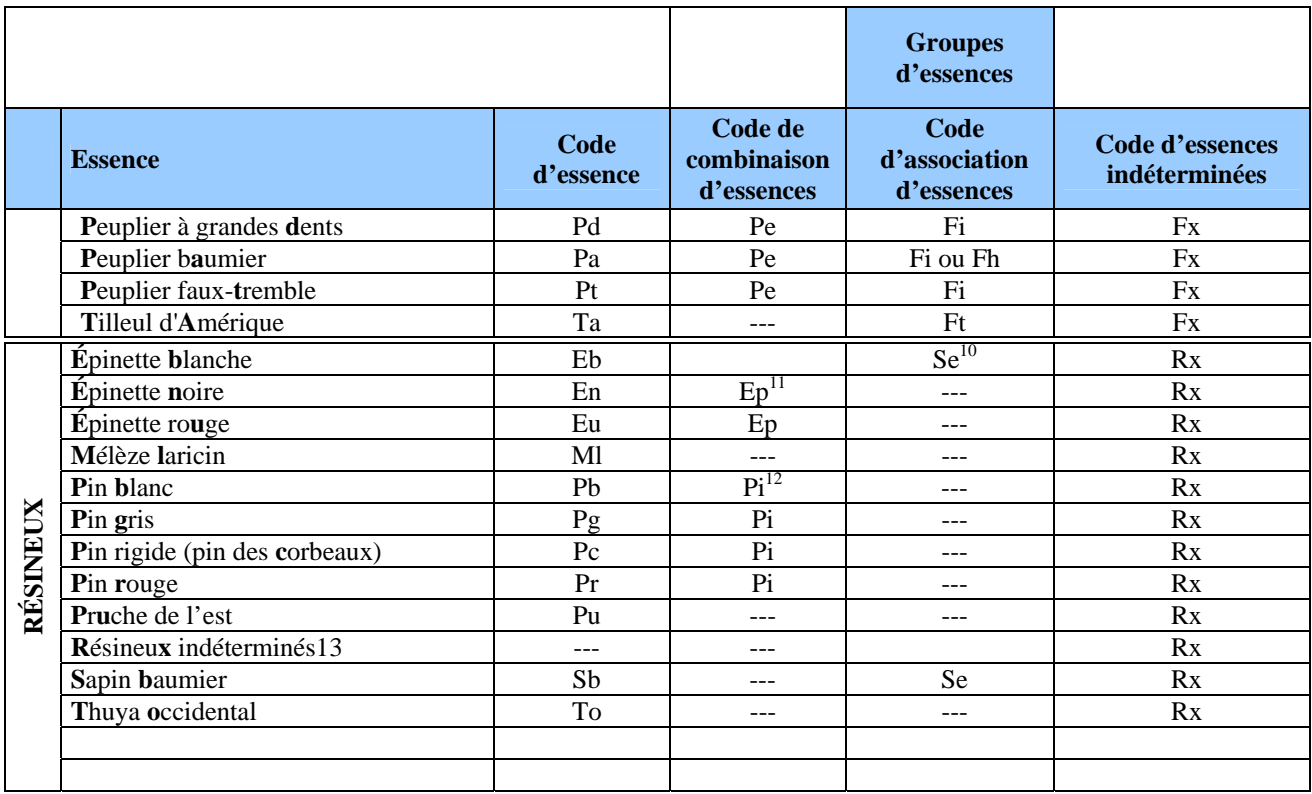

(1) Les chênes : regroupent le chêne bicolore, le chêne blanc, le chêne à gros fruit et le chêne rouge.

- (2) Les érables : peuplements composés généralement de l'érable à sucre et de l'érable rouge ainsi que très rarement de l'érable noir.
- (3) Feuillus indéterminés : utilisés quand aucune essence, aucune combinaison ou association ne domine.
- (4) Feuillus sur station humide : peuplements établis sur des stations subhydriques à hydriques composés d'un mélange variable d'ormes, de frênes noirs ou de Pennsylvanie (rouges), d'érables argentés, de bouleaux jaunes, d'érables rouges et de peupliers baumiers.
- (5) Feuillus intolérants à l'ombre : regroupent les bouleaux à papier et gris ainsi que les peupliers.
- (6) Feuillus non commerciaux : peuplements composés de feuillus autres que ceux cités dans le tableau tels les amélanchiers, les aulnes, les autres érables (à Giguère, de Pennsylvanie et à épis), les cerisiers (de Pennsylvanie et de Virginie), les sorbiers et les saules.
- (7) Feuillus tolérants à l'ombre : peuplements établis sur des stations xériques à subhydriques composés d'un mélange variable de hêtres, de chênes, de noyers, de caryers, de frênes d'Amérique (blancs) ou de Pennsylvanie (rouges) , de tilleuls, d'ostryers, d'ormes, de bouleaux jaunes, d'érables à sucre et rouges. Ces feuillus ne sont pas tous tolérants à l'ombre, mais on les regroupe tout de même sous cette appellation pour les besoins de la présente norme.
- (8) Les ormes : regroupent l'orme d'Amérique, l'orme rouge et l'orme de Thomas.
- (9) Les peupliers : regroupent le peuplier baumier, le peuplier deltoïde, le peuplier à grandes dents et le peuplier faux-tremble.
- (10) Sapin baumier et épinette blanche : peuplements composés de sapins baumiers et d'épinettes blanches.
- (11) Les épinettes : regroupent l'épinette noire et l'épinette rouge.
- (12) Les pins : regroupent le pin blanc, le pin gris**,** le pin rigide (pin des corbeaux) et le pin rouge.
- (13) Résineux indéterminés : utilisés quand aucune essence, aucune combinaison ou association ne domine.

**Schéma 3 Détermination des groupements d'essences : peuplements naturels et plantations** 

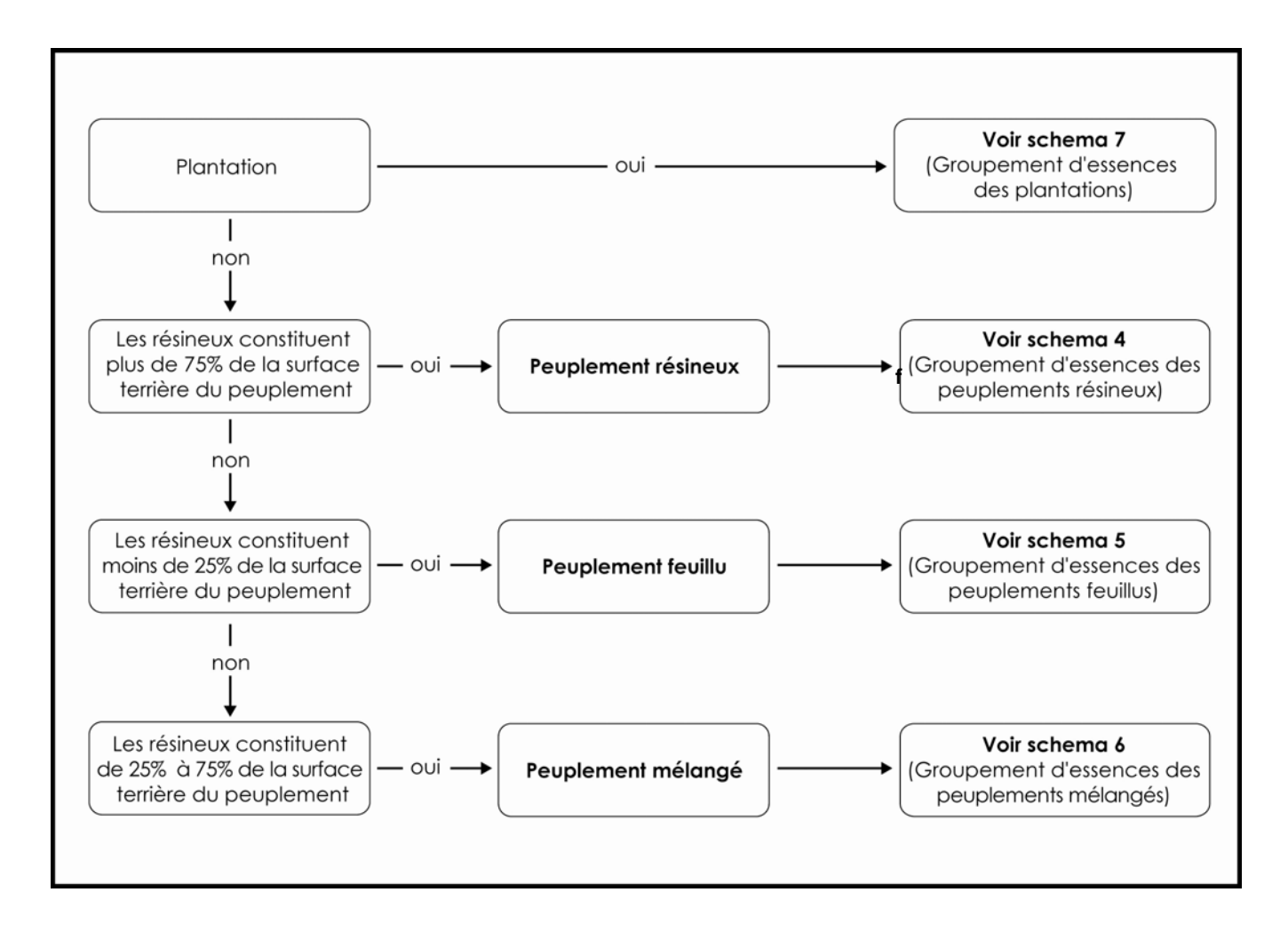

**Schéma 4 Groupements d'essences des peuplements résineux** 

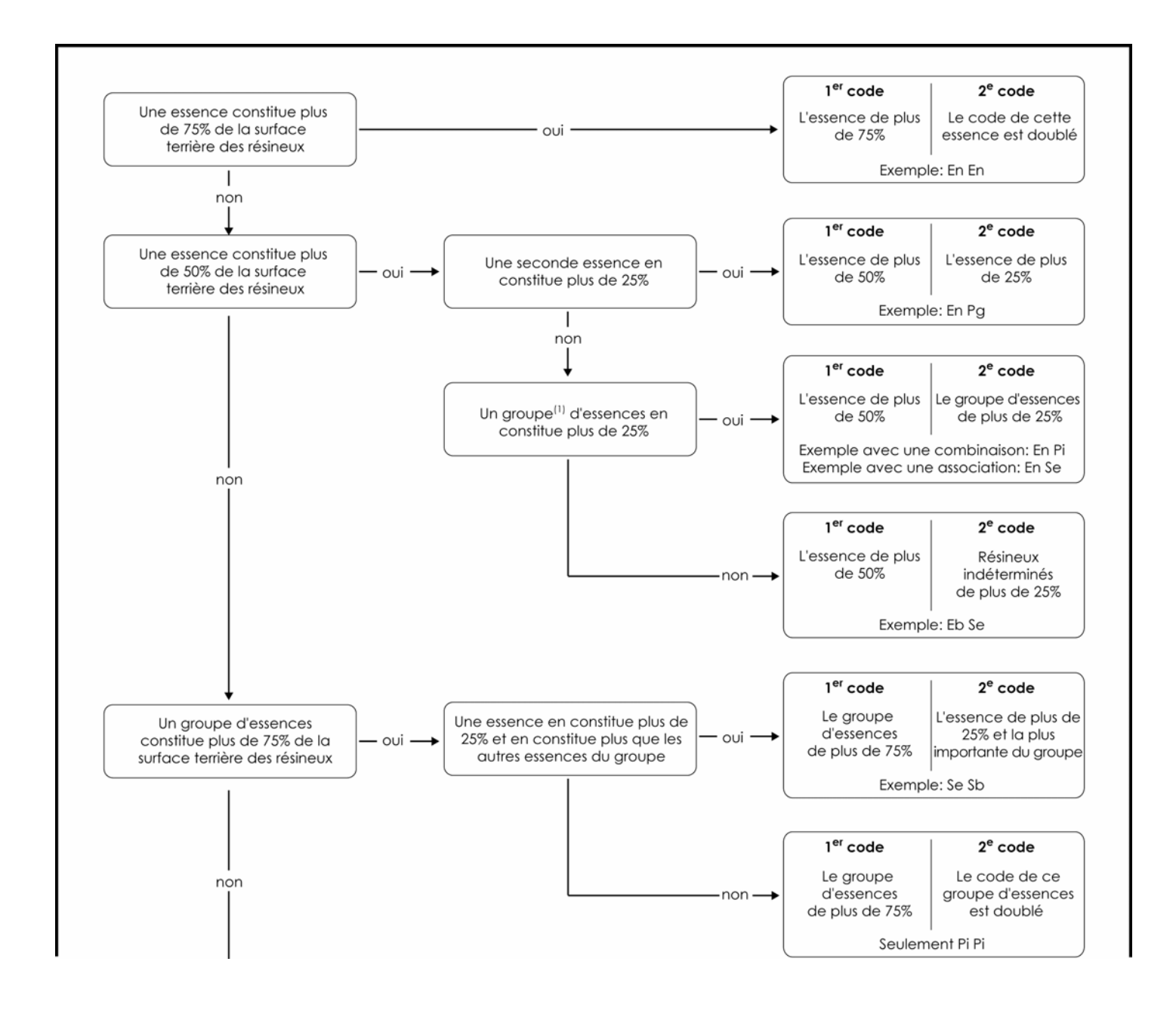

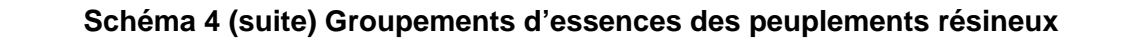

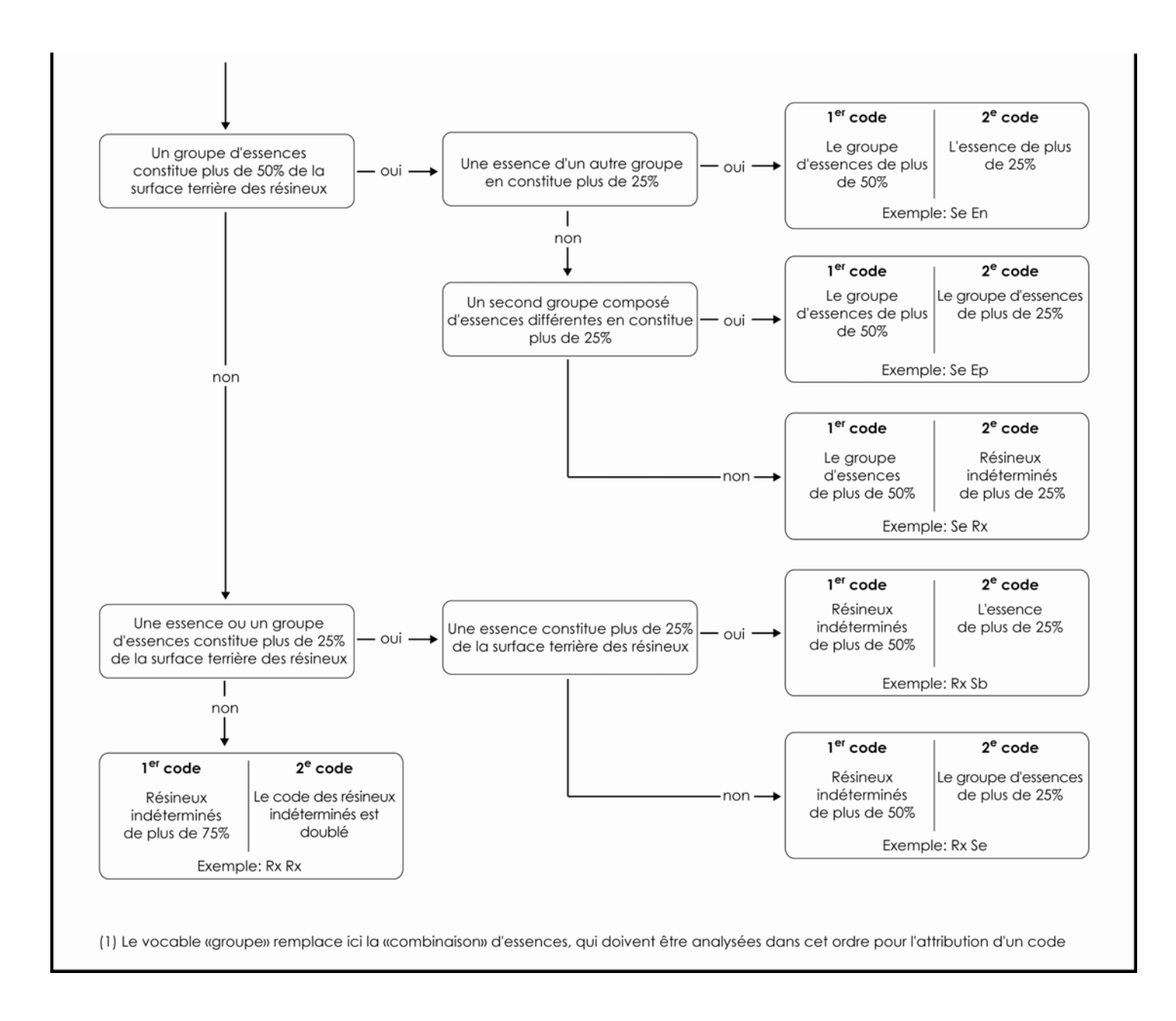

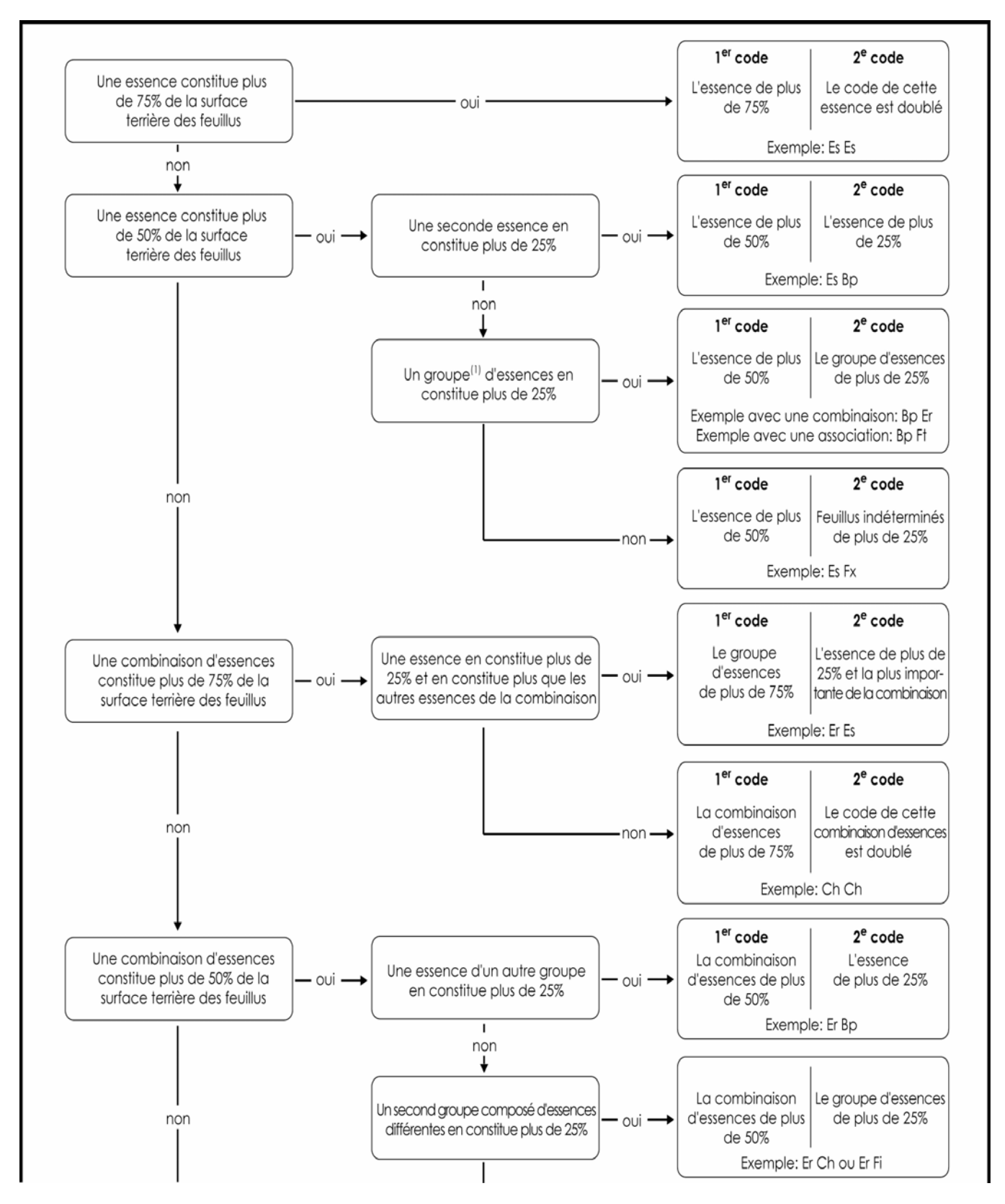

**Schéma 5 Groupements d'essences des peuplements feuillus** 

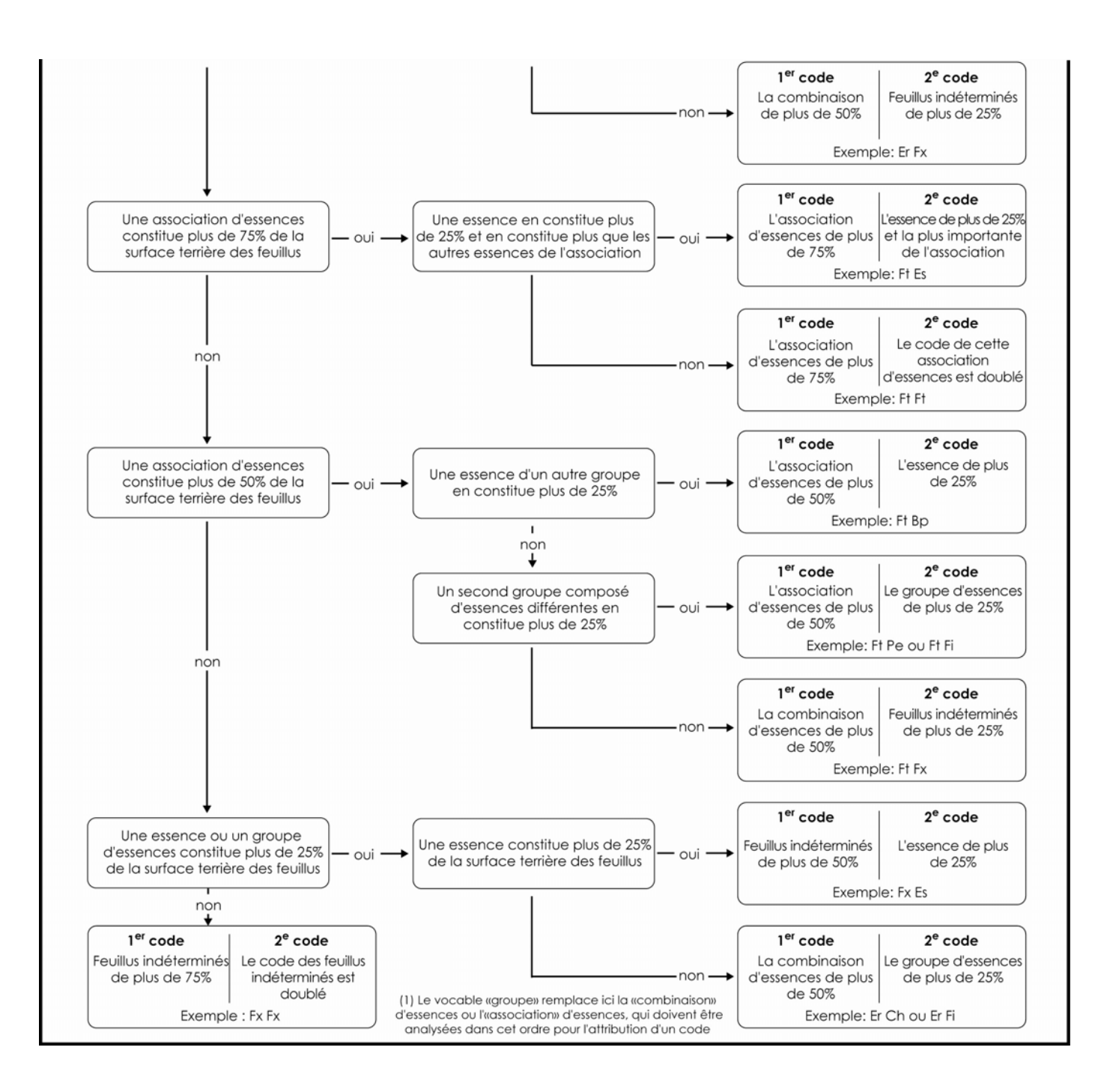

#### **Schéma 5 (suite) Groupements d'essences des peuplements feuillus**

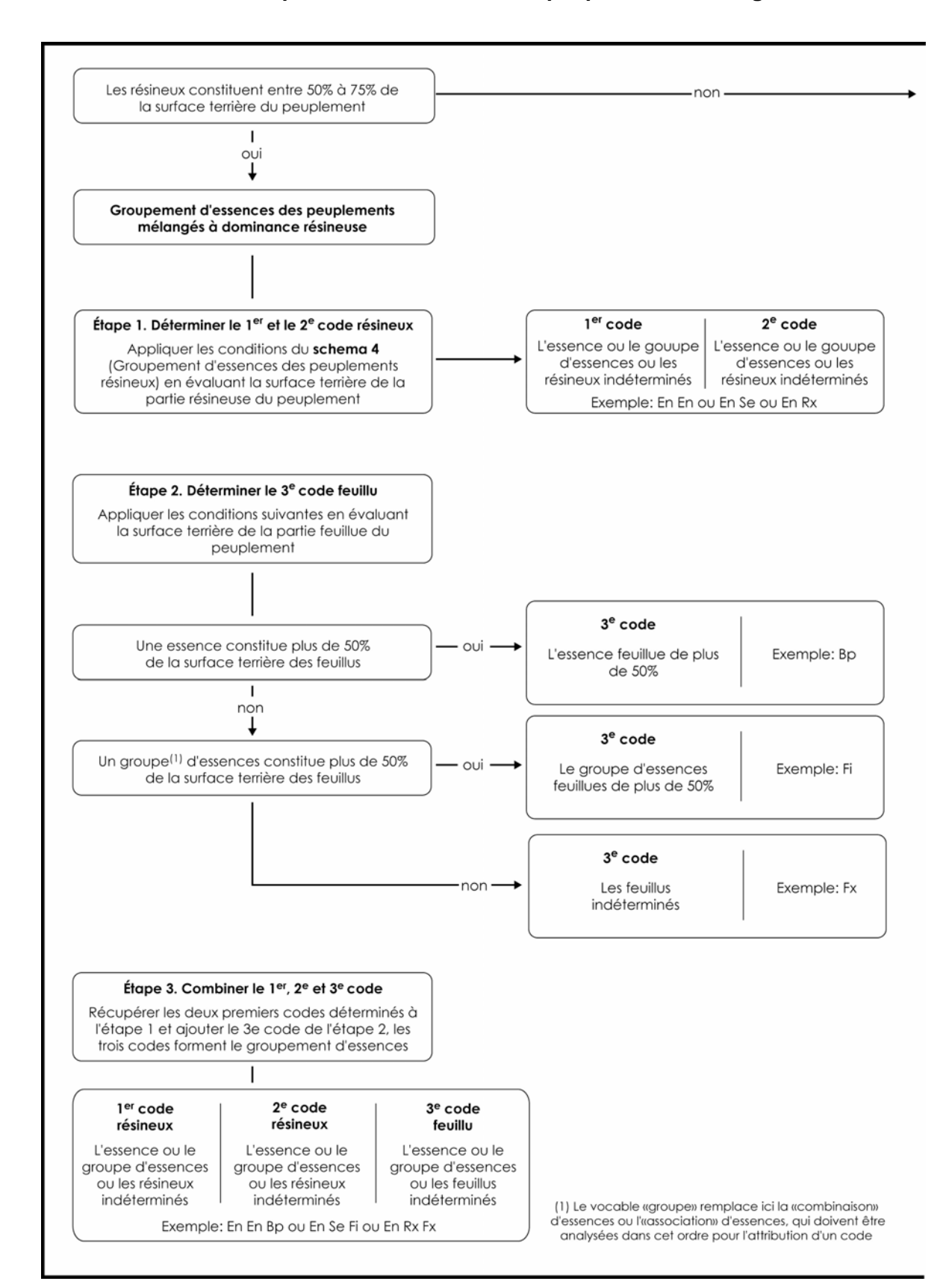

**Schéma 6 Groupements d'essences des peuplements mélangés** 

### **Schéma 6 (suite) Groupements d'essences des peuplements mélangés**

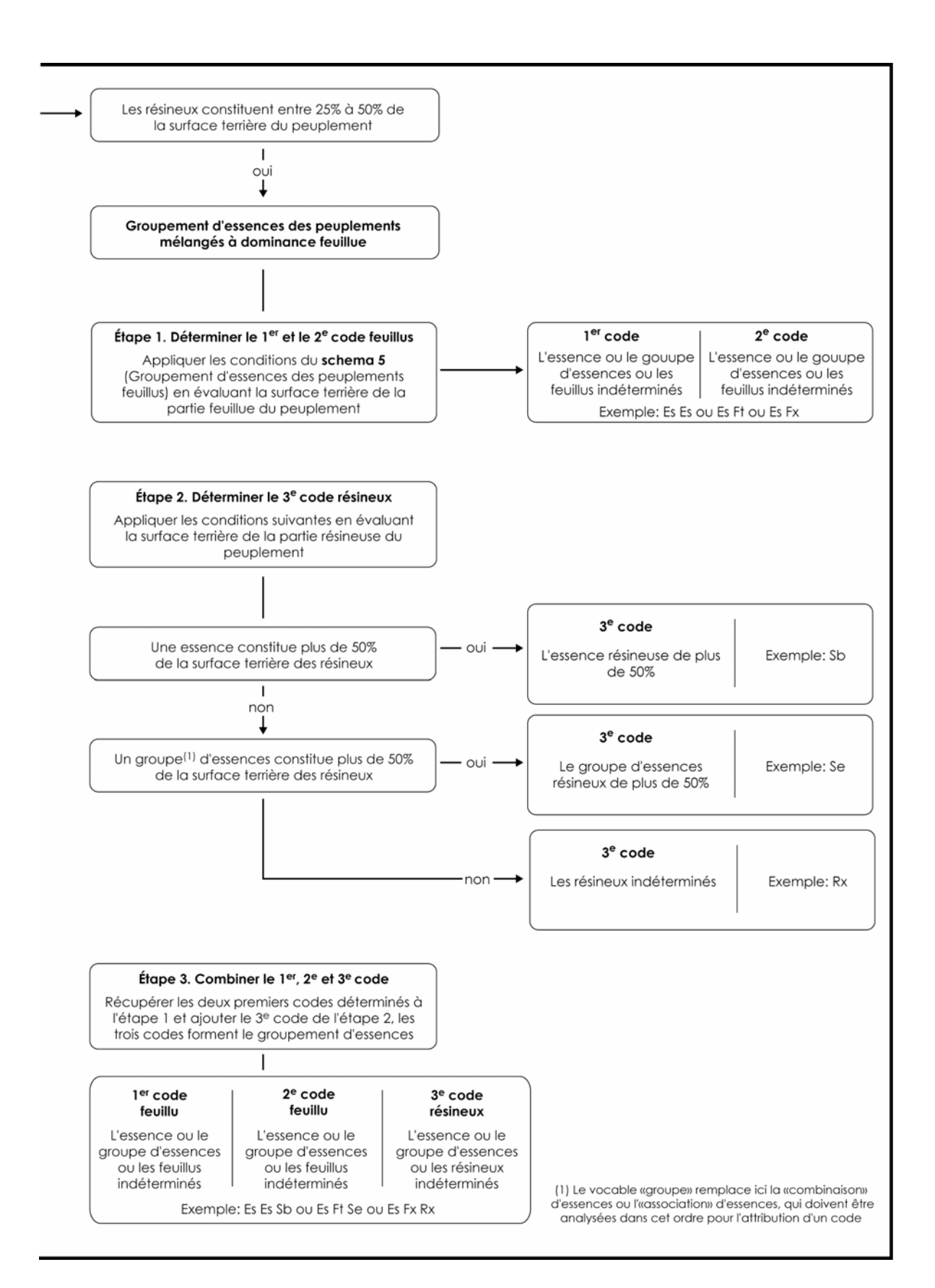

## **1.5.4.3 Détermination des groupements d'essences des plantations**

Les plantations sont représentées par les espèces plantées (tableau 6, p. 223) seules ou accompagnées de végétation plus ou moins envahissante. Lorsque la plantation n'est pas accompagnée de végétation arborescente envahissante (moins de 25 % de couvert), le groupement d'essences présente les essences plantées par ordre d'importance. Le code peut comporter jusqu'à trois essences plantées, de feuillus ou de résineux. Les codes ne sont jamais doublés.

Dans le cas de végétation envahissante, lorsque l'espèce ou les espèces régénérée(s) naturellement constituent de 25 à 50 % de la densité de couvert de la plantation, le code du groupe d'essences envahissantes (tableau 7, p. 223) apparaît à la suite du ou des codes des espèces plantées.

Enfin, lorsque l'espèce ou les espèces régénérée(s) naturellement occupent plus de 50°% de la surface terrière du peuplement, le code du groupe d'essences envahissantes précède celui de l'espèce ou des espèces plantée(s).

### **Ordre de priorité de classement des logigrammes des plantations**

À l'inverse des peuplements naturels, dans le logigramme des plantations, on n'utilise pas de seuils ou de limites pour définir la proportion de la surface terrière des essences plantées. À la place, on défini la proportion des essences plantées en ordre d'importance **essence principale, essence seconde** ou **essence tertiaire** sauf, pour les essences envahissantes qui sont évaluées en pourcentage de couvert selon des seuils de 25 % et 50 %. De plus, le code (un seul) des essences envahissantes est agencé au début ou à la fin de l'appellation selon leur pourcentage de couvert, mais jamais au centre de cette dernière. Les codes d'espèces plantées sont harmonisés aux codes des essences régénérées naturellement.

**N.B.** Lorsqu'on identifie un groupement d'essence qui n'existe pas dans le logiciel DendroDIF, saisir un groupement d'essences le plus semblable et « cocher » le champ « **ind. Group. Ess. Inexistant** » (identification de groupement d'essences inexistant). Par la suite, inscrire dans le champ « Notes et remarques » le groupement d'essences identifié en forêt.

| <b>Essences résineuses</b> 1 | Code            | <b>Essences feuillues</b> 1            | Code            |
|------------------------------|-----------------|----------------------------------------|-----------------|
| Épinette blanche             | Eb              | Bouleau jaune                          | Bj              |
| Épinette de Norvège          | Ev              | Chêne blanc                            | $\mathbf{C}$    |
| Épinette noire               | En              | Chêne rouge                            | Cr              |
| Épinette rouge               | Eu              | Érable à sucre                         | Es              |
| Mélèze européen              | Me              | Feuillus                               | Fz <sup>1</sup> |
|                              |                 | plantés indéterminés                   |                 |
| Mélèze japonais              | Mj              | Frêne d'Amérique                       | Fa              |
| Mélèze hybride               | Mh              | Frêne de Pennsylvanie                  | Fp              |
| Mélèze laricin               | Ml              | Frêne noir                             | Fo              |
| Pin blanc                    | Pb              | Peuplier<br>feuilles<br>à<br>deltoïdes | P1              |
| Pin gris                     | Pg              | Peuplier européen                      | P <sub>O</sub>  |
| Pin rouge                    | Pr              | Peuplier hybride                       | Ph              |
| Pin sylvestre                | Ps              |                                        |                 |
| Résineux                     | Rz <sup>1</sup> |                                        |                 |
| plantés indéterminés         |                 |                                        |                 |
| Sapin baumier                | Sb              |                                        |                 |
| Thuya occidental             | To              |                                        |                 |

**Tableau 6 Codification des essences en plantation** 

<sup>1</sup>Le suffixe « z » pour « indéterminés » est utilisé lorsqu'une essence plantée présente sur le terrain est absente de la liste de ce tableau.

| Groupes d'essences résineuses <sup>1</sup> | Code      | Groupes d'essences feuillues <sup>1</sup> | Code |
|--------------------------------------------|-----------|-------------------------------------------|------|
| Les épinettes                              | Ep        | Les chênes                                | Ch   |
| Résineaux indéterminés                     | Rx        | Les érables                               | Er   |
| Sapin et épinette blanche                  | <b>Se</b> | Feuillus indéterminés                     | Fx   |
| Les pins                                   | Pi        | Feuillus intolérants                      | Fi   |
|                                            |           | Feuillus non commerciaux                  | Fn   |
|                                            |           | Les ormes                                 | Or   |
|                                            |           | Les peupliers                             | Pe   |

**Tableau 7 Codification des essences envahissantes** 

 $1$  Se référer au tableau 5, p. 213, pour une description détaillée de ces groupes d'essences.

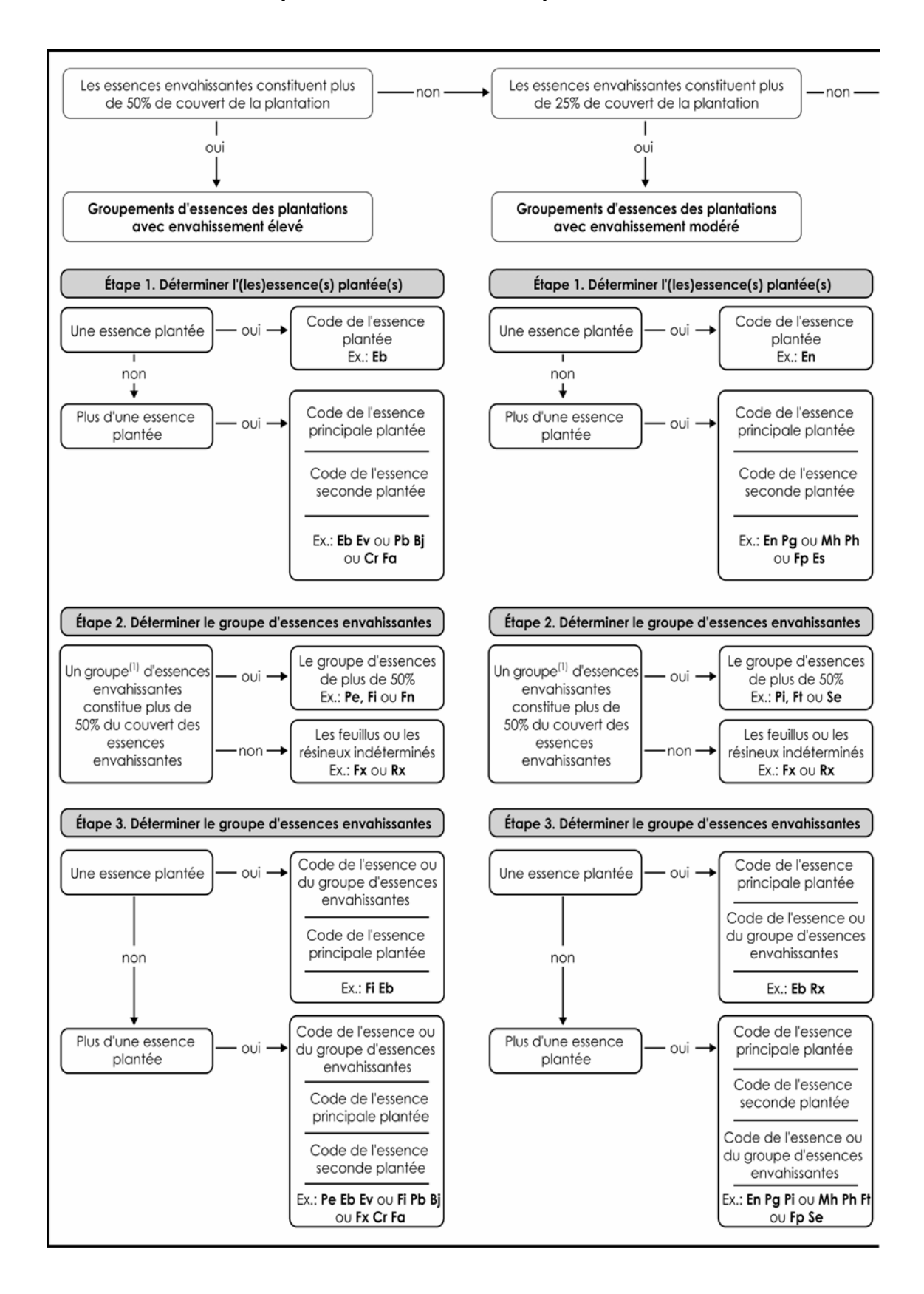

**Schéma 7 Groupements d'essences des plantations** 

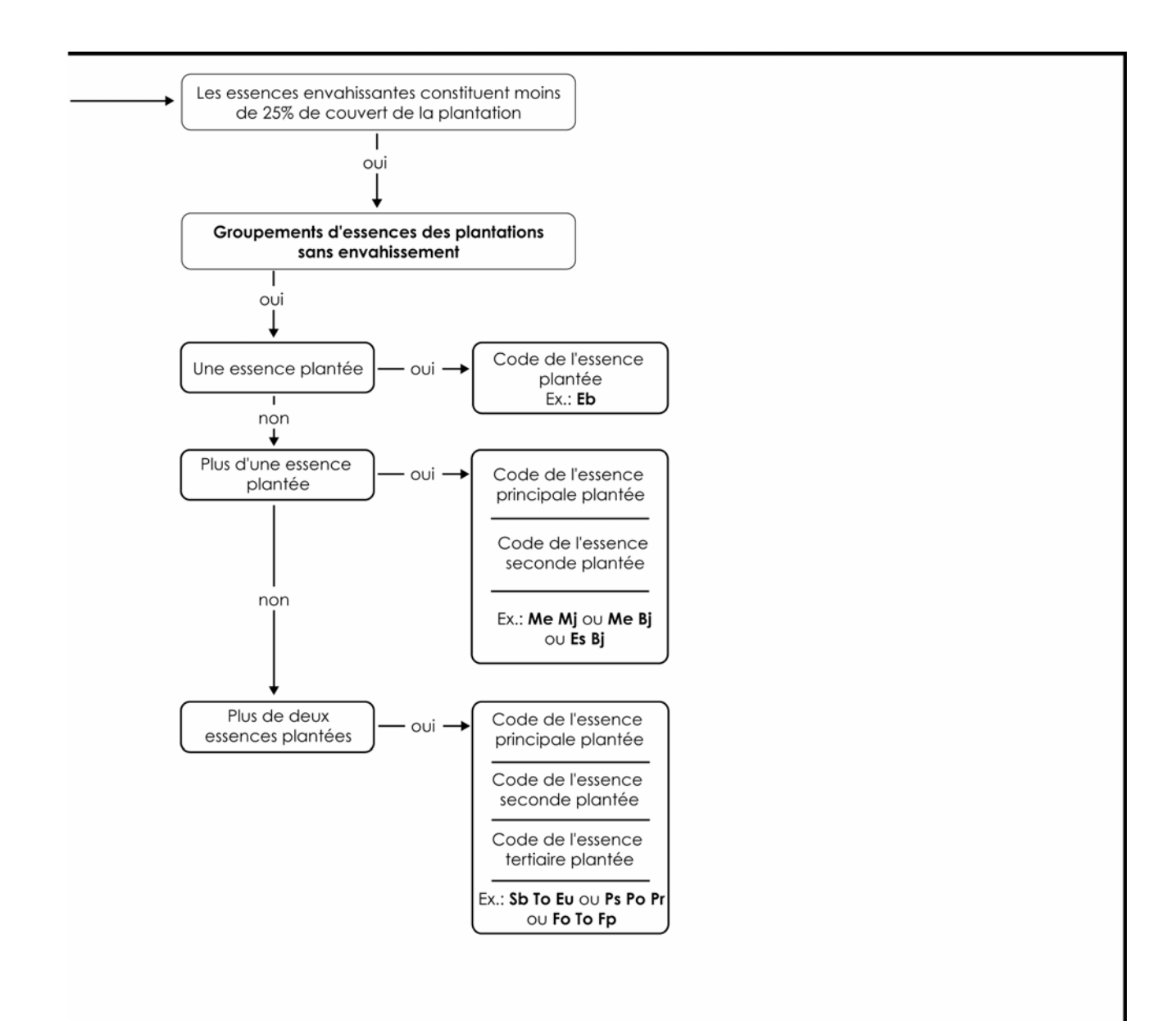

**Schéma 7 (suite) Groupements d'essences des plantations** 

(1) Le vocable «groupe» remplace ici la «combinaison» d'essences ou l'«assaciation» d'essences, qui doivent être analysées dans cet ordre pour l'attribution d'un code.

## **1.5.5 Particularité du peuplement**

Ce paramètre permet de noter une caractéristique spécifique à un peuplement, et de le distinguer des autres affichant la même appellation.

### **Plantation ou ensemencement sous couvert forestier**

Dans les zones de la forêt mélangée ou feuillue, certaines plantations sont effectuées sous couvert forestier. Ces plantations doivent être identifiées par le code « P ». Ce code ne peut être présenté avec un peuplement de moins de 7 mètres.

Exemple : BpBpPi p D3 70

### **Tableau 8 Codification de la particularité du peuplement**

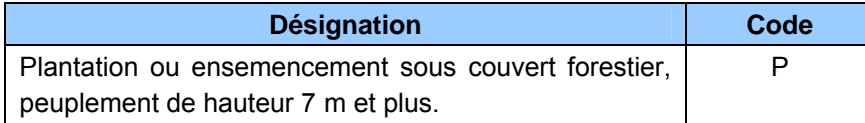

### **1.5.6 Classe de densité**

La classe de densité est déterminée par le pourcentage de couvert des cimes résultant de leur projection au sol (tableau 9, ci-dessous). Les tiges de toutes les essences sont considérées pour évaluer la densité du couvert, en fonction de la classe de hauteur du peuplement et de sa structure (tableau 10, p. 227).

### **Tableau 9 Classes de densité**

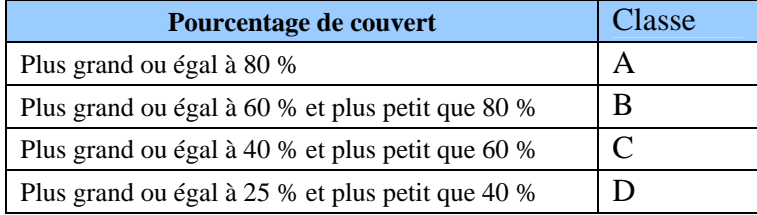
**Tableau 10 Tiges considérées pour évaluer la densité du couvert** 

| Structure du peuplement  | $\text{Classes}(s)$ de | Tiges considérées                                                              |  |  |
|--------------------------|------------------------|--------------------------------------------------------------------------------|--|--|
|                          | hauteur                |                                                                                |  |  |
|                          | 1, 2, 3, 4             | Dominantes et codominantes                                                     |  |  |
| Régulière (âge équien)   | 5 et 6                 | Plus de 2 à 7 m de hauteur                                                     |  |  |
|                          |                        |                                                                                |  |  |
| Régulière (âge inéquien) |                        | Plus de 7 m de hauteur                                                         |  |  |
| Irrégulière              |                        | Plus de 7 m de hauteur                                                         |  |  |
| Étagée                   |                        | Tiges de l'étage qui occupe le plus fort<br>pourcentage de la surface terrière |  |  |

## **1.5.7 Classe de hauteur**

La classe de hauteur d'un peuplement de structure régulière ou de structure irrégulière, est déterminée par la hauteur moyenne de la majorité des tiges dominantes et codominantes qui le composent. Dans un peuplement à structure étagée, sa hauteur sera celle de l'étage dont les tiges occupent le plus fort pourcentage de la surface terrière.

| Hauteur moyenne des tiges dominantes et codominantes | <b>Classe</b> |
|------------------------------------------------------|---------------|
| Plus grande ou égale à 22 m                          |               |
| Plus grande ou égale à 17 m et plus petite que 22 m  | $\mathcal{D}$ |
| Plus grande ou égale à 12 m et plus petite que 17 m  |               |
| Plus grande ou égale à 7 m et plus petite que 12 m   |               |
| Plus grande ou égale à 4 m et plus petite que 7 m    |               |
| Plus grande ou égale à 2 m et plus petite que 4 m    | 6             |
| Plus petit que 2 m                                   |               |

**Tableau 11 Classes de hauteur** 

### Exemple 1 :

Un peuplement d'EPN ayant plus de 50 % en S.T. et de SAB ayant plus de 25 % en S.T., le groupement d'essence sera donc; EnSb. La densité étant de « B » et la classe d'âge de 50 ans. Toutefois, la hauteur moyenne des dominantes et codominantes chez les EPN est de 10 m (classe de hauteur « 4 ») et chez les SAB, elle est de 13 m (classe de hauteur « 3 »). Donc, la classe de hauteur du peuplement observé sera « 4 ». Puisque la moyenne de la hauteur des codominantes et dominantes dans l'ensemble du peuplement est inférieure à 12 m. L'appellation finale sera : EnSb B4 50.

**N.B.** Une différence d'au moins 5 m (dans l'exemple précédent) aurait entraîné un peuplement avec une structure étagée (lire point 1.5.8.4, p. 229).

Pour les structures de peuplement régulière et d'âge équien de 7 m et plus de hauteur, la densité du couvert est déterminée à partir des tiges dominantes et codominantes. Ces mêmes tiges étant en majorité dans une classe de hauteur du peuplement, donc ils déterminent sa structure. Il est alors aisé de lier ces deux paramètres en un indice (densité-hauteur), formulé dans la grille suivante. Cet indice n'est pas un paramètre de stratification.

| <b>Classes de densité</b> | Indice densité-hauteur<br>Hauteur moyenne des tiges dominantes et codominantes<br><b>Classes de hauteur</b> |                      |                     |                     |                     |                     |                     |  |  |
|---------------------------|----------------------------------------------------------------------------------------------------|----------------------|---------------------|---------------------|---------------------|---------------------|---------------------|--|--|
| 100 %                     | $22 \text{ m}$                                                                                              | 17 <sub>m</sub><br>2 | $12 \text{ m}$<br>3 | 7 <sub>m</sub><br>4 | 4 <sub>m</sub><br>5 | 2 <sub>m</sub><br>6 | 0 <sub>m</sub><br>7 |  |  |
| $80\% - A$                | A1                                                                                                    | A2                   | A <sub>3</sub>      | A4                  | $*AS$               | $*AG$               | $***7$              |  |  |
| $60\% - B$                | B1                                                                                                    | B <sub>2</sub>       | B <sub>3</sub>      | B4                  | $*B5$               | $*B6$               | $***7$              |  |  |
| $40\% - C$                | C <sub>1</sub>                                                                                              | C2                   | C <sub>3</sub>      | C4                  | $*C5$               | $*C6$               | $***7$              |  |  |
| $25\% - D$                | D1                                                                                                    | D <sub>2</sub>       | D3                  | D4                  | $*D5$               | $*D6$               | $***7$              |  |  |

**Tableau 12 Indices densité–hauteur** 

\* Les tiges déterminant la densité ou la hauteur ne sont pas nécessairement les mêmes (tableau 10, p. 227).

\*\* Il n'y a pas de densité pour la classe de hauteur 7.

## **1.5.8 Classe d'âge et structure**

La classe d'âge indique à la fois la structure du peuplement et l'âge des tiges qui le composent. L'expression de l'âge dépend de la structure du peuplement (régulière et d'âge équien, régulière et d'âge inéquien, irrégulière ou étagée). On doit considérer l'**âge à une hauteur 1 m** des tiges du peuplement observé pour déterminer la classe d'âge. Elle est estimée de façon oculaire et avec l'aide de l'âge des études d'arbres. Donner l'âge de ou des essence(s) qui occupe la plus importante en surface terrière.

Le choix des tiges retenues pour évaluer l'âge du peuplement est dicté par la classe de hauteur du peuplement :

- 7 m et plus de hauteur : tiges dominantes et codominantes.
- Moins de 7 m de hauteur : tiges qui forment le peuplement d'avenir.

Exemple : Un peuplement de SAB ayant plus de 50 % en S.T. et le THO ayant plus de 25 % en S.T., le groupement d'essence sera donc SbTo. La densité étant « B » et la hauteur des SAB et des THO sont dans la classe de hauteur « 4 ». Toutefois, chez les codomoinants et dominants, l'âge des SAB est dans la classe de 50 ans et l'âge des THO est dans la classe de 100 ans. Donc, l'âge du peuplement observé sera « 50 » parce que la S.T. du SAB est plus grande que la S.T. du THO. L'appellation sera SbTo B4 50.

# **1.5.8.1 Peuplement de structure régulière et d'âge équien**

Un peuplement est de structure régulière et d'âge équien lorsque la majeure partie de sa surface terrière est constituée de tiges qui appartiennent à une même classe de hauteur et à une seule classe d'âge, à l'exception des vétérans.

# **1.5.8.2 Peuplement de structure régulière et d'âge inéquien**

Un peuplement est de structure régulière et d'âge inéquien lorsque la majeure partie de sa surface terrière est constituée de tiges qui appartiennent à une même classe de hauteur, mais composé de tiges appartenant à au moins trois classes d'âge. Distinguer les jeunes et les vieux peuplements d'âge inéquien.

Les jeunes peuplements de structure régulière et d'âge inéquien (« Jin ») sont ceux âgés de moins de 80 ans. Ils sont composés de tiges de tous âges dont les plus vieilles sont âgées d'au plus 80 ans, à l'exception des vétérans.

Les vieux peuplements de structure régulière et d'âge inéquien (« Vin ») sont ceux âgés de plus de 80 ans. Ils sont composés de tiges de tous âges dont les plus vieilles ont plus de 80 ans, à l'exception des vétérans.

# **1.5.8.3 Peuplement de structure irrégulière**

Un peuplement est de structure irrégulière lorsqu'il est composé de tiges appartenant à au moins trois classes de hauteur qui ne présentent pas d'étagement bien réparti entre les dominants, codominants, intermédiaires et opprimés. Distinguer les jeunes et les vieux peuplements irréguliers.

Les jeunes peuplements de structure irrégulière (« Jir ») sont ceux âgés de moins de 80 ans. Ils sont composés de tiges de tous âges dont les plus vieilles sont âgées d'au plus 80 ans, à l'exception des vétérans.

Les vieux peuplements de structure irrégulière (« Vir ») sont ceux âgés de plus de 80 ans. Ils sont composés de tiges de plusieurs classes d'âges dont les plus vieilles ont plus de 80 ans, à l'exception des vétérans.

# **1.5.8.4 Peuplement de structure étagée**

Un peuplement est de structure étagée lorsque les tiges qui le composent forment deux étages distincts, dont la hauteur diffère d'au moins cinq mètres, chaque étage représentant au moins 25 % de couvert. Lorsqu'un peuplement est étagé, on doit indiquer la classe d'âge des tiges composant chaque étage. La classe d'âge est alors formée de deux classes d'âge, en commençant par l'étage dont la surface terrière (S.T.) est la plus importante. Ces deux classes d'âges peuvent être identiques (5050), consécutives (5070) ou non (5090). On doit considérer la surface terrière totale de l'ensemble de la station (25 m de rayon), et non pour chaque étage. Il faut porter un jugement équitable pour chaque essence constituant le peuplement. Donc, si la décision a été prise qu'un peuplement est étagé, c'est que l'étage inférieure couvre 25 % et plus en S.T. ou vice et versa.

Exemple 1 : Si sur le terrain, nous retrouvons deux étages distincts : PePe D2 70 et SbSb B4 50, qui sont étagés. Le peuplement observé retenu sera fait en fonction de la S.T. dominante : PePeSb D2 7050 ou SbSbPe B4 5070.

Exemple 2 : Si sur le terrain, nous retrouvons deux étages distincts : EoEo D5 10 et SbSb B6 10, qui sont étagés. Le peuplement observé retenu sera fait en fonction de la S.T. dominante : EoEoSb D5 1010 ou SbSbEo B6 1010.

Exemple 3 : Un peuplement de 13 m d'ERS ayant 30 % de S.T. et un peuplement de 21 m et plus d'ERS ayant 65 % de S.T. et de BOJ ayant 5 % de S.T.. L'appellation finale sera : EsEs B2 12030.

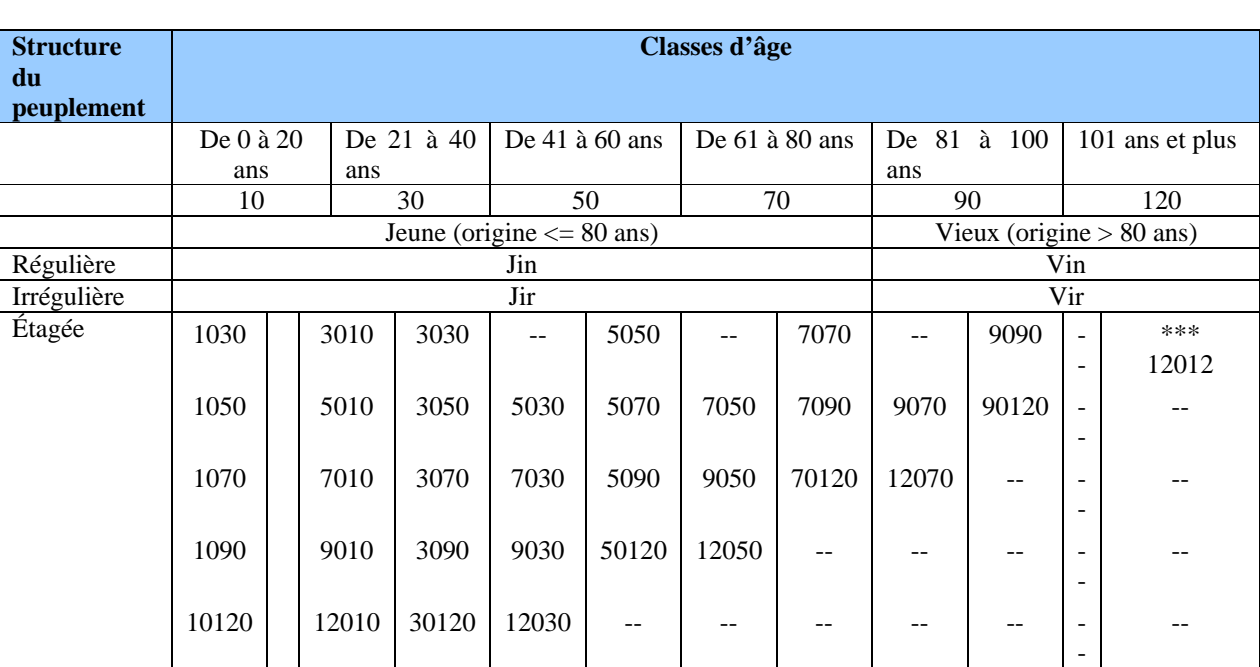

## **Tableau 13 Codification des classes d'âge selon la structure des peuplements**

**\*\*\*** Comme l'espace prévu est de longueur 5, l'étagement 120-120 s'inscrit ainsi.

# **1.5.9 Classe de pente**

La classe de pente exprime le taux d'inclinaison moyen du terrain occupé par le peuplement observé. On demande aux responsables de l'inventaire de noter la classe de pente moyenne de la station qui correspond au taux d'inclinaison du terrain, car cette caractéristique peut affecter la productivité du site et influencer les travaux d'aménagement.

| <b>Désignation</b> | Taux d'inclinaison                              | <b>Classe</b> |
|--------------------|-------------------------------------------------|---------------|
| Nulle              | $0\%$ à 3 %                                     | A             |
| Faible             | 4 % à 8 %                                       |               |
| Douce              | 9 % à 15 %                                      |               |
| Modérée            | 16 % à 30 %                                     |               |
| Forte              | 31 % à 40 %                                     | Е             |
| Abrupte            | $41%$ et plus                                   |               |
| Sommet             | Superficies entourées de pentes de 41 % et plus |               |

**Tableau 14 Codification des classes de pente** 

## **1.5.10 Code de terrain**

C'est le code d'une catégorie de terrain à saisir lorsque la station à considérer est sur : une étendue d'eau, un terrain forestier improductif ou un terrain à vocation non forestière (tableau 1, p. 206)

# **1.5.11 Placette perturbée**

# **1.5.11.1 Pourcentage de superficie affectée**

Inscrire le pourcentage de la placette de 11,28 m de rayon qui est affectée par une superficie qui entraîne une sous-évaluation de la surface terrière du peuplement observé, puisque cette superficie est distincte de la station à considérer dans la description du peuplement observé. Considérer seulement les superficies qui occupent de 5 % à 50 % inclusivement de la placette de 11,28 m de rayon (voir figures suivantes).

**Une superficie qui entraîne une sous-évaluation de la surface terrière du peuplement observé ayant une superficie de 51 % et plus dans la placette de 11,28 m de rayon, serait en réalité la station à considérer.** 

# **1.5.11.2 Description de la superficie affectée**

Dans la placette de 11,28 m de rayon, on décrit la superficie affecté par une étendu d'eau un terrain forestier improductif, un terrain à vocation non forestière, un peuplement en régénération ou des essences non-commerciales (exemple : aulnaie, ruisseau, barrage, chemin, ct, cht, br, fnc, etc.) sans que cela se reflète dans la description du peuplement observé.

Dans un peuplement donné, si une partie de la placette (d'un seul tenant) n'est couverte que d'érables à épis ou si la même superficie est couverte de différents feuillus non commerciaux, inscrire FNC. S'il s'agit d'une trouée consécutive à une perturbation quelconque, à l'aménagement d'un chemin, etc., inscrire le nom de la perturbation en cause, exemple : chemin.

La description de la superficie affectée est liée au pourcentage à inscrire au champ « % superficie affectée ».

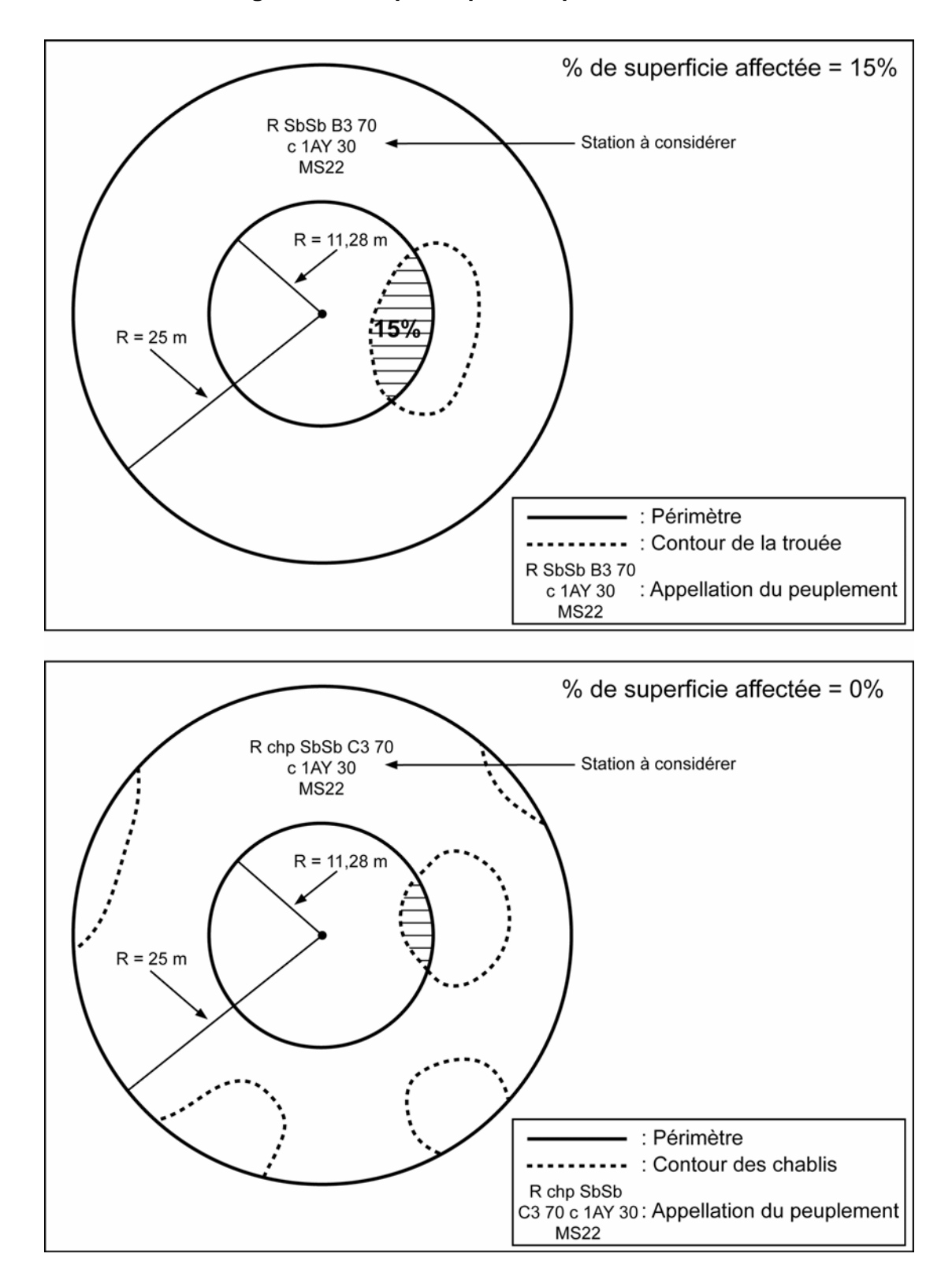

Figure 1 Exemple de placette perturbée

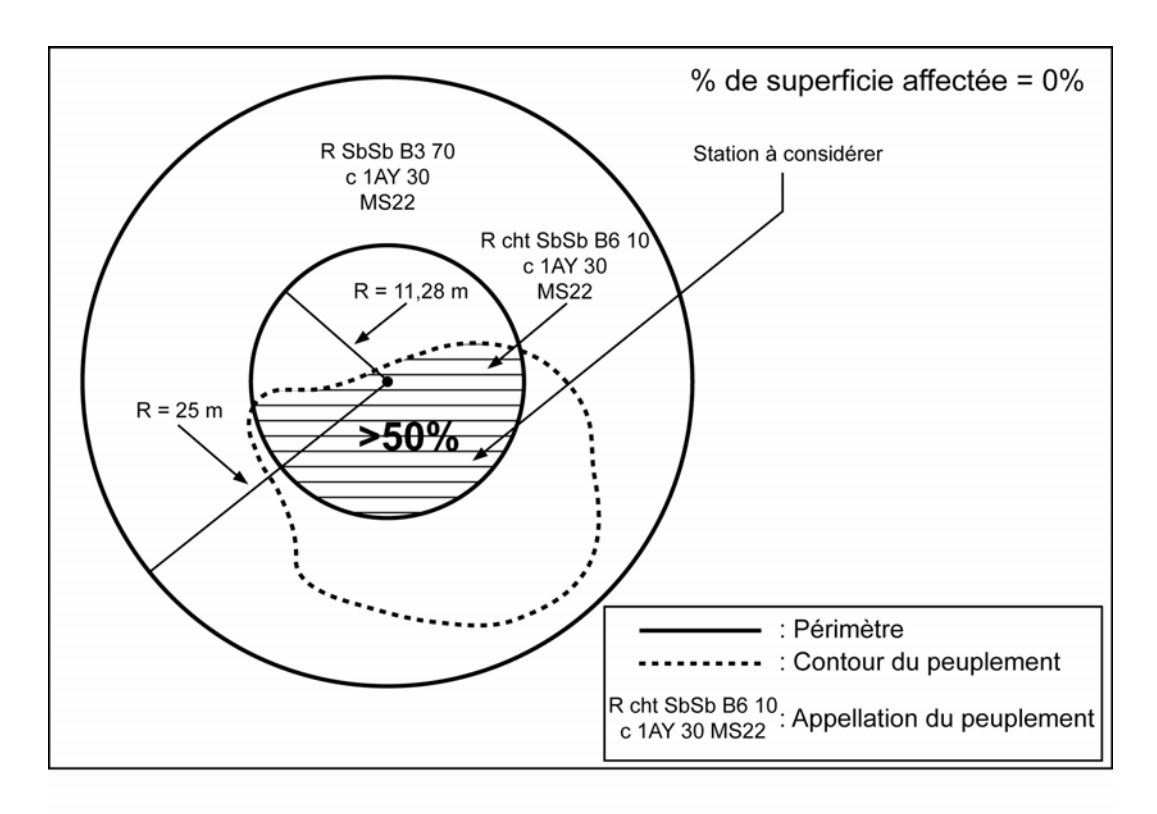

Figure 1 (suite) Exemple de placette perturbée

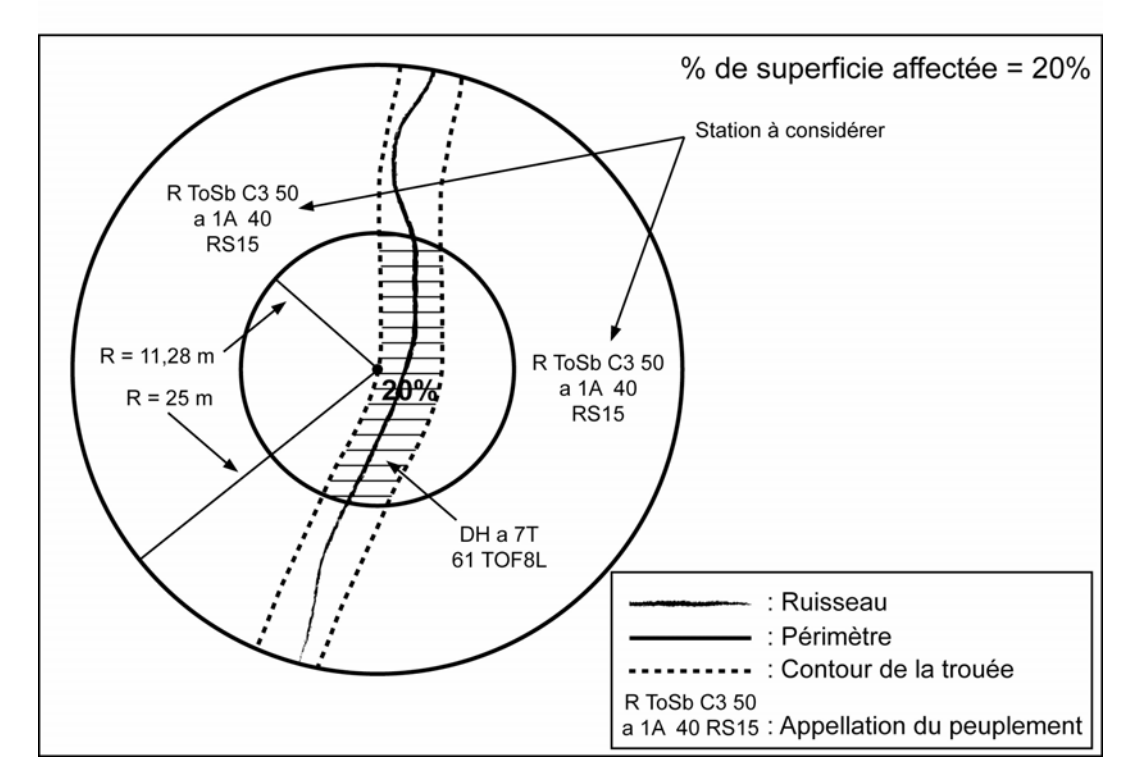

**ANNEXE II LÉGENDE DES DÉPÔTS DE SURFACE TERRAIN** 

| Type de dépôt                                         | Code mécano<br>graphique | <b>Code</b><br>cartographique | <b>Description</b>                                                                                                    | Origine et Morphologie                                                                                                    |  |
|-------------------------------------------------------|--------------------------|-------------------------------|----------------------------------------------------------------------------------------------------|----------------------------------------------------------------------------------------------------|--|
| <b>DÉPÔTS</b><br><b>GLACIAIRES</b>                    |                          |                               | Dépôts lâches ou compacts, sans<br>triage, constitués d'une farine de<br>roches et d'éléments allant<br>d'angueux à subanguleux. La<br>granulométrie des sédiments peut<br>varier de l'argile au bloc, selon les<br>régions. | Dépôts mis en place par un<br>glacier, sans intervention<br>majeure des eaux de fonte, à la<br>suite de l'érosion du substrat<br>rocheux. Ils présentent une<br>topographie très variable.                                                                 |  |
| Dépôts glaciaires<br>sans morphologie<br>particulière | 1A                       |                               | Idem.                                                                                                    | Dépôts glaciaires qui ne<br>forment que peu ou pas de relief<br>sur les formations meubles ou<br>rocheuses sous-jacentes et qui<br>doivent leur origine à l'action<br>d'un glacier.                                                                        |  |
| Till indifférencié                                    | 1A                       | 1a                            | Idem.                                                                                                    | Till mis en place à la base d'un<br>glacier (till de fond), lors de la<br>progression glaciaire, ou à<br>travers la glace stagnante, lors<br>de sa régression (till d'ablation).                                                                           |  |
| <b>Till de Cochrane</b>                               | 1AA                      | 1aa                           | Till à matrice argileuse.                                                                                                    | Till mis en place lors de la<br>deuxième avancée du front<br>glaciaire dans la zone nord-<br>ouest de l'Abitibi.                                                                                                    |  |
| Till délavé                                           | 1AD                      | 1ad                           | Till dont la matrice pauvre en<br>matières fines se caractérise par<br>une forte concentration d'éléments<br>grossiers (cailloux, pierres, blocs).                                                                           | On le trouve principalement<br>dans les dépressions où l'eau a<br>lessivé les particules fines. On le<br>rencontre occasionnellement sur<br>les versants fortement inclinés<br>et les sommets des collines. La<br>surface est fréquemment très<br>inégale. |  |
| Champ de blocs<br>glaciaires                          | 1AB                      | 1ab                           | Accumulation de pierres et de<br>blocs subarrondis, sans matrice<br>fine.                                                                                                    | On le trouve dans les secteurs<br>de moraine de décrépitude et,<br>notamment, dans les grandes<br>dépressions. La surface est très<br>inégale.                                                                                                    |  |

**Tableau 1 Légende des dépôts de surface (revue et corrigée mai 2008)1**

 $\frac{1}{1}$  Source : Robitaille, A. 1988. *Cartographie des districts écologiques : normes et techniques*. Québec : ministère de l'Énergie et des Ressources, Service de l'inventaire forestier, Division écologique, 109 p.

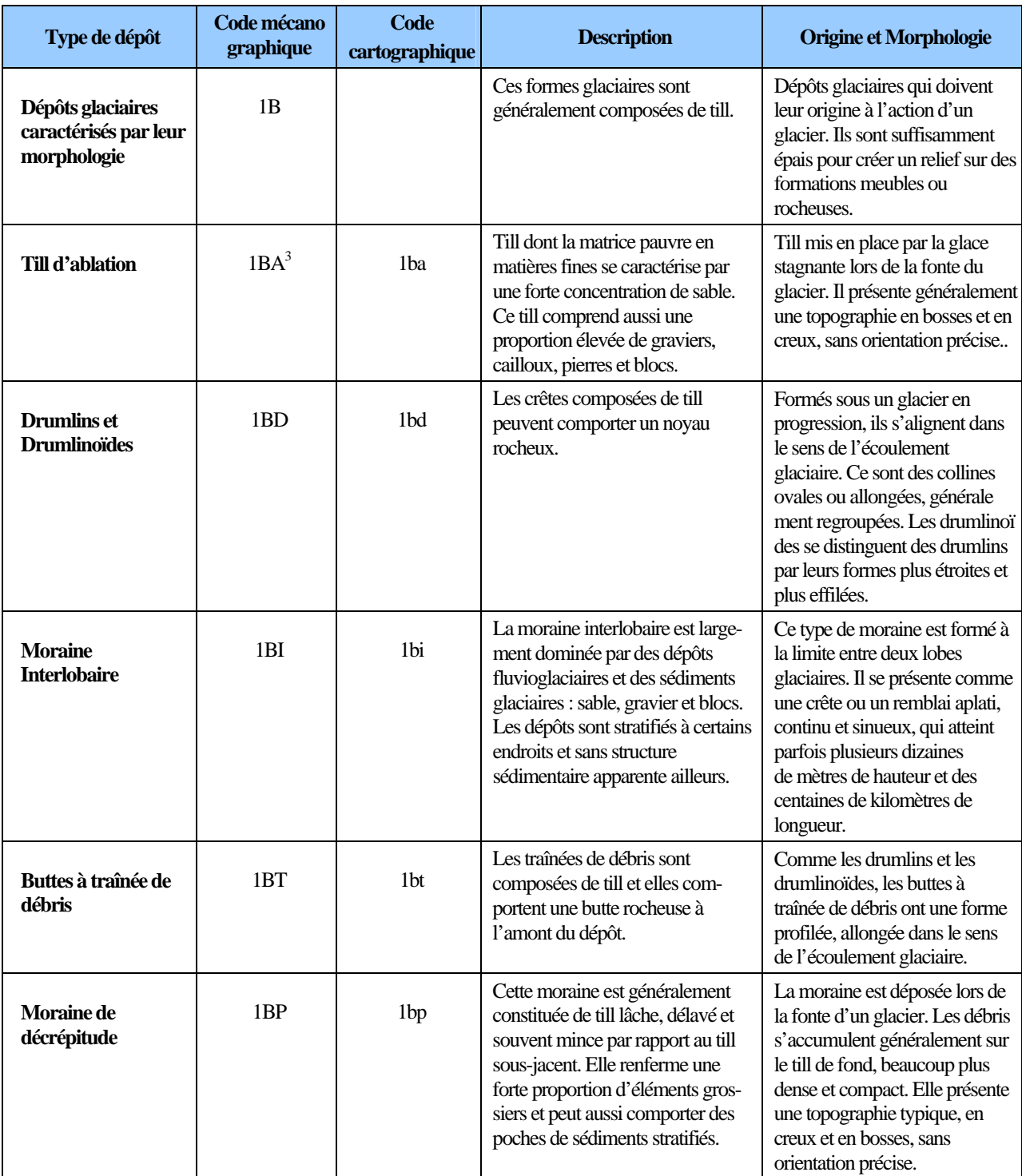

 $\frac{1}{3}$  L'identification du till ablation est obligatoire dans les zones d'inventaire nordique, ailleurs au Québec il est inclus avec le till indifférencié. Cependant, il est possible que la DIF demande à l'identifier dans d'autres régions du Québec.

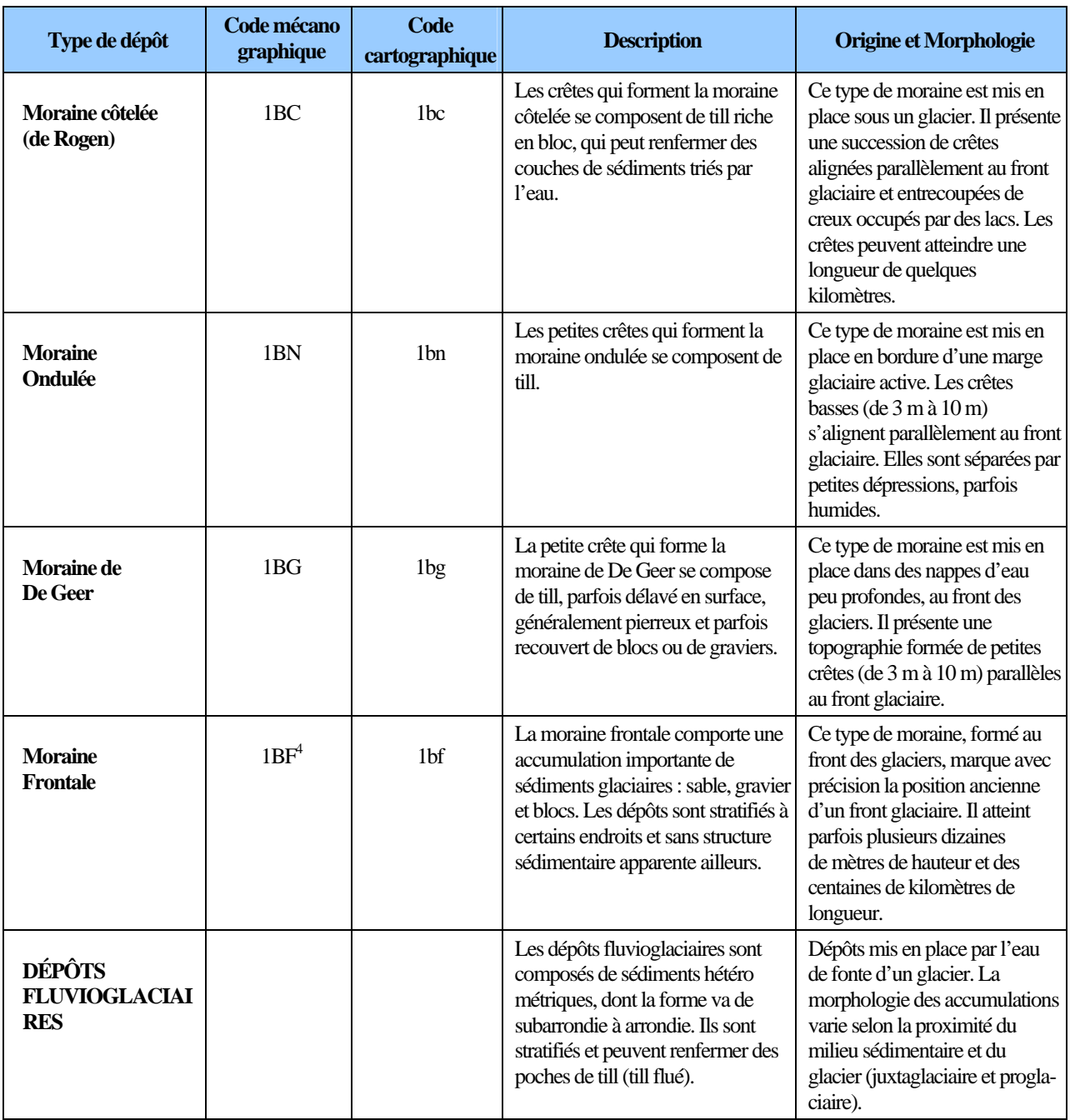

 $\frac{1}{4}$  Dans certaine situation la moraine frontale peut être définie plus précisément selon la composition des sédiments : 1bf1a moraine frontale composé de till; 1bf2a moraine frontale composé de dépôts juxtaglaciaires et 1bf2b moraine frontale composé de dépôts proglaciaires.

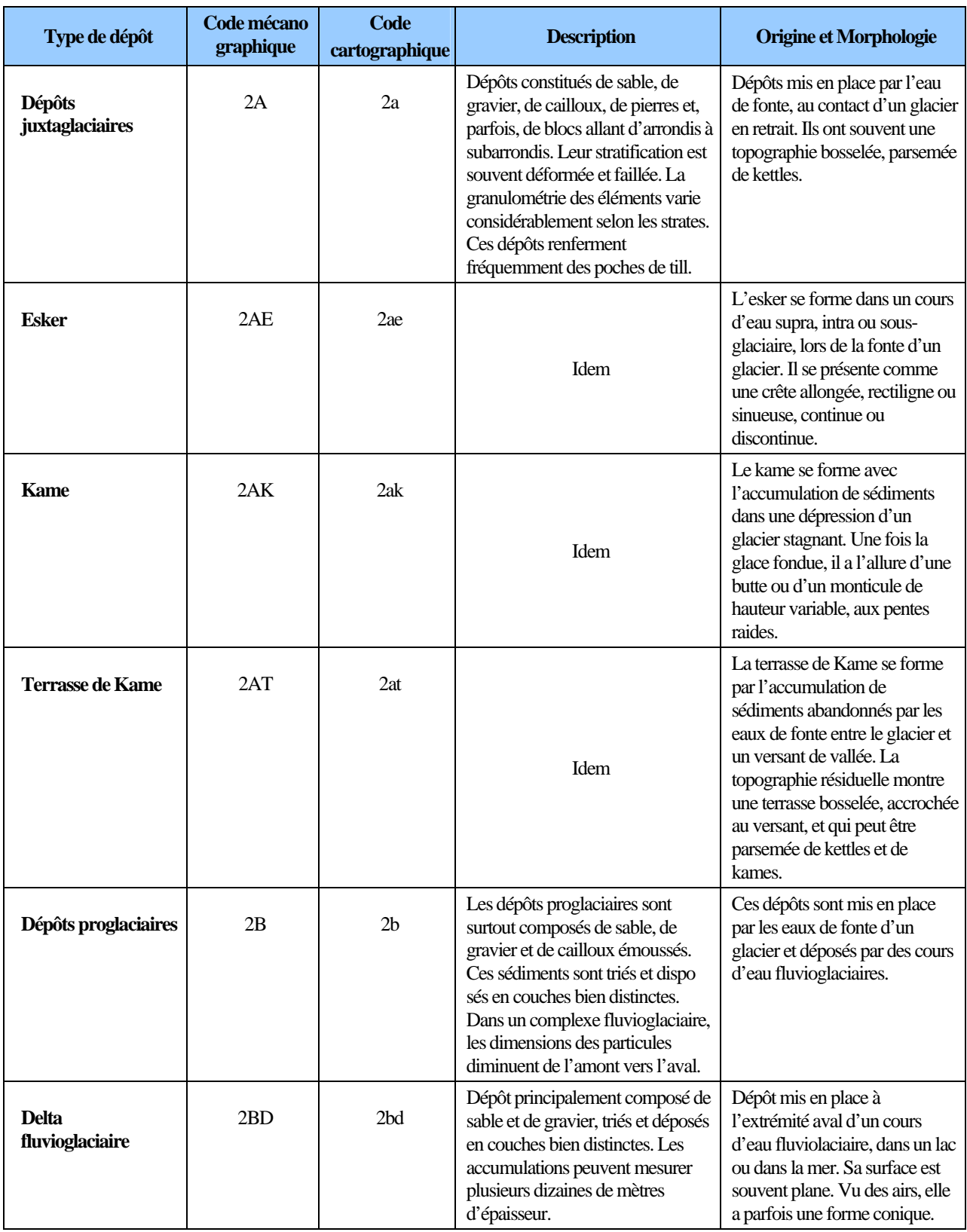

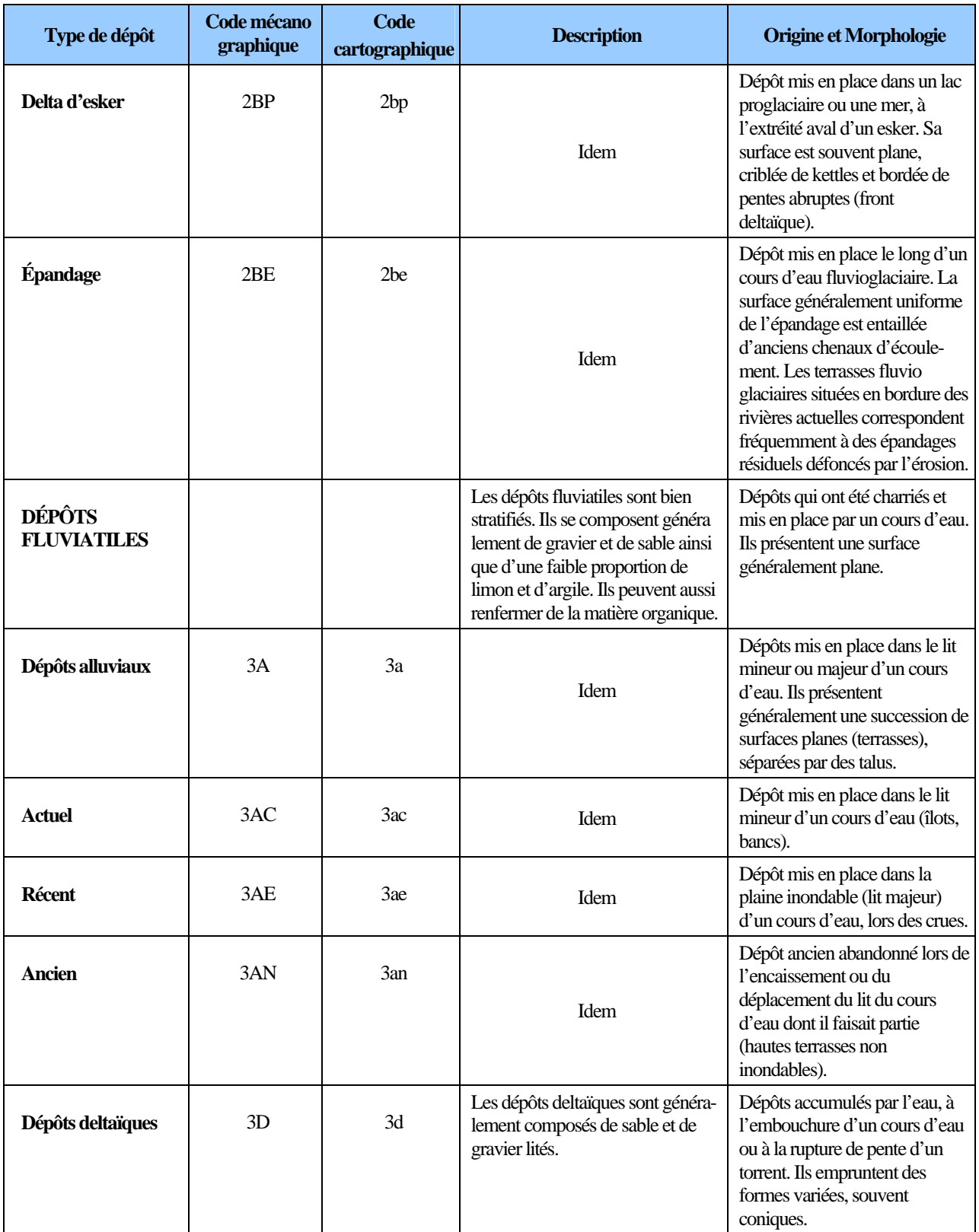

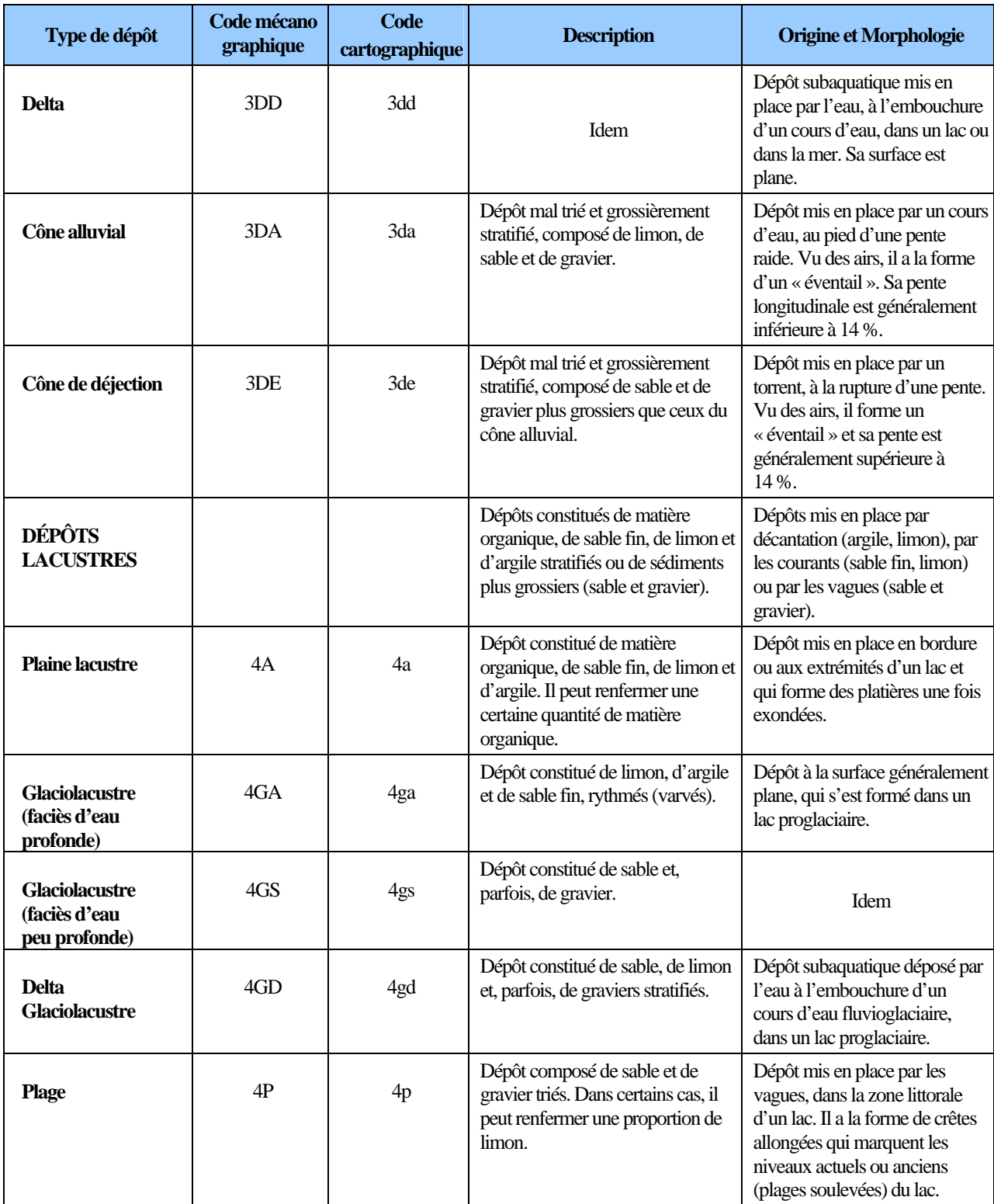

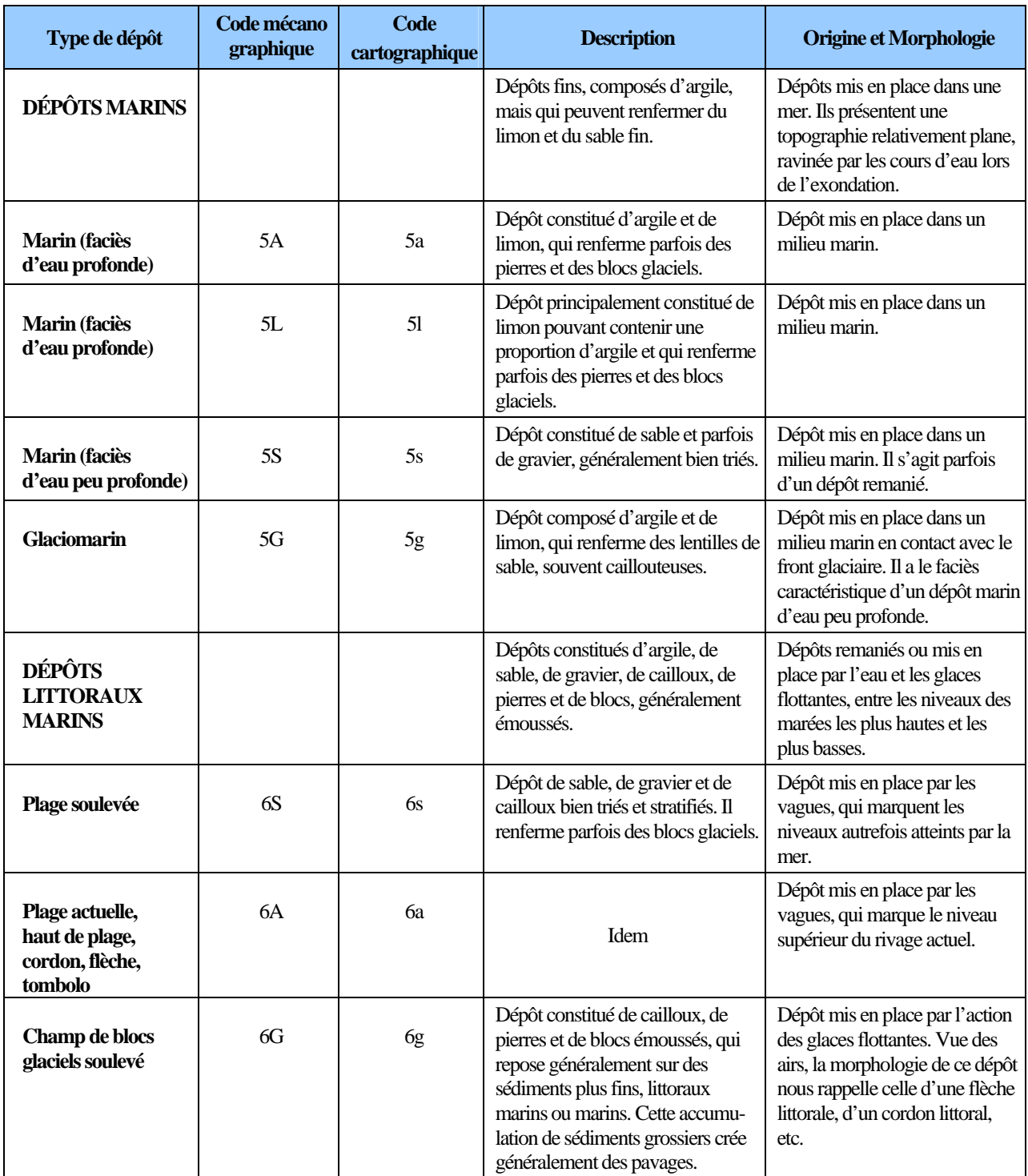

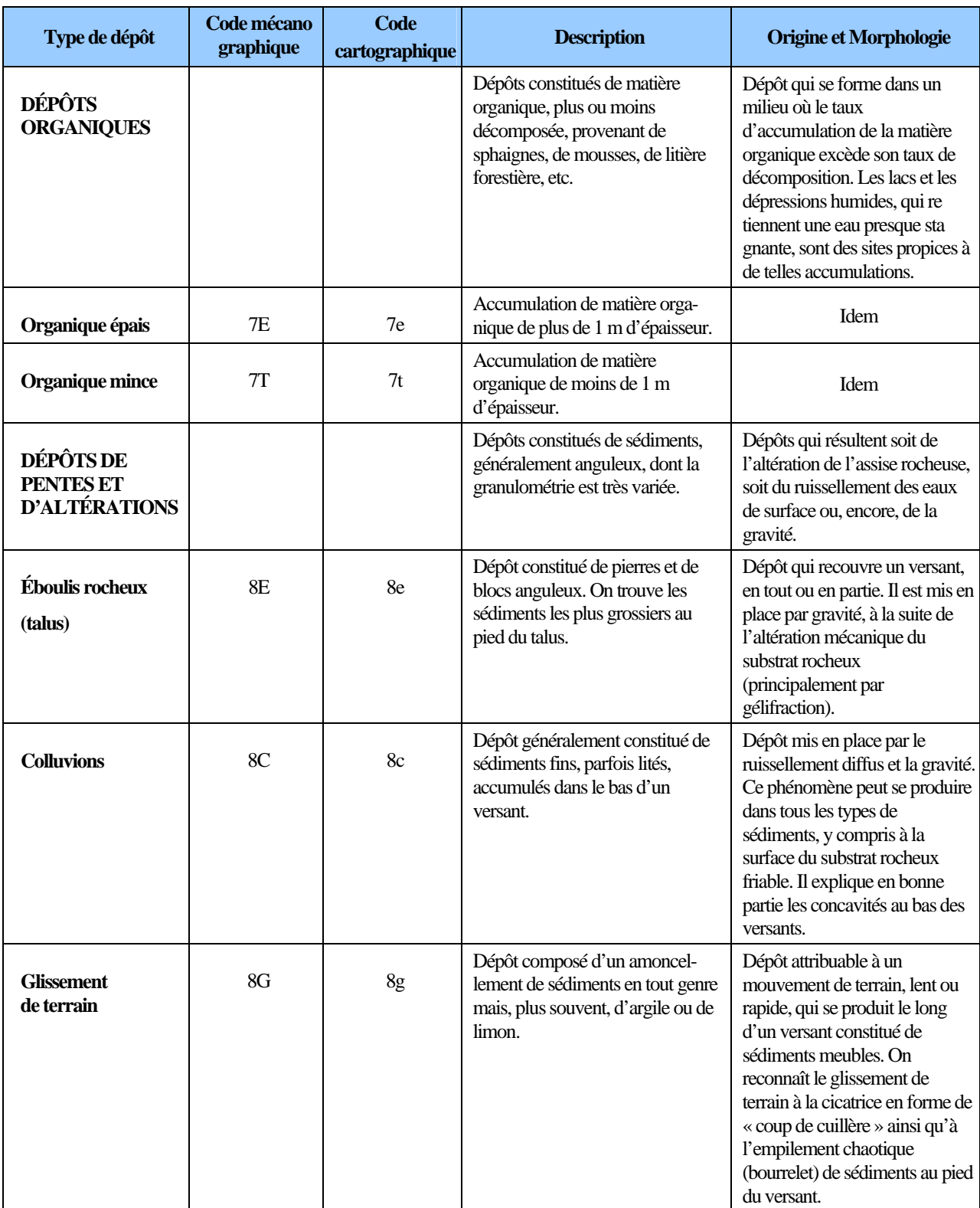

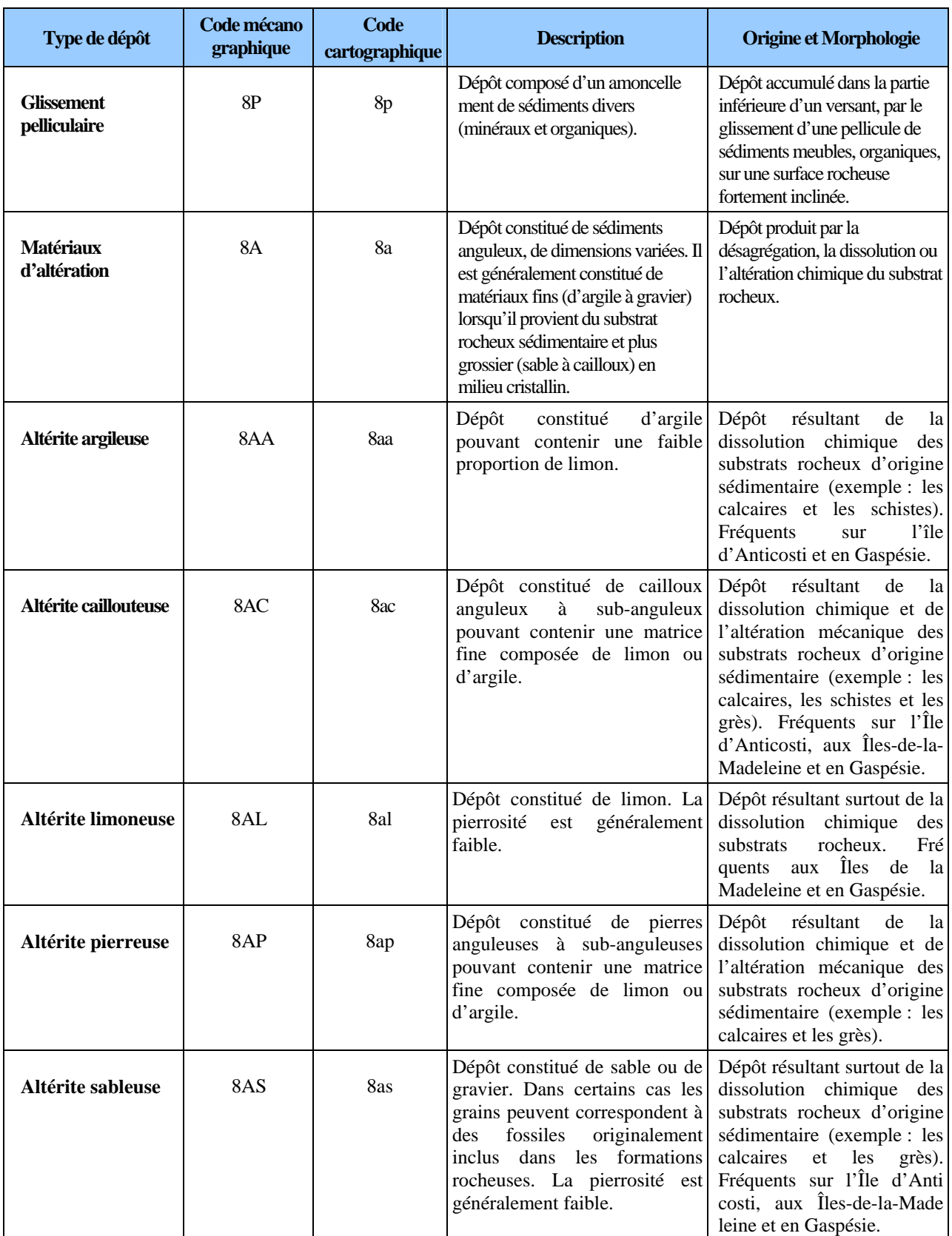

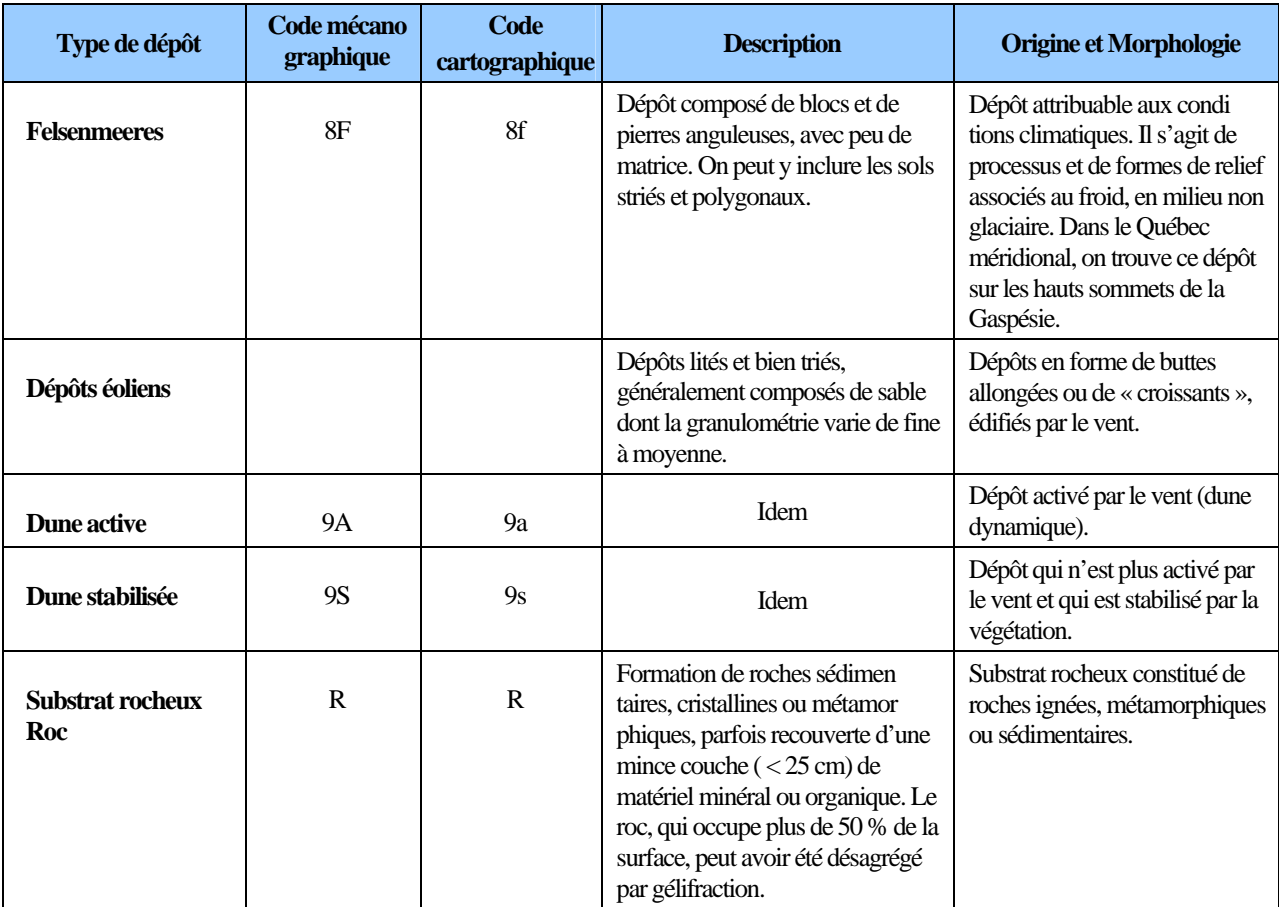

| <b>Codification</b> | <b>Exemples avec till</b><br>indifférencié |                            | Description de la classe                                                                                                    |  |  |
|---------------------|--------------------------------------------|----------------------------|----------------------------------------------------------------------------------------------------|--|--|
|                     | Code<br>mécanograp<br>hique                | Code<br>cartographiqu<br>e |                                                                                                    |  |  |
| $X^{(1)}$           | 1A                                         | 1a                         | Dépôt<br>modale<br>supérieure<br>à<br>épais :<br>épaisseur<br>1 m. Les affleurements rocheux sont nuls ou très rares.        |  |  |
| XY.                 | 1AY                                        | 1aY                        | Dépôt d'épaisseur moyenne : épaisseur modale de 50 cm à 1 m.<br>Les affleurements rocheux sont très rares ou rares.          |  |  |
| XM                  | 1AM                                        | 1aM                        | Dépôt mince : épaisseur modale de 25 cm à 50 cm. Les<br>affleurements rocheux sont rares ou peu abondants.                   |  |  |
| Mx                  | M1A                                        | M1a                        | Dépôt très mince : épaisseur modale inférieure à 25 cm. Les<br>affleurements rocheux sont peu abondants.                     |  |  |
| Rx                  | R <sub>1</sub> A                           | R <sub>1</sub> a           | Dépôt de mince à très mince : épaisseur modale inférieure à<br>50 cm. Les affleurements rocheux sont abondants.              |  |  |
| $\mathbf{R}$        | $\mathbf{R}$                               | R                          | Dépôt très mince ou absent : les affleurements rocheux, qui sont<br>très abondants, représentent plus de 50 % de la surface. |  |  |

**Tableau 2 Épaisseur des dépôts**

 $1 \times x \times$  représente le type de dépôt.

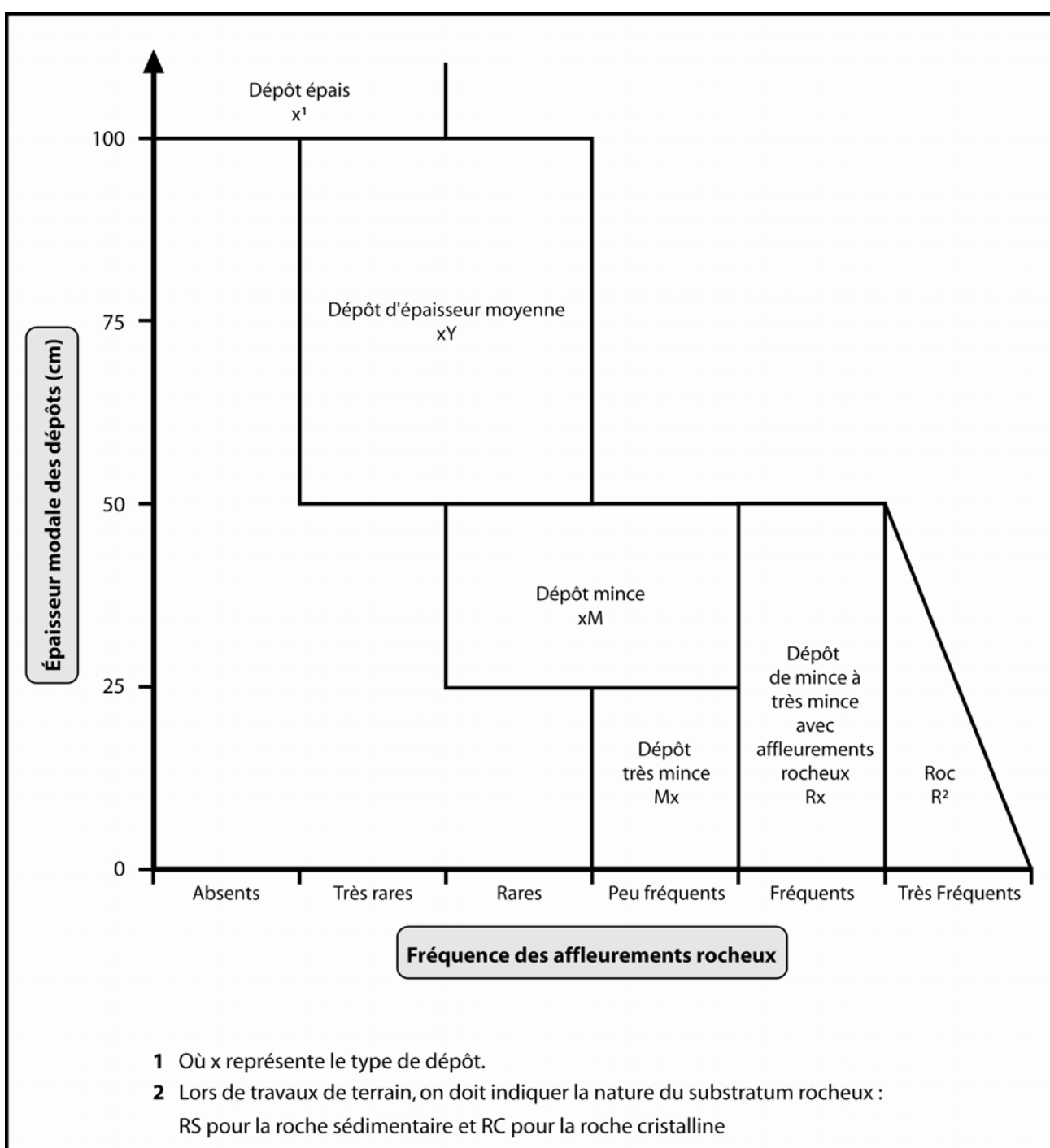

Figure 1<br>Épaisseur des dépôts

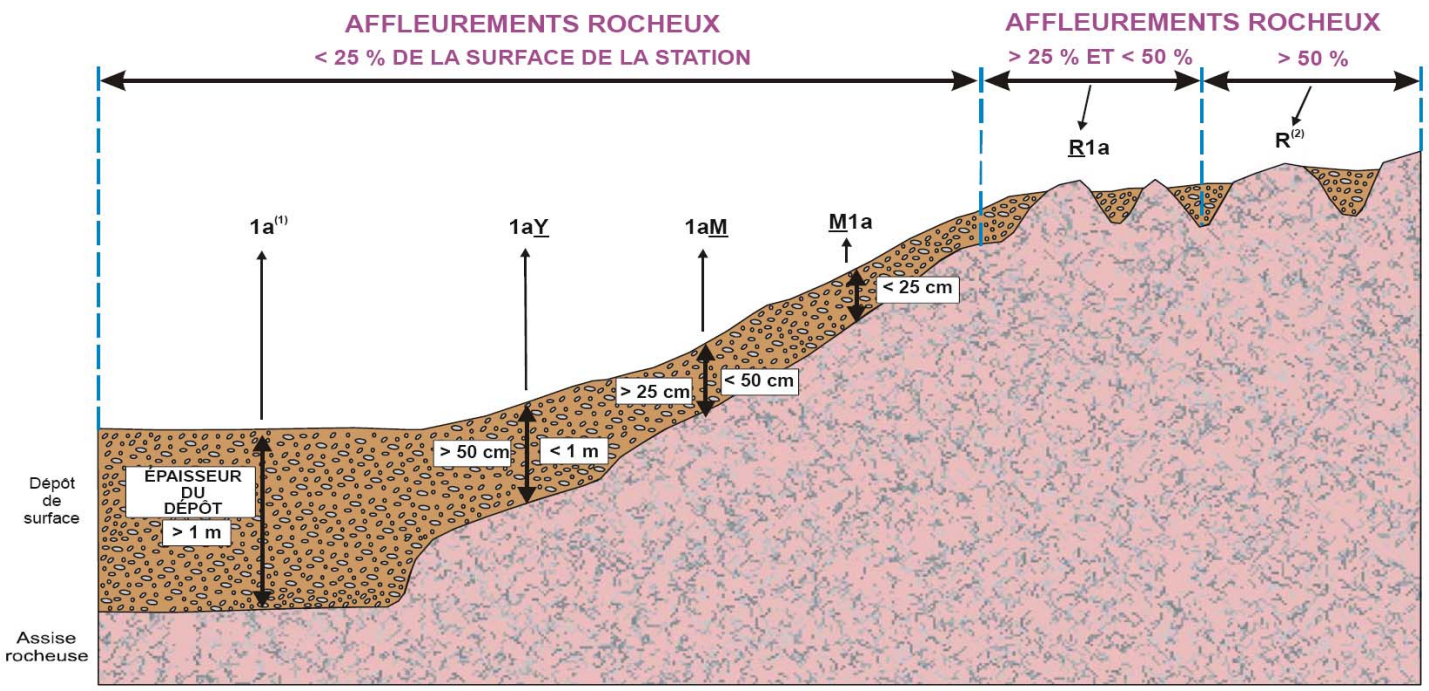

**Figure 2 Classes d'épaisseur des dépôts de surface** 

(1) L'absence de préfixe et de suffixe signifie que le dépôt a plus de 1 m d'épaisseur.

(2) Pas de code de dépôt, même si l'on retrouve des poches de matériel minéral ou organique.

### **ANNEXE III HORIZONS ORGANIQUES ET MINÉRAUX**

# **Horizons organiques (humus et sols organiques) et minéraux (A, B, C) Horizons organiques (humus et sols organiques)**

- L, F, H : Horizons organiques qui proviennent surtout de l'accumulation de feuilles et de débris végétaux, avec ou sans mousses, et qui ne sont généralement pas saturés d'eau pendant de longues périodes (> 17 % de leur poids est attribuable au carbone organique ou 30 %, à la matière organique).
- L : Accumulation de débris végétaux, de feuilles et d'aiguilles surtout, dans laquelle la structure originale des matériaux est facilement visible.
- F : Accumulation de matière organique partiellement décomposée, constituée surtout de feuilles et de matériaux ligneux. Certaines parties de la structure originale sont difficiles à reconnaître. Les matériaux peuvent avoir été partiellement fragmentés par la faune du sol, comme dans un moder, ou former une couche partiellement décomposée, pénétrée d'hyphes fongiques, comme dans un mor.
- H : Accumulation de matière organique décomposée, plus humifiée que l'horizon F, à cause de l'action de la faune du sol, et dans laquelle les structures originales sont indiscernables. La démarcation entre la partie minérale et la partie organique peut être très nette, comme dans un mor (où l'humification dépend surtout de l'activité fongique), ou plus diffuse, comme dans un moder.
- Hi : Accumulation de granules organiques, sphériques ou cylindriques (déjections de la faune du sol), fortement mélangés à des particules minérales. Cet horizon constitue le stade intermédiaire entre les horizons H et Ah.
- Ah (mull) : Horizon minéral enrichi de matière organique. Le carbone organique qu'il renferme constitue moins de 17 % de son poids.
- Of, Om, Oh : Horizons organiques qui proviennent surtout de mousses, de joncs et de matériaux ligneux. Le carbone organique qu'ils renferment représente plus de 17 % de leur poids.
- Of (fibrique) : Le moins décomposé des horizons organiques, il renferme une forte proportion de fibres (classes 1 à 4 selon l'échelle de Von Post).
- Om (mésique) : Horizon modérément décomposé, dont les propriétés sont intermédiaires entre celles des horizons Of et Oh (classes 5 et 6 selon l'échelle de Von Post).
- Oh (humique) : Le plus décomposé des horizons organiques, il ne renferme qu'une faible proportion de fibres. La plupart des matériaux y sont à un stade avancé de décomposition (classes 7 à 10 selon l'échelle de Von Post).

# **Horizons minéraux (A, B, C)**

Les horizons minéraux renferment 17 % ou moins de carbone organique ou moins de 30 % de matière organique, en termes de poids.

- A : Horizon minéral formé à la surface ou à proximité, dans la zone de lessivage ou dans celle où l'accumulation de matière organique est maximale.
- B : Horizon minéral enrichi de matière organique, de sesquioxydes ou d'argile et caractérisé par le développement de la structure du sol ou par un changement de couleur attribuable à des processus d'hydrolyse, de réduction ou d'oxydation.
- C : Horizon minéral qui, comparativement aux horizons A et B, est inaffecté par les processus pédogénétiques, sinon par la gleyification (Cg) ou par la présence de carbonates (Ck). La marne (dépôt terreux non consolidé) et le substrat rocheux, dont la dureté est inférieure à 3 sur l'échelle de Mohs, sont considérés comme des horizons C.

## **ANNEXE IV CLÉ ET MÉTHODE**

**Schéma 1 : Clé pour la détermination de la texture et du pH dans un profil de sol (p. 250).** 

**Figure 1 : Méthode d'échantillonnage de l'humus (p. 251).** 

**Schéma 2 : Clé simplifiée pour simplifier l'identification de la nature du dépôt (p. 252).** 

**Tableau 1 : Caractéristiques du sol à noter selon la nature du dépôt (p. 253).** 

**Schéma 1 Clé pour la détermination de la texture et du pH dans un profil de sol** 

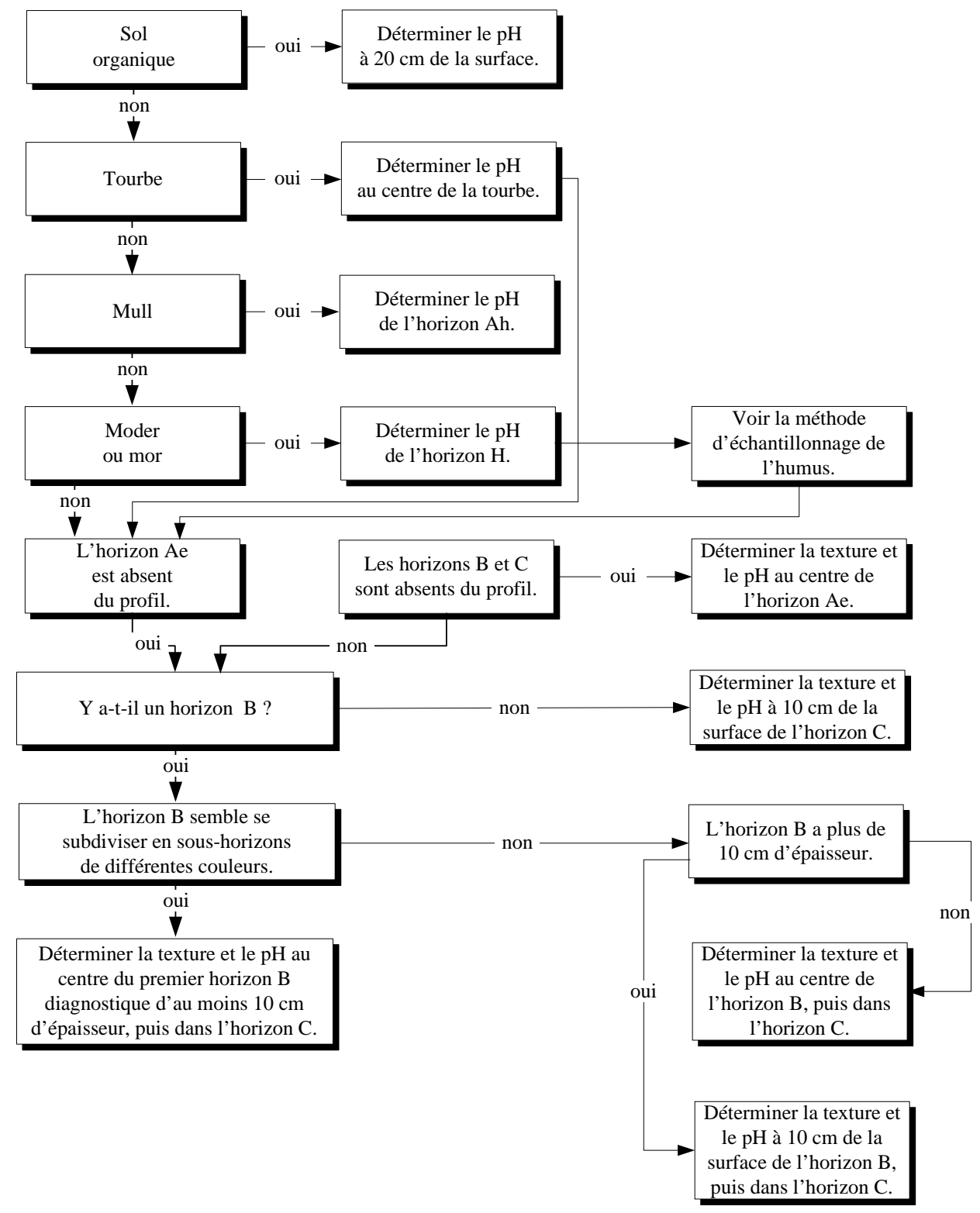

Figure 1<br>Méthode d'échantillonnage de l'humus

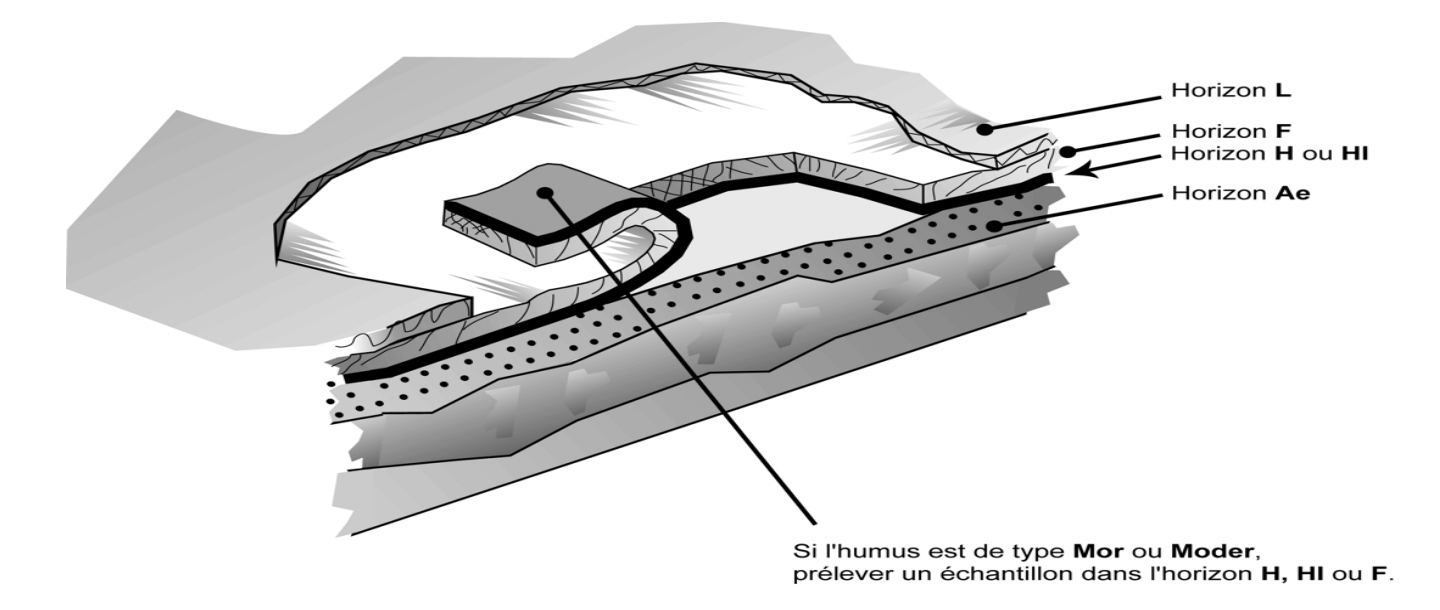

#### **MARCHE À SUIVRE**

- 1) Retirer l'horizon L.
- 2) Découper l'humus sur trois côtés.
- 3) Retourner l'humus.
- 4) Débarasser la partie inférieure de l'humus des particules minérales qui y adhèrent.
- 5) Récolter un échantillon des horizons H, HI ou F en grattant avec une truelle.

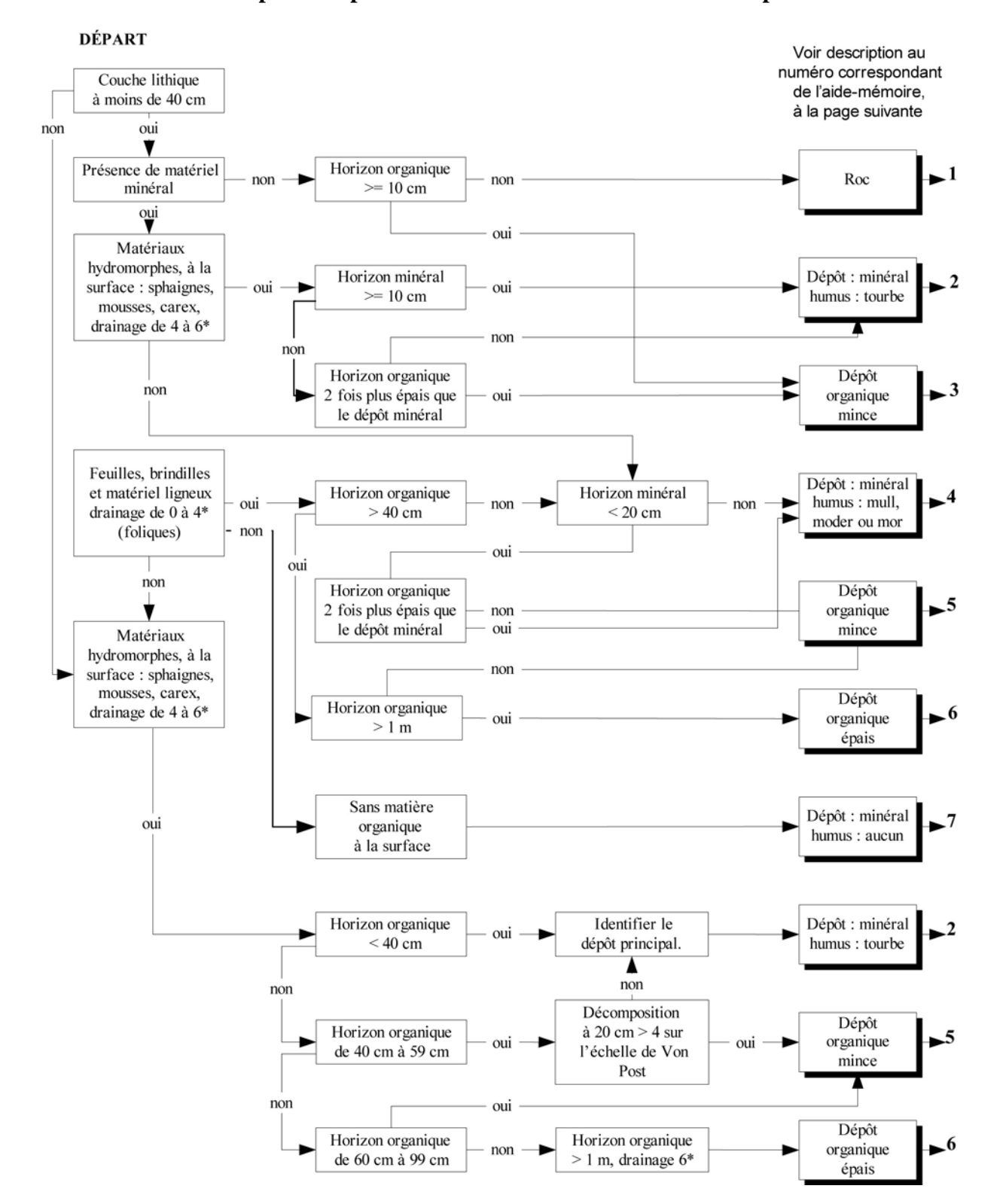

Schéma<sub>2</sub> Clé pour simplifier l'identification de la nature du dépôt

|                                               | Nature du dépôt (cas) |              |    |                      |          |    |          |
|-----------------------------------------------|-----------------------|--------------|----|----------------------|----------|----|----------|
| Caractéristiques du sol                       | 1                     | $\mathbf{2}$ | 3  | 4                    | 5        | 6  | 7        |
| Type d'humus                                  | X                     | To           | So | Mu, Md, Mr, An ou Na | So       | So | Na       |
| pH de l'humus                                 | $\Omega$              | X            | X  | O                    | X        | X  |          |
| Épaisseur de la matière organique             | $\Omega$              | X            | X  | O                    | X        | X  |          |
| Décomposition de la matière organique à 20 cm |                       |              | X  |                      | X        | X  |          |
| Décomposition de la matière organique à 60 cm |                       |              |    |                      | $\Omega$ | X  |          |
| Texture de l'horizon B                        |                       | X            |    | X                    |          |    | X        |
| pH de l'horizon B                             |                       | $\Omega$     |    | $\Omega$             |          |    | $\Omega$ |
| Texture de l'horizon C                        |                       | X            |    | X                    |          |    | X        |
| pH de l'horizon C                             |                       | $\Omega$     |    | $\Omega$             |          |    | $\Omega$ |
| Pourcentage de pierrosité                     |                       | X            |    | X                    |          |    | X        |
| Dépôt-épaisseur                               | R                     | X            | X  | X                    | X        | X  | X        |
| Drainage                                      | X                     | X            | X  | X                    | X        | X  | X        |

**Tableau 1 Caractéristiques du sol à noter selon la nature du dépôt** 

Légende : Blanc : sans objet

O : si observé

X : dans tous les cas

# **ANNEXE V CLASSE DE TEXTURE**

# **SABLE<sup>1</sup>**

Matériau du sol qui renferme au moins 85 % de sable et dans lequel le pourcentage de limon additionné à une fois et demie celui d'argile ne doit pas dépasser 15 %.

# **SABLE LOAMEUX**

Matériau du sol qui renferme au plus de 85 % à 90 % de sable et dans lequel le pourcentage de limon, additionné à la moitié de celui d'argile, est d'au plus 15 %. On doit y trouver au moins de 70 % à 85 % de sable, et le pourcentage de limon additionné à deux fois celui d'argile ne doit pas dépasser 30 %.

# **LOAM SABLEUX**

Matériau du sol qui renferme au plus 20 % d'argile et au moins 52 % de sable et dans lequel la somme du pourcentage de limon et du double de celui d'argile dépasse 30 %, soit moins de 7 % d'argile, moins de 50 % de limon et de 43 % à 52 % de sable.

# **LOAM**

Matériau du sol qui renferme de 7 % à 27 % d'argile, de 28 % à 50 % de limon et moins de 52 % de sable.

# **LOAM LIMONEUX**

Matériau du sol qui renferme 50 % ou plus de limon et de 12 % à 27 % d'argile ou, encore, de 50 % à 80 % de limon et moins de 12 % d'argile.

## **LIMON**

Matériau du sol qui renferme au moins 80 % de limon et au plus 12 % d'argile.

## **LOAM SABLO-ARGILEUX**

Matériau du sol qui renferme de 20 % à 35 % d'argile, moins de 28 % de limon et 45 % ou plus de sable.

## **LOAM ARGILEUX**

Matériau du sol qui renferme de 27 % à 40 % d'argile et de 20 % à 45 % de sable.

## **LOAM LIMONO-ARGILEUX**

Matériau du sol qui renferme de 27 % à 40 % d'argile et moins de 20 % de sable.

## **ARGILE SABLEUSE**

Matériau du sol qui renferme 35 % ou plus d'argile et 45 % ou plus de sable.

## **ARGILE LIMONEUSE**

Matériau du sol qui renferme 40 % ou plus d'argile et au moins 40 % de limon.

## **ARGILE**

 $\overline{a}$ 

Matériau du sol qui renferme au moins 40 % d'argile, au plus 45 % de sable et au plus 40 % de limon.

## **ARGILE LOURDE**

Matériau du sol qui renferme plus de 60 % d'argile.

<sup>1</sup> Classe texturale, placettes-échantillons permanentes, Abaque des classes texturales, figure 53, page 185.